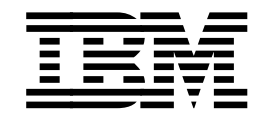

Advanced Function Presentation

# **Application Programming Interface: COBOL Language Reference**

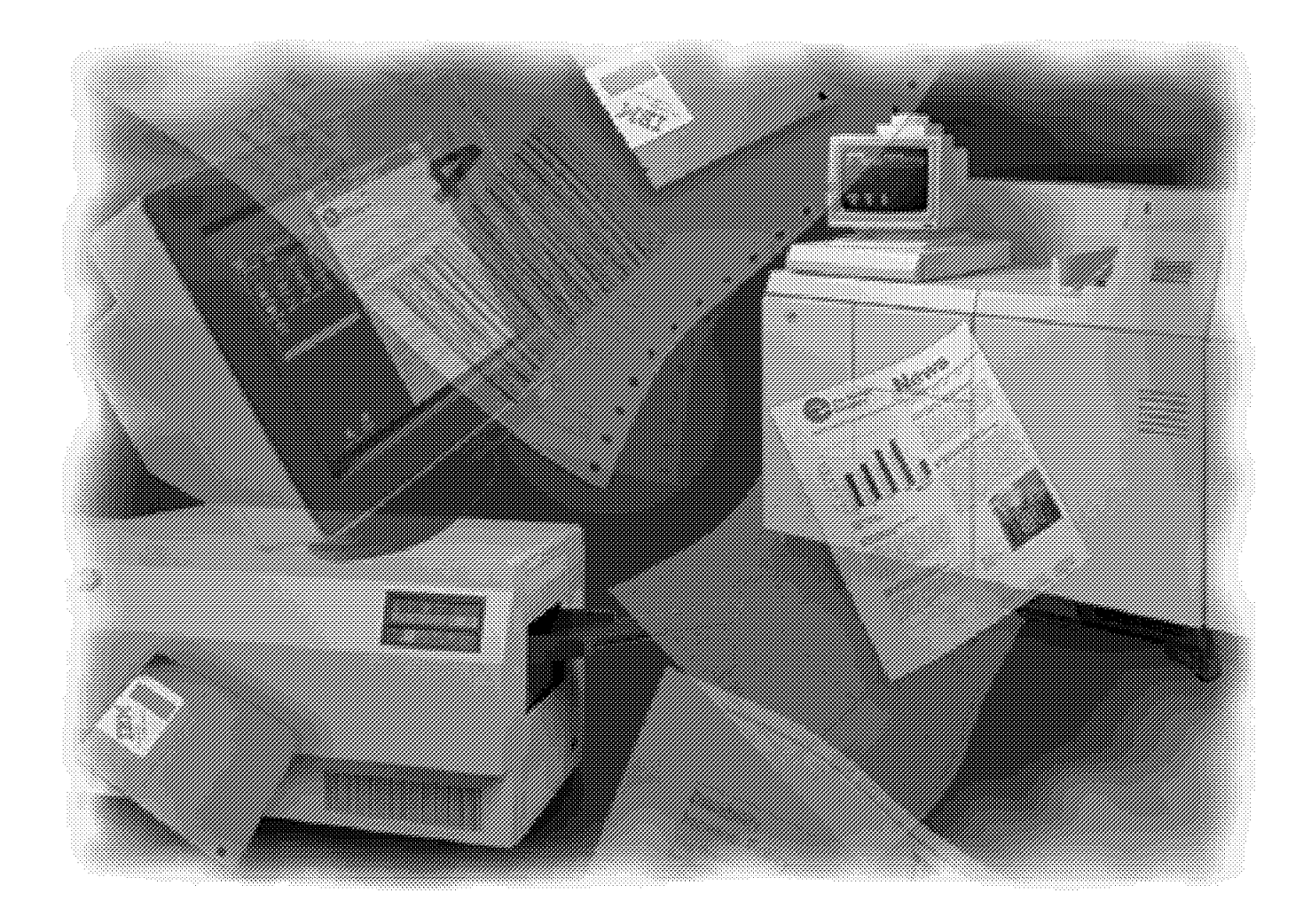

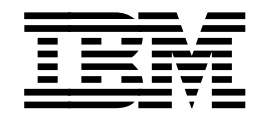

Advanced Function Presentation

# **Application Programming Interface: COBOL Language Reference**

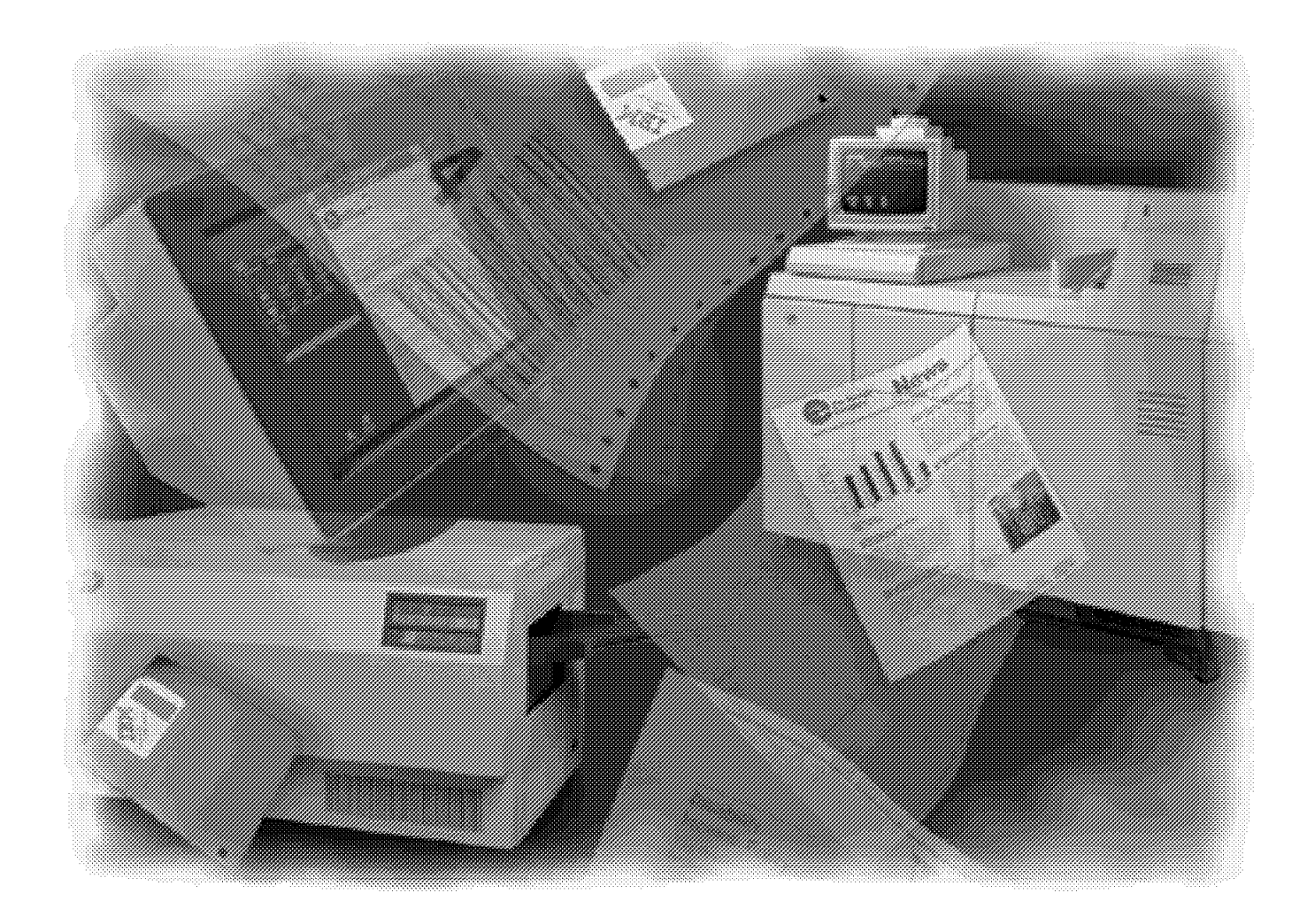

 **Note!** 

Before using this information and the product it supports, be sure to read the general information in "Notices" on page v.

#### | **Third Edition (February 1996)**

| This edition applies to Print Services Facility/MVS Version 2 Release 2 Modification 0, Print Services Facility/VM | Version 2 Release 1 Modification 1, Print Services Facility/VSE Version 2 Release 2 Modification 1, and to all subsequent releases and modifications until otherwise indicated in new editions or technical newsletters. See the | Summary of Changes for the changes made to this publication. Technical changes or additions to the text and illustrations are indicated by a vertical line to the left of the change. Be sure to use the correct edition for the level of the product.

Order publications through your IBM representative or the IBM branch office serving your locality. Publications are not stocked at the address given below.

The IBM Printing Systems Company welcomes your comments. For your convenience, a form for reader′s comments is provided at the back of this publication. You may send your comments by fax to 1-800-524-1519, or by mail to:

INFORMATION DEVELOPMENT THE IBM PRINTING SYSTEMS COMPANY DEPARTMENT H7FE BUILDING 003G PO BOX 1900 BOULDER CO 80301-9191

When you send information to IBM, you grant IBM a nonexclusive right to use or distribute the information in any way it believes appropriate without incurring any obligation to you.

#### **Copyright International Business Machines Corporation 1993, 1994, 1996. All rights reserved.** Note to U.S. Government Users — Documentation related to restricted rights — Use, duplication or disclosure is subject to restrictions set forth in GSA ADP Schedule Contract with IBM Corp.

## **Contents**

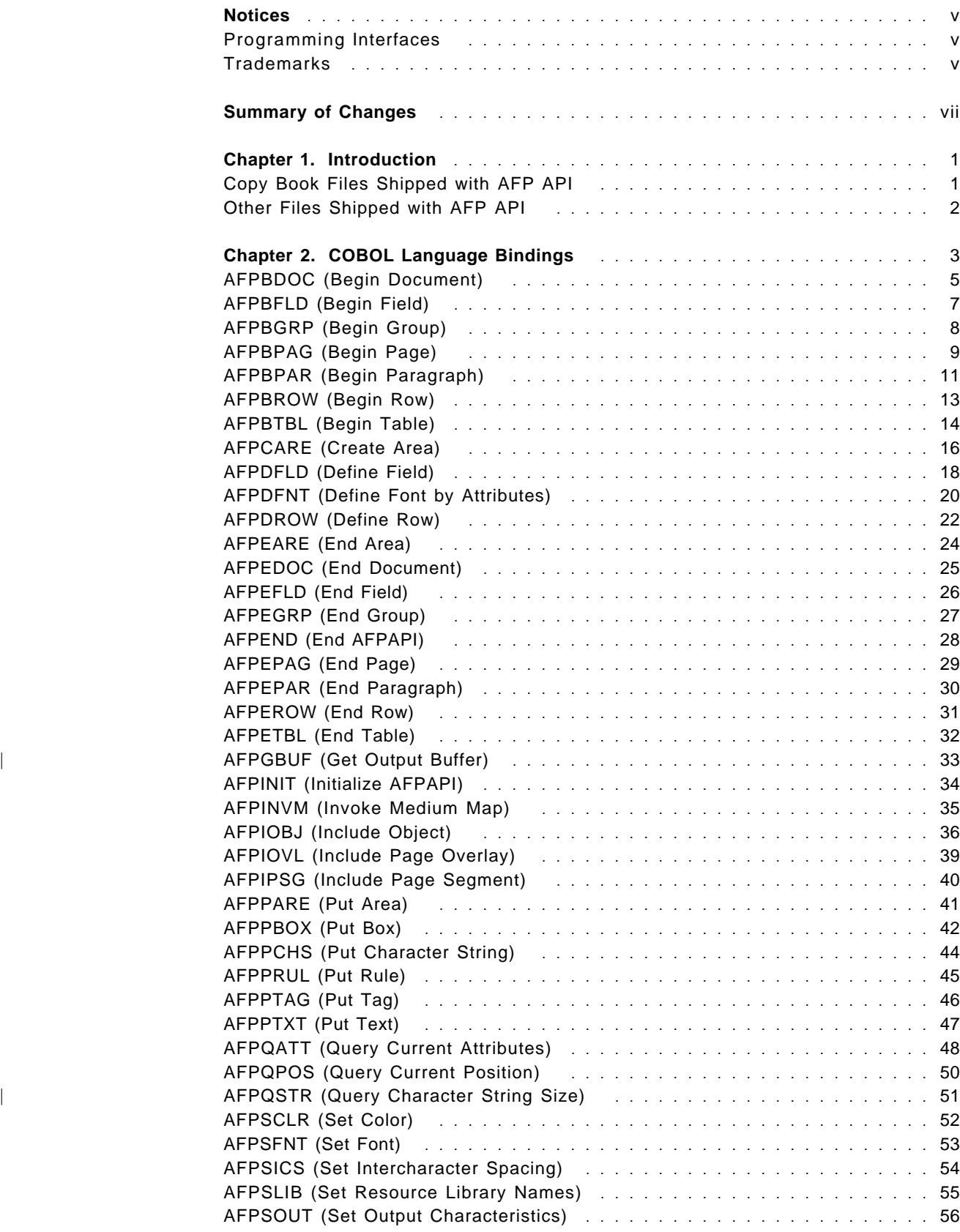

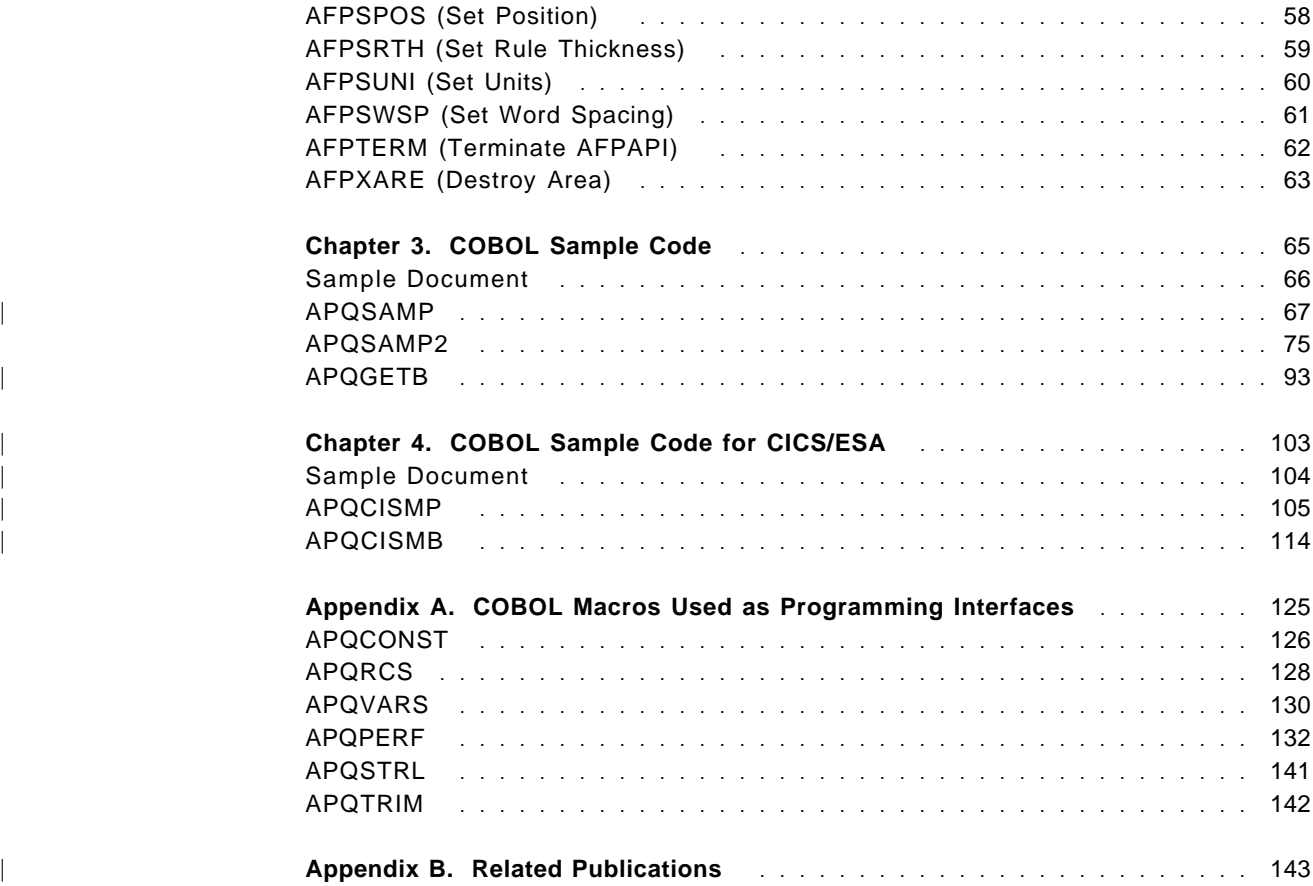

## **Notices**

References in this publication to products or services of IBM do not suggest or imply that IBM will make them available in all countries where IBM does business or that only products or services of IBM may be used. Noninfringing equivalents may be substituted, but the user must verify that such substitutes, unless expressly designated by IBM, work correctly. No license, expressed or implied, to patents or copyrights of IBM is granted by furnishing this document.

#### **Programming Interfaces**

This publication is intended to help the customer to program Advanced Function Presentation (AFP) applications with the COBOL programming language. The publication documents General-Use Programming Interface and Associated Guidance Information provided by AFP Application Programming Interface (AFP API).

General-use programming interfaces allow the customer to write programs that obtain the services of AFP API.

### **Trademarks**

The following terms appear in this publication and are trademarks of International Business Machines, Incorporated:

Advanced Function Presentation AFP BookManager CICS CICS/ESA IBM MO:DCA Print Services Facility PSF

**Notices**

#### **Summary of Changes**

In addition to editorial changes, the following changes are included in this edition of the publication, S544-3873-02:

- Changes documented in the Print Services Facility/MVS: Update Guide, G544-3984-00, are incorporated.
- Support for output buffering is added. Changes include:
	- − The Set Output Characteristics procedure call allows you to request output buffering in the Output Filename parameter. You can also request that AFP API discard the output.
	- − The new Get Output Buffer procedure call returns the AFP buffered output to your application program.
	- − A new perform, AFPGBUF, is included in APQPERF.
	- − New return codes 280, 281, and 282 are defined in APQRCS.
	- − New variables are defined in APQVARS.
	- − New constants are defined in APQCONST.
	- Sample COBOL program APQGETB is included.
- Support for the Customer Information Control System (CICS/ESA) running in the MVS environment is added. Changes include:
	- − The Set Output Characteristics procedure call allows you to name the CICS/ESA temporary storage queue in the Output Filename parameter.
	- − The Include Object procedure call is not supported.
	- − The Set Resource Library Names procedure call is ignored.
	- Sample COBOL programs APQCISMP and APQCISMB are included.
- Support for querying the size of a character string is added. Changes include:
	- − The new Query Character String Size procedure call returns the size of the area required to print a character string in the current font
	- − A new perform, AFPQSTR, is included in APQPERF.
	- − New return codes 284 and 285 are defined in APQRCS.
	- − New variables are defined in APQVARS.
- You can now issue the Define Row and the Define Field procedure calls only in the document state. You can no longer issue these calls in the page or area state.
- You can issue the Put Area procedure call only in the page state, not in the area state.
- You must set the Concatenate parameter to TRU on the first Put Text procedure call in a field or paragraph.
- The trace function is removed from the Initialize AFP procedure call.
- The sample program APQSAMP is included.
- An appendix listing related publications is included.

Technical changes made to the text in this edition are indicated by a vertical line to the left of the changes.

Changes in the previous edition, S544-3873-01, described support for the VSE operating system.

## **Chapter 1. Introduction**

#### **Please Read**

If you are not familiar with Advanced Function Presentation or with the AFP Application Programming Interface product (AFP API), refer to AFP Application Programming Interface: Programming Guide and Reference before using this publication. You must understand AFP concepts and the principles of AFP API before you can understand and use these language bindings.

This publication contains the following:

- The COBOL language bindings for AFP Application Programming Interface (AFP API).
- The COBOL source code shipped with AFP API for the sample document. APQSAMP2 is the sample used in AFP Application Programming Interface: Programming Guide and Reference to describe the functions of AFP API.
- | The COBOL source code to show how to use the buffered-output function of AFP API. This source code is not shipped with AFP API.
- The COBOL source code shipped with AFP API for CICS/ESA.
- The copy books shipped with AFP API. Copy books are files shipped with AFP API to aid in developing user programs. The files contain such items as AFP API variables, return codes, constants for variables, paragraphs that invoke AFP API procedures, and other programs and subprograms.

#### **Copy Book Files Shipped with AFP API**

The following copy books are shipped with AFP API to help you develop your programs. See Appendix A, "COBOL Macros Used as Programming Interfaces" on page 125 for the contents of the copy books.

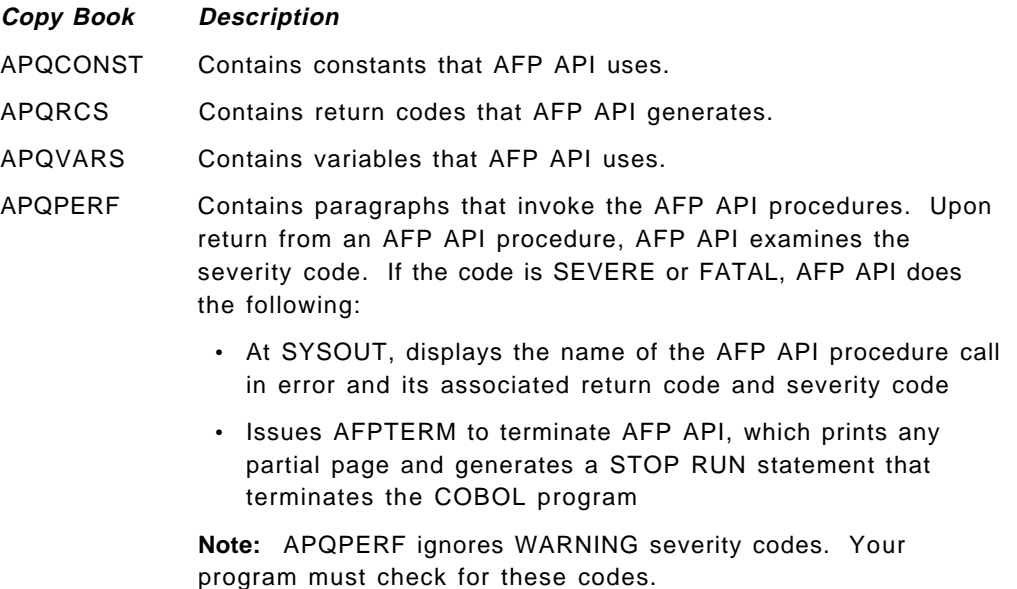

APQSTRL Contains the STRING-LENGTH program that determines the string length and inserts the length in the AFP-STRING-LENGTH parameter. APQTRIM Contains the TRIM subprogram, which strips off unnecessary leading and trailing blanks in the data for correct formatting, counts the characters (length) of a character string, inserts the trimmed string in the AFP-CHARACTER-STRING parameter of the AFPPCHS procedure call, and inserts the length in the AFP-STRING-LENGTH parameter.

#### **Other Files Shipped with AFP API**

In addition to the copy files described earlier, the following AFP API files are shipped with AFP API and are used to create sample documents.

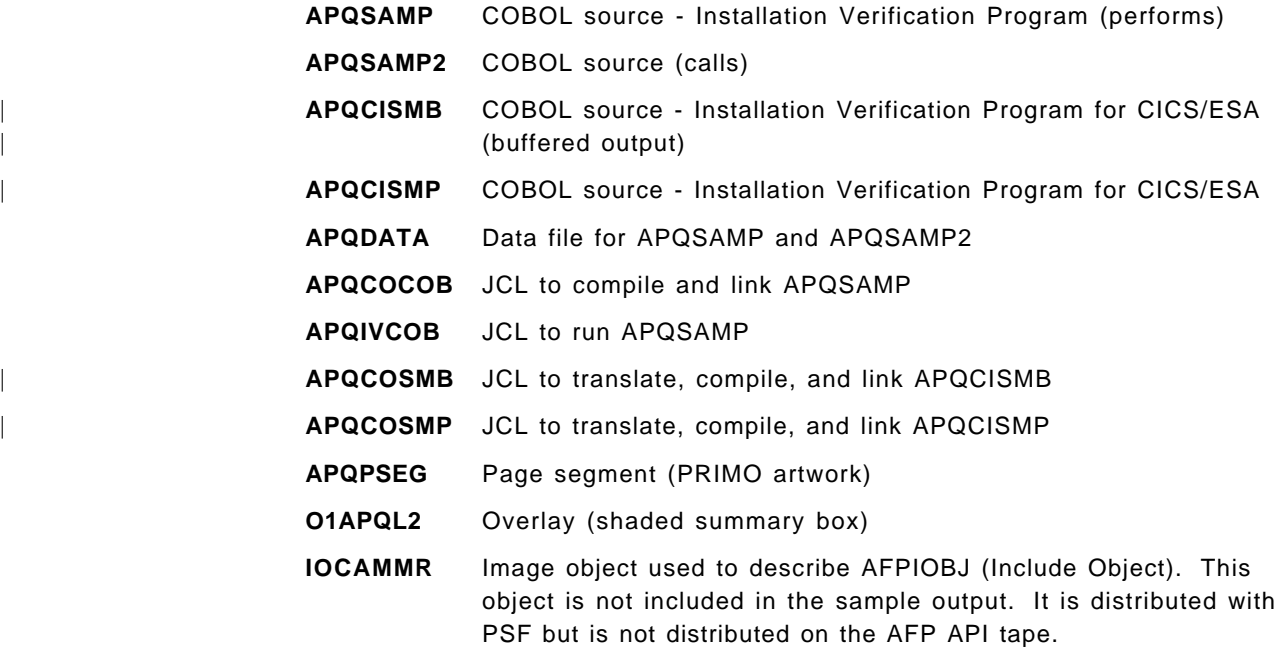

# **Chapter 2. COBOL Language Bindings**

This chapter contains information on the COBOL subprogram symbolics, syntax rules, constants, and definitions for each of the AFP API procedure calls.

- Syntax elements for each procedure call must be in the order given.
- All syntax elements are required.
- If any syntax elements are missing or are out of order, an addressing exception will probably occur.
- All procedure calls must end with a period.

The generic data types are mapped to COBOL data types, with valid value ranges given (unless specified otherwise in the binding statements) as follows:

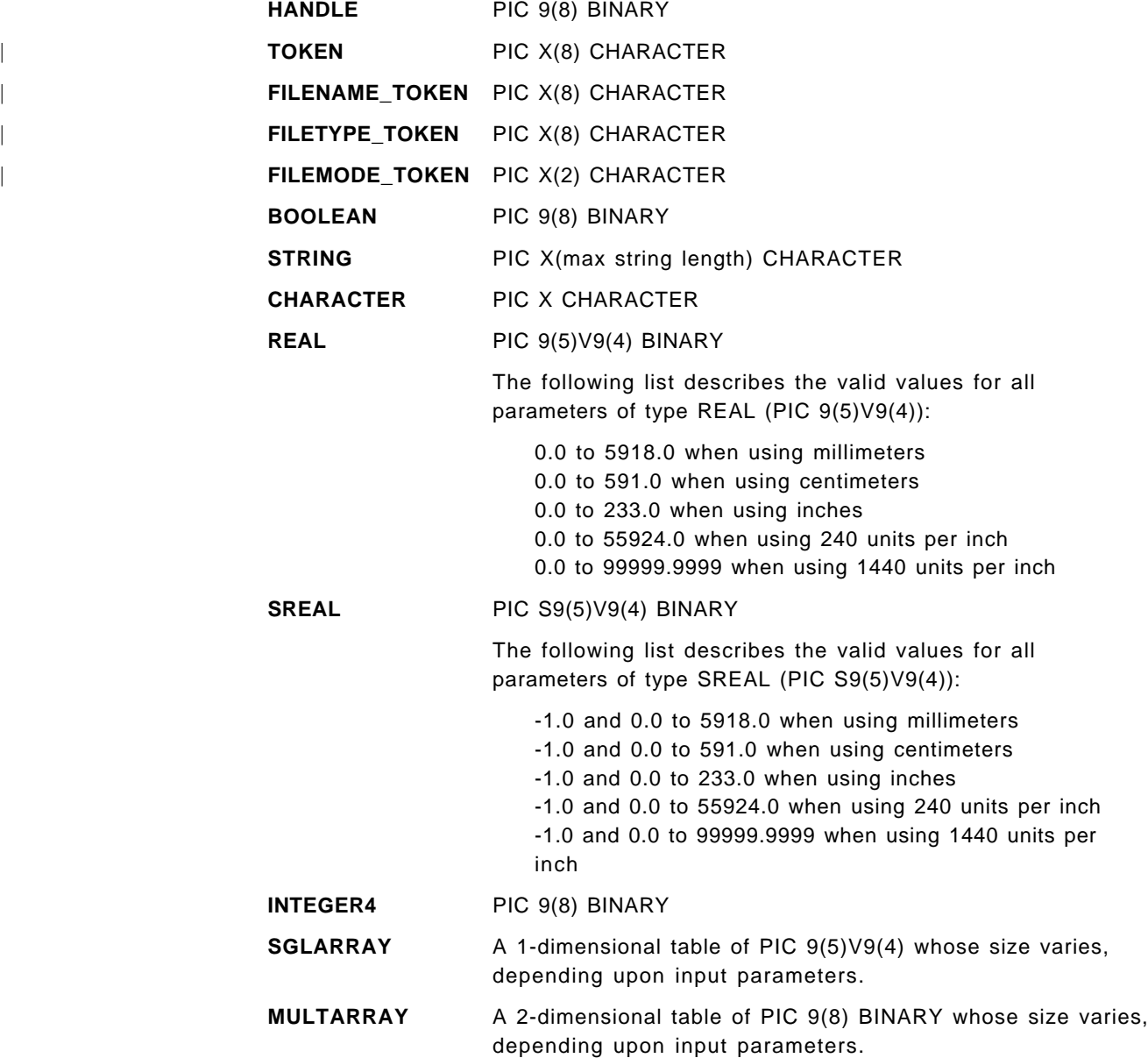

Column headings in the tables mean the following:

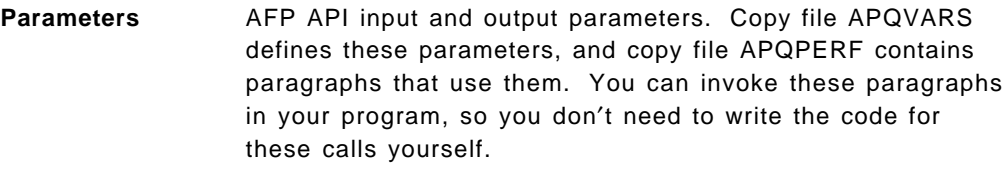

**Picture Clause** General characteristics and editing requirements of an elementary item. See APQVARS for the initial values assigned to the variables.

**Description** Additional information about the parameters. Copy file APQCONST contains the constant identifiers shown in bold.

#### **Notes:**

- 1. The COBOL compiler does not generate an error if you assign a negative value to an unsigned integer (for example, PIC 9(8)). Instead, the compiler drops the sign and uses a positive number.
- 2. The sample code in Chapter 3, "COBOL Sample Code" and Chapter 4, | "COBOL Sample Code for CICS/ESA" uses BY CONTENT and BY REFERENCE statements that VS COBOL II recognizes but that the earlier version of OS COBOL does not.
- 3. For parameters that have an identifier as a valid value (for example, ORIENT0 in AFPBDOC), you can use the numeric literal for that identifier (for example, 0) instead of the identifier. Or you can use another identifier whose numeric literal is the same (for example, ROTATE0 in the APQCONST copy book also has a numeric literal of 0).
- 4. Whenever a procedure call requires the Current handle, your application program must copy the value returned by the appropriate AFPINIT, AFPBDOC, AFPBPAGE, AFPBPAR, or AFPBTBL procedure calls to the AFP-CURRENT-HANDLE parameter. Refer to AFP Application Programming Interface: Programming Guide and Reference for a description of the current handle.
- 5. The sample programs, installation verification program, and copy-book files shipped with AFP API use the double quote (″), not the single quote (′ ), as the delimiter character for literals and rely on the QUOTE default COBOL compile option. If your installation has set APOST as the default, you will either have to modify the samples shipped with AFP API or have to specify the QUOTE option at compile time.

## **AFPBDOC (Begin Document)**

CALL ″AFPBDOC″ USING

AFPAPI-HANDLE AFP-UNIT-OF-MEASURE AFP-DOC-PAGE-WIDTH AFP-DOC-PAGE-DEPTH AFP-PAGE-ORIENTATION AFP-DOCUMENT-HANDLE AFP-RET-CODE AFP-SEVERITY-CODE.

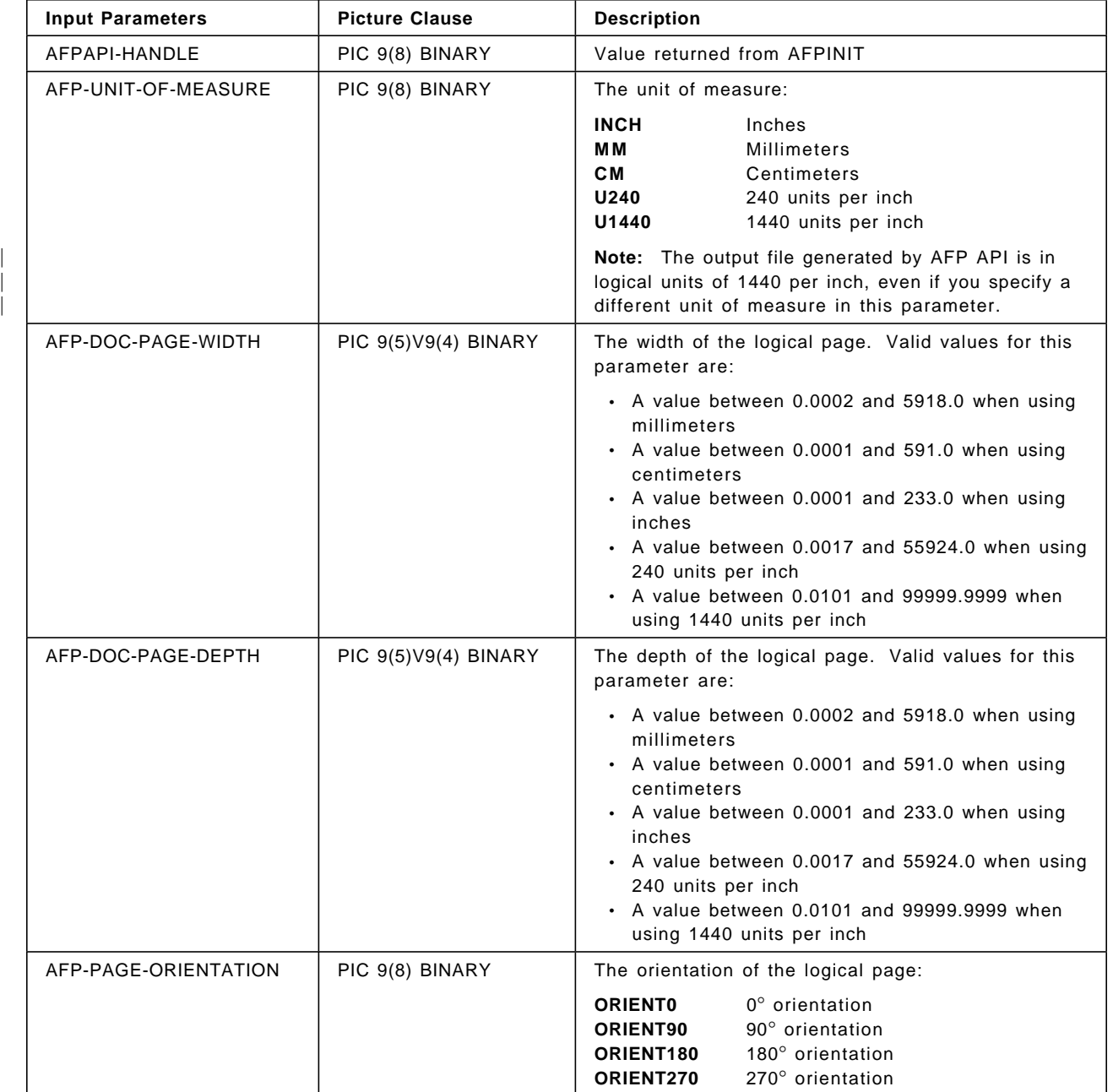

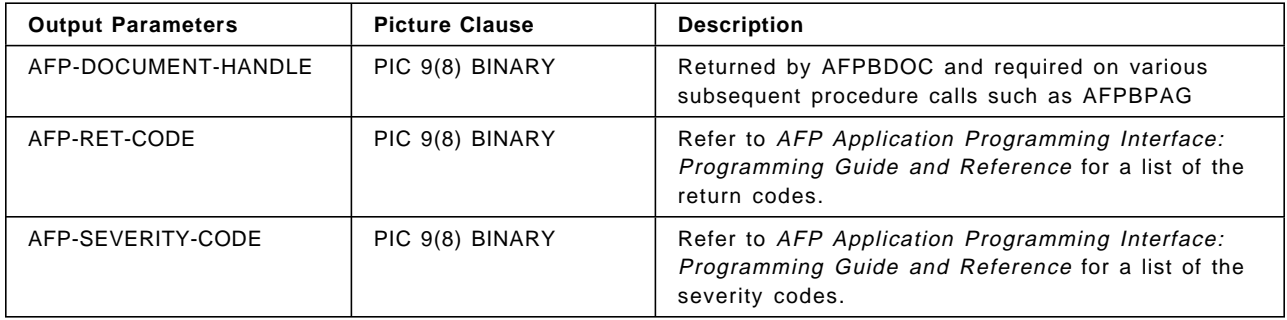

# **AFPBFLD (Begin Field)**

CALL ″AFPBFLD″ USING AFPAPI-HANDLE AFP-TABLE-HANDLE AFP-FIELD-ID AFP-RET-CODE AFP-SEVERITY-CODE.

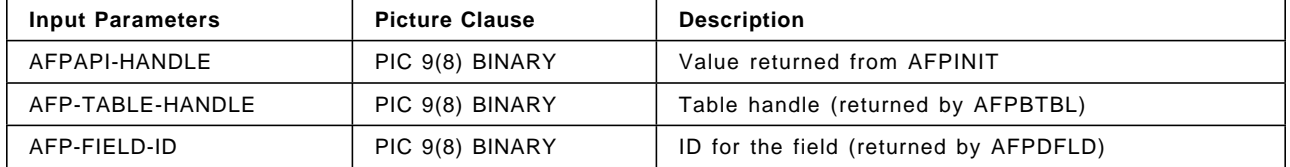

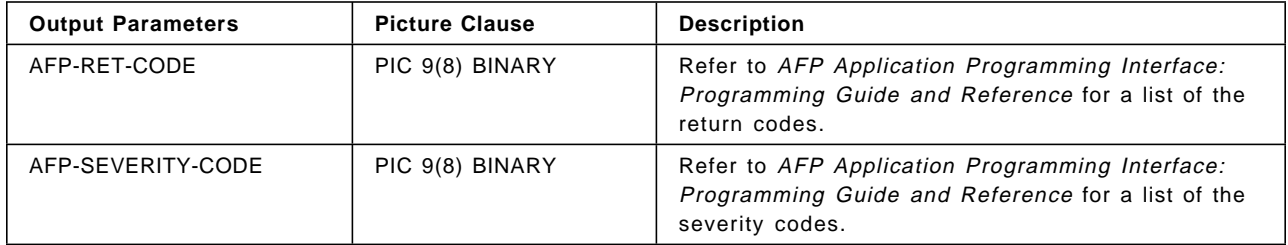

## **AFPBGRP (Begin Group)**

CALL ″AFPBGRP″ USING AFPAPI-HANDLE AFP-DOCUMENT-HANDLE AFP-GROUP-NAME AFP-RET-CODE AFP-SEVERITY-CODE.

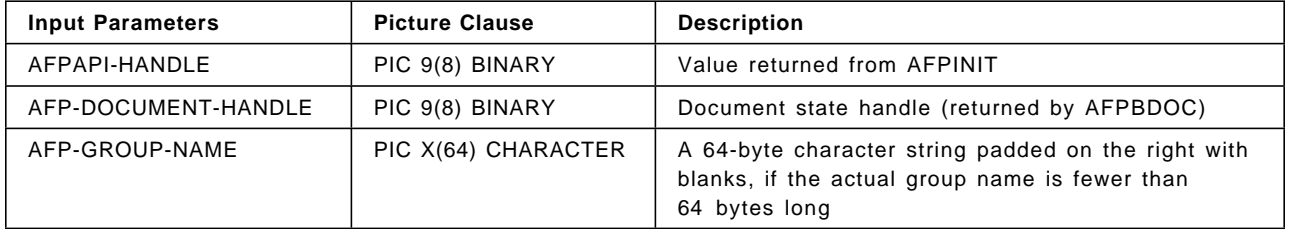

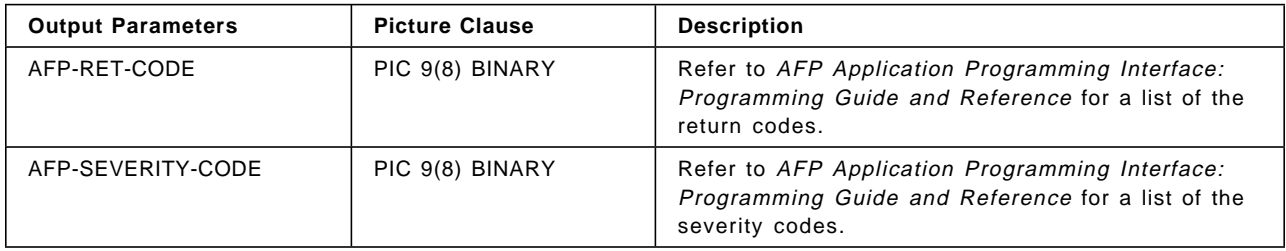

# **AFPBPAG (Begin Page)**

CALL ″AFPBPAG″ USING AFPAPI-HANDLE AFP-DOCUMENT-HANDLE AFP-PAGE-WIDTH AFP-PAGE-DEPTH AFP-PAGE-ORIENTATION AFP-PAGE-HANDLE AFP-RET-CODE AFP-SEVERITY-CODE.

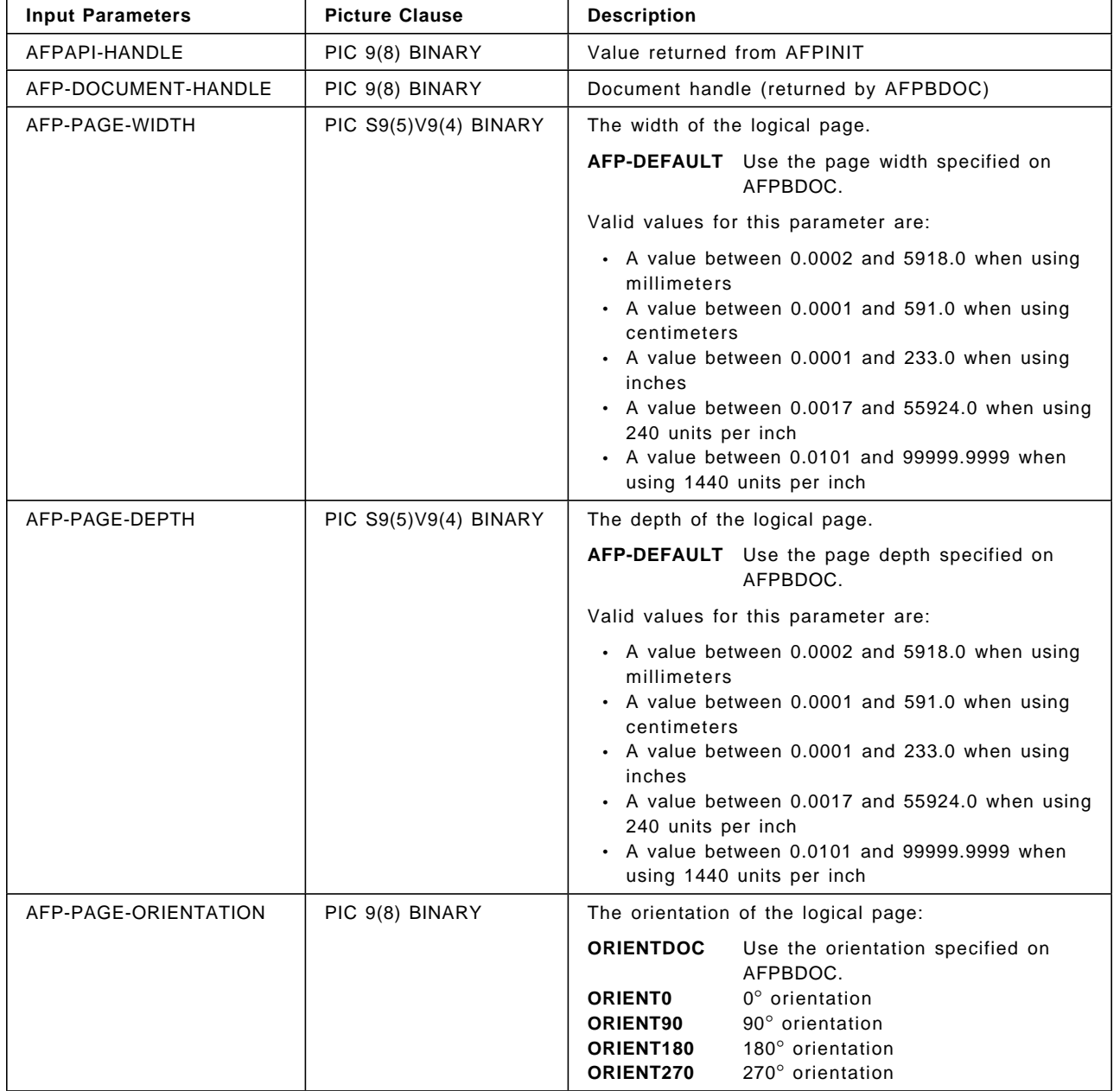

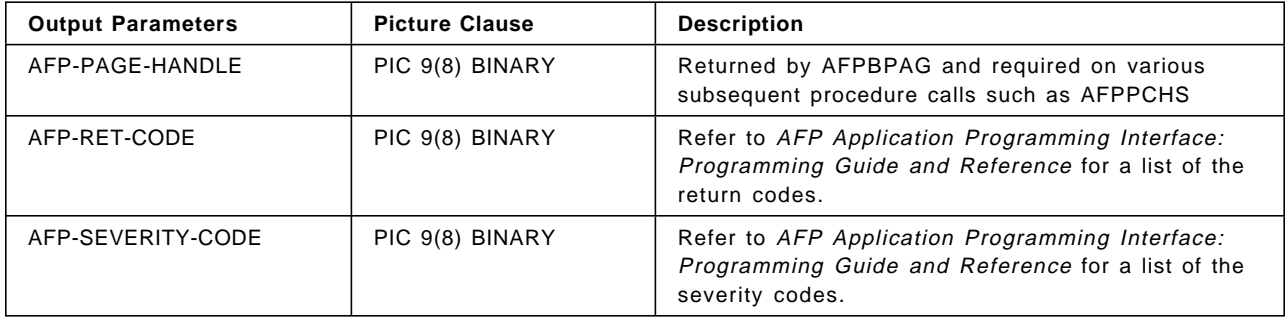

### **AFPBPAR (Begin Paragraph)**

CALL ″AFPBPAR″ USING AFPAPI-HANDLE AFP-CURRENT-HANDLE AFP-FIRST-LINE-INDENT AFP-FORMAT-OPTION AFP-FIRST-LINE-OFFSET AFP-LEFT-MARGIN AFP-LINE-LENGTH AFP-LINE-SPACING AFP-PARAGRAPH-FRAME AFP-RT-RULE-OFFSET AFP-BOT-RULE-OFFSET AFP-SHADING-PATTERN AFP-SHADING-INTENSITY AFP-PARAGRAPH-HANDLE AFP-RET-CODE AFP-SEVERITY-CODE.

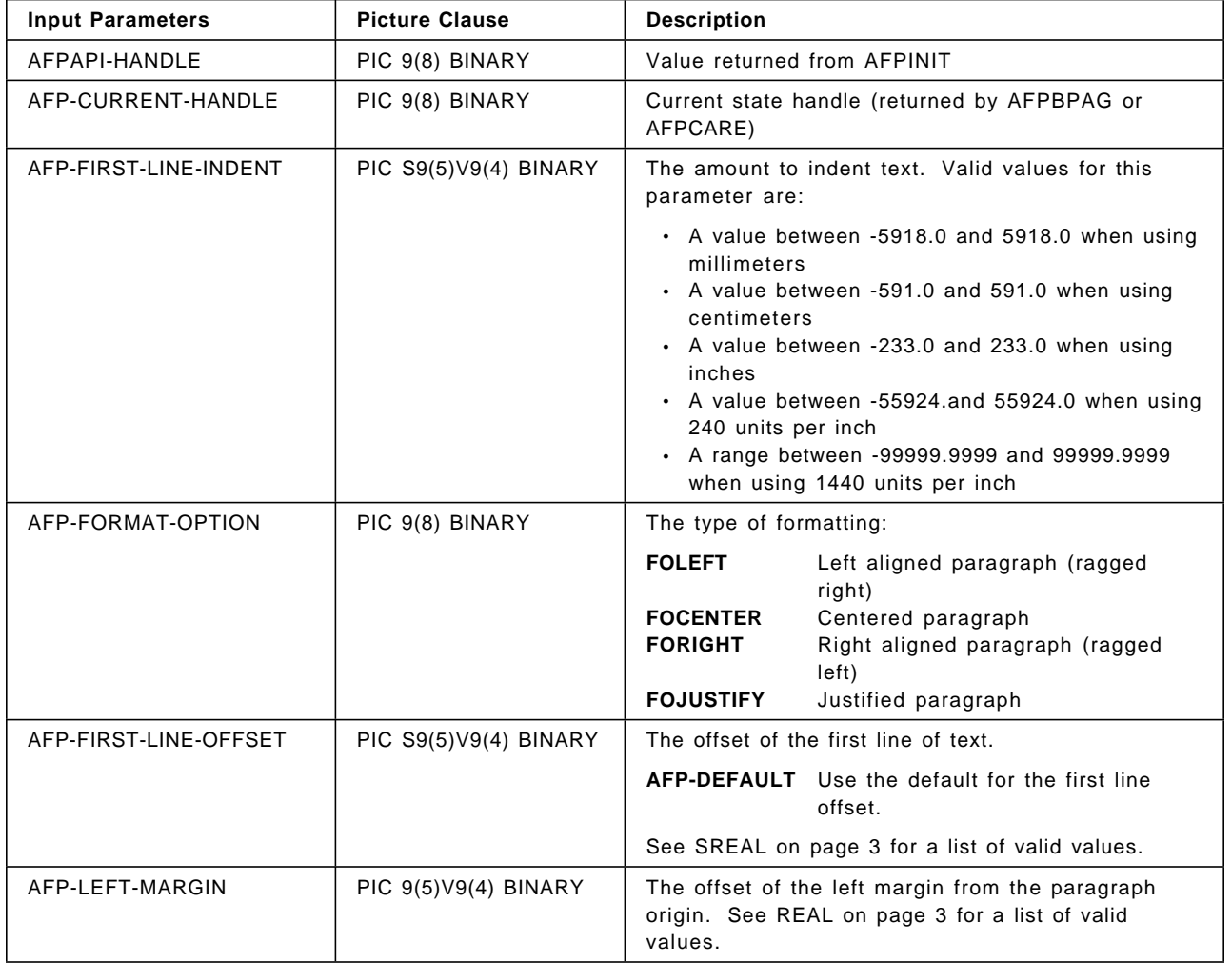

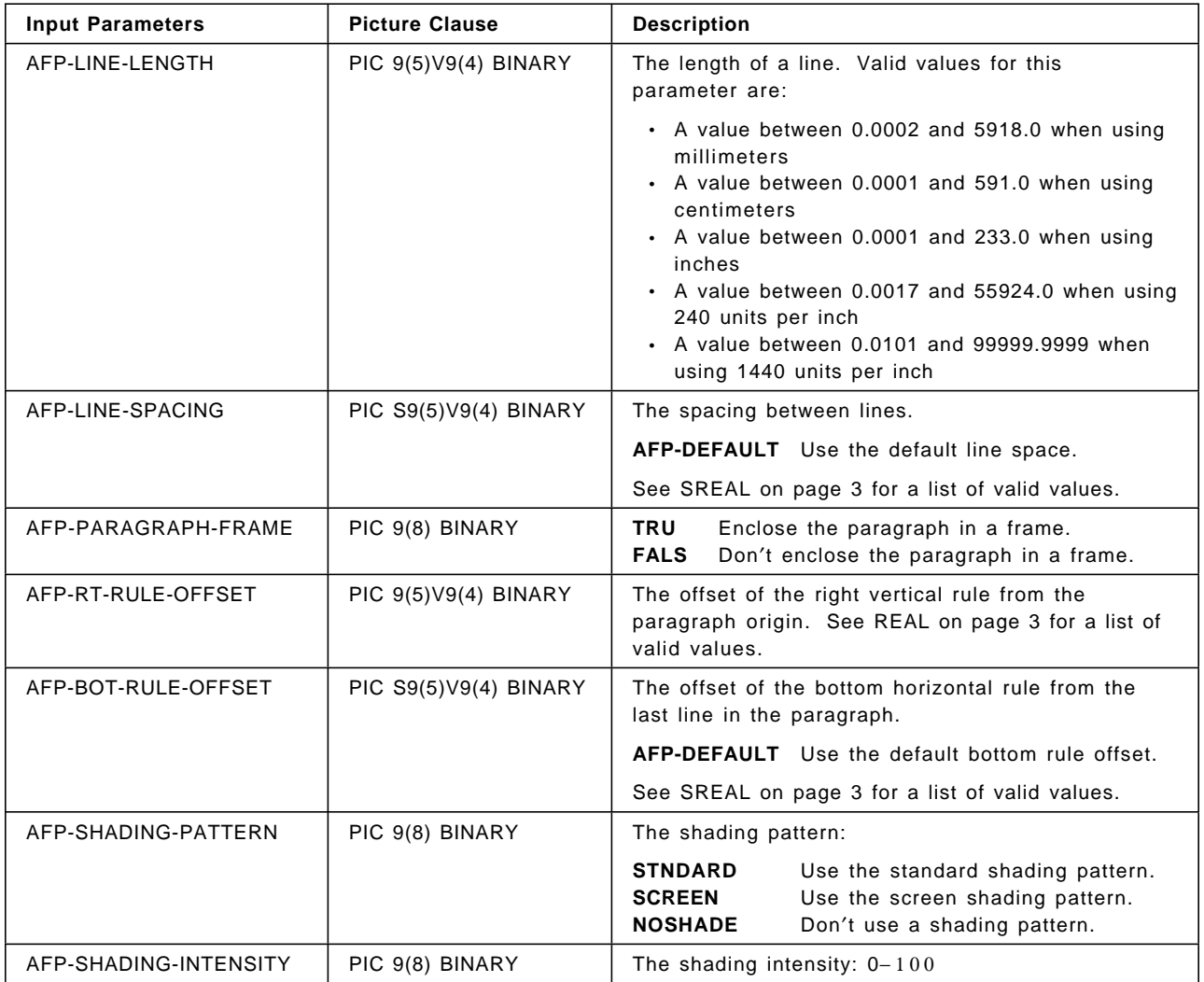

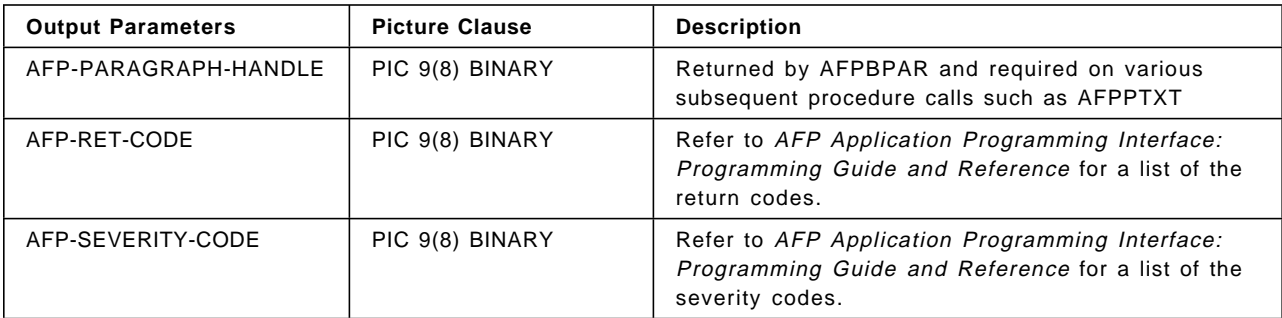

# **AFPBROW (Begin Row)**

CALL ″AFPBROW″ USING AFPAPI-HANDLE AFP-TABLE-HANDLE AFP-ROW-ID AFP-RET-CODE AFP-SEVERITY-CODE.

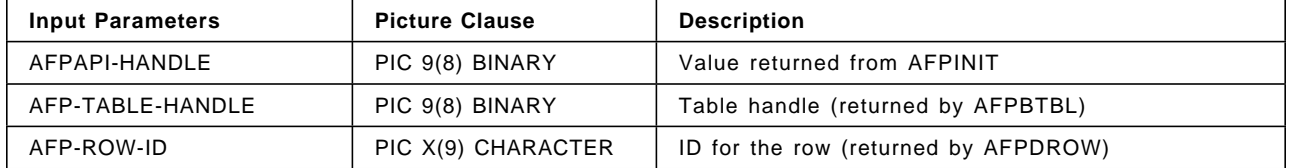

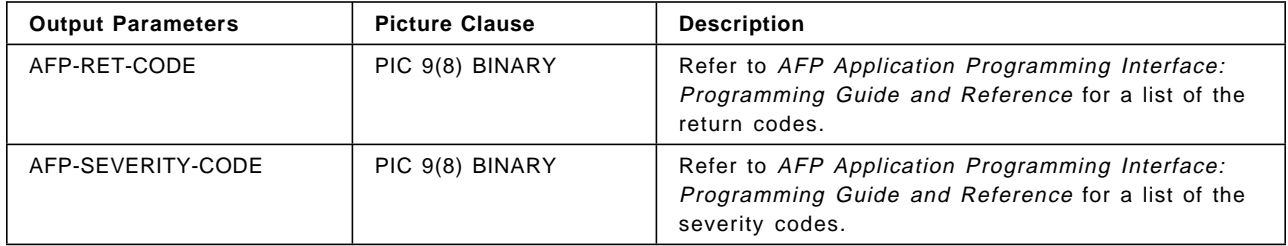

#### **AFPBTBL (Begin Table)**

CALL ″AFPBTBL″ USING AFPAPI-HANDLE

AFP-CURRENT-HANDLE AFP-TABLE-WIDTH AFP-MAX-TABLE-DEPTH AFP-TABLE-ROTATION AFP-TOP-THICKNESS AFP-BOTTOM-THICKNESS AFP-LEFT-THICKNESS AFP-RIGHT-THICKNESS AFP-TABLE-HANDLE AFP-RET-CODE AFP-SEVERITY-CODE.

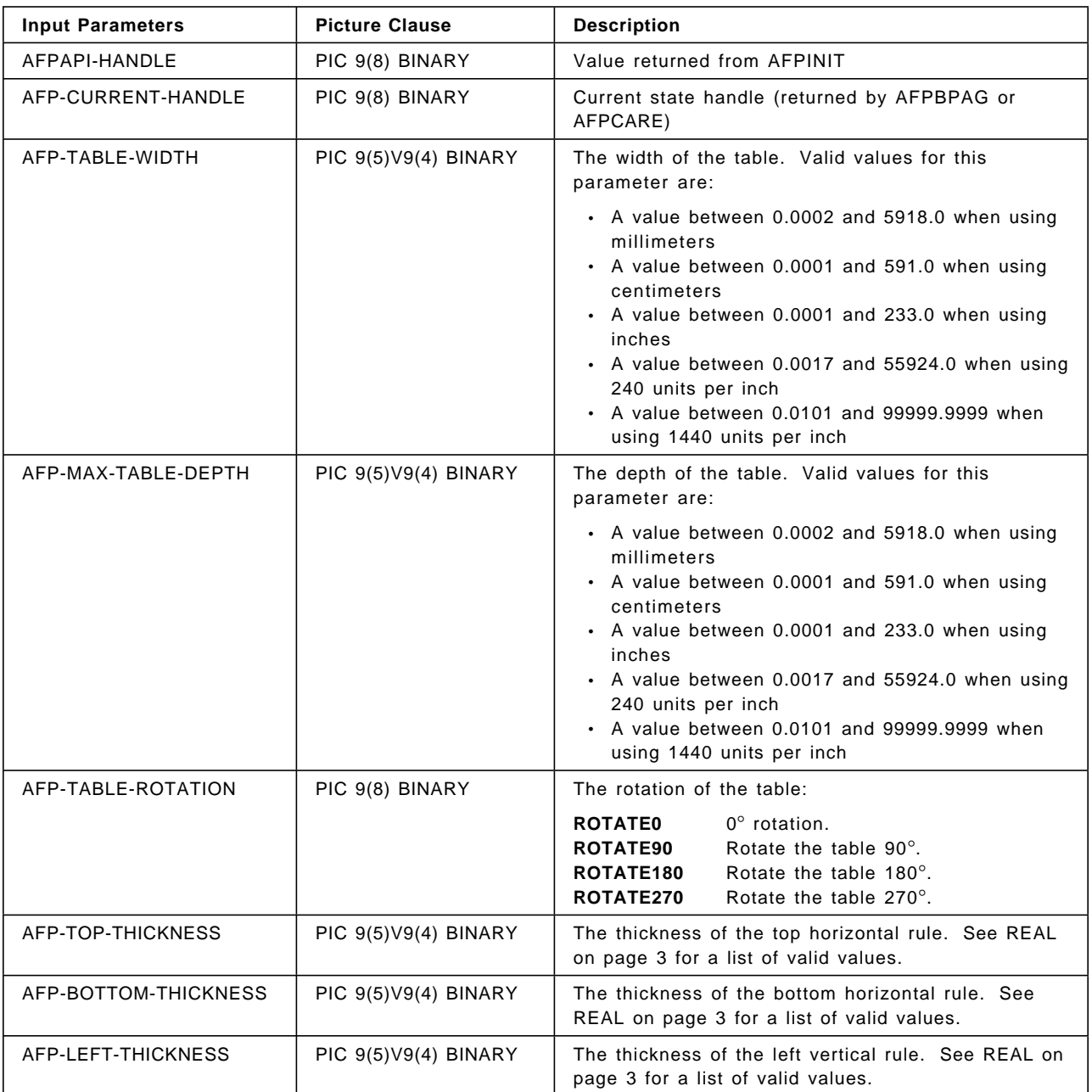

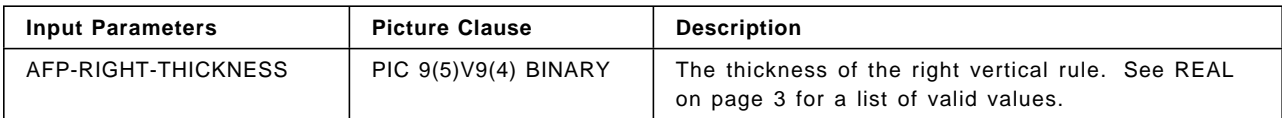

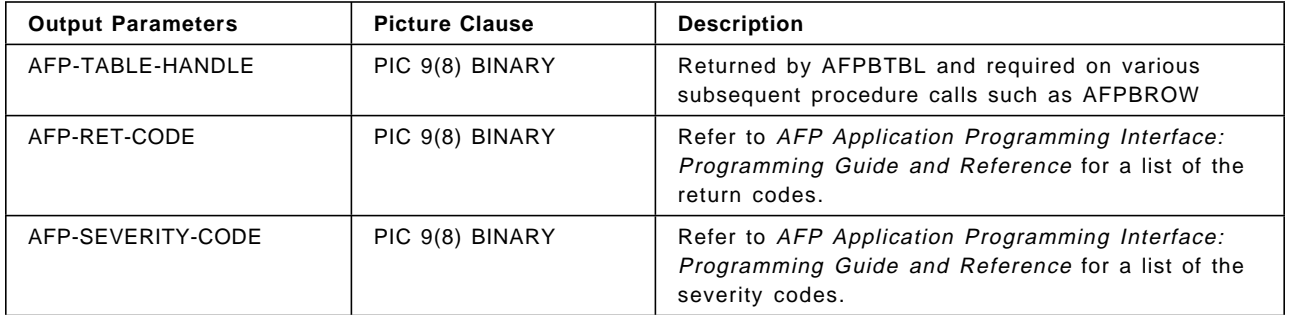

### **AFPCARE (Create Area)**

CALL ″AFPCARE″ USING AFPAPI-HANDLE AFP-CURRENT-HANDLE AFP-AREA-WIDTH AFP-MAX-AREA-DEPTH AFP-AREA-FRAME AFP-SHADING-PATTERN

AFP-SHADING-INTENSITY AFP-AREA-HANDLE AFP-RET-CODE AFP-SEVERITY-CODE.

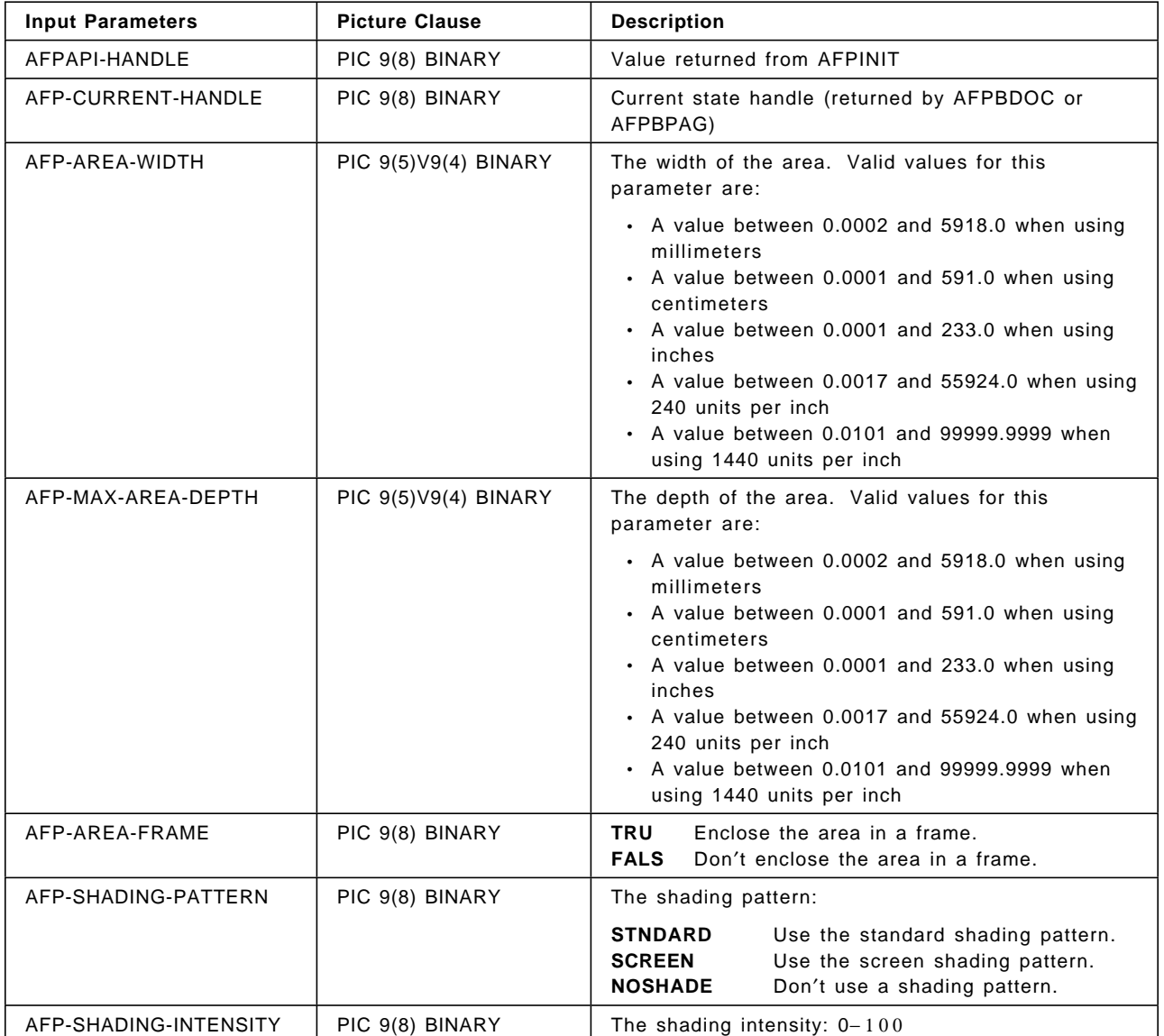

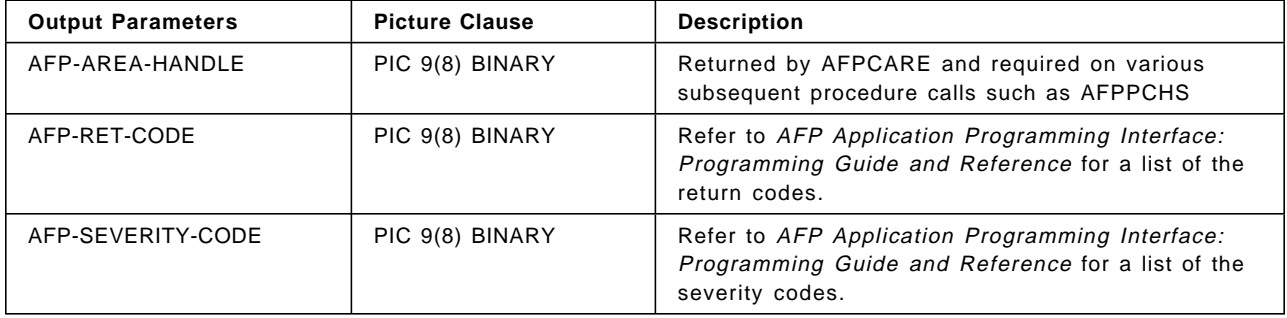

### **AFPDFLD (Define Field)**

CALL ″AFPDFLD″ USING AFPAPI-HANDLE

| AFP-DOCUMENT-HANDLE AFP-FORMAT-OPTION AFP-ALIGNMENT-POSITION AFP-VERTICAL-FORMAT AFP-LEFT-MARGIN AFP-RIGHT-MARGIN AFP-LINE-SPACING AFP-TEXT-ORIENTATION AFP-SHADING-PATTERN AFP-SHADING-INTENSITY AFP-TOP-THICKNESS AFP-BOTTOM-THICKNESS AFP-LEFT-THICKNESS AFP-RIGHT-THICKNESS AFP-FIELD-ID AFP-RET-CODE AFP-SEVERITY-CODE.

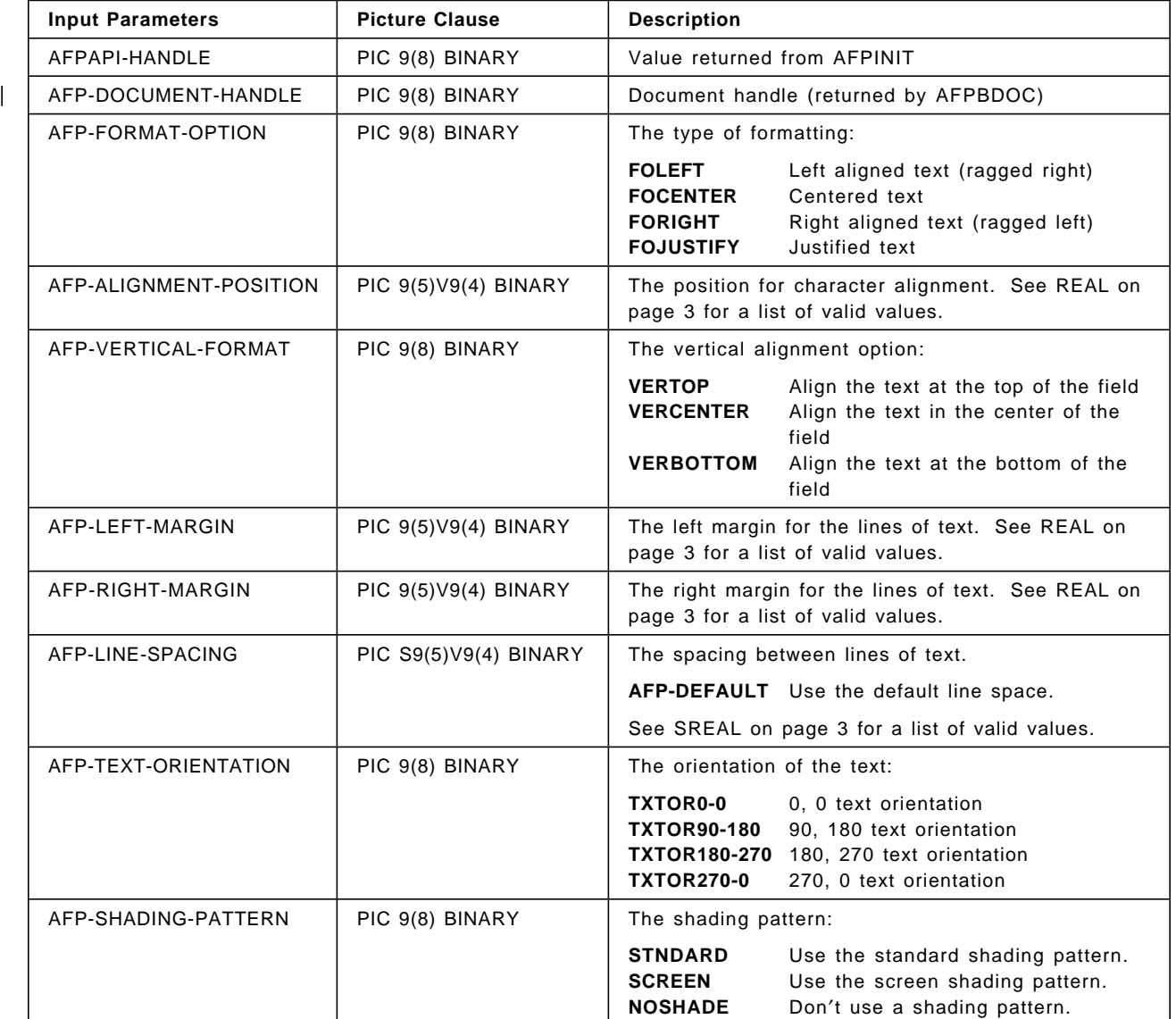

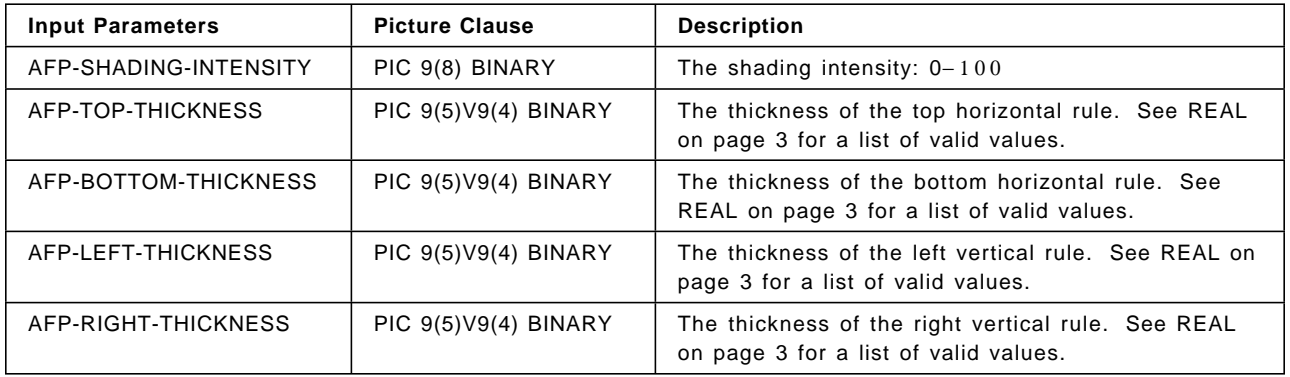

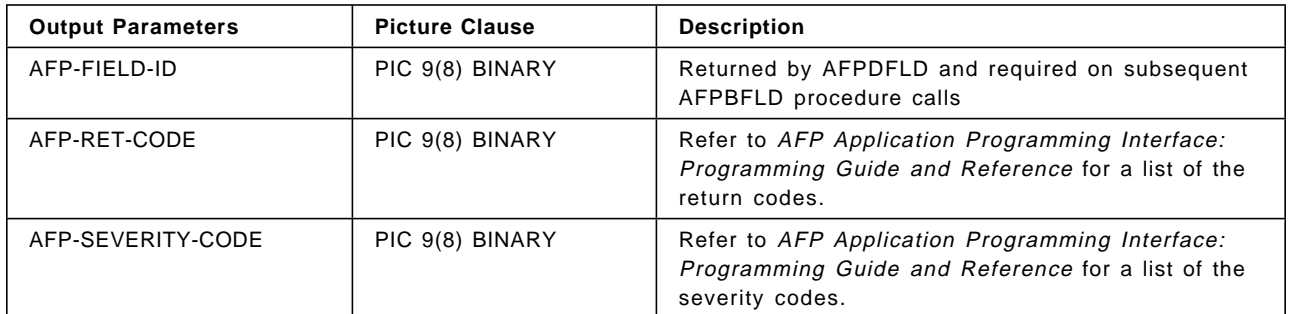

#### **AFPDFNT (Define Font by Attributes)**

CALL ″AFPDFNT″ USING AFPAPI-HANDLE AFP-CURRENT-HANDLE AFP-CODE-PAGE AFP-DESC-NAME-LENGTH AFP-DESCRIPTIVE-NAME AFP-POINT-SIZE AFP-WEIGHT AFP-FONT-WIDTH AFP-ROTATION AFP-STYLE AFP-FONT-ID AFP-RET-CODE AFP-SEVERITY-CODE.

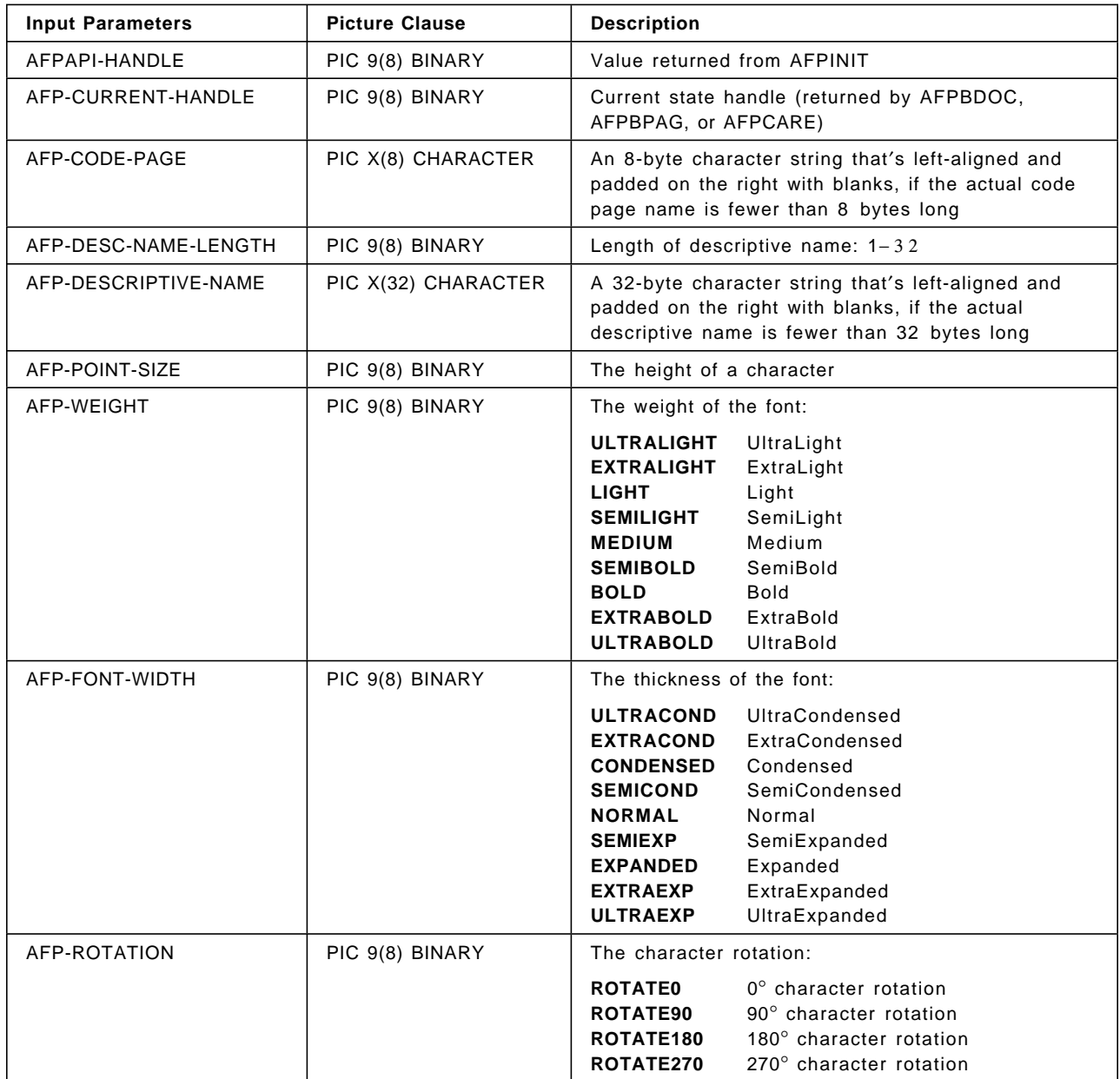

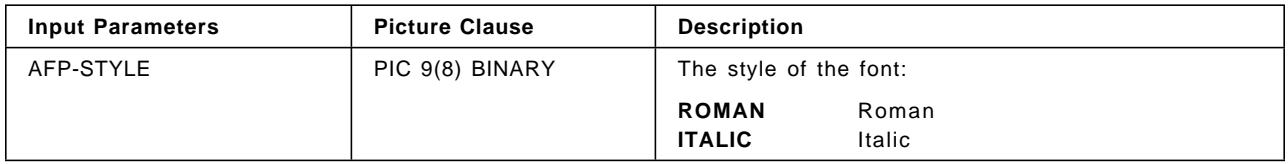

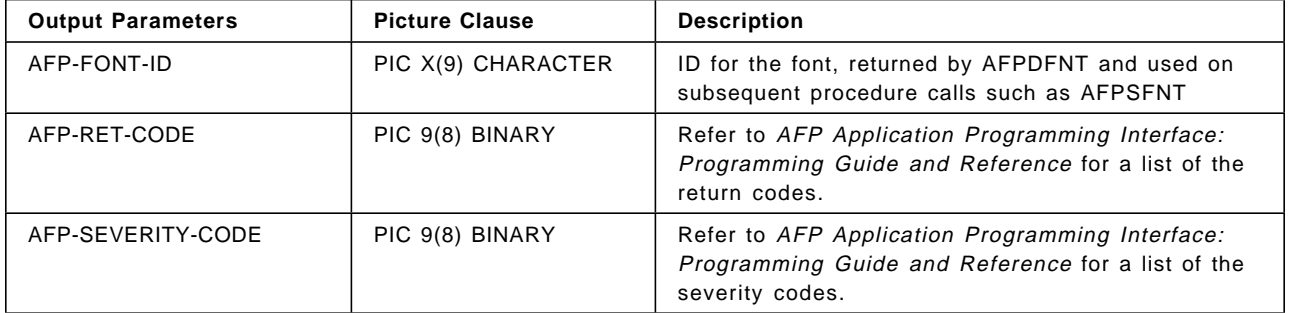

### **AFPDROW (Define Row)**

CALL ″AFPDROW″ USING AFPAPI-HANDLE | AFP-DOCUMENT-HANDLE AFP-MIN-SUBROW-DEPTH-ARRAY AFP-TOP-THICKNESS AFP-BOTTOM-THICKNESS AFP-NUMBER-COLUMNS AFP-NUMBER-SUBROWS AFP-ROW-ARRANGE-ARRAY AFP-COLUMN-WIDTH-ARRAY AFP-ROW-ID AFP-RET-CODE AFP-SEVERITY-CODE.

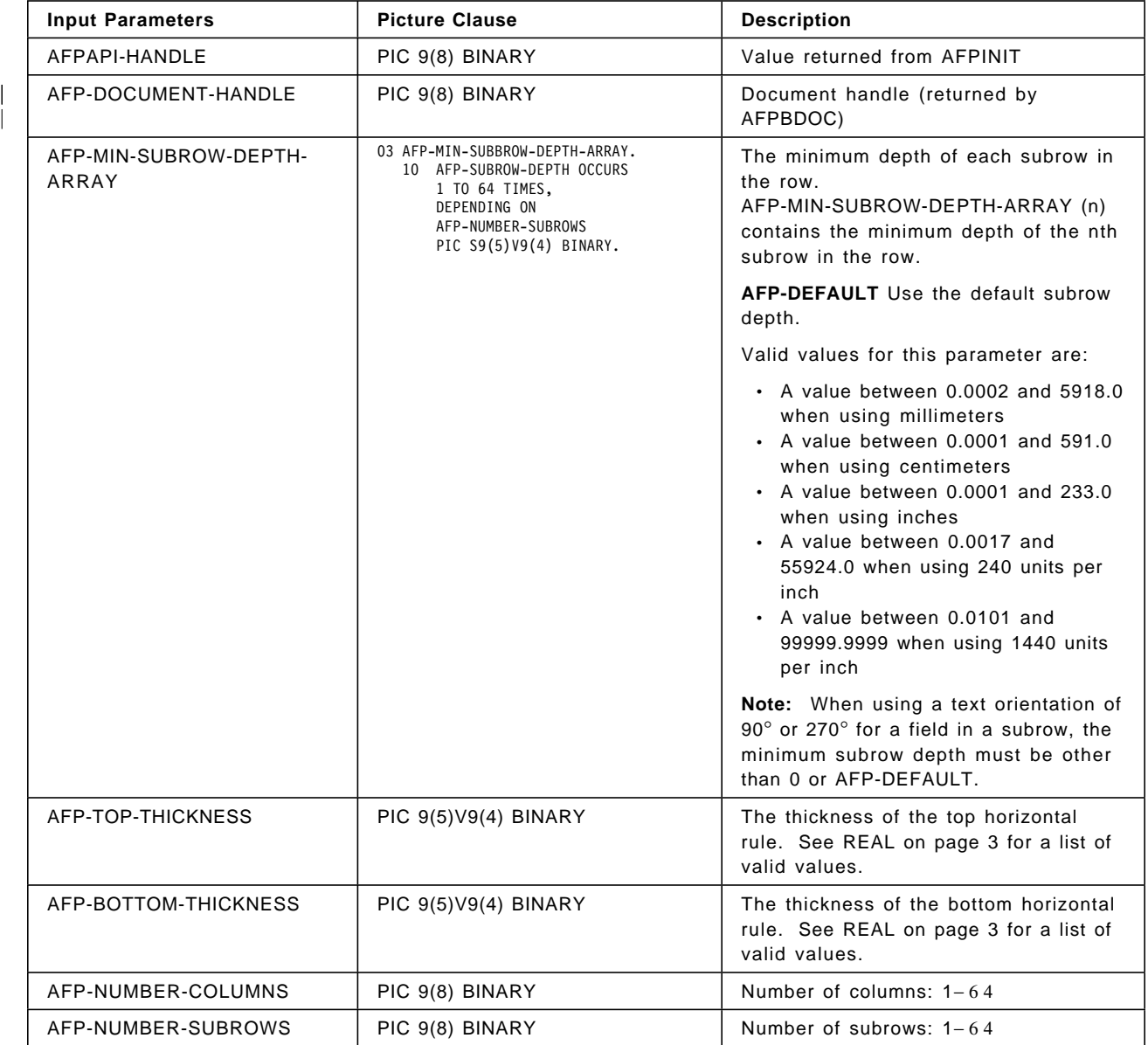

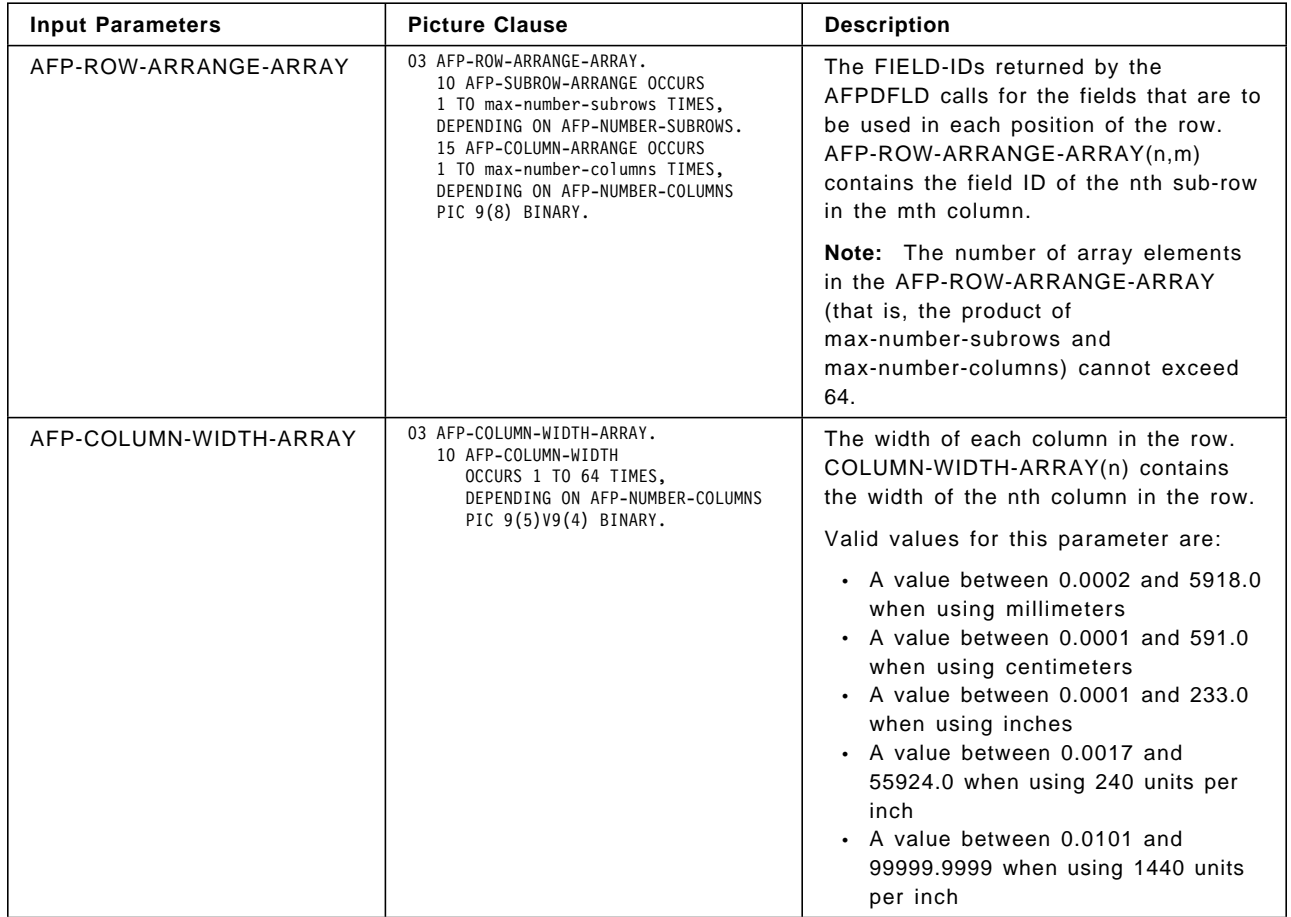

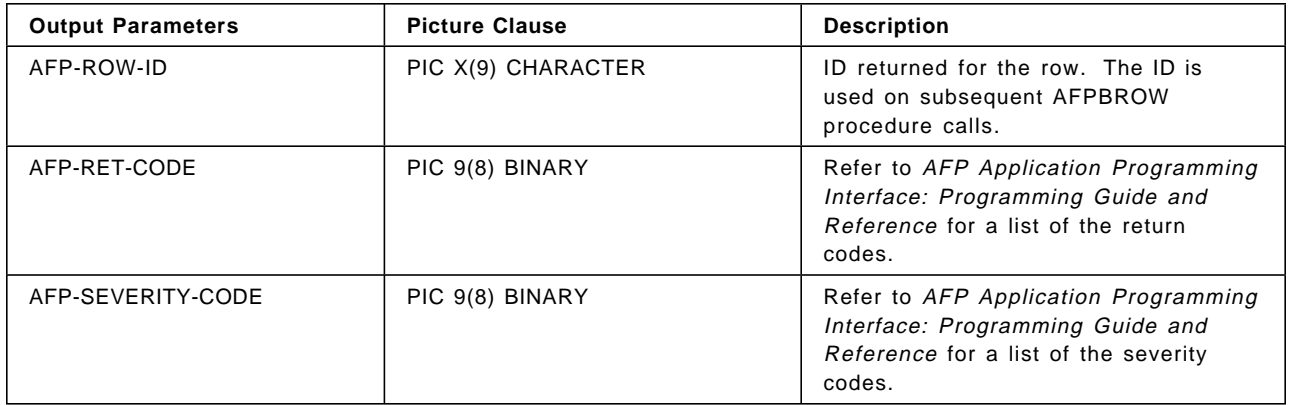

**Note:** The row arrangement, column widths, and subrow depth parameters for AFPDROW are represented as variable-size tables in the APQVARS copy file. Therefore, the size of these tables and their addresses in storage can change when the variables that control their size change (that is, AFP-NUMBER-COLUMNS and AFP-NUMBER-SUBROWS). When the size of the table changes, the contents of the table also changes. Whenever you change AFP-NUMBER-COLUMNS or AFP-NUMBER-SUBROWS to change the table size, you must reinitialize the table contents.

# **AFPEARE (End Area)**

CALL ″AFPEARE″ USING AFPAPI-HANDLE AFP-AREA-HANDLE AFP-AREA-DEPTH AFP-RET-CODE AFP-SEVERITY-CODE.

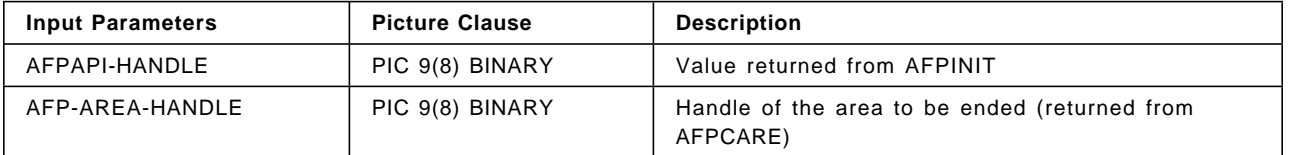

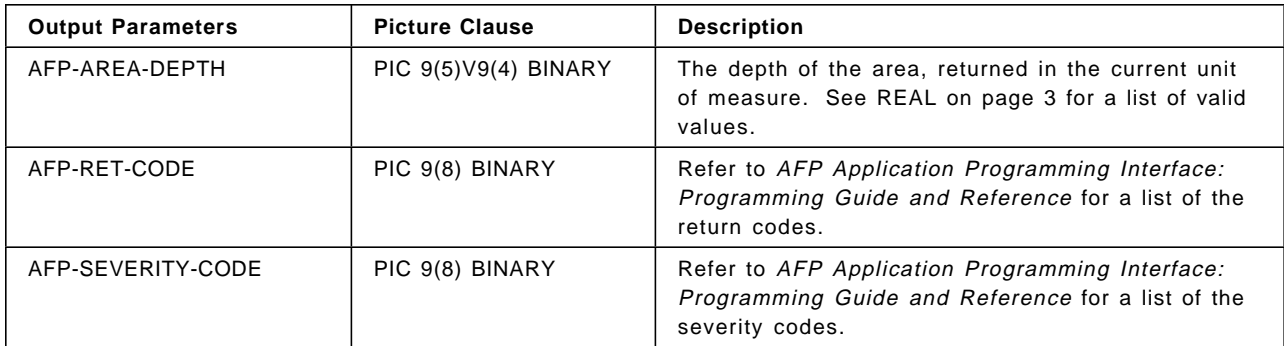

# **AFPEDOC (End Document)**

CALL ″AFPEDOC″ USING AFPAPI-HANDLE AFP-DOCUMENT-HANDLE AFP-RET-CODE AFP-SEVERITY-CODE.

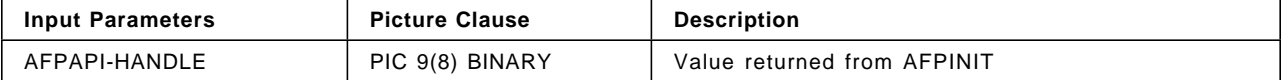

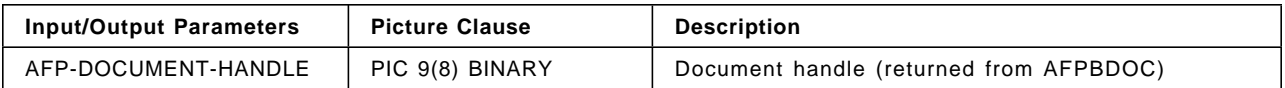

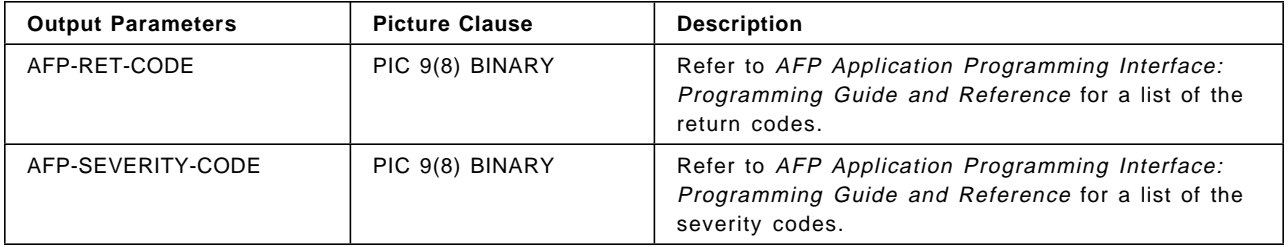

# **AFPEFLD (End Field)**

CALL ″AFPEFLD″ USING AFPAPI-HANDLE AFP-TABLE-HANDLE AFP-RET-CODE AFP-SEVERITY-CODE.

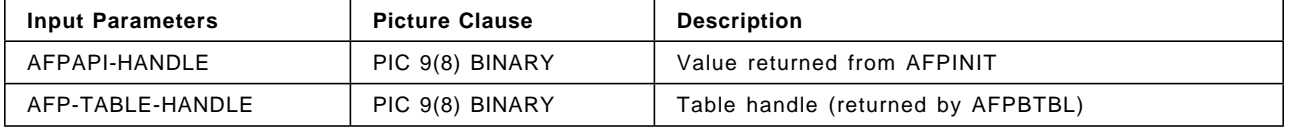

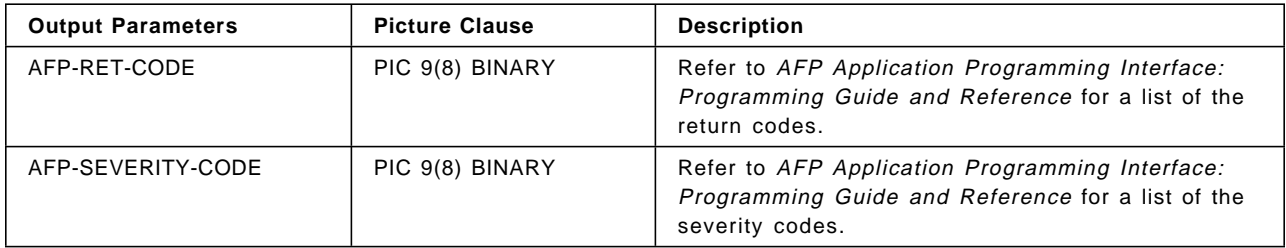
# **AFPEGRP (End Group)**

CALL ″AFPEGRP″ USING AFPAPI-HANDLE AFP-DOCUMENT-HANDLE AFP-GROUP-NAME AFP-RET-CODE AFP-SEVERITY-CODE.

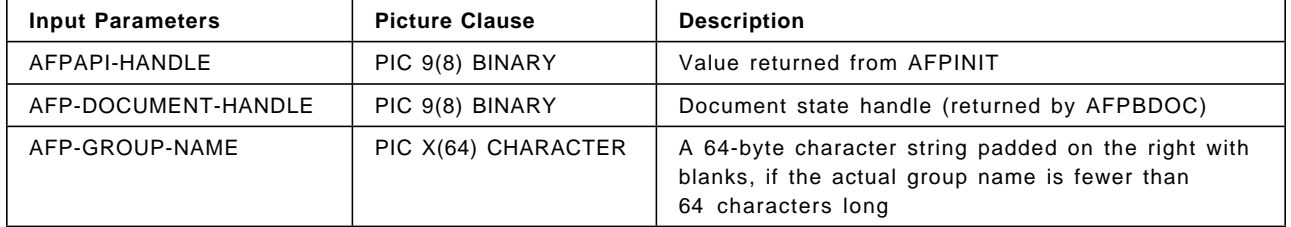

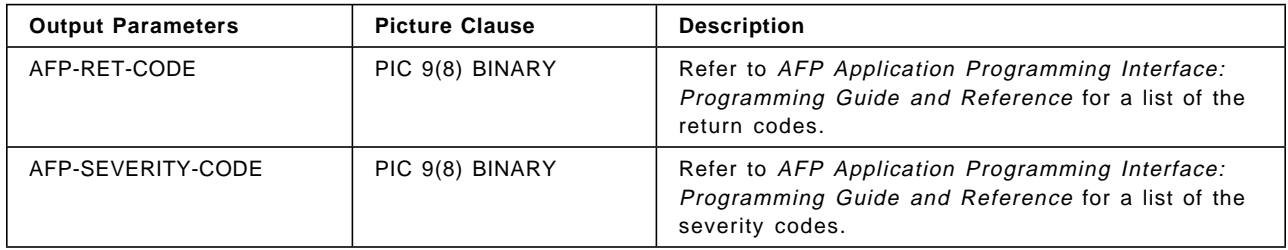

# **AFPEND (End AFPAPI)**

CALL ″AFPEND″ USING AFPAPI-HANDLE AFP-RET-CODE AFP-SEVERITY-CODE.

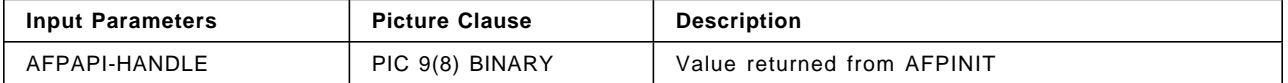

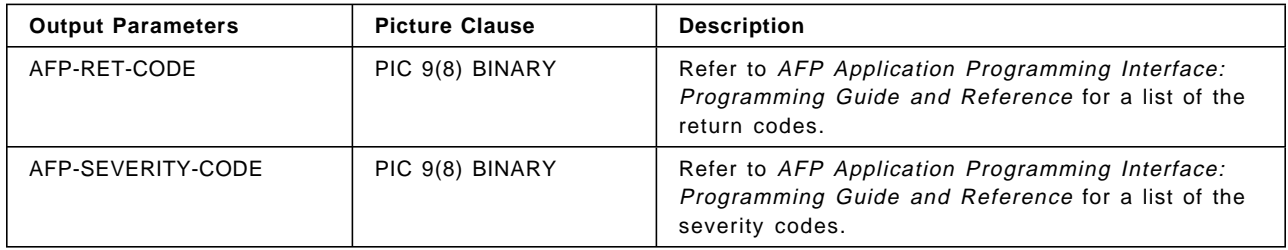

# **AFPEPAG (End Page)**

CALL ″AFPEPAG″ USING AFPAPI-HANDLE AFP-PAGE-HANDLE AFP-RET-CODE AFP-SEVERITY-CODE.

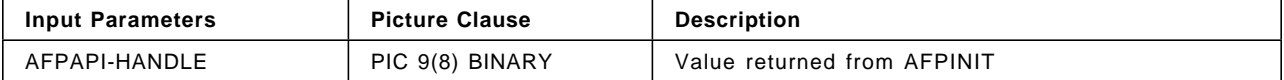

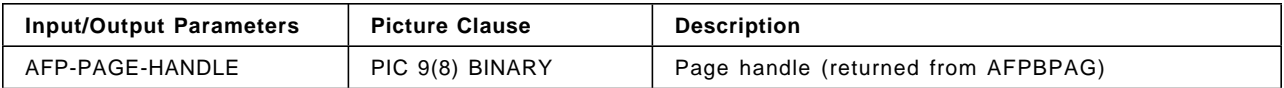

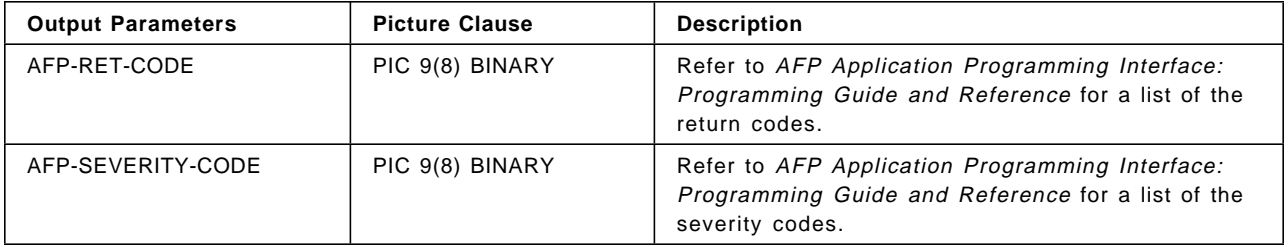

### **AFPEPAR (End Paragraph)**

CALL ″AFPEPAR″ USING AFPAPI-HANDLE AFP-PARAGRAPH-HANDLE AFP-PARAGRAPH-DEPTH AFP-RET-CODE AFP-SEVERITY-CODE.

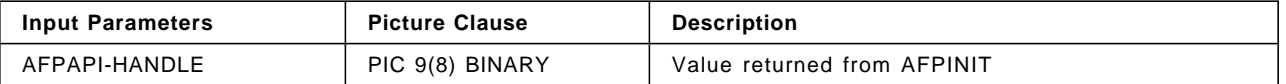

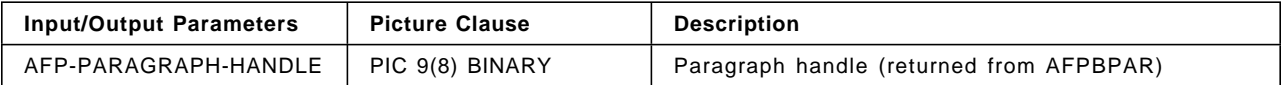

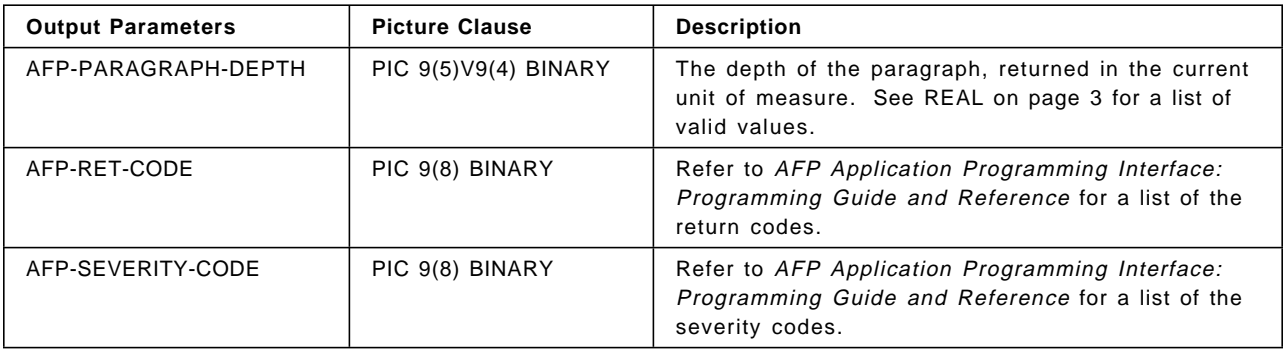

# **AFPEROW (End Row)**

CALL ″AFPEROW″ USING AFPAPI-HANDLE AFP-TABLE-HANDLE AFP-CURRENT-TABLE-DEPTH AFP-RET-CODE AFP-SEVERITY-CODE.

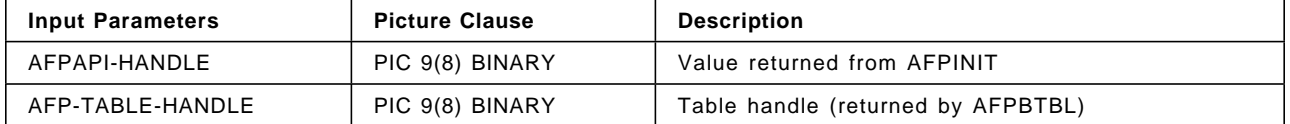

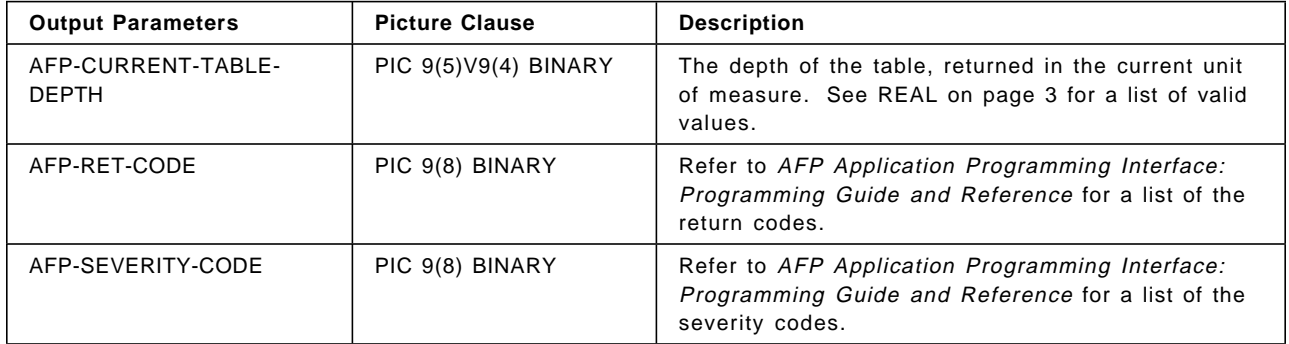

# **AFPETBL (End Table)**

CALL ″AFPETBL″ USING AFPAPI-HANDLE AFP-TABLE-HANDLE AFP-TABLE-DEPTH AFP-RET-CODE AFP-SEVERITY-CODE.

| <b>Input Parameters</b> | <b>Picture Clause</b> | <b>Description</b>          |
|-------------------------|-----------------------|-----------------------------|
| AFPAPI-HANDLE           | PIC 9(8) BINARY       | Value returned from AFPINIT |

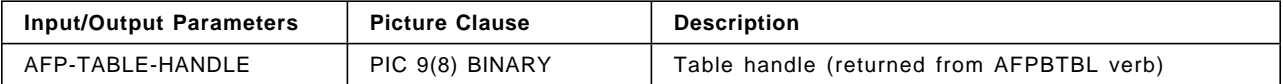

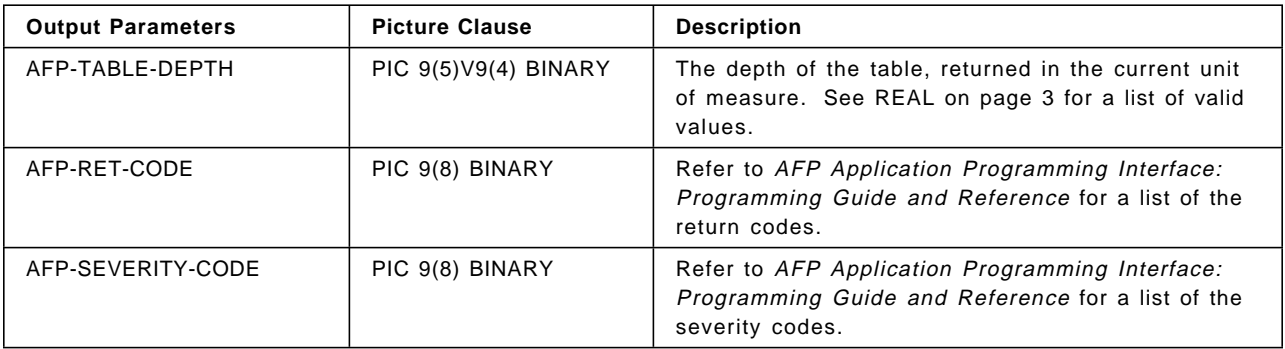

# | **AFPGBUF (Get Output Buffer)**

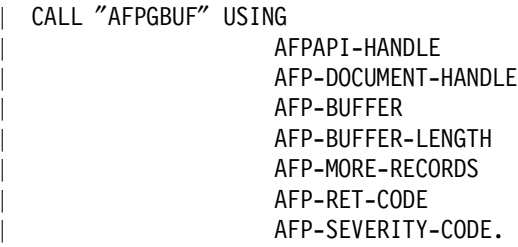

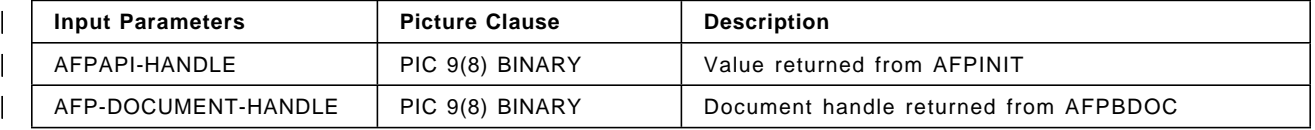

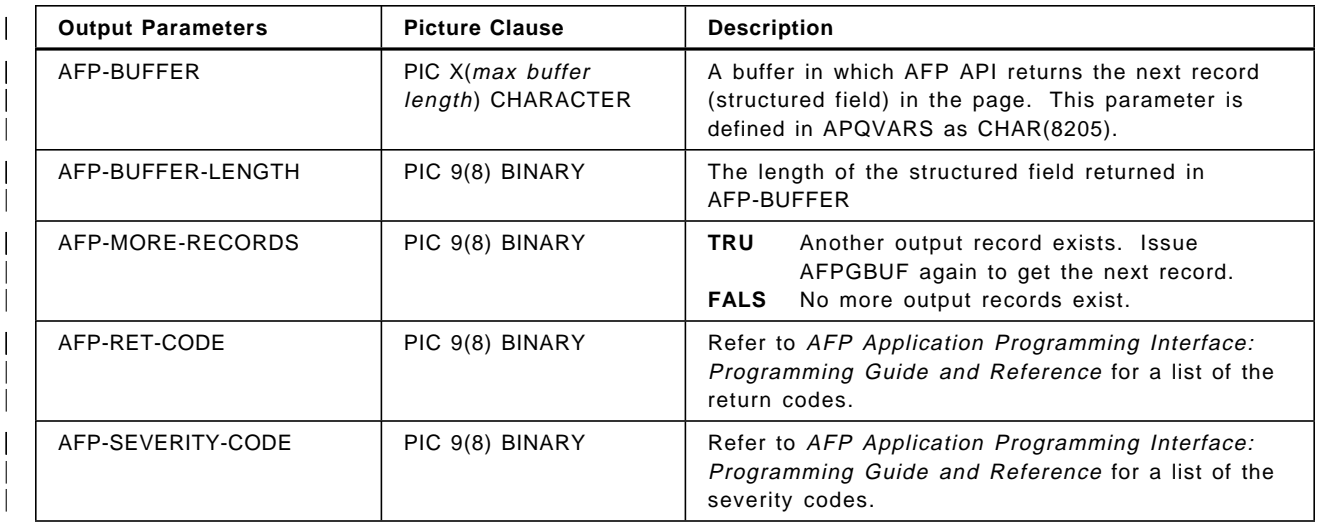

# **AFPINIT (Initialize AFPAPI)**

CALL ″AFPINIT″ USING

AFPAPI-HANDLE AFP-TRACE AFP-RET-CODE AFP-SEVERITY-CODE.

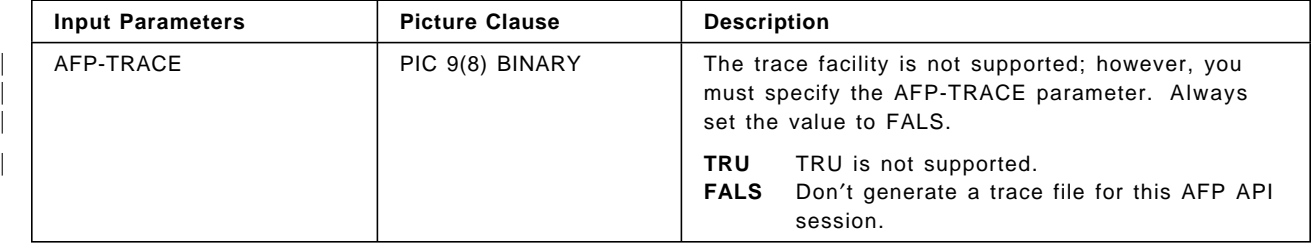

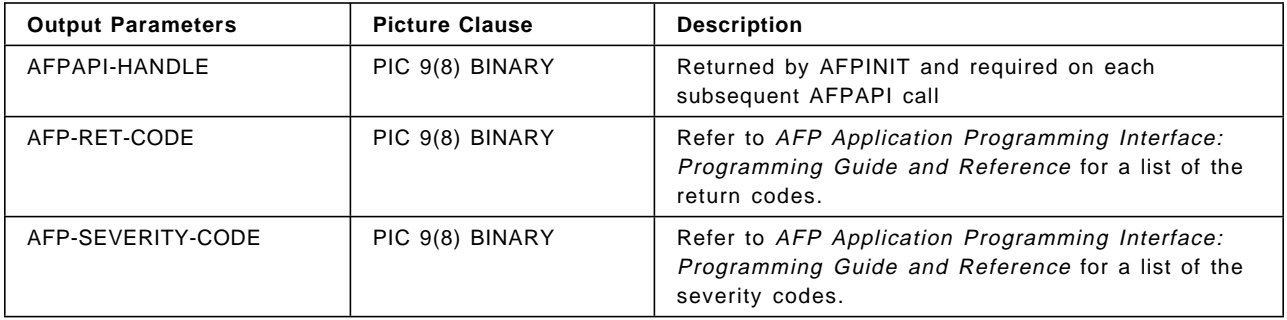

# **AFPINVM (Invoke Medium Map)**

#### CALL ″AFPINVM″ USING

AFPAPI-HANDLE AFP-DOCUMENT-HANDLE AFP-MEDIUM-MAP-NAME AFP-RET-CODE AFP-SEVERITY-CODE.

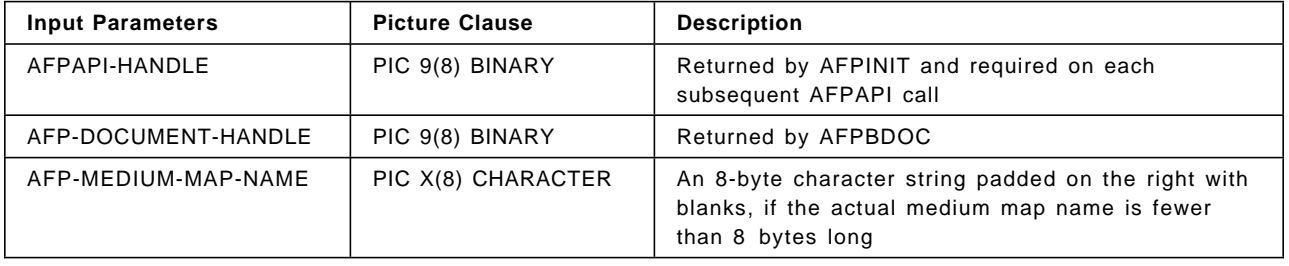

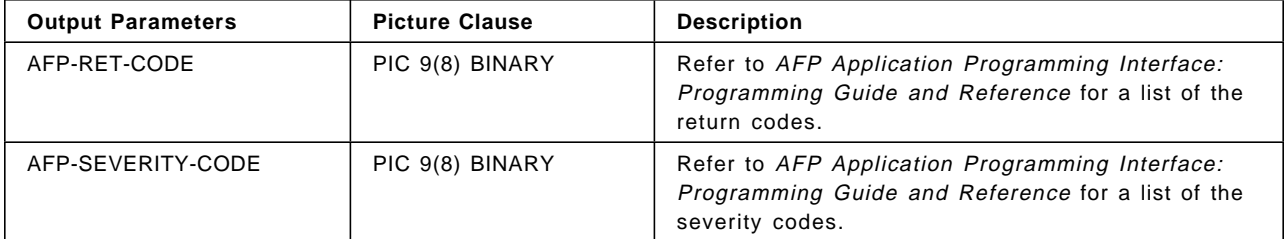

#### **AFPIOBJ (Include Object)**

CALL ″AFPIOBJ″ USING AFPAPI-HANDLE AFP-CURRENT-HANDLE AFP-OBJECT-NAME AFP-OBJECT-WIDTH AFP-OBJECT-DEPTH AFP-OBJECT-ROTATION AFP-OBJECT-MAPPING-OPTION AFP-OBJECT-X-OFFSET AFP-OBJECT-Y-OFFSET AFP-RET-CODE

AFP-SEVERITY-CODE.

| **Note:** This procedure call is not supported in a CICS/ESA environment; objects must be part of page segments and included using the AFPIPSG call.

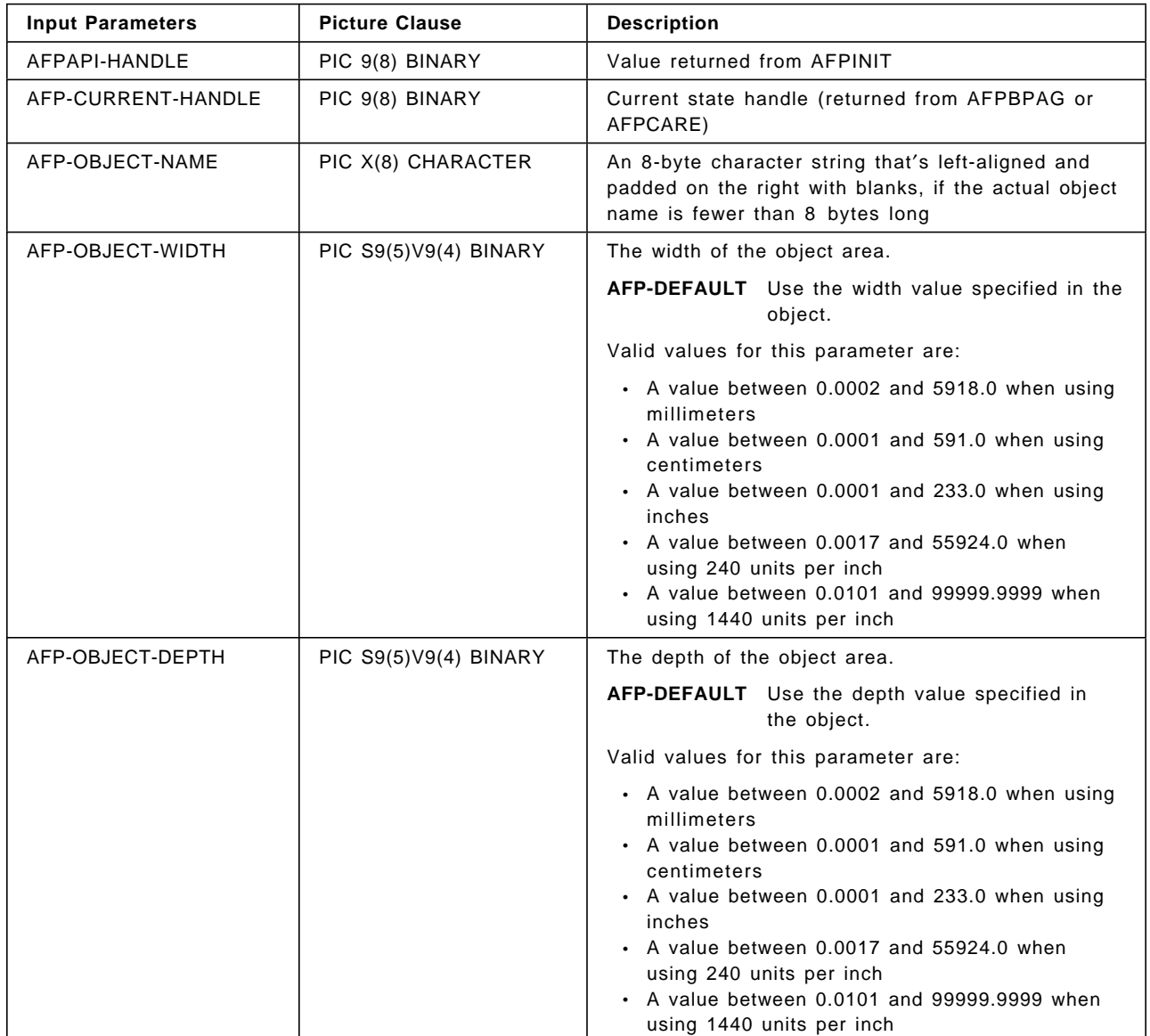

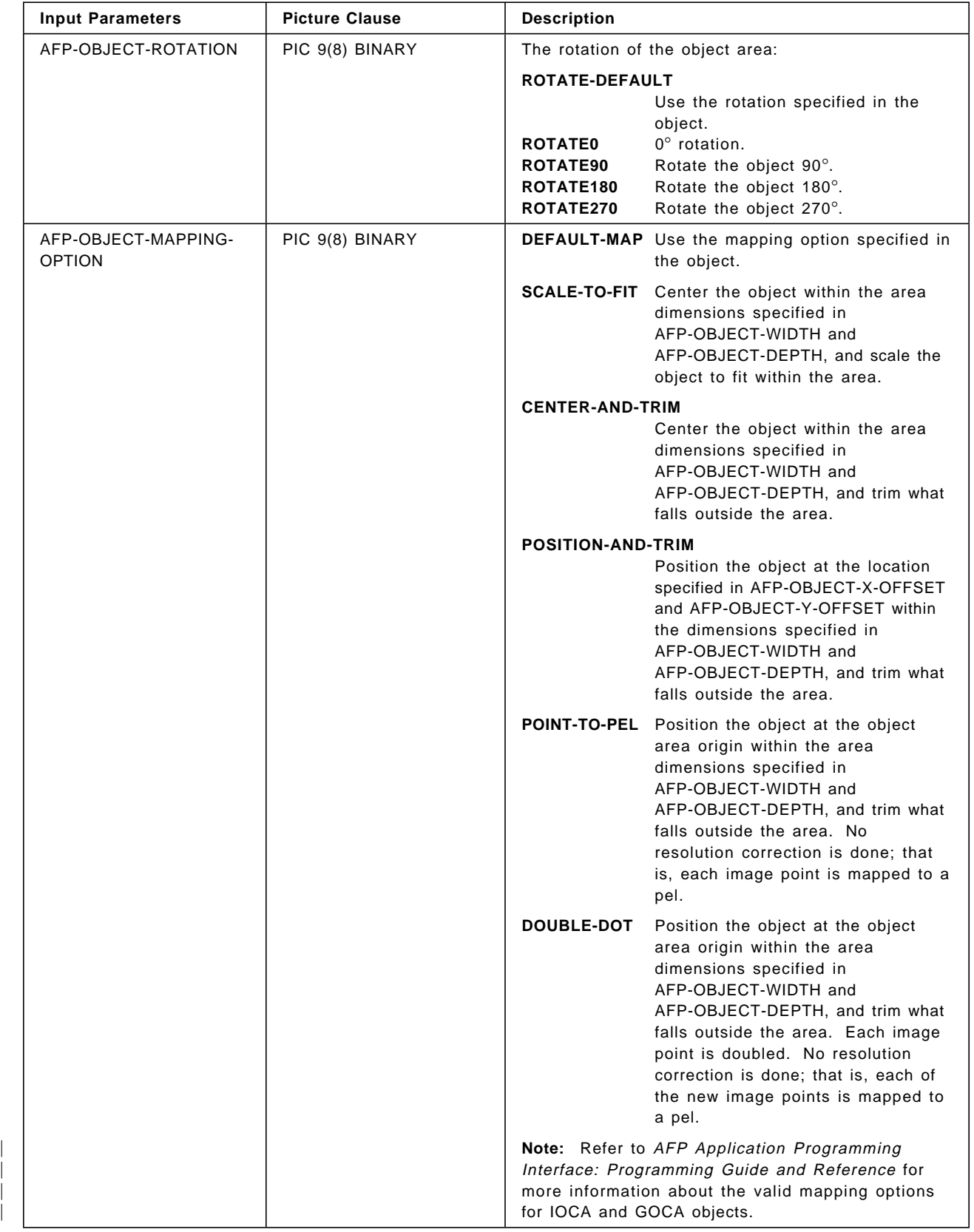

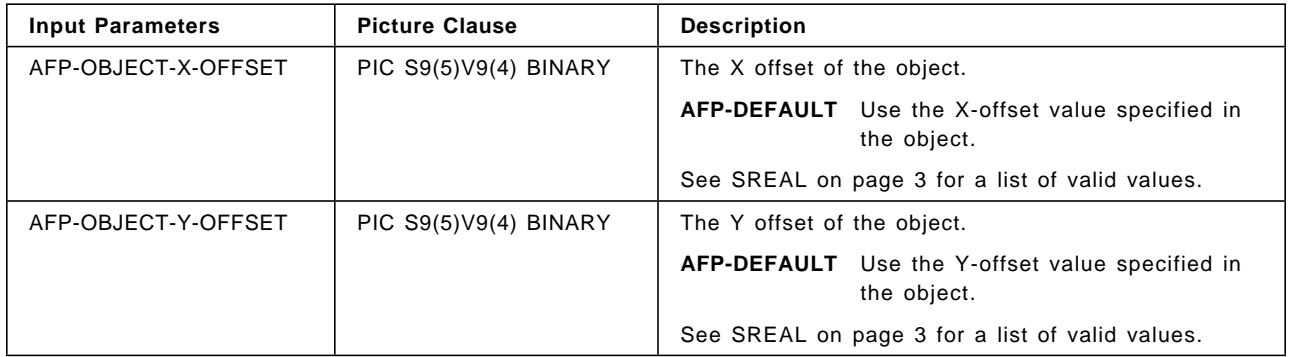

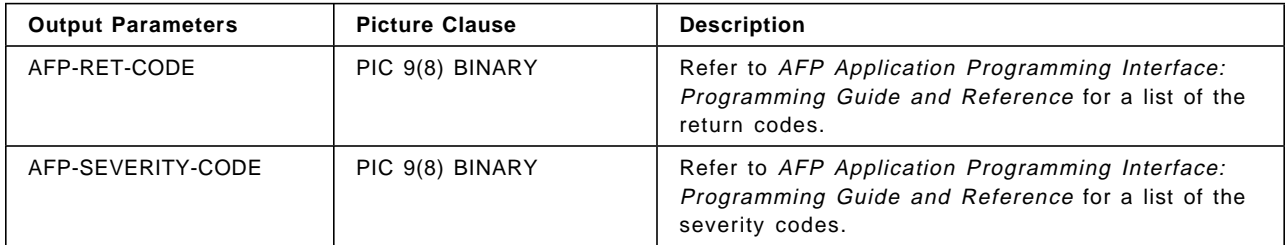

# **AFPIOVL (Include Page Overlay)**

CALL ″AFPIOVL″ USING AFPAPI-HANDLE AFP-CURRENT-HANDLE AFP-OVLY-NAME AFP-RET-CODE AFP-SEVERITY-CODE.

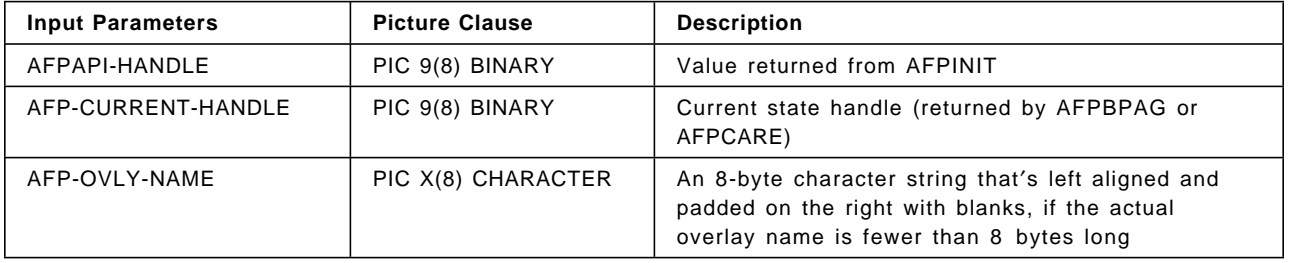

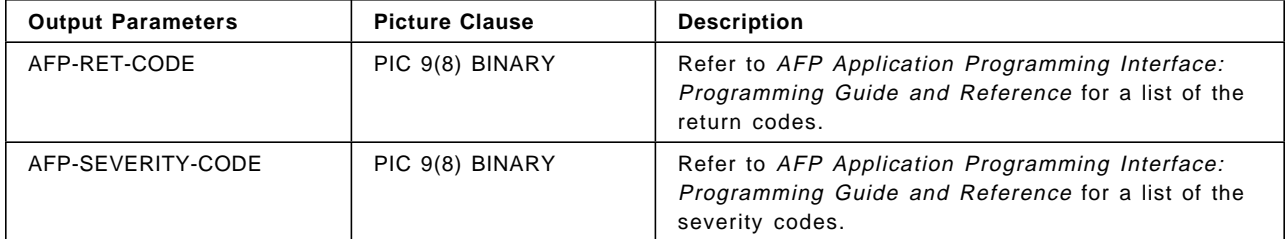

#### **AFPIPSG (Include Page Segment)**

```
CALL ″AFPIPSG″ USING AFPAPI-HANDLE
       AFP-CURRENT-HANDLE
       AFP-PSEG-NAME
      AFP-INLINE-OPTION
      AFP-REUSE-OPTION
      AFP-RET-CODE
      AFP-SEVERITY-CODE.
```
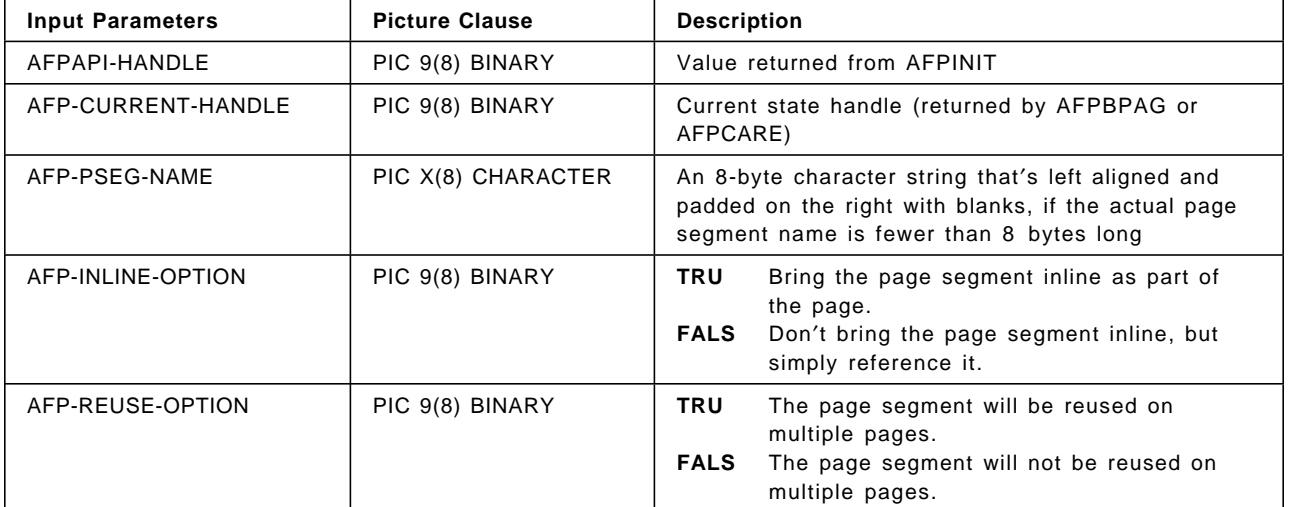

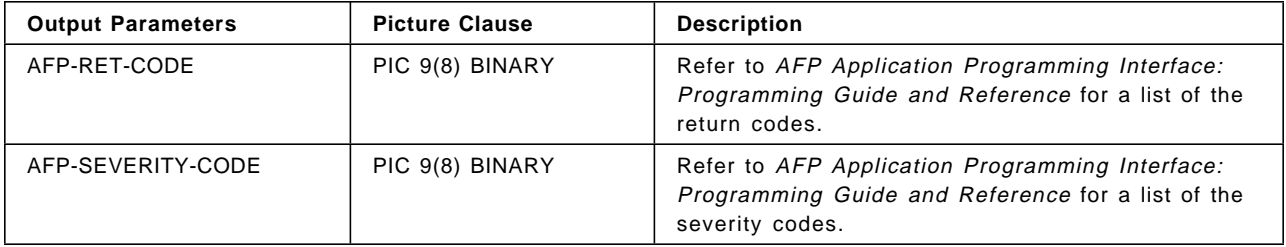

h

# **AFPPARE (Put Area)**

 $\mathbf{r}$ 

CALL ″AFPPARE″ USING AFPAPI-HANDLE | AFP-PAGE-HANDLE AFP-AREA-HANDLE AFP-AREA-ROTATION AFP-RET-CODE AFP-SEVERITY-CODE.

| <b>Input Parameters</b> | <b>Picture Clause</b> | <b>Description</b>                                                                                                    |
|-------------------------|-----------------------|----------------------------------------------------------------------------------------------------|
| AFPAPI-HANDLE           | PIC 9(8) BINARY       | Value returned from AFPINIT                                                                                                    |
| AFP-PAGE-HANDLE         | PIC 9(8) BINARY       | Page handle (returned by AFPBPAG)                                                                                                    |
| AFP-AREA-HANDLE         | PIC 9(8) BINARY       | Area handle (returned from AFPCARE)                                                                                                  |
| AFP-AREA-ROTATION       | PIC 9(8) BINARY       | The rotation of the area:                                                                                                    |
|                         |                       | <b>ROTATE0</b><br>$0^{\circ}$ rotation.<br>Rotate the area 90°.<br><b>ROTATE90</b><br>ROTATE <sub>180</sub><br>Rotate the area 180°. |
|                         |                       | ROTATE270<br>Rotate the area 270°.                                                                                                   |

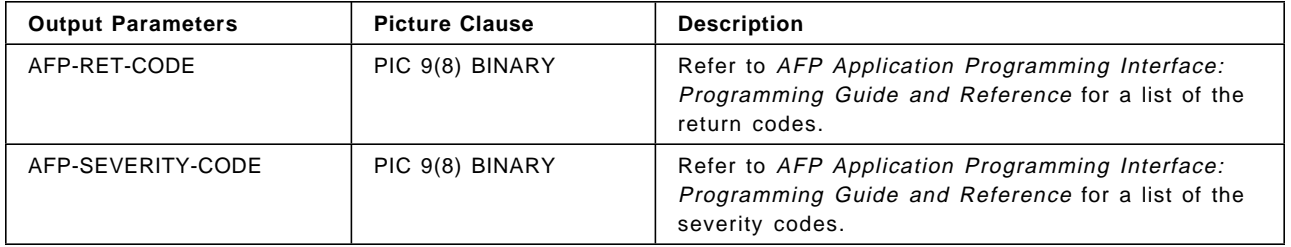

### **AFPPBOX (Put Box)**

CALL ″AFPPBOX″ USING AFPAPI-HANDLE AFP-CURRENT-HANDLE

AFP-BOX-WIDTH AFP-BOX-DEPTH AFP-SHADING-PATTERN AFP-SHADING-INTENSITY AFP-RET-CODE AFP-SEVERITY-CODE.

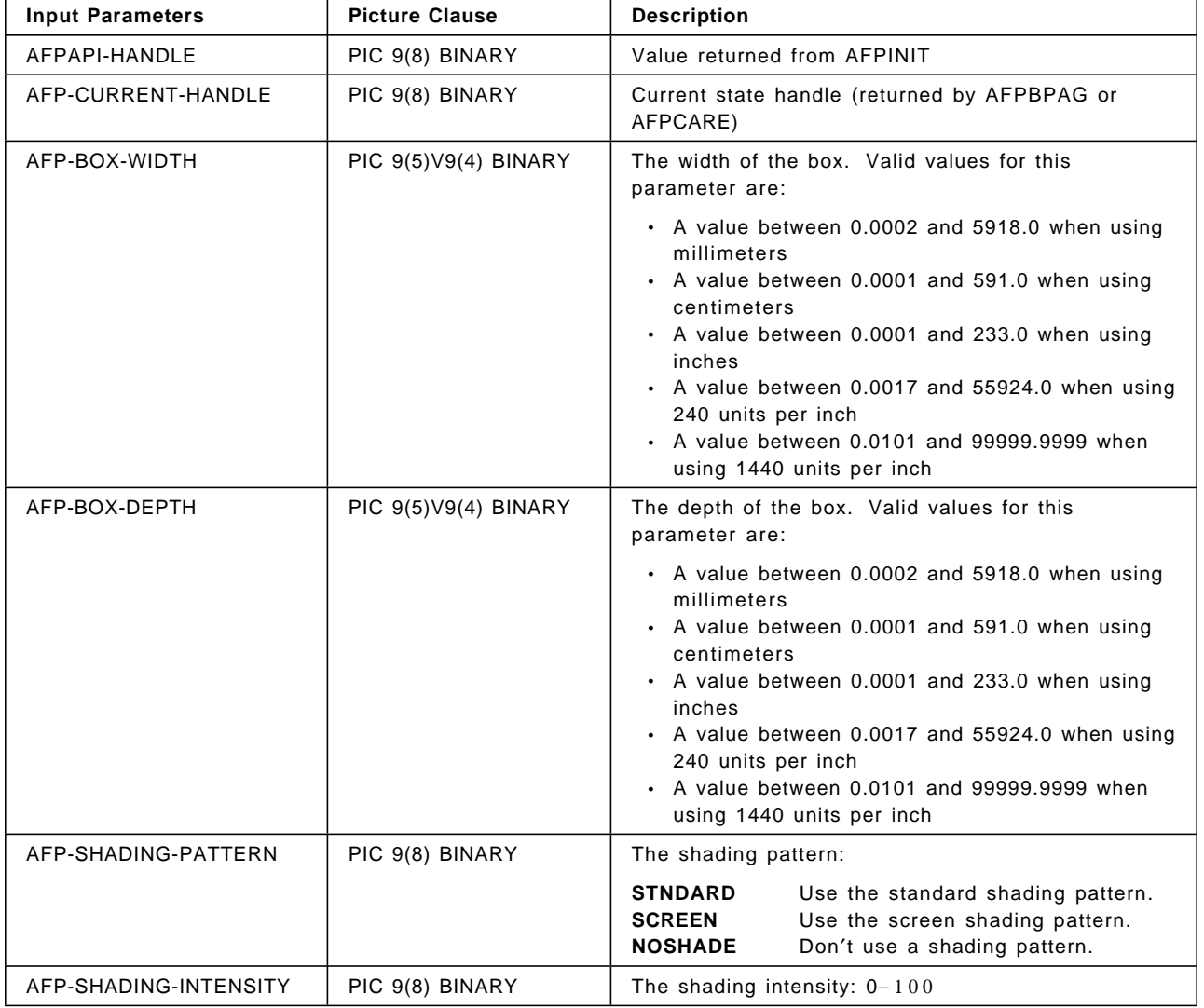

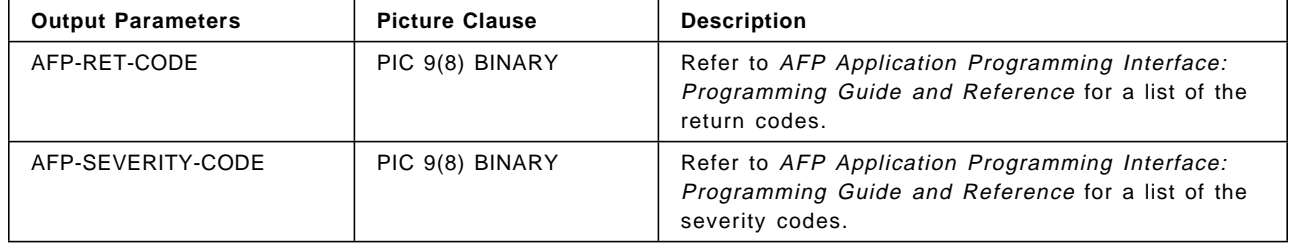

#### **AFPPCHS (Put Character String)**

CALL ″AFPPCHS″ USING AFPAPI-HANDLE AFP-CURRENT-HANDLE AFP-STRING-LENGTH AFP-CHARACTER-STRING AFP-ALIGNMENT-OPTION AFP-ALIGNMENT-CHAR AFP-POSITION-OPTION AFP-UNDERLINE AFP-RET-CODE AFP-SEVERITY-CODE.

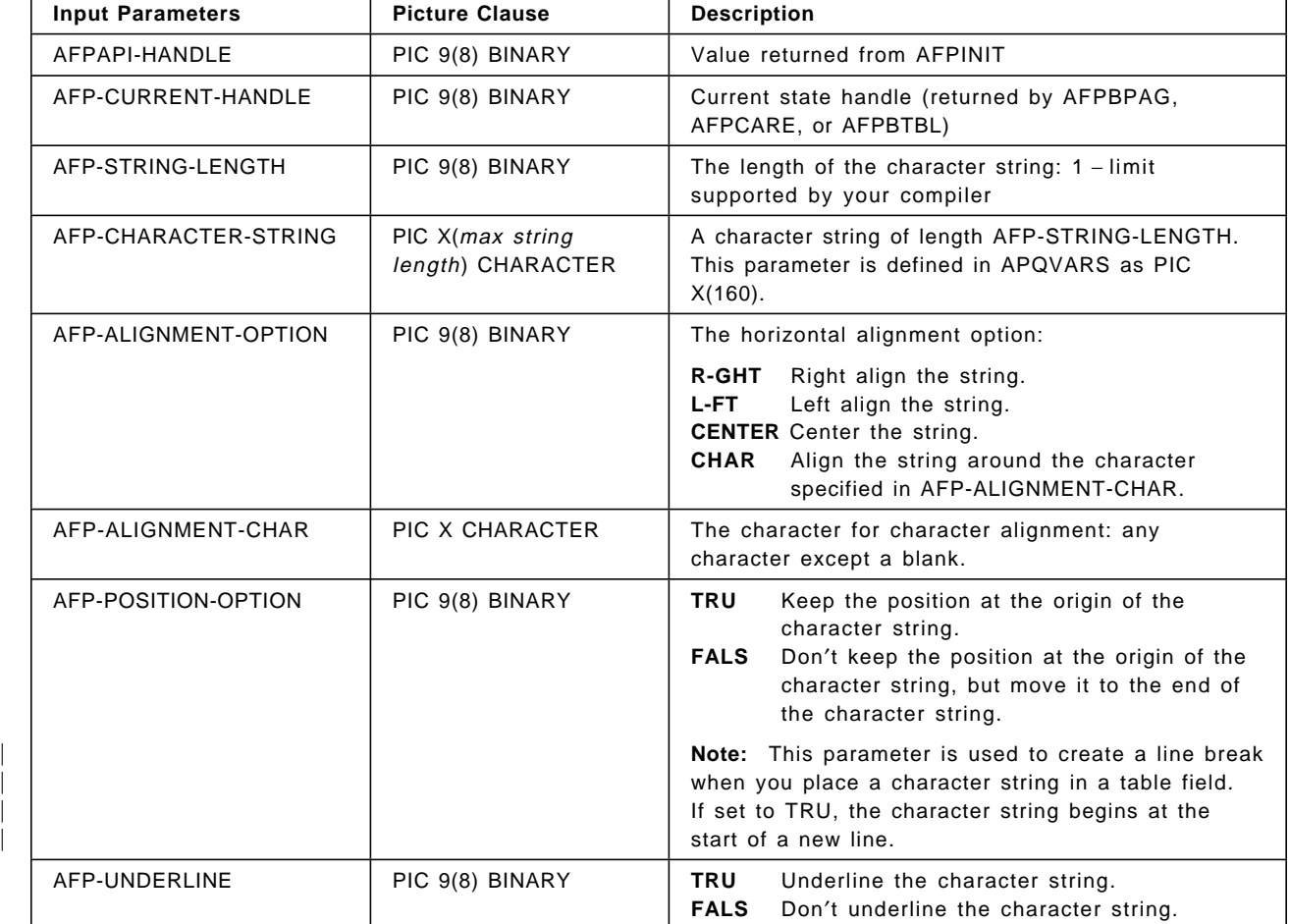

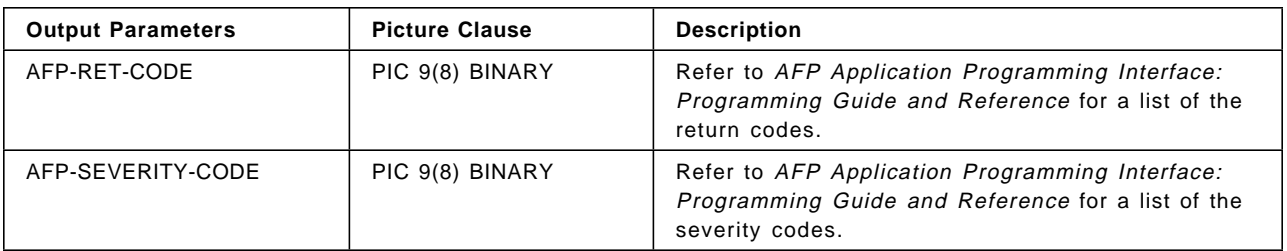

# **AFPPRUL (Put Rule)**

CALL ″AFPPRUL″ USING AFPAPI-HANDLE AFP-CURRENT-HANDLE AFP-DIRECTION AFP-RULE-LENGTH AFP-RET-CODE AFP-SEVERITY-CODE.

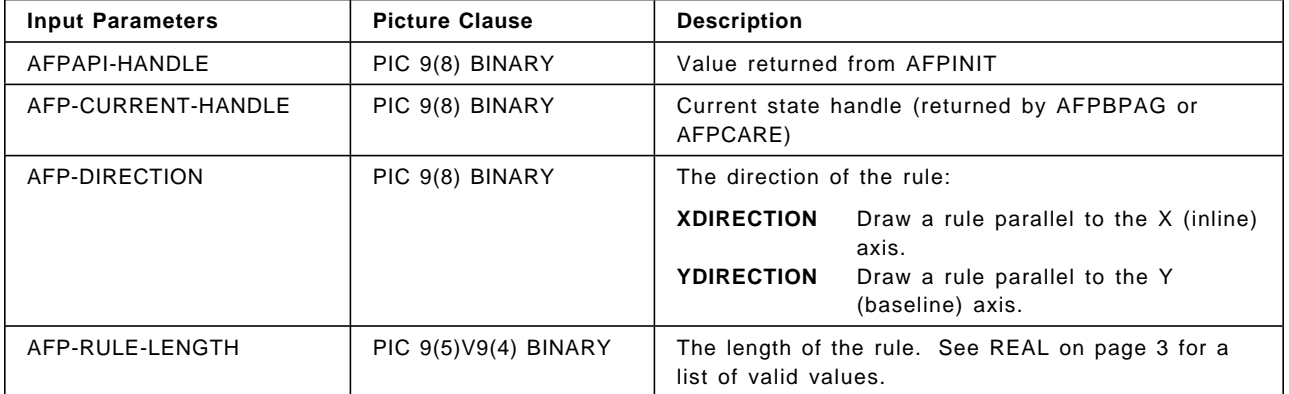

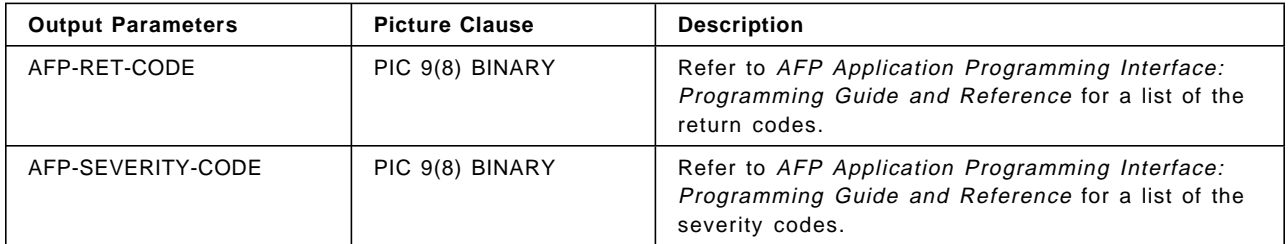

# **AFPPTAG (Put Tag)**

CALL ″AFPPTAG″ USING AFPAPI-HANDLE AFP-CURRENT-HANDLE AFP-TAG-NAME AFP-TAG-VALUE AFP-RET-CODE AFP-SEVERITY-CODE.

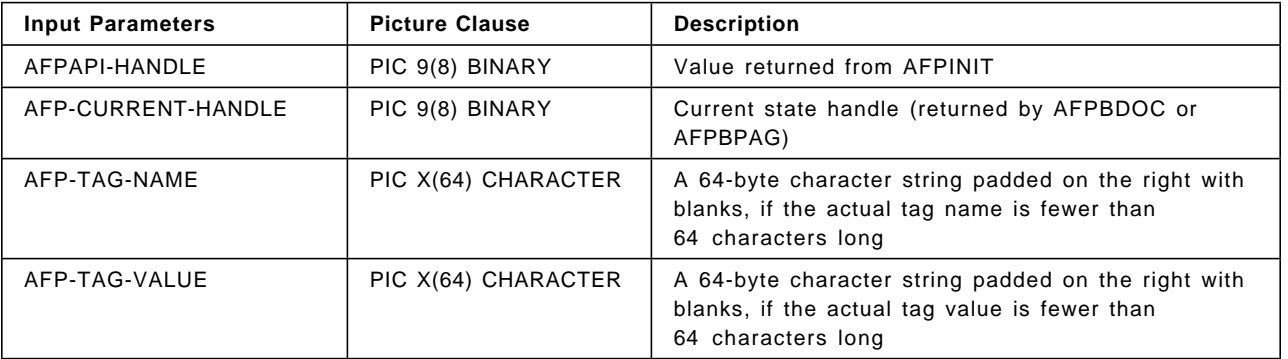

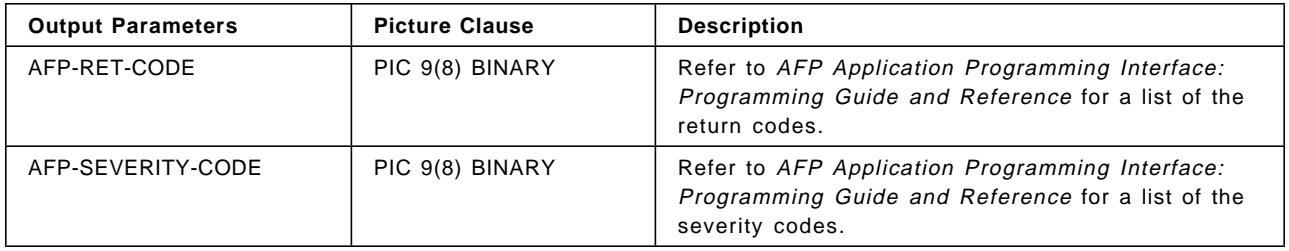

### **AFPPTXT (Put Text)**

CALL ″AFPPTXT″ USING AFPAPI-HANDLE AFP-CURRENT-HANDLE AFP-STRING-LENGTH AFP-CHARACTER-STRING AFP-CONCATENATE AFP-UNDERLINE AFP-REMAINING-LENGTH AFP-REMAINING-STRING AFP-RET-CODE AFP-SEVERITY-CODE.

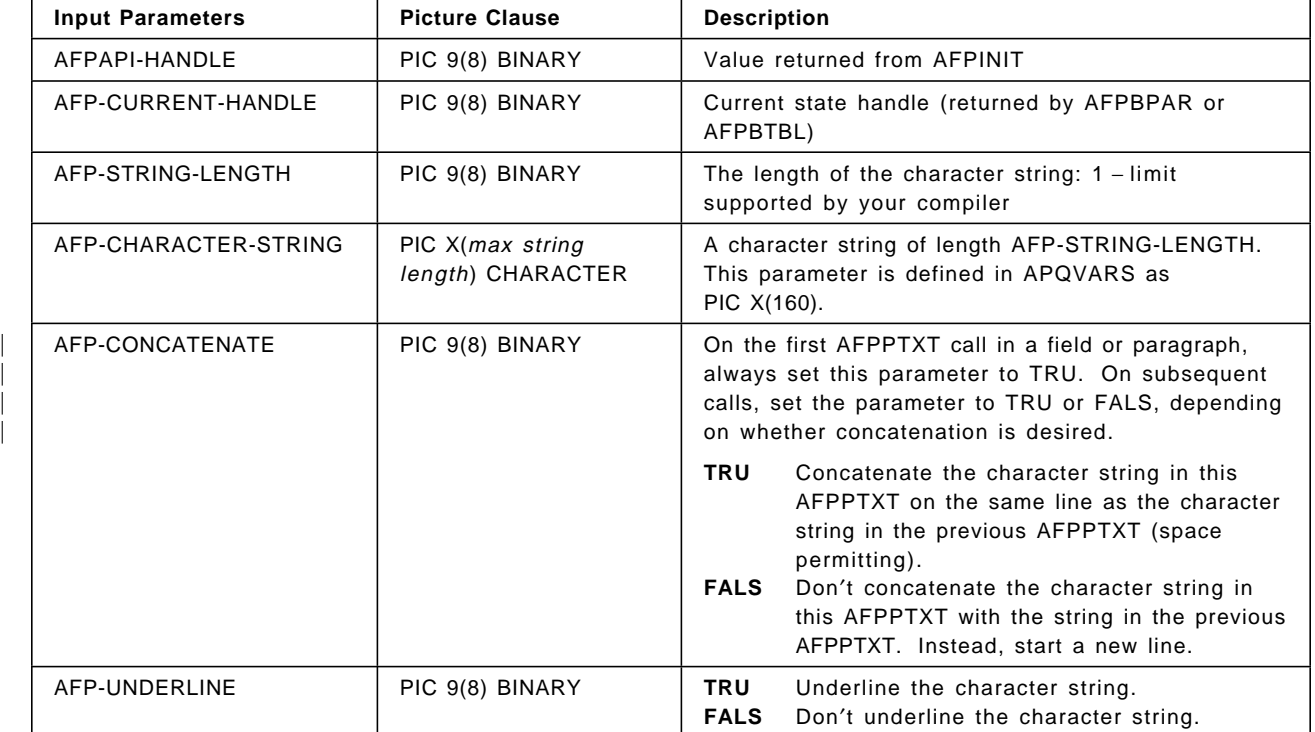

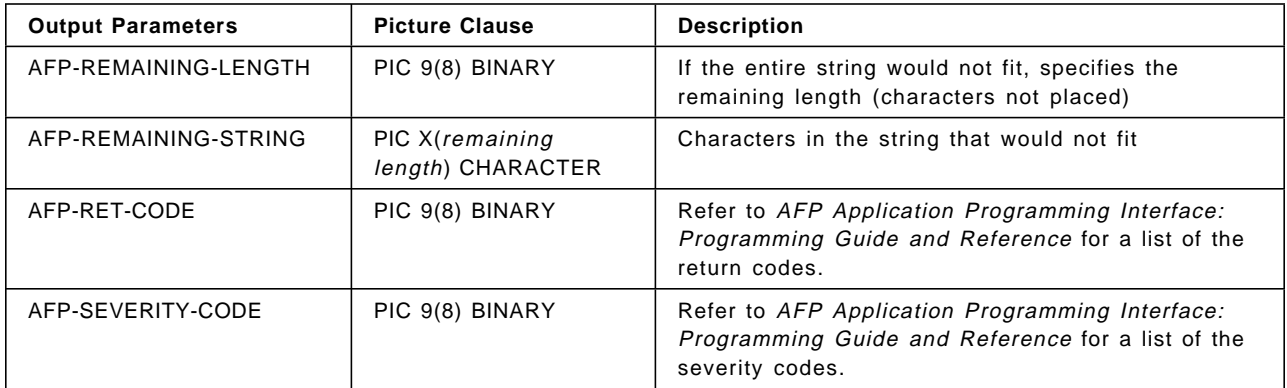

### **AFPQATT (Query Current Attributes)**

```
CALL ″AFPQATT″ USING AFPAPI-HANDLE
       AFP-CURRENT-HANDLE
       AFP-UNIT-OF-MEASURE
      AFP-X-COORDINATE
      AFP-Y-COORDINATE
      AFP-COLOR
      AFP-RULE-THICKNESS
      AFP-FONT-ID
      AFP-CHARACTER-SPACING
      AFP-WORD-SPACING
      AFP-RET-CODE
      AFP-SEVERITY-CODE.
```
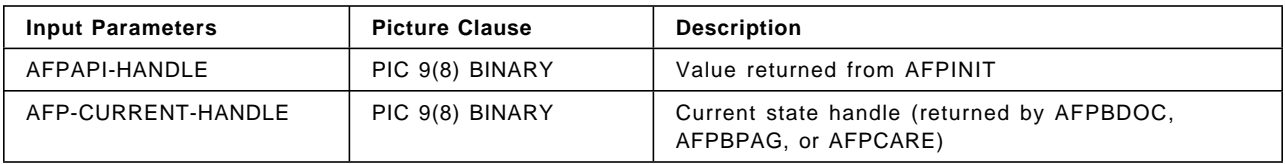

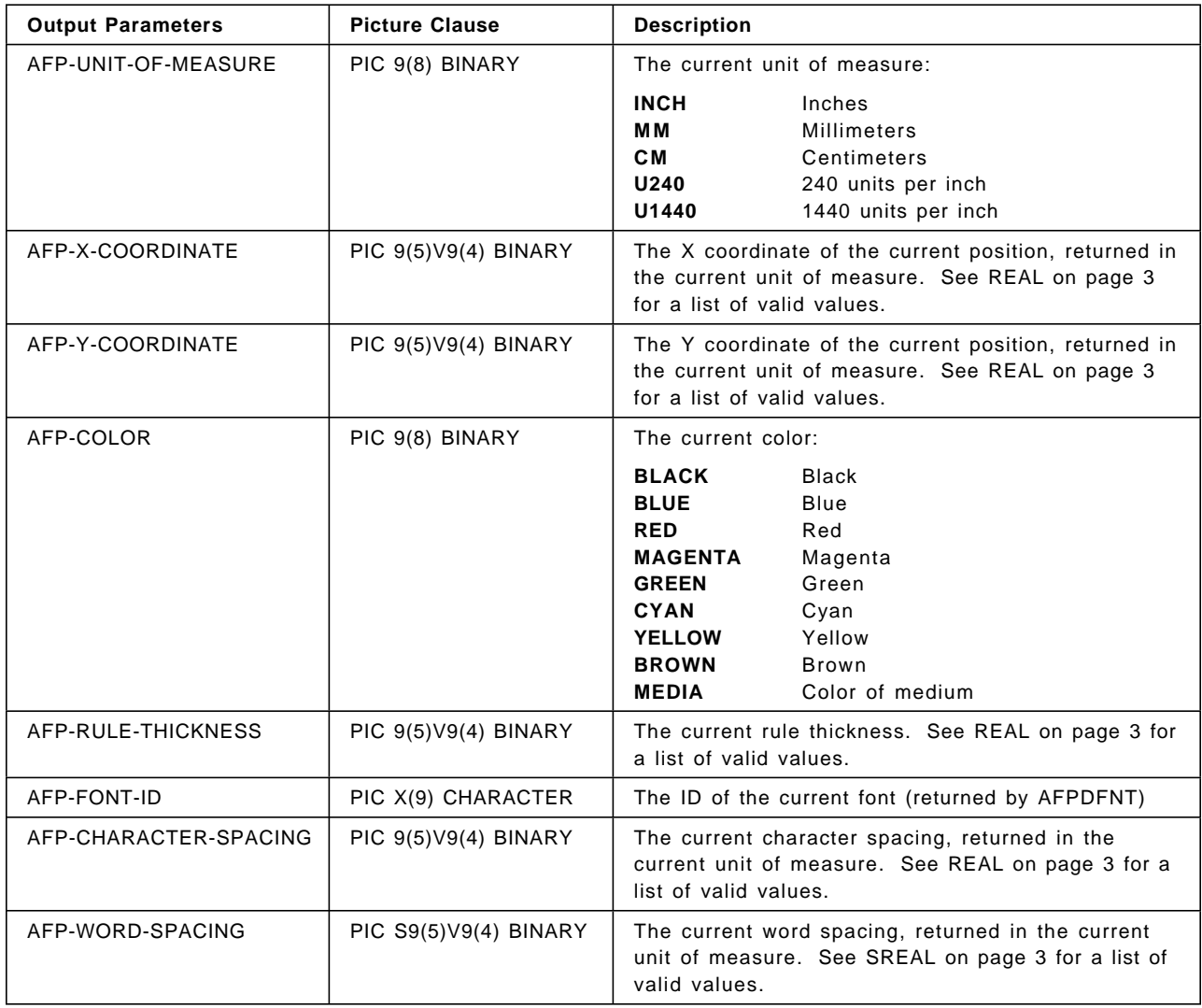

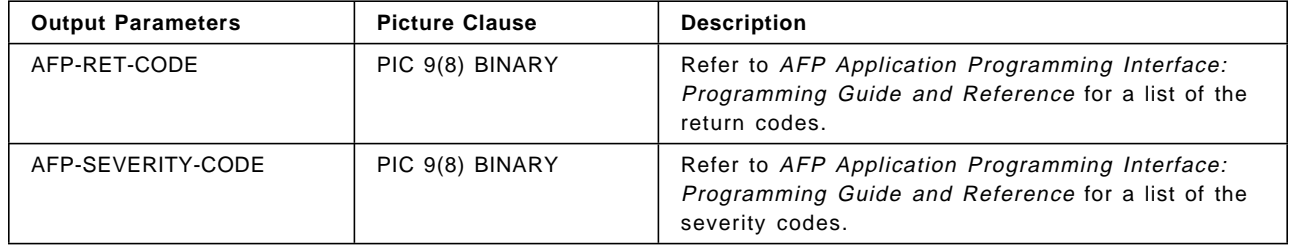

#### **AFPQPOS (Query Current Position)**

CALL ″AFPQPOS″ USING AFPAPI-HANDLE AFP-CURRENT-HANDLE AFP-X-COORDINATE AFP-Y-COORDINATE AFP-RET-CODE AFP-SEVERITY-CODE.

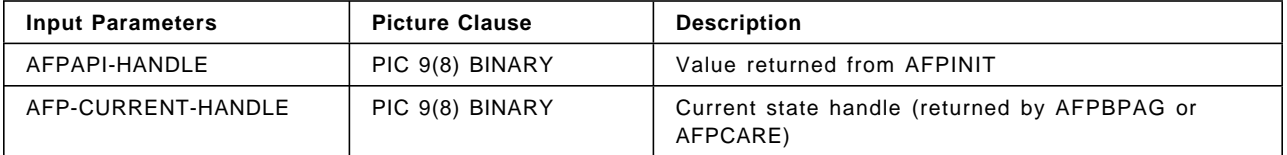

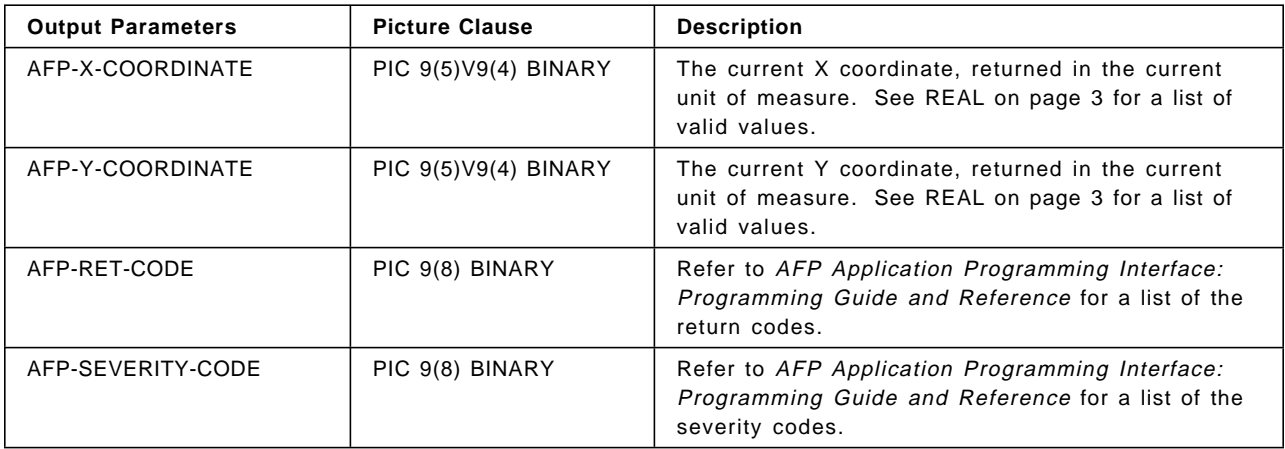

#### | **AFPQSTR (Query Character String Size)**

| CALL ″AFPQSTR″ USING AFPAPI-HANDLE | AFP-CURRENT-HANDLE | AFP-CHARACTER-STRING | AFP-STRING-LENGTH | AFP-MEASURED-WIDTH | AFP-LINE-SPACING | AFP-RET-CODE | AFP-SEVERITY-CODE.

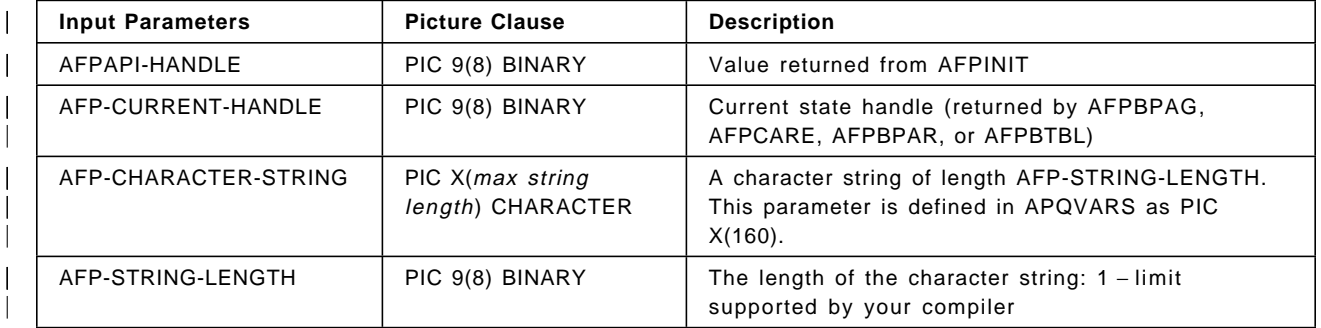

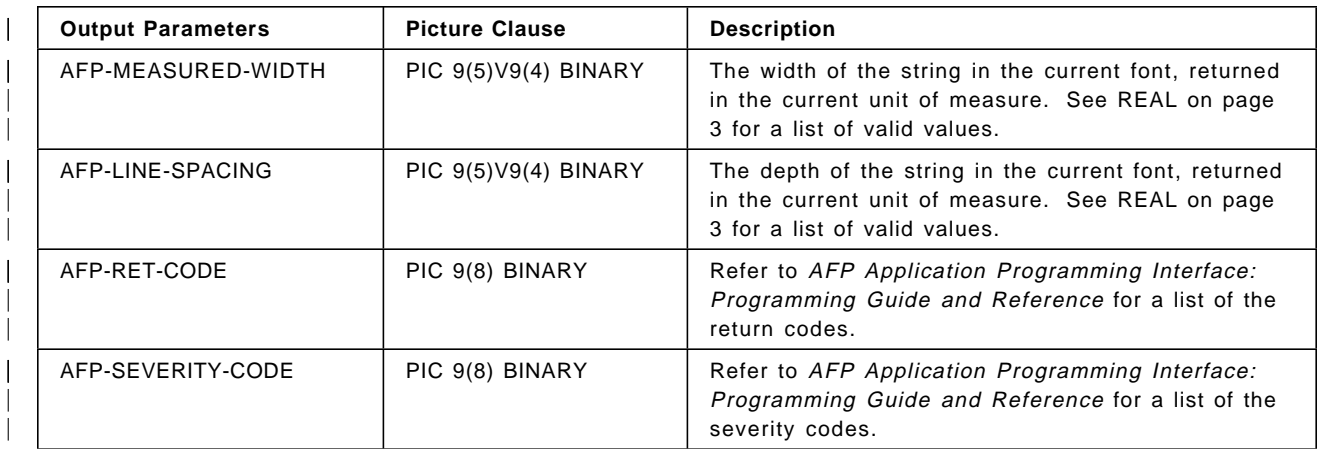

# **AFPSCLR (Set Color)**

CALL ″AFPSCLR″ USING AFPAPI-HANDLE AFP-CURRENT-HANDLE AFP-COLOR AFP-RET-CODE AFP-SEVERITY-CODE.

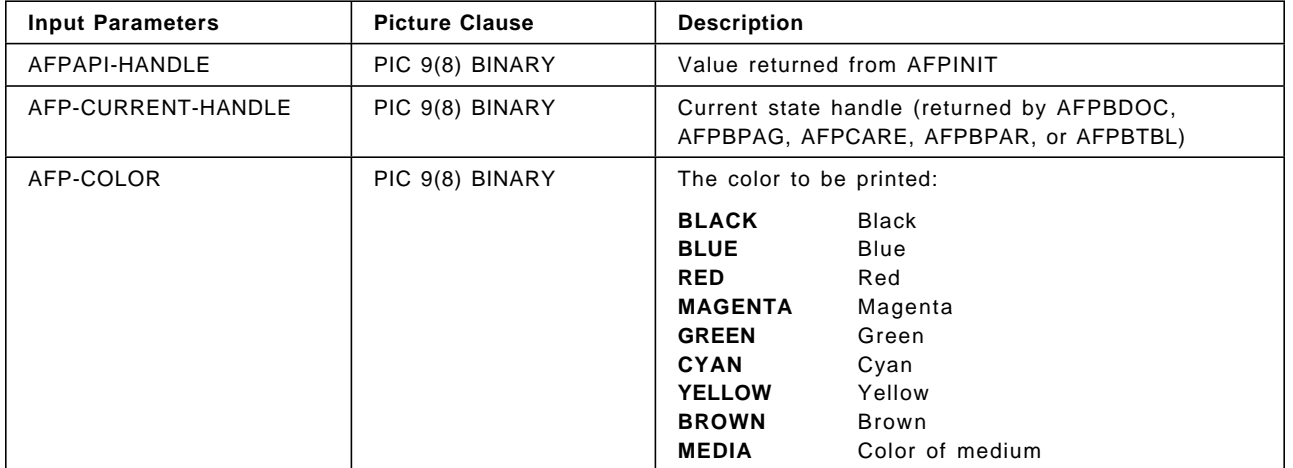

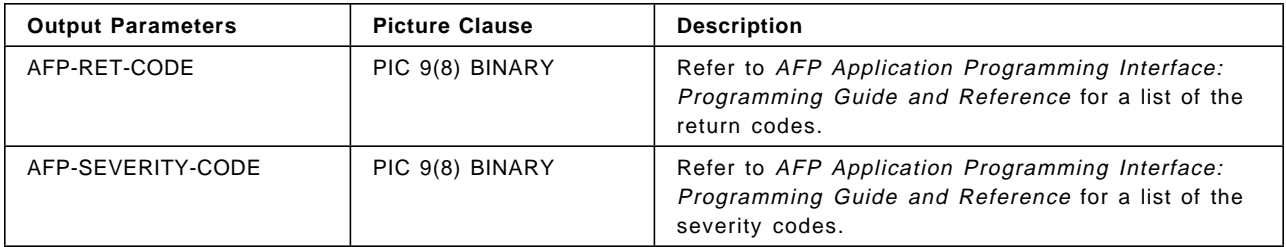

# **AFPSFNT (Set Font)**

CALL ″AFPSFNT″ USING AFPAPI-HANDLE AFP-CURRENT-HANDLE AFP-FONT-ID AFP-RET-CODE AFP-SEVERITY-CODE.

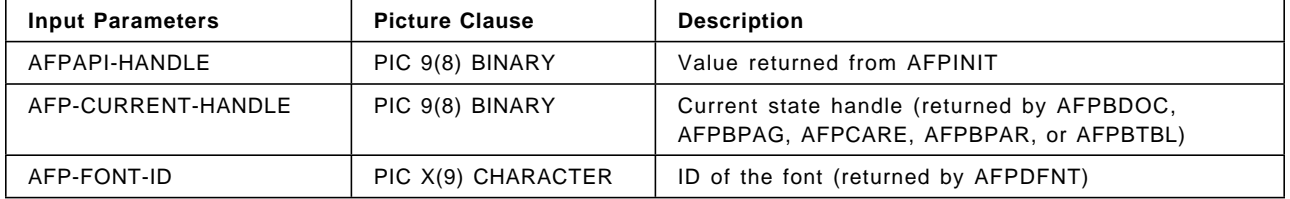

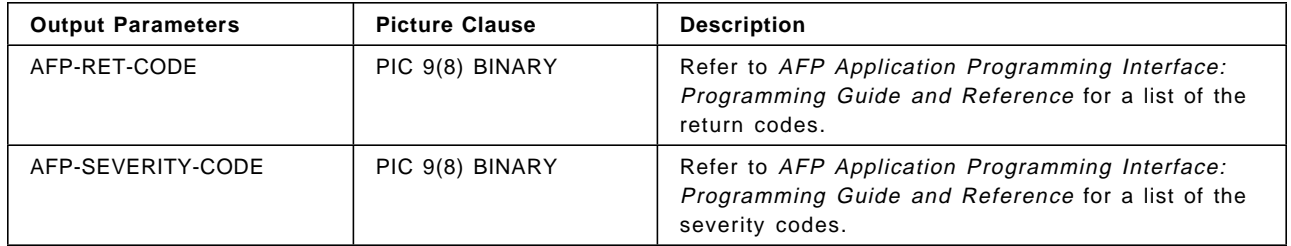

#### **AFPSICS (Set Intercharacter Spacing)**

CALL ″AFPSICS″ USING AFPAPI-HANDLE AFP-CURRENT-HANDLE AFP-CHARACTER-SPACING AFP-RET-CODE AFP-SEVERITY-CODE.

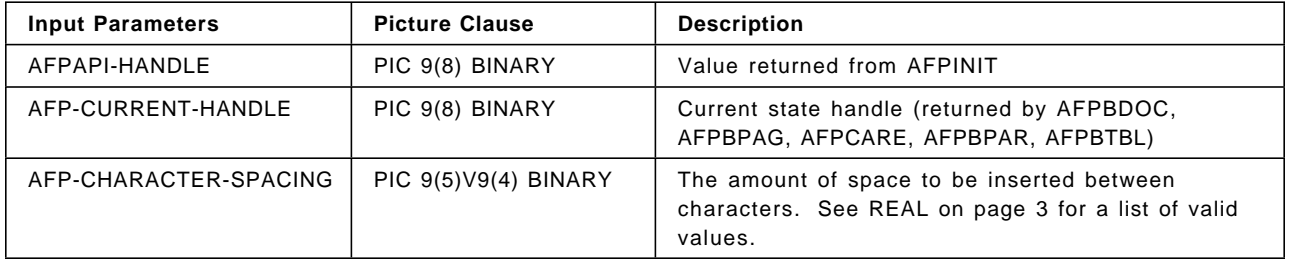

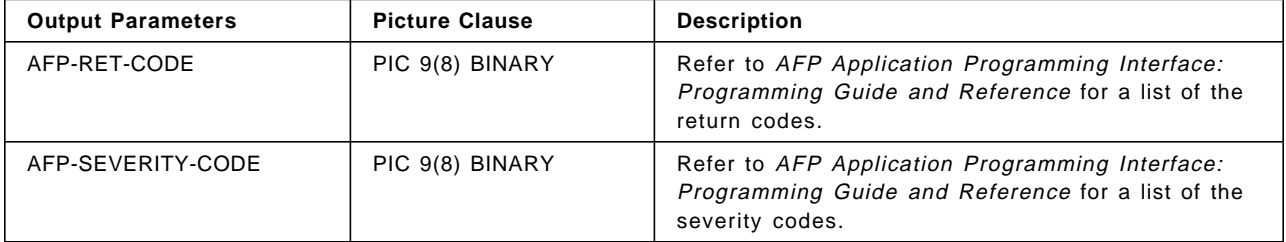

#### **AFPSLIB (Set Resource Library Names)**

CALL ″AFPSLIB″ USING AFPAPI-HANDLE AFP-PSEG-LIBRARY AFP-OBJECT-LIBRARY AFP-FONT-LIBRARY AFP-RET-CODE AFP-SEVERITY-CODE.

This procedure call is ignored in VSE; however, you must specify the names of your resource libraries in the // LIBDEF PHASE,SEARCH=(...) VSE JCL statement.

| This procedure call is also ignored in a CICS/ESA environment; fonts and page segments must be in | VSAM data sets defined to CICS/ESA with filenames SEGLIB and FONTLIB.

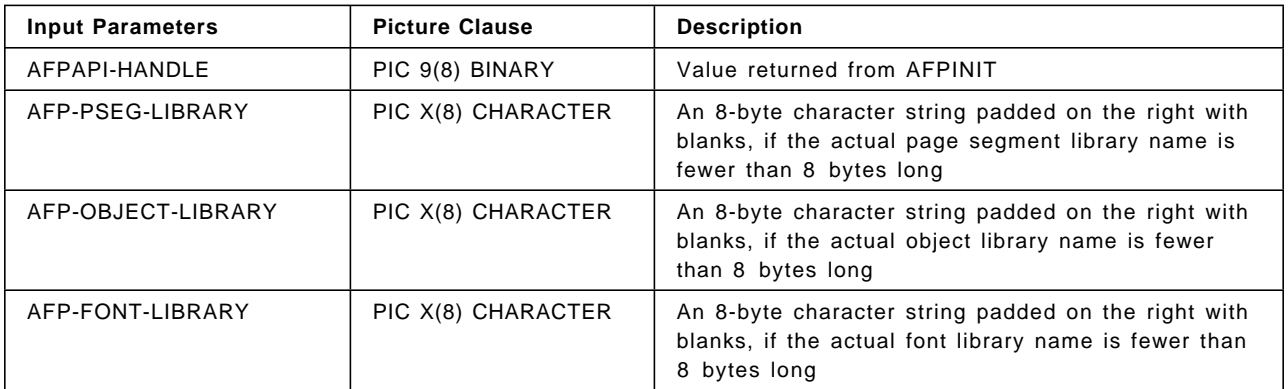

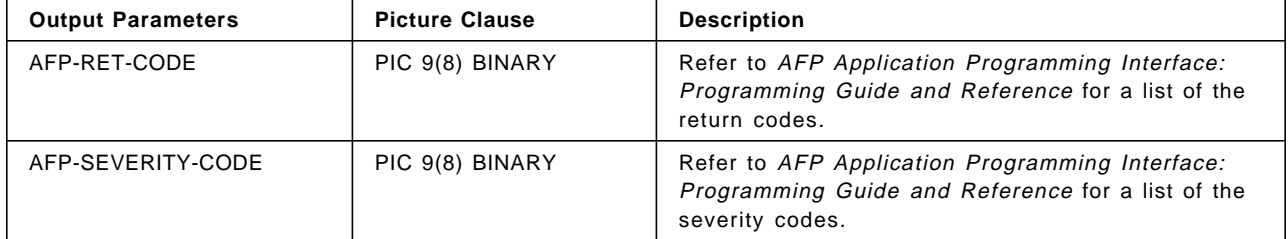

#### **AFPSOUT (Set Output Characteristics)**

CALL ″AFPSOUT″ USING AFPAPI-HANDLE AFP-OUTPUT-RECORD-SIZE AFP-OUTPUT-FILENAME AFP-OUTPUT-FILETYPE AFP-OUTPUT-FILEMODE AFP-REPLACE AFP-RET-CODE AFP-SEVERITY-CODE.

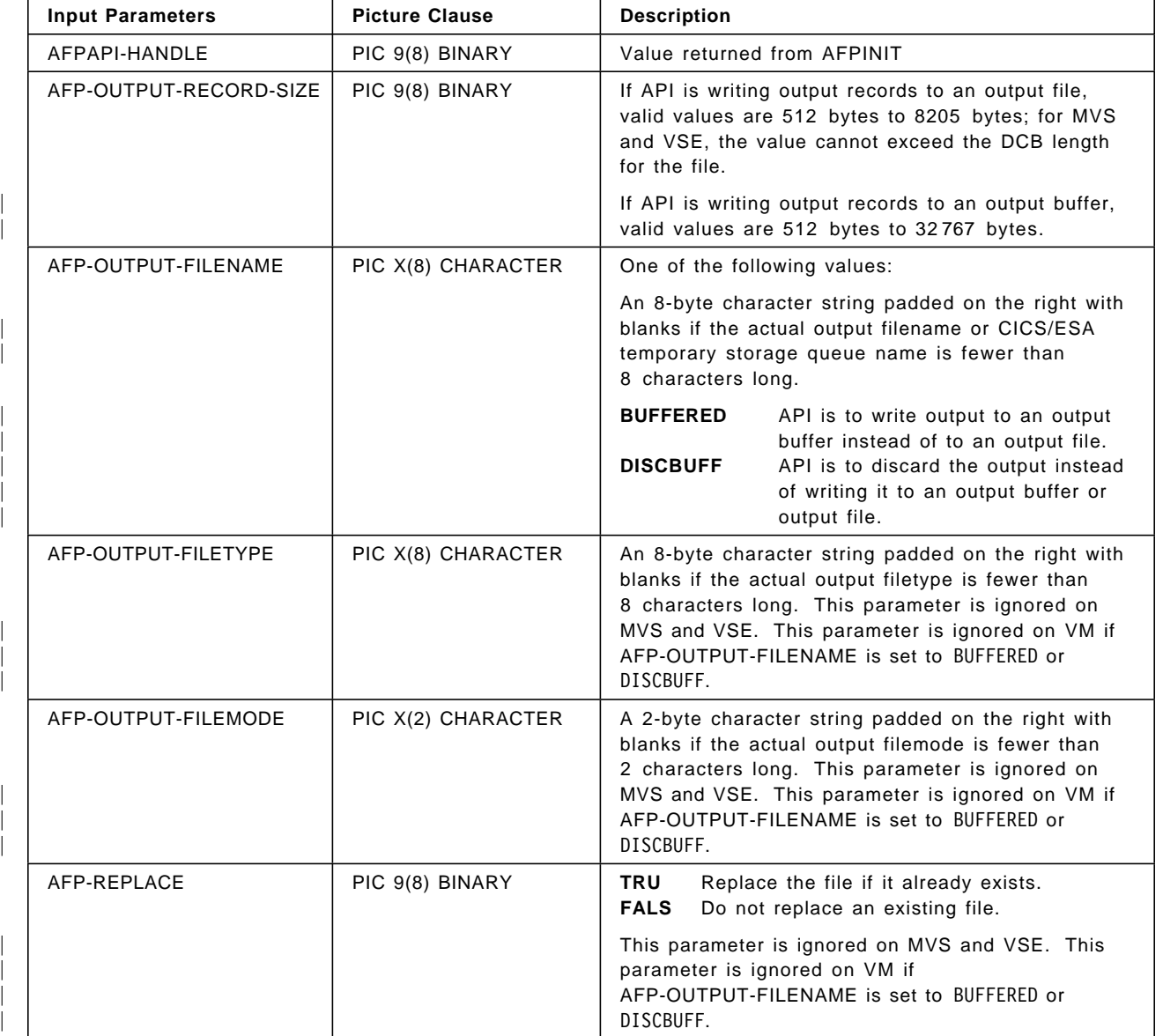

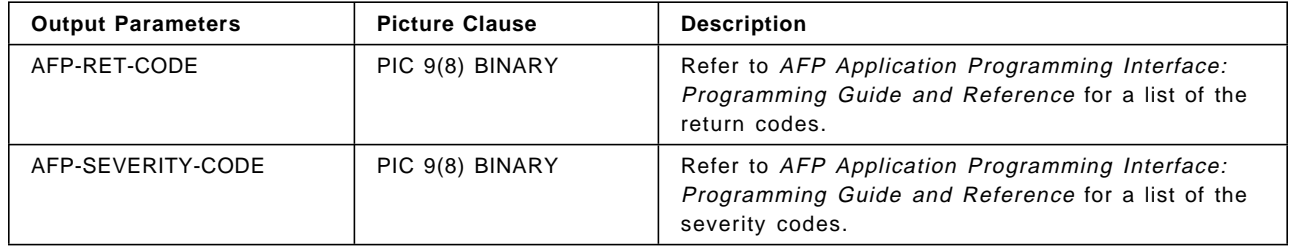

#### **AFPSPOS (Set Position)**

CALL ″AFPSPOS″ USING AFPAPI-HANDLE AFP-CURRENT-HANDLE AFP-X-COORDINATE AFP-X-REF-COORD-SYS AFP-Y-COORDINATE AFP-Y-REF-COORD-SYS AFP-RET-CODE AFP-SEVERITY-CODE.

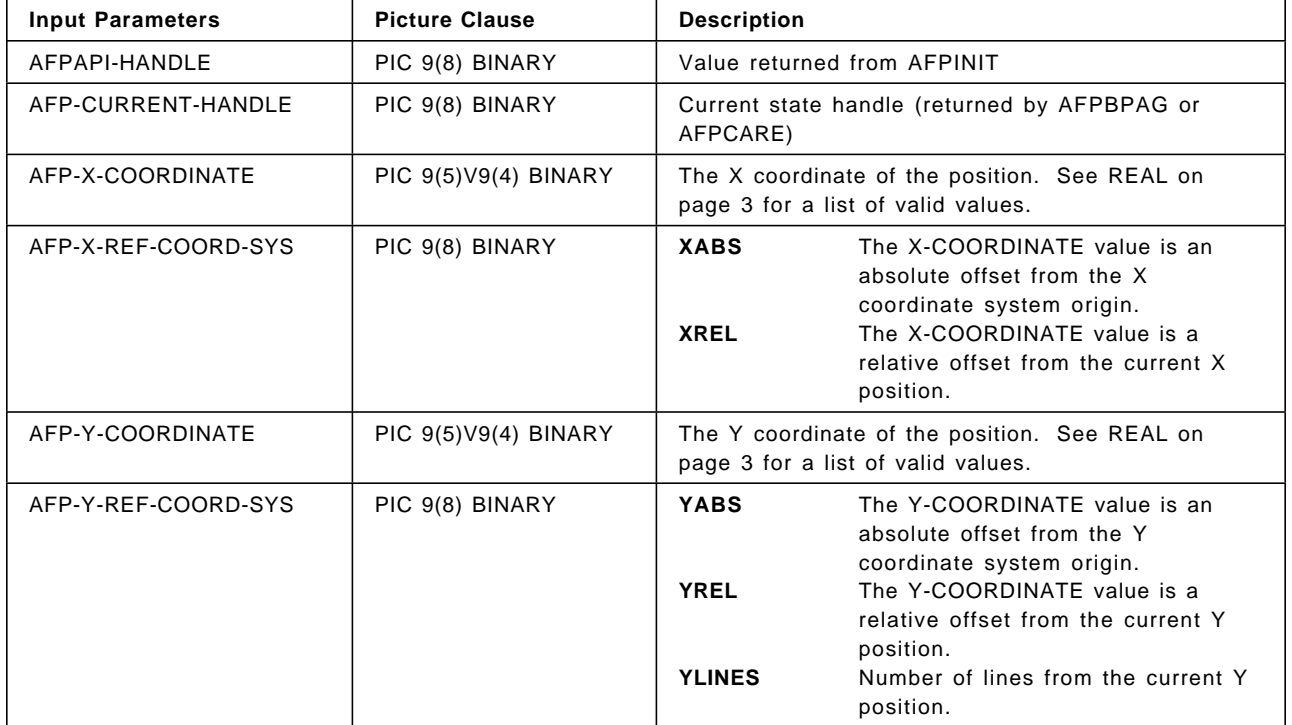

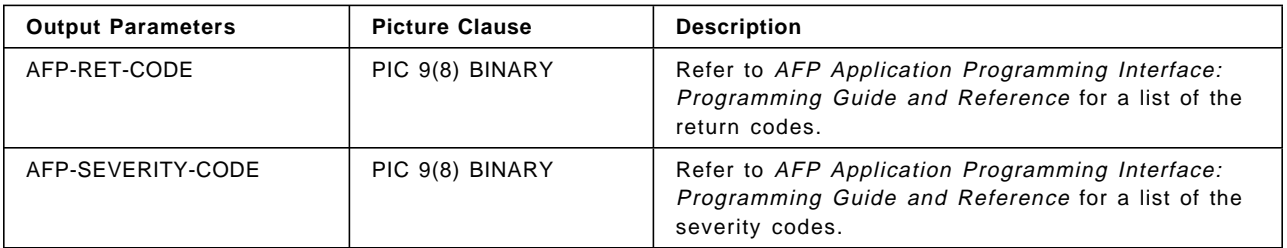

### **AFPSRTH (Set Rule Thickness)**

CALL ″AFPSRTH″ USING AFPAPI-HANDLE AFP-CURRENT-HANDLE AFP-RULE-THICKNESS AFP-RET-CODE AFP-SEVERITY-CODE.

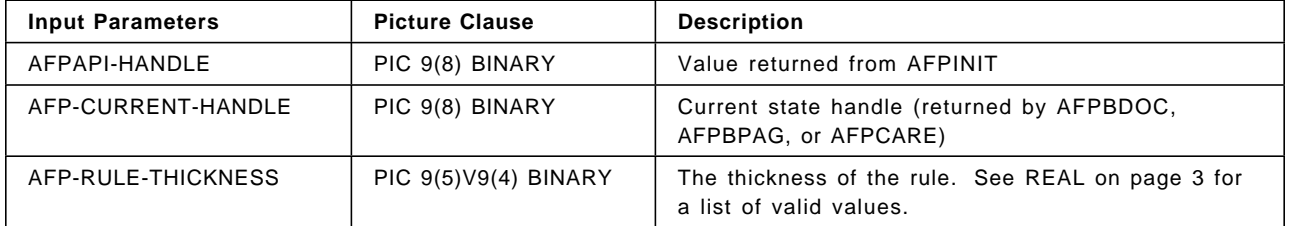

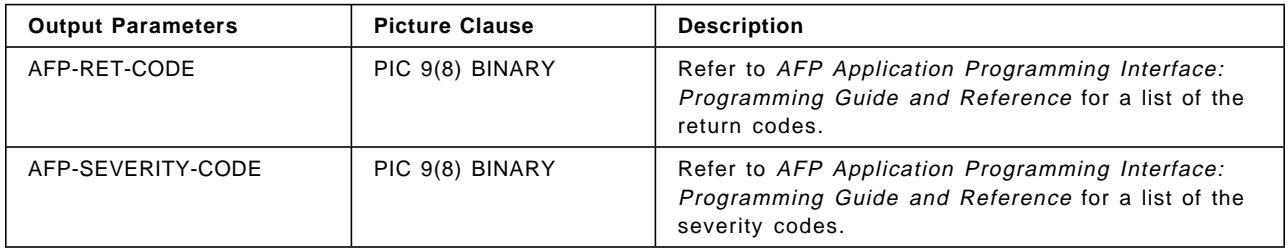

### **AFPSUNI (Set Units)**

CALL ″AFPSUNI″ USING AFPAPI-HANDLE AFP-CURRENT-HANDLE AFP-UNIT-OF-MEASURE AFP-RET-CODE AFP-SEVERITY-CODE.

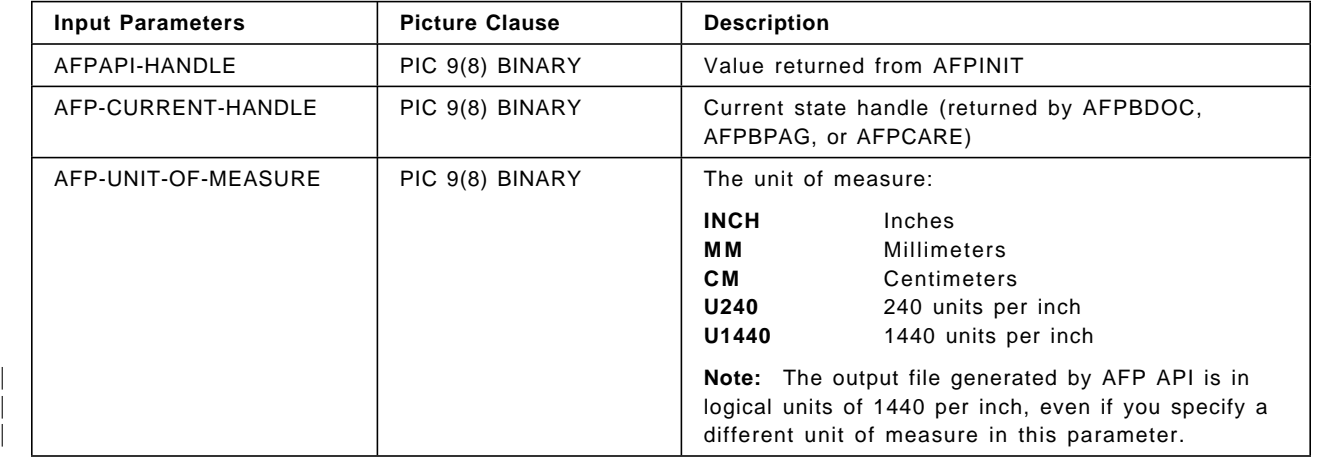

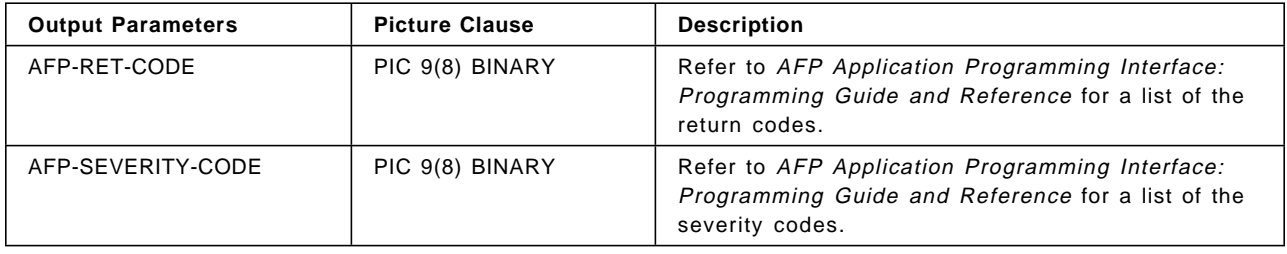

# **AFPSWSP (Set Word Spacing)**

CALL ″AFPSWSP″ USING AFPAPI-HANDLE AFP-CURRENT-HANDLE AFP-WORD-SPACING AFP-RET-CODE AFP-SEVERITY-CODE.

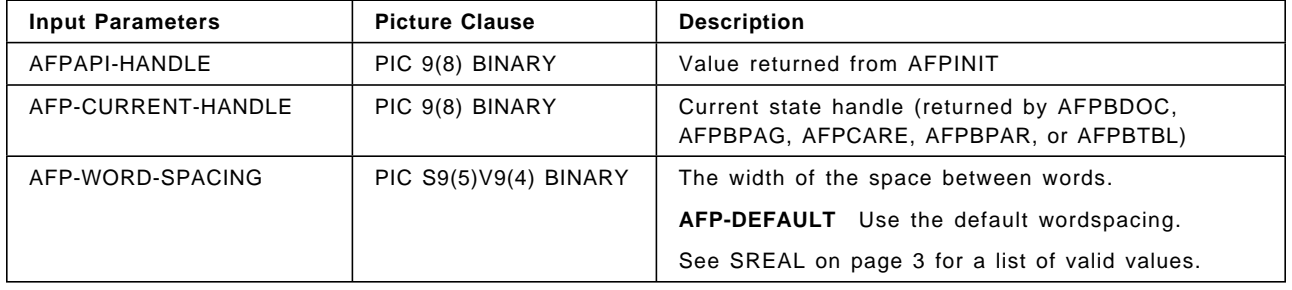

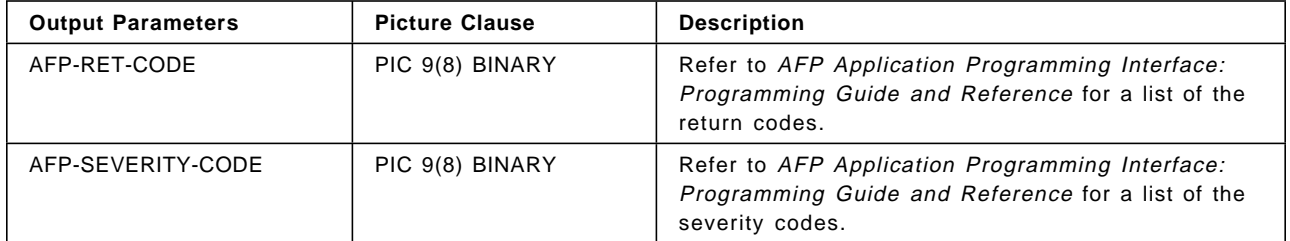

### **AFPTERM (Terminate AFPAPI)**

CALL ″AFPTERM″ USING AFPAPI-HANDLE AFP-RET-CODE AFP-SEVERITY-CODE.

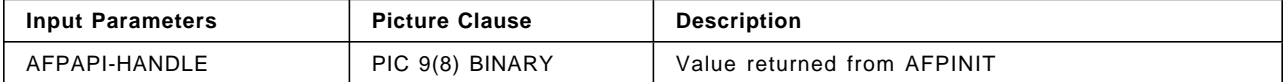

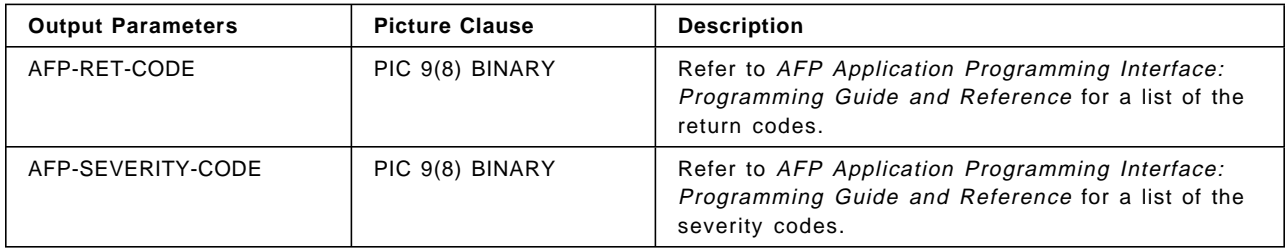
# **AFPXARE (Destroy Area)**

CALL ″AFPXARE″ USING AFPAPI-HANDLE AFP-AREA-HANDLE AFP-RET-CODE AFP-SEVERITY-CODE.

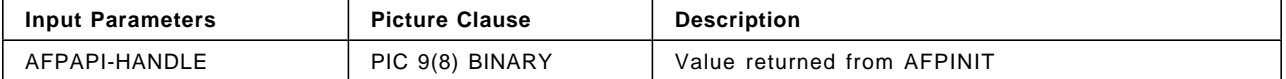

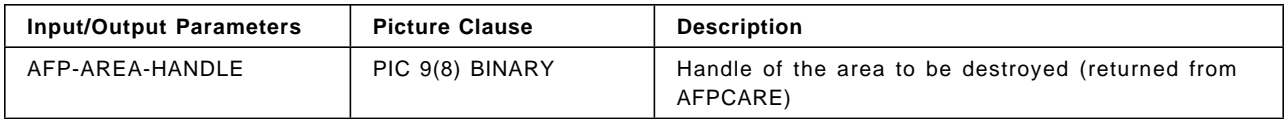

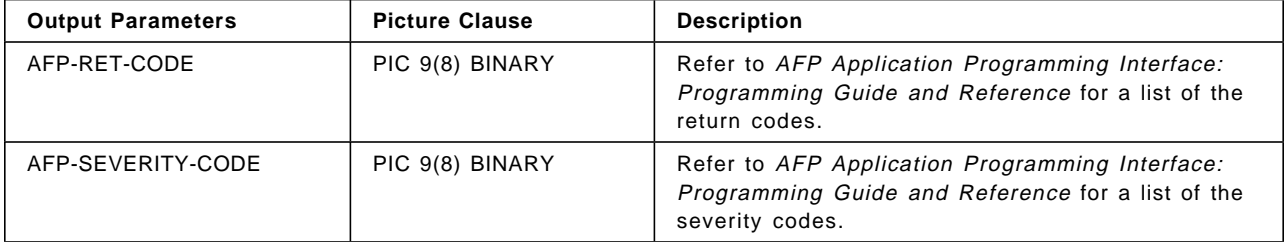

**AFPXARE (Destroy Area)**

# **Chapter 3. COBOL Sample Code**

This chapter contains three sample COBOL programs that create AFP output to | produce the sample document shown in Figure 1 on page 66 and also shown in | AFP Application Programming Interface: Programming Guide and Reference.

See Chapter 4, "COBOL Sample Code for CICS/ESA" on page 103 for the sample COBOL programs AFP API ships for a CICS/ESA environment.

The three sample COBOL programs are:

- APQSAMP, which writes the AFP output to an output file, invoking COBOL paragraphs provided in APQPERF. APQSAMP is the installation verification program (IVP) shipped with AFP API.
- | APQSAMP2, which writes the AFP output to an output file. APQSAMP2 is the same as APQSAMP, except that it uses direct calls to AFP API from the | COBOL program.
- | APQGETB, which uses the buffered-output function. AFP API returns the AFP output to the sample program, which then writes the AFP output to an output file. APQGETB invokes COBOL paragraphs provided in APQPERF.

| APQGETB is not shipped with AFP API, but is included here as an example of how to use the buffered-output function of AFP API.

The sample code is printed in 2-column format throughout this chapter.

### **Sample Document**

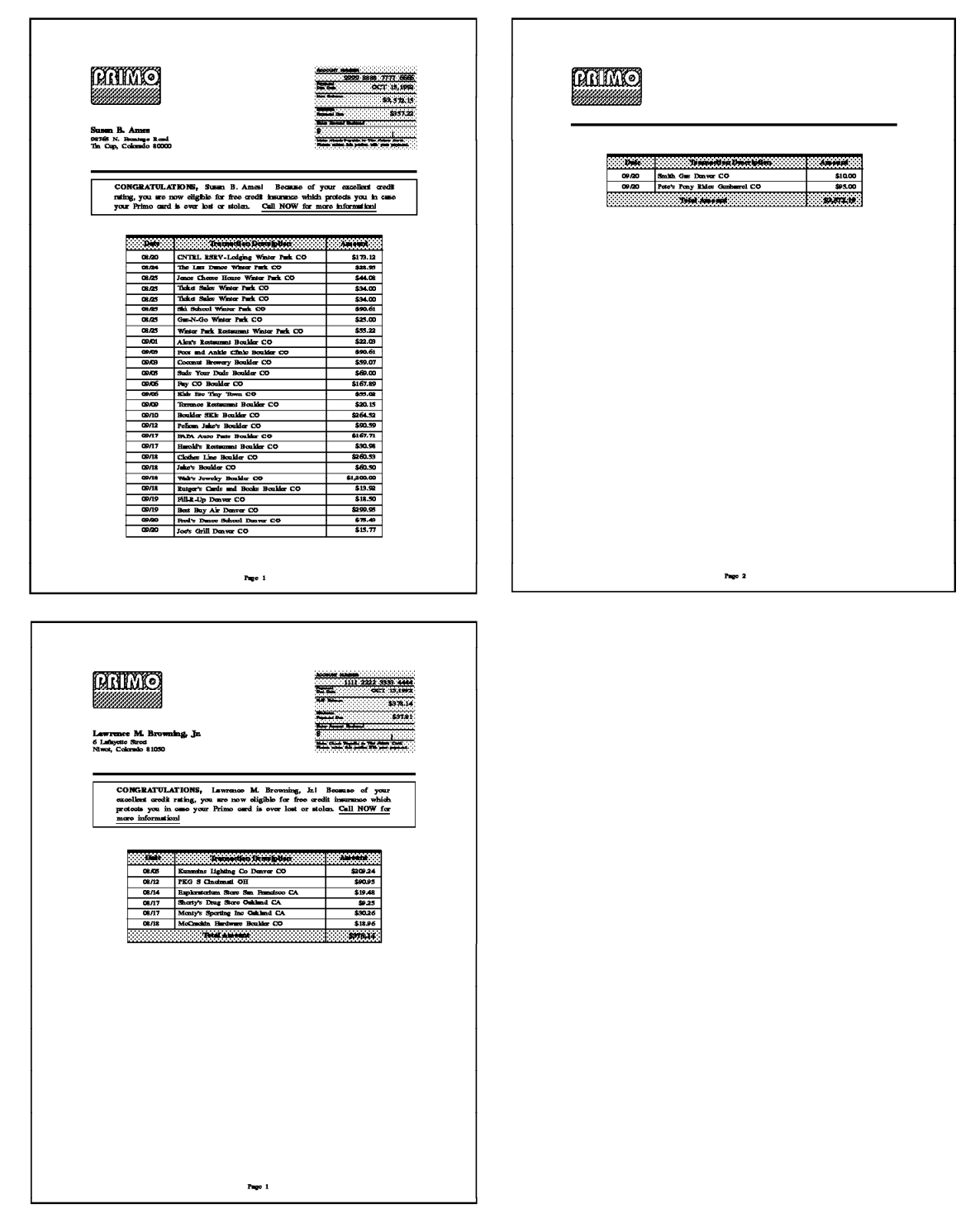

Figure 1. Sample Document

## | **APQSAMP**

 IDENTIFICATION DIVISION. \*\*\*\*\*\*\*\*\*\*\*\*\*\*\*\*\*\*\*\*\*\*\*\*\*\*\*\*\*\*\*\*\*\*\*\*\*\*\*\*\*\*\*\*\*\*\*\*\*\*\*\*\*\*\*\*\*\*\*\*\*\*\*\* COBOL PROGRAM -- AFPAPI APQSAMP  $\star$  \*  $^{\star}$  This program invokes the AFP API to produce a sample  $^{\star}$ \* customer billing statement. See the ″AFP API Programming \* \* Guide and Reference″ for a picture of the print output \* \* produced by this program. \* \*\*\*\*\*\*\*\*\*\*\*\*\*\*\*\*\*\*\*\*\*\*\*\*\*\*\*\*\*\*\*\*\*\*\*\*\*\*\*\*\*\*\*\*\*\*\*\*\*\*\*\*\*\*\*\*\*\*\*\*\*\*\*\* PROGRAM-ID. APQSAMP. ENVIRONMENT DIVISION. CONFIGURATION SECTION. SOURCE-COMPUTER. IBM. OBJECT-COMPUTER. IBM. INPUT-OUTPUT SECTION. FILE-CONTROL. SELECT INPUT-DATA ASSIGN TO DATAFILE ORGANIZATION IS SEQUENTIAL FILE STATUS IS FILE-STATUS. \*\*\*\*\*\*\*\*\*\*\*\*\*\*\*\*\*\*\*\*\*\*\*\*\*\*\*\*\*\*\*\*\*\*\*\*\*\*\*\*\*\*\*\*\*\*\*\*\*\*\*\*\*\*\*\*\*\*\*\*\*\*\*\*  $\star$  \* DATA DIVISION  $\star$  \* \*\*\*\*\*\*\*\*\*\*\*\*\*\*\*\*\*\*\*\*\*\*\*\*\*\*\*\*\*\*\*\*\*\*\*\*\*\*\*\*\*\*\*\*\*\*\*\*\*\*\*\*\*\*\*\*\*\*\*\*\*\*\*\* DATA DIVISION. FILE SECTION. FD INPUT-DATA BLOCK CONTAINS 0 RECORDS RECORD CONTAINS 80 CHARACTERS LABEL RECORDS OMITTED RECORDING MODE F. 01 INPUT-RECORD. 03 POST-DATE-IN PIC 9(4). 03 TRANSACTION-DESCRIPTION PIC X(40).<br>03 TRANSACTION-AMOUNT-IN PIC S9(7)V9(2). 03 TRANSACTION-AMOUNT-IN WORKING-STORAGE SECTION. 01 FILE-STATUS PIC 99. 01 CUST-IN.<br>03 CUST-NAME 03 CUST-NAME<br>03 CUST-ST-ADDR<br>PIC X(30) VALUE SPACES. 03 CUST-ST-ADDR PIC X(30) VALUE SPACES.<br>03 CUST-CITY-STATE PIC X(35) VALUE SPACES. PIC X(35) VALUE SPACES. 03 ACCOUNT-NUM-IN PIC 9(16) VALUE ZERO.<br>03 CUSTOMER-BALANCE-IN PIC S9(7)V9(2) BINARY PIC  $S9(7)V9(2)$  BINARY. 01 TRANSACTION-PROCESSING-VARS. 03 PAGE-HEADER-DEPTH PIC 9(5)V9(4) BINARY VALUE 0.0. 03 PAGE-BODY PIC 9(5)V9(4) BINARY VALUE 0.0. 03 BOTTOM-MARGIN PIC 9(5)V9(4) BINARY VALUE 20.0.<br>PIC 9(5)V9(4) BINARY 03 TABLE-WHITE-SPACE VALUE 10.0.<br>PIC 9(5)V9(4) BINARY 03 PARAGRAPH-WHITE-SPACE VALUE 0.0. 03 TABLE-DEPTH PIC 9(5)V9(4) VALUE 0.0.<br>03 END-TABLE-POSITION PIC 9(5)V9(4) VALUE ZERO 03 END-TABLE-POSITION PIC 9(5)V9(4) VALUE ZERO.<br>03 NUM-CUSTOMER-PAGES PIC 99 BINARY VALUE 1. PIC 99 BINARY VALUE 1. 01 CUST-OUT.<br>03 ACCOUNT-NUM-OUT PIC 9999B999B9999B9999. 03 OLD-BALANCE-OUT PIC \$\$,\$\$\$,\$\$9.99. 03 MIN-AMOUNT-DUE-OUT PIC \$\$\$\$,\$\$9.99.<br>03 POST-DATE-OUT PIC 99/99. 03 POST-DATE-OUT 03 TRANSACTION-DATE-OUT PIC 99/99.<br>03 TRANSACTION-AMOUNT-OUT PIC \$\$,\$\$\$,\$\$9.99CR. 03 TRANSACTION-AMOUNT-OUT PIC \$\$,\$\$\$,\$\$9.99CR.<br>03 CUSTOMER-BALANCE-OUT PIC \$\$,\$\$\$,\$\$9.99CR. 03 CUSTOMER-BALANCE-OUT PIC \$\$,<br>03 NUM-CUSTOMER-PAGES-OUT PIC Z9. NUM-CUSTOMER-PAGES-OUT

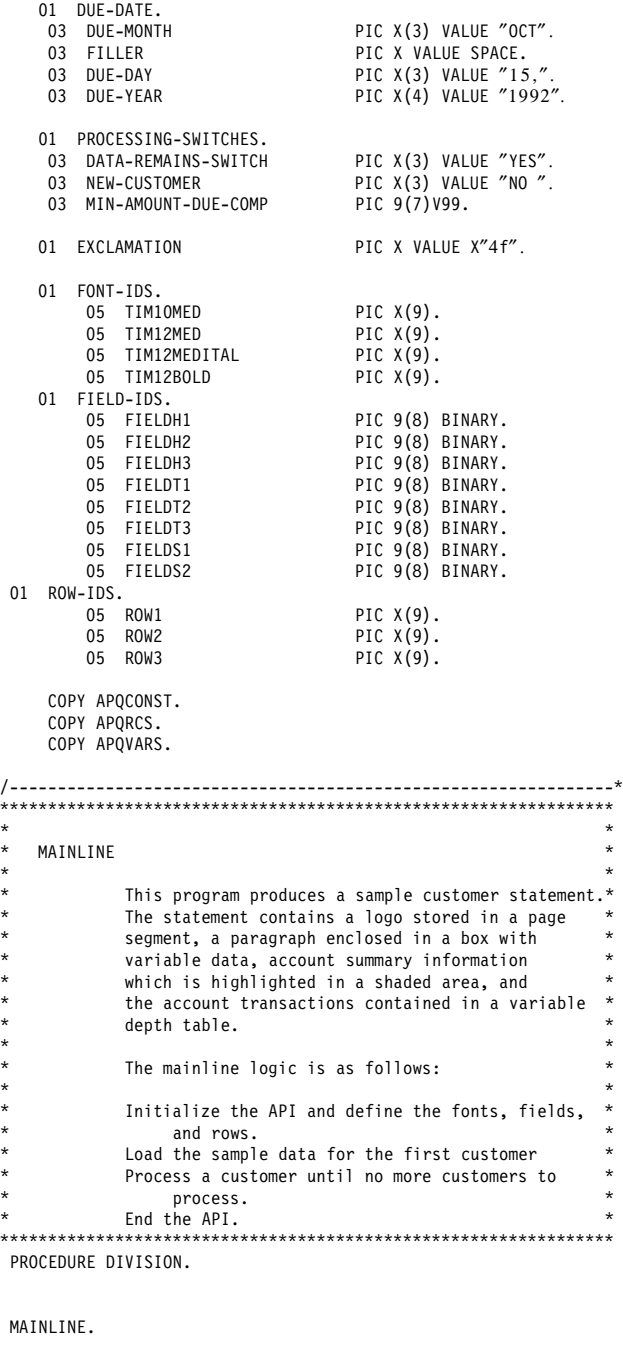

OPEN INPUT INPUT-DATA. IF FILE-STATUS NOT = ZEROS DISPLAY ″UNABLE TO OPEN INPUT FILE″ DISPLAY "FILE STATUS" FILE-STATUS STOP RUN. PERFORM SETUP-AFPAPI. PERFORM READ-DATA. PERFORM PROCESS-A-CUSTOMER UNTIL DATA-REMAINS-SWITCH  $=$  "NO". PERFORM END-PROCESSING.

CLOSE INPUT-DATA. DISPLAY ″APQSAMP COMPLETED″ . STOP RUN.

/---------------------------------------------------------------\* \*---------------------------------------------------------------\*  $\star$ SETUP-AFPAPI. Initialize the AFP API. Set the output characteristics. Begin a document. Define the fonts Define the fields and rows of a table.  $\star$ \*---------------------------------------------------------------\* SETUP-AFPAPI. MOVE FALS TO AFP-TRACE. PERFORM 200-AFPINIT. \*---------------------------------------------------------------\*  $\star$  \* Set the output characteristics.  $\star$ \*---------------------------------------------------------------\* MOVE 8205 TO AFP-OUTPUT-RECORD-SIZE. MOVE ″APQSAMP″ TO AFP-OUTPUT-FILENAME. MOVE ″LISTAFP″ TO AFP-OUTPUT-FILETYPE. MOVE ″A1″ TO AFP-OUTPUT-FILEMODE. MOVE TRU TO AFP-REPLACE. PERFORM 395-AFPSOUTC. MOVE MM TO AFP-UNIT-OF-MEASURE. MOVE 215 TO AFP-DOC-PAGE-WIDTH. MOVE 280 TO AFP-DOC-PAGE-DEPTH. MOVE ORIENT0 TO AFP-PAGE-ORIENTATION. PERFORM 210-AFPBDOC. MOVE AFP-DOCUMENT-HANDLE TO AFP-CURRENT-HANDLE. \*---------------------------------------------------------------\*  $\star$ Define the fonts.  $\star$ \*---------------------------------------------------------------\* MOVE ″T1V10500″ TO AFP-CODE-PAGE. MOVE 22 TO AFP-DESC-NAME-LENGTH. MOVE ″TIMES NEW ROMAN LATIN1″ TO AFP-DESCRIPTIVE-NAME. MOVE 10 TO AFP-POINT-SIZE. MOVE MEDIUM TO AFP-WEIGHT. MOVE NORMAL TO AFP-FONT-WIDTH. MOVE ORIENT0 TO AFP-ROTATION. MOVE ROMAN TO AFP-STYLE. PERFORM 260-AFPDFONT. MOVE AFP-FONT-ID TO TIM10MED. MOVE ″T1V10500″ TO AFP-CODE-PAGE. MOVE 22 TO AFP-DESC-NAME-LENGTH. MOVE ″TIMES NEW ROMAN LATIN1″ TO AFP-DESCRIPTIVE-NAME. MOVE 12 TO AFP-POINT-SIZE. MOVE MEDIUM TO AFP-WEIGHT. MOVE NORMAL TO AFP-FONT-WIDTH. MOVE ORIENT0 TO AFP-ROTATION. MOVE ROMAN TO AFP-STYLE. PERFORM 260-AFPDFONT. MOVE AFP-FONT-ID TO TIM12MED. MOVE ″T1V10500″ TO AFP-CODE-PAGE. MOVE 22 TO AFP-DESC-NAME-LENGTH. MOVE ″TIMES NEW ROMAN LATIN1″ TO AFP-DESCRIPTIVE-NAME. MOVE 12 TO AFP-POINT-SIZE. MOVE MEDIUM TO AFP-WEIGHT. MOVE NORMAL TO AFP-FONT-WIDTH. MOVE ORIENT0 TO AFP-ROTATION. MOVE ITALIC TO AFP-STYLE.

PERFORM 260-AFPDFONT. MOVE AFP-FONT-ID TO TIM12MEDITAL. MOVE ″T1V10500″ TO AFP-CODE-PAGE. MOVE 22 TO AFP-DESC-NAME-LENGTH. MOVE ″TIMES NEW ROMAN LATIN1″ TO AFP-DESCRIPTIVE-NAME. MOVE 12 TO AFP-POINT-SIZE. MOVE BOLD TO AFP-WEIGHT. MOVE NORMAL TO AFP-FONT-WIDTH. MOVE ORIENT0 TO AFP-ROTATION. MOVE ROMAN TO AFP-STYLE. PERFORM 260-AFPDFONT. MOVE AFP-FONT-ID TO TIM12BOLD. /---------------------------------------------------------------\* \* THIS IS THE START OF THE FIELD AND ROW DEFINITIONS \* \*---------------------------------------------------------------\* MOVE FOCENTER TO AFP-FORMAT-OPTION. MOVE 0 TO AFP-ALIGNMENT-POSITION. MOVE VERCENTER TO AFP-VERTICAL-FORMAT. MOVE 0.0 TO AFP-LEFT-MARGIN. MOVE 0.0 TO AFP-RIGHT-MARGIN. MOVE AFP-DEFAULT TO AFP-LINE-SPACING. MOVE TXTOR0-0 TO AFP-TEXT-ORIENTATION. MOVE SCREEN TO AFP-SHADING-PATTERN. MOVE 18 TO AFP-SHADING-INTENSITY. MOVE .5 TO AFP-TOP-THICKNESS. MOVE .5 TO AFP-BOTTOM-THICKNESS. MOVE .5 TO AFP-LEFT-THICKNESS. MOVE .5 TO AFP-RIGHT-THICKNESS. PERFORM 360-AFPDFLD. MOVE AFP-FIELD-ID TO FIELDH1. PERFORM 360-AFPDFLD. MOVE AFP-FIELD-ID TO FIELDH2. PERFORM 360-AFPDFLD. MOVE AFP-FIELD-ID TO FIELDH3. MOVE 3 TO AFP-NUMBER-COLUMNS. MOVE 1 TO AFP-NUMBER-SUBROWS. MOVE AFP-DEFAULT TO AFP-SUBROW-DEPTH(1). MOVE FIELDH1 TO AFP-COLUMN-ARRANGE (1, 1). MOVE 25.0 TO AFP-COLUMN-WIDTH (1). MOVE FIELDH2 TO AFP-COLUMN-ARRANGE (1, 2). MOVE 70.0 TO AFP-COLUMN-WIDTH (2). MOVE FIELDH3 TO AFP-COLUMN-ARRANGE (1, 3). MOVE 30.0 TO AFP-COLUMN-WIDTH (3). PERFORM 361-AFPDROW. MOVE AFP-ROW-ID TO ROW1. /---------------------------------------------------------------\* \* Define the transaction row \*---------------------------------------------------------------\* MOVE FOCENTER TO AFP-FORMAT-OPTION. MOVE 0 TO AFP-ALIGNMENT-POSITION. MOVE VERCENTER TO AFP-VERTICAL-FORMAT. MOVE 1.0 TO AFP-LEFT-MARGIN. MOVE 1.0 TO AFP-RIGHT-MARGIN. MOVE AFP-DEFAULT TO AFP-LINE-SPACING. MOVE TXTOR0-0 TO AFP-TEXT-ORIENTATION. MOVE NOSHADE TO AFP-SHADING-PATTERN. MOVE 0 TO AFP-SHADING-INTENSITY. MOVE 0.5 TO AFP-TOP-THICKNESS. MOVE 0.5 TO AFP-BOTTOM-THICKNESS. MOVE 0.5 TO AFP-LEFT-THICKNESS. MOVE 0.5 TO AFP-RIGHT-THICKNESS. PERFORM 360-AFPDFLD. MOVE AFP-FIELD-ID TO FIELDT1. PERFORM 360-AFPDFLD. MOVE AFP-FIELD-ID TO FIELDT2. MOVE 0.0 TO AFP-LEFT-MARGIN. MOVE 20 TO AFP-ALIGNMENT-POSITION. PERFORM 360-AFPDFLD. MOVE AFP-FIELD-ID TO FIELDT3. MOVE 0.5 TO AFP-TOP-THICKNESS. MOVE 0.5 TO AFP-BOTTOM-THICKNESS. MOVE 1 TO AFP-NUMBER-SUBROWS. MOVE 3 TO AFP-NUMBER-COLUMNS.

MOVE AFP-DEFAULT TO AFP-SUBROW-DEPTH(1). MOVE FIELDT1 TO AFP-COLUMN-ARRANGE (1, 1). MOVE 25.0 TO AFP-COLUMN-WIDTH (1). MOVE FIELDT2 TO AFP-COLUMN-ARRANGE (1, 2). MOVE 70.0 TO AFP-COLUMN-WIDTH (2). MOVE FIELDT3 TO AFP-COLUMN-ARRANGE (1, 3). MOVE 30.0 TO AFP-COLUMN-WIDTH (3). PERFORM 361-AFPDROW. MOVE AFP-ROW-ID TO ROW2. /---------------------------------------------------------------\* \* Define the summary row \*---------------------------------------------------------------\* MOVE FOCENTER TO AFP-FORMAT-OPTION. MOVE 0 TO AFP-ALIGNMENT-POSITION. MOVE VERCENTER TO AFP-VERTICAL-FORMAT. MOVE 1.0 TO AFP-LEFT-MARGIN. MOVE 1.0 TO AFP-RIGHT-MARGIN. MOVE AFP-DEFAULT TO AFP-LINE-SPACING. MOVE TXTOR0-0 TO AFP-TEXT-ORIENTATION. MOVE SCREEN TO AFP-SHADING-PATTERN. MOVE 18 TO AFP-SHADING-INTENSITY. MOVE 0.5 TO AFP-TOP-THICKNESS. MOVE 0.5 TO AFP-BOTTOM-THICKNESS. MOVE 0.5 TO AFP-LEFT-THICKNESS. MOVE 0.5 TO AFP-RIGHT-THICKNESS. PERFORM 360-AFPDFLD. MOVE AFP-FIELD-ID TO FIELDS1. MOVE 0.0 TO AFP-LEFT-MARGIN. MOVE 20 TO AFP-ALIGNMENT-POSITION. PERFORM 360-AFPDFLD. MOVE AFP-FIELD-ID TO FIELDS2. MOVE 0.0 TO AFP-TOP-THICKNESS. MOVE 0.0 TO AFP-BOTTOM-THICKNESS. MOVE 1 TO AFP-NUMBER-SUBROWS. MOVE 2 TO AFP-NUMBER-COLUMNS. MOVE AFP-DEFAULT TO AFP-SUBROW-DEPTH(1). MOVE FIELDS1 TO AFP-COLUMN-ARRANGE (1, 1). MOVE 95.0 TO AFP-COLUMN-WIDTH (1). MOVE FIELDS2 TO AFP-COLUMN-ARRANGE (1, 2). MOVE 30.0 TO AFP-COLUMN-WIDTH (2). PERFORM 361-AFPDROW. MOVE AFP-ROW-ID TO ROW3. /---------------------------------------------------------------\* \*---------------------------------------------------------------\*  $\star$  \* READ SAMPLE DATA  $\star$  \* \*---------------------------------------------------------------\* READ-DATA. READ INPUT-DATA AT END MOVE ″NO″ TO DATA-REMAINS-SWITCH END-READ. IF FILE-STATUS NOT = ZEROS AND FILE-STATUS NOT = 10 DISPLAY ″READ ERROR″ DISPLAY ″FILE STATUS″ FILE-STATUS STOP RUN. \*---------------------------------------------------------------\* \* If this is a new customer, read the customer address and \* \* account balance. \*---------------------------------------------------------------\* IF POST-DATE-IN EQUAL ZEROS MOVE ″YES″ TO NEW-CUSTOMER STRING TRANSACTION-DESCRIPTION DELIMITED BY " " INTO ACCOUNT-NUM-IN ON OVERFLOW CONTINUE END-STRING \*---------------------------------------------------------------\* \* Read the customer name \* \*---------------------------------------------------------------\* READ INPUT-DATA AT END MOVE ″NO″ TO DATA-REMAINS-SWITCH END-READ MOVE TRANSACTION-DESCRIPTION TO CUST-NAME \*---------------------------------------------------------------\* \* Read the customer street address. \* \*---------------------------------------------------------------\* READ INPUT-DATA AT END MOVE ″NO″ TO DATA-REMAINS-SWITCH END-READ

MOVE TRANSACTION-DESCRIPTION TO CUST-ST-ADDR

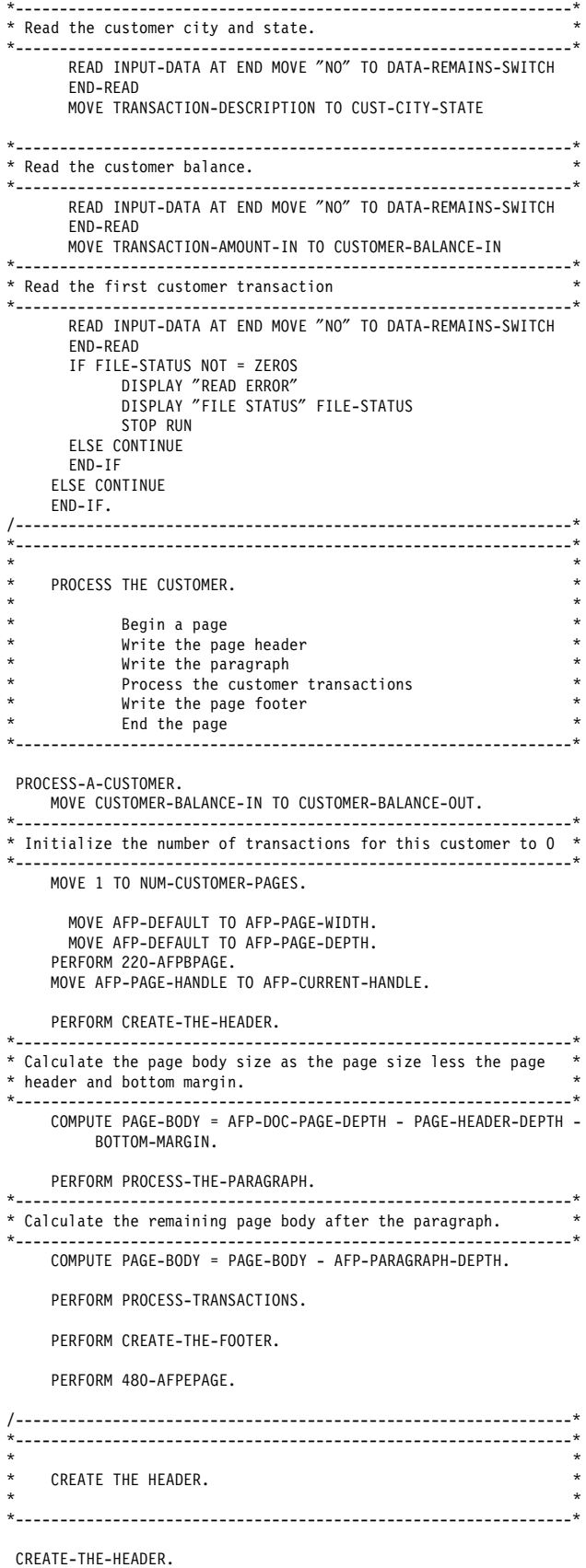

PERFORM PROCESS-THE-AREA.

\*---------------------------------------------------------------\* \* Include the Page Segment \* \*---------------------------------------------------------------\* MOVE 29 TO AFP-X-COORDINATE. MOVE XABS TO AFP-X-REF-COORD-SYS. MOVE 23 TO AFP-Y-COORDINATE. MOVE YABS TO AFP-Y-REF-COORD-SYS. PERFORM 270-AFPSPOS. MOVE ″APQPSEG″ TO AFP-PSEG-NAME. MOVE TRU TO AFP-INLINE-OPTION. MOVE FALS TO AFP-REUSE-OPTION. PERFORM 440-AFPIPSEG. PERFORM PROCESS-THE-ADDRESS. \*---------------------------------------------------------------\* \* Draw a rule underneath the address \* \*---------------------------------------------------------------\* MOVE 1.5 TO AFP-RULE-THICKNESS. PERFORM 290-AFPSRTHK. MOVE 29 TO AFP-X-COORDINATE. MOVE XABS TO AFP-X-REF-COORD-SYS. MOVE 73 TO AFP-Y-COORDINATE. MOVE YABS TO AFP-Y-REF-COORD-SYS. PERFORM 270-AFPSPOS. MOVE XDIRECTION TO AFP-DIRECTION. MOVE 158 TO AFP-RULE-LENGTH. PERFORM 310-AFPPRULE. \*---------------------------------------------------------------\* \* Leave space after the rule \*---------------------------------------------------------------\* MOVE 4 TO AFP-Y-COORDINATE. MOVE YREL TO AFP-Y-REF-COORD-SYS. PERFORM 270-AFPSPOS. \*---------------------------------------------------------------\* \* Query the position and calculate the page header depth. \* \*---------------------------------------------------------------\* PERFORM 275-AFPQPOS. MOVE AFP-Y-COORDINATE TO PAGE-HEADER-DEPTH. /---------------------------------------------------------------\* \*---------------------------------------------------------------\*  $\star$ PROCESS THE AREA  $\star$  \* \*---------------------------------------------------------------\* PROCESS-THE-AREA. MOVE AFP-PAGE-HANDLE TO AFP-CURRENT-HANDLE. MOVE 50.0 TO AFP-AREA-WIDTH. MOVE 65.0 TO AFP-MAX-AREA-DEPTH. MOVE NOSHADE TO AFP-SHADING-PATTERN. MOVE 0 TO AFP-SHADING-INTENSITY. PERFORM 230-AFPCAREA. MOVE AFP-AREA-HANDLE TO AFP-CURRENT-HANDLE. \*---------------------------------------------------------------\* \* Include the Page Overlay \* \*---------------------------------------------------------------\* MOVE ″O1APQL2″ TO AFP-OVLY-NAME. PERFORM 236-AFPIPOVL. \*---------------------------------------------------------------\* \* Write the account number \*---------------------------------------------------------------\* MOVE TIM10MED TO AFP-FONT-ID. PERFORM 265-AFPSFONT. MOVE 49 TO AFP-X-COORDINATE. MOVE XABS TO AFP-X-REF-COORD-SYS. MOVE 7 TO AFP-Y-COORDINATE. MOVE YABS TO AFP-Y-REF-COORD-SYS. PERFORM 270-AFPSPOS. MOVE ACCOUNT-NUM-IN TO ACCOUNT-NUM-OUT. MOVE 19 TO AFP-STRING-LENGTH.

MOVE ACCOUNT-NUM-OUT TO AFP-CHARACTER-STRING. MOVE R-GHT TO AFP-ALIGNMENT-OPTION. MOVE FALS TO AFP-POSITION-OPTION. MOVE FALS TO AFP-UNDERLINE. PERFORM 350-AFPPCHS. \*---------------------------------------------------------------\* \* Write the due date. \*---------------------------------------------------------------\* MOVE 49 TO AFP-X-COORDINATE. MOVE XABS TO AFP-X-REF-COORD-SYS. MOVE 12 TO AFP-Y-COORDINATE. MOVE YABS TO AFP-Y-REF-COORD-SYS. PERFORM 270-AFPSPOS. MOVE DUE-DATE TO AFP-CHARACTER-STRING. MOVE 11 TO AFP-STRING-LENGTH. MOVE R-GHT TO AFP-ALIGNMENT-OPTION. MOVE FALS TO AFP-POSITION-OPTION. MOVE FALS TO AFP-UNDERLINE. PERFORM 350-AFPPCHS. \*---------------------------------------------------------------\* \* Write the customer balance. \* \*---------------------------------------------------------------\* MOVE 49 TO AFP-X-COORDINATE. MOVE XABS TO AFP-X-REF-COORD-SYS. MOVE 19 TO AFP-Y-COORDINATE. MOVE YABS TO AFP-Y-REF-COORD-SYS. PERFORM 270-AFPSPOS. CALL ″TRIM″ USING CUSTOMER-BALANCE-OUT, BY CONTENT LENGTH OF CUSTOMER-BALANCE-OUT, BY REFERENCE AFP-CHARACTER-STRING, AFP-STRING-LENGTH. MOVE R-GHT TO AFP-ALIGNMENT-OPTION. MOVE FALS TO AFP-POSITION-OPTION. MOVE FALS TO AFP-UNDERLINE. PERFORM 350-AFPPCHS. \*---------------------------------------------------------------\* \* Write the customer payment. \* \*---------------------------------------------------------------\* MOVE 49 TO AFP-X-COORDINATE. MOVE XABS TO AFP-X-REF-COORD-SYS. MOVE 24 TO AFP-Y-COORDINATE. MOVE YABS TO AFP-Y-REF-COORD-SYS. PERFORM 270-AFPSPOS. MULTIPLY .1 BY CUSTOMER-BALANCE-IN GIVING MIN-AMOUNT-DUE-COMP ROUNDED. MOVE MIN-AMOUNT-DUE-COMP TO MIN-AMOUNT-DUE-OUT. CALL ″TRIM″ USING MIN-AMOUNT-DUE-OUT, BY CONTENT LENGTH OF MIN-AMOUNT-DUE-OUT, BY REFERENCE AFP-CHARACTER-STRING, AFP-STRING-LENGTH. MOVE R-GHT TO AFP-ALIGNMENT-OPTION. MOVE FALS TO AFP-POSITION-OPTION. MOVE FALS TO AFP-UNDERLINE. PERFORM 350-AFPPCHS. PERFORM 470-AFPEAREA. \*---------------------------------------------------------------\* \* Place the area on the page. \*---------------------------------------------------------------\* MOVE AFP-PAGE-HANDLE TO AFP-CURRENT-HANDLE. MOVE 137 TO AFP-X-COORDINATE. MOVE XABS TO AFP-X-REF-COORD-SYS. MOVE 23 TO AFP-Y-COORDINATE. MOVE YABS TO AFP-Y-REF-COORD-SYS. PERFORM 270-AFPSPOS. MOVE ORIENT0 TO AFP-AREA-ROTATION. PERFORM 235-AFPPAREA. \*---------------------------------------------------------------\* \* Destroy the area from AFP API storage. \* \*---------------------------------------------------------------\*

PERFORM 237-AFPXAREA.

/---------------------------------------------------------------\* \*---------------------------------------------------------------\*  $\star$ PROCESS THE ADDRESS.  $\star$ \*---------------------------------------------------------------\* PROCESS-THE-ADDRESS. \*---------------------------------------------------------------\* \* Write the customer name. \* \*---------------------------------------------------------------\* MOVE TIM12BOLD TO AFP-FONT-ID. PERFORM 265-AFPSFONT. MOVE 29 TO AFP-X-COORDINATE. MOVE XABS TO AFP-X-REF-COORD-SYS. MOVE 56 TO AFP-Y-COORDINATE. MOVE YABS TO AFP-Y-REF-COORD-SYS. PERFORM 270-AFPSPOS. CALL ″TRIM″ USING CUST-NAME, BY CONTENT LENGTH OF CUST-NAME, BY REFERENCE AFP-CHARACTER-STRING, AFP-STRING-LENGTH. MOVE L-FT TO AFP-ALIGNMENT-OPTION. MOVE FALS TO AFP-POSITION-OPTION. MOVE FALS TO AFP-UNDERLINE. PERFORM 350-AFPPCHS. \*---------------------------------------------------------------\* \* Write the customer address. \* \*---------------------------------------------------------------\* MOVE TIM10MED TO AFP-FONT-ID. PERFORM 265-AFPSFONT. MOVE 1 TO AFP-Y-COORDINATE. MOVE YLINES TO AFP-Y-REF-COORD-SYS. PERFORM 270-AFPSPOS. CALL ″TRIM″ USING CUST-ST-ADDR, BY CONTENT LENGTH OF CUST-ST-ADDR, BY REFERENCE AFP-CHARACTER-STRING, AFP-STRING-LENGTH. MOVE L-FT TO AFP-ALIGNMENT-OPTION. MOVE FALS TO AFP-POSITION-OPTION. MOVE FALS TO AFP-UNDERLINE. PERFORM 350-AFPPCHS. MOVE 1 TO AFP-Y-COORDINATE. MOVE YLINES TO AFP-Y-REF-COORD-SYS. PERFORM 270-AFPSPOS. CALL ″TRIM″ USING CUST-CITY-STATE, BY CONTENT LENGTH OF CUST-CITY-STATE, BY REFERENCE AFP-CHARACTER-STRING, AFP-STRING-LENGTH. MOVE L-FT TO AFP-ALIGNMENT-OPTION. MOVE FALS TO AFP-POSITION-OPTION. MOVE FALS TO AFP-UNDERLINE. PERFORM 350-AFPPCHS. /---------------------------------------------------------------\* \*---------------------------------------------------------------\*  $\star$ PROCESS THE PARAGRAPH.  $\star$ \*---------------------------------------------------------------\* PROCESS-THE-PARAGRAPH. MOVE AFP-PAGE-HANDLE TO AFP-CURRENT-HANDLE. MOVE 29 TO AFP-X-COORDINATE. MOVE PARAGRAPH-WHITE-SPACE TO AFP-Y-COORDINATE. MOVE XABS TO AFP-X-REF-COORD-SYS. MOVE YREL TO AFP-Y-REF-COORD-SYS. PERFORM 270-AFPSPOS. MOVE 0.5 TO AFP-RULE-THICKNESS. PERFORM 290-AFPSRTHK.

MOVE 0 TO AFP-FIRST-LINE-INDENT. MOVE FOJUSTIFY TO AFP-FORMAT-OPTION. MOVE AFP-DEFAULT TO AFP-FIRST-LINE-OFFSET. MOVE 10.0 TO AFP-LEFT-MARGIN. MOVE 135.0 TO AFP-LINE-LENGTH. MOVE AFP-DEFAULT TO AFP-LINE-SPACING. MOVE TRU TO AFP-PARAGRAPH-FRAME. MOVE 158.0 TO AFP-RT-RULE-OFFSET. MOVE 0.0 TO AFP-BOT-RULE-OFFSET. MOVE NOSHADE TO AFP-SHADING-PATTERN. MOVE 0 TO AFP-SHADING-INTENSITY. PERFORM 240-AFPBPARA. MOVE AFP-PARAGRAPH-HANDLE TO AFP-CURRENT-HANDLE. MOVE TIM12BOLD TO AFP-FONT-ID. PERFORM 265-AFPSFONT. MOVE LOW-VALUES TO AFP-CHARACTER-STRING. STRING ″CONGRATULATIONS, ″ DELIMITED BY SIZE INTO AFP-CHARACTER-STRING. CALL ″STRING-LENGTH″ USING AFP-CHARACTER-STRING, BY CONTENT LENGTH OF AFP-CHARACTER-STRING, BY REFERENCE AFP-STRING-LENGTH. MOVE FALS TO AFP-UNDERLINE. MOVE TRU TO AFP-CONCATENATE. PERFORM 320-AFPPTEXT. MOVE TIM12MED TO AFP-FONT-ID. PERFORM 265-AFPSFONT. CALL ″TRIM″ USING CUST-NAME, BY CONTENT LENGTH OF CUST-NAME, BY REFERENCE AFP-CHARACTER-STRING, AFP-STRING-LENGTH. MOVE FALS TO AFP-UNDERLINE. PERFORM 320-AFPPTEXT. MOVE LOW-VALUES TO AFP-CHARACTER-STRING. STRING EXCLAMATION DELIMITED BY SIZE Because of your excellent credit rating, you are - ″now eligible for free credit insurance which″ DELIMITED BY SIZE INTO AFP-CHARACTER-STRING. CALL ″STRING-LENGTH″ USING AFP-CHARACTER-STRING, BY CONTENT LENGTH OF AFP-CHARACTER-STRING, BY REFERENCE AFP-STRING-LENGTH. MOVE FALS TO AFP-UNDERLINE. PERFORM 320-AFPPTEXT. MOVE LOW-VALUES TO AFP-CHARACTER-STRING. STRING ″ protects you in case your Primo card is ever lost "or stolen. DELIMITED BY SIZE INTO AFP-CHARACTER-STRING. CALL ″STRING-LENGTH″ USING AFP-CHARACTER-STRING, BY CONTENT LENGTH OF AFP-CHARACTER-STRING, BY REFERENCE AFP-STRING-LENGTH. MOVE FALS TO AFP-UNDERLINE. PERFORM 320-AFPPTEXT. MOVE LOW-VALUES TO AFP-CHARACTER-STRING. STRING ″ Call NOW for more information″ DELIMITED BY SIZE EXCLAMATION DELIMITED BY SIZE INTO AFP-CHARACTER-STRING. CALL ″STRING-LENGTH″ USING AFP-CHARACTER-STRING, BY CONTENT LENGTH OF AFP-CHARACTER-STRING, BY REFERENCE AFP-STRING-LENGTH. MOVE TRU TO AFP-UNDERLINE. PERFORM 320-AFPPTEXT. PERFORM 460-AFPEPARA. \*---------------------------------------------------------------\* \* Calculate the amount of space taken up by the paragraph. \* \*---------------------------------------------------------------\* COMPUTE AFP-PARAGRAPH-DEPTH = AFP-PARAGRAPH-DEPTH + PARAGRAPH-WHITE-SPACE.

MOVE AFP-PAGE-HANDLE TO AFP-CURRENT-HANDLE.

/---------------------------------------------------------------\* \*---------------------------------------------------------------\*  $\star$ PROCESS TRANSACTIONS.  $\star$ Begin a table Write the header rows Write a transaction row until no more data for this customer or no more data. Write the summary row End the table Compute the table depth. \*---------------------------------------------------------------\* PROCESS-TRANSACTIONS. MOVE ″NO ″ TO NEW-CUSTOMER. \*---------------------------------------------------------------\* \* Start the table whose maximum depth is the remaining page \* \* body space after the white space preceeding the table. \* \*---------------------------------------------------------------\* MOVE 45 TO AFP-X-COORDINATE MOVE XABS TO AFP-X-REF-COORD-SYS. MOVE TABLE-WHITE-SPACE TO AFP-Y-COORDINATE. MOVE YREL TO AFP-Y-REF-COORD-SYS. PERFORM 270-AFPSPOS. COMPUTE AFP-MAX-TABLE-DEPTH = PAGE-BODY - TABLE-WHITE-SPACE. MOVE 125.0 TO AFP-TABLE-WIDTH. MOVE ORIENT0 TO AFP-TABLE-ROTATION. MOVE 1.0 TO AFP-TOP-THICKNESS. MOVE .5 TO AFP-BOTTOM-THICKNESS. MOVE .5 TO AFP-LEFT-THICKNESS. MOVE .5 TO AFP-RIGHT-THICKNESS. PERFORM 362-AFPBTABL. MOVE AFP-TABLE-HANDLE TO AFP-CURRENT-HANDLE. \*---------------------------------------------------------------\* \* Write the table header rows. \* \*---------------------------------------------------------------\* PERFORM WRITE-HEADER-ROWS. \*---------------------------------------------------------------\* \* Write the transaction rows for this customer. \* \*---------------------------------------------------------------\* PERFORM WRITE-TRANSACTIONS UNTIL NEW-CUSTOMER = ″YES″ OR DATA-REMAINS-SWITCH = ″NO″ . \*---------------------------------------------------------------\* \* Write the table summary rows. \* \*---------------------------------------------------------------\* PERFORM WRITE-SUMMARY-ROW. \*---------------------------------------------------------------\* \* If the end of the table was reached, end this page, start  $*$ <br>\* 3 new page, and write the summany row that didn't fit \* a new page, and write the summary row that didn′ t fit. \* \*---------------------------------------------------------------\* IF AFP-SEVERITY-CODE = WARNING PERFORM END-CUST-PAGE PERFORM WRITE-SUMMARY-ROW. \*---------------------------------------------------------------\* \* End the table. \* \*---------------------------------------------------------------\* PERFORM 369-AFPETABL. MOVE AFP-PAGE-HANDLE TO AFP-CURRENT-HANDLE. \*---------------------------------------------------------------\* \* Calculate the amount of space taken up by the table. \* \*---------------------------------------------------------------\* COMPUTE AFP-TABLE-DEPTH = AFP-TABLE-DEPTH + TABLE-WHITE-SPACE. /---------------------------------------------------------------\* \*---------------------------------------------------------------\*  $\star$ WRITE-HEADER-ROWS.  $\star$ Write the header row for the table. \*---------------------------------------------------------------\* WRITE-HEADER-ROWS. MOVE ROW1 TO AFP-ROW-ID. PERFORM 363-AFPBROW. \*---------------------------------------------------------------\* \* Write the first field in column 1. \* \*---------------------------------------------------------------\* MOVE FIELDH1 TO AFP-FIELD-ID. PERFORM 364-AFPBFLD. MOVE TIM12MED TO AFP-FONT-ID. PERFORM 265-AFPSFONT. MOVE SPACES TO AFP-STRING-IN. MOVE ″Date″ TO AFP-STRING-IN. CALL ″TRIM″ USING AFP-STRING-IN, BY CONTENT LENGTH OF AFP-STRING-IN, BY REFERENCE AFP-CHARACTER-STRING, AFP-STRING-LENGTH. MOVE CENTER TO AFP-ALIGNMENT-OPTION. MOVE FALS TO AFP-UNDERLINE. PERFORM 350-AFPPCHS. PERFORM 367-AFPEFLD. \*---------------------------------------------------------------\* \* Write the second field in column 2. \* \*---------------------------------------------------------------\* MOVE FIELDH2 TO AFP-FIELD-ID. PERFORM 364-AFPBFLD. MOVE SPACES TO AFP-STRING-IN. MOVE ″Transaction Description″ TO AFP-STRING-IN. CALL ″TRIM″ USING AFP-STRING-IN, BY CONTENT LENGTH OF AFP-STRING-IN, BY REFERENCE AFP-CHARACTER-STRING, AFP-STRING-LENGTH. PERFORM 350-AFPPCHS. PERFORM 367-AFPEFLD. \*---------------------------------------------------------------\* Write the third field in column 3. \*---------------------------------------------------------------\* MOVE FIELDH3 TO AFP-FIELD-ID. PERFORM 364-AFPBFLD. MOVE SPACES TO AFP-STRING-IN. MOVE ″Amount″ TO AFP-STRING-IN. CALL ″TRIM″ USING AFP-STRING-IN, BY CONTENT LENGTH OF AFP-STRING-IN, BY REFERENCE AFP-CHARACTER-STRING, AFP-STRING-LENGTH. PERFORM 350-AFPPCHS. PERFORM 367-AFPEFLD. PERFORM 368-AFPEROW. /---------------------------------------------------------------\* \*---------------------------------------------------------------\*  $\star$ WRITE-TRANSACTIONS.  $\star$ Write a transaction row. Read another input data record. \*---------------------------------------------------------------\*

WRITE-TRANSACTIONS.

PERFORM WRITE-TRANSACTION-ROW.

\*---------------------------------------------------------------\* \* If the end of the table was reached, \* end this page, start a new page, and write the transaction row that didn't fit. \*---------------------------------------------------------------\* IF AFP-SEVERITY-CODE = WARNING PERFORM END-CUST-PAGE PERFORM WRITE-TRANSACTION-ROW. PERFORM READ-DATA. /---------------------------------------------------------------\* \*---------------------------------------------------------------\*  $\star$  \* WRITE-TRANSACTION-ROW.  $\star$ Begin a row. Write the post date to the first field in the table\* Write the transaction description to the second  $*$ \* field. \* \* Write the transaction amount to the third field. \* End the row. \*---------------------------------------------------------------\* WRITE-TRANSACTION-ROW. MOVE ROW2 TO AFP-ROW-ID. PERFORM 363-AFPBROW. \*---------------------------------------------------------------\* \* Write the transaction date in column 1. \* \*---------------------------------------------------------------\* MOVE FIELDT1 TO AFP-FIELD-ID PERFORM 364-AFPBFLD MOVE TIM10MED TO AFP-FONT-ID. PERFORM 265-AFPSFONT. MOVE POST-DATE-IN TO POST-DATE-OUT. CALL ″TRIM″ USING POST-DATE-OUT, BY CONTENT LENGTH OF POST-DATE-OUT, BY REFERENCE AFP-CHARACTER-STRING, AFP-STRING-LENGTH. MOVE CENTER TO AFP-ALIGNMENT-OPTION. PERFORM 350-AFPPCHS. PERFORM 367-AFPEFLD. \*---------------------------------------------------------------\* \* Write the transaction description in column 2. \*---------------------------------------------------------------\* MOVE FIELDT2 TO AFP-FIELD-ID. PERFORM 364-AFPBFLD. MOVE LOW-VALUES TO AFP-CHARACTER-STRING. STRING TRANSACTION-DESCRIPTION DELIMITED BY SIZE INTO AFP-CHARACTER-STRING. CALL ″STRING-LENGTH″ USING AFP-CHARACTER-STRING, BY CONTENT LENGTH OF AFP-CHARACTER-STRING, BY REFERENCE AFP-STRING-LENGTH. MOVE L-FT TO AFP-ALIGNMENT-OPTION. MOVE FALS TO AFP-POSITION-OPTION. PERFORM 350-AFPPCHS. PERFORM 367-AFPEFLD. \*---------------------------------------------------------------\* \* Write the transaction amount in column 3. \* \*---------------------------------------------------------------\* MOVE FIELDT3 TO AFP-FIELD-ID. PERFORM 364-AFPBFLD. MOVE TRANSACTION-AMOUNT-IN TO TRANSACTION-AMOUNT-OUT. CALL ″TRIM″ USING TRANSACTION-AMOUNT-OUT, BY CONTENT LENGTH OF TRANSACTION-AMOUNT-OUT, BY REFERENCE AFP-CHARACTER-STRING, AFP-STRING-LENGTH. MOVE CHAR TO AFP-ALIGNMENT-OPTION. MOVE ″.″ TO AFP-ALIGNMENT-CHAR. PERFORM 350-AFPPCHS. PERFORM 367-AFPEFLD. PERFORM 368-AFPEROW. /---------------------------------------------------------------\* \*---------------------------------------------------------------\*  $\star$  $WR$  TTF-SUMMARY-ROW  $\star$ Write the customer summary row. \*---------------------------------------------------------------\* WRITE-SUMMARY-ROW. MOVE ROW3 TO AFP-ROW-ID. PERFORM 363-AFPBROW. MOVE FIELDS1 TO AFP-FIELD-ID. PERFORM 364-AFPBFLD. MOVE TIM12MED TO AFP-FONT-ID. PERFORM 265-AFPSFONT. MOVE ″Total Amount″ TO AFP-STRING-IN. CALL ″TRIM″ USING AFP-STRING-IN, BY CONTENT LENGTH OF AFP-STRING-IN, BY REFERENCE AFP-CHARACTER-STRING, AFP-STRING-LENGTH. MOVE CENTER TO AFP-ALIGNMENT-OPTION. PERFORM 350-AFPPCHS. PERFORM 367-AFPEFLD. MOVE FIELDS2 TO AFP-FIELD-ID. PERFORM 364-AFPBFLD. CALL ″TRIM″ USING CUSTOMER-BALANCE-OUT, BY CONTENT LENGTH OF CUSTOMER-BALANCE-OUT, BY REFERENCE AFP-CHARACTER-STRING, AFP-STRING-LENGTH. MOVE CHAR TO AFP-ALIGNMENT-OPTION. PERFORM 350-AFPPCHS. PERFORM 367-AFPEFLD. PERFORM 368-AFPEROW. /---------------------------------------------------------------\* \*---------------------------------------------------------------\*  $\star$  \* \* CREATE-THE-FOOTER. \*  $\star$  \* Write the page footer.  $\star$  CREATE-THE-FOOTER. MOVE 108 TO AFP-X-COORDINATE. MOVE XABS TO AFP-X-REF-COORD-SYS. MOVE 270 TO AFP-Y-COORDINATE. MOVE YABS TO AFP-Y-REF-COORD-SYS. PERFORM 270-AFPSPOS. MOVE TIM10MED TO AFP-FONT-ID. PERFORM 265-AFPSFONT. MOVE LOW-VALUES TO AFP-CHARACTER-STRING. STRING ″Page ″ DELIMITED BY SIZE INTO AFP-CHARACTER-STRING. CALL ″STRING-LENGTH″ USING AFP-CHARACTER-STRING, BY CONTENT LENGTH OF AFP-CHARACTER-STRING, BY REFERENCE AFP-STRING-LENGTH. MOVE CENTER TO AFP-ALIGNMENT-OPTION. MOVE FALS TO AFP-POSITION-OPTION. PERFORM 350-AFPPCHS. MOVE NUM-CUSTOMER-PAGES TO NUM-CUSTOMER-PAGES-OUT. CALL ″TRIM″ USING NUM-CUSTOMER-PAGES-OUT, BY CONTENT LENGTH OF NUM-CUSTOMER-PAGES-OUT, BY REFERENCE AFP-CHARACTER-STRING, AFP-STRING-LENGTH. MOVE L-FT TO AFP-ALIGNMENT-OPTION.

MOVE FALS TO AFP-POSITION-OPTION. PERFORM 350-AFPPCHS. /---------------------------------------------------------------\* \*---------------------------------------------------------------\*  $\star$ END-CUST-PAGE.  $\star$ End the table. Write the page footer. End the page. Start a new page. Begin a table Write the header rows \*---------------------------------------------------------------\* END-CUST-PAGE. PERFORM 369-AFPETABL. MOVE AFP-PAGE-HANDLE TO AFP-CURRENT-HANDLE. \*\*\*\*\*\*\*\*\*\*\*\*\*\*\*\*\*\*\*\*\*\*\*\*\*\*\*\*\*\*\*\*\*\*\*\*\*\*\*\*\*\*\*\*\*\*\*\*\*\*\*\*\*\*\*\*\*\*\*\*\*\*\*\*\* \* Write the footer. \*\*\*\*\*\*\*\*\*\*\*\*\*\*\*\*\*\*\*\*\*\*\*\*\*\*\*\*\*\*\*\*\*\*\*\*\*\*\*\*\*\*\*\*\*\*\*\*\*\*\*\*\*\*\*\*\*\*\*\*\*\*\*\*\* PERFORM CREATE-THE-FOOTER. PERFORM 480-AFPEPAGE. \*\*\*\*\*\*\*\*\*\*\*\*\*\*\*\*\*\*\*\*\*\*\*\*\*\*\*\*\*\*\*\*\*\*\*\*\*\*\*\*\*\*\*\*\*\*\*\*\*\*\*\*\*\*\*\*\*\*\*\*\*\*\*\*\* \* Start a new page.  $\star$ \*\*\*\*\*\*\*\*\*\*\*\*\*\*\*\*\*\*\*\*\*\*\*\*\*\*\*\*\*\*\*\*\*\*\*\*\*\*\*\*\*\*\*\*\*\*\*\*\*\*\*\*\*\*\*\*\*\*\*\*\*\*\*\*\* ADD 1 TO NUM-CUSTOMER-PAGES. MOVE AFP-DEFAULT TO AFP-PAGE-WIDTH. MOVE AFP-DEFAULT TO AFP-PAGE-DEPTH. PERFORM 220-AFPBPAGE. MOVE AFP-PAGE-HANDLE TO AFP-CURRENT-HANDLE. PERFORM CREATE-THE-CONT-HEADER. \*---------------------------------------------------------------\* \* Calculate the page body space as the page size less the \* \* continuation page header size and bottom margin. \* \*---------------------------------------------------------------\* COMPUTE PAGE-BODY = AFP-DOC-PAGE-DEPTH - PAGE-HEADER-DEPTH - BOTTOM-MARGIN. \*---------------------------------------------------------------\* Begin a table \*---------------------------------------------------------------\* MOVE 45 TO AFP-X-COORDINATE. MOVE XABS TO AFP-X-REF-COORD-SYS. MOVE TABLE-WHITE-SPACE TO AFP-Y-COORDINATE. MOVE YREL TO AFP-Y-REF-COORD-SYS. PERFORM 270-AFPSPOS. COMPUTE AFP-MAX-TABLE-DEPTH = PAGE-BODY - TABLE-WHITE-SPACE. MOVE 125.0 TO AFP-TABLE-WIDTH. MOVE ORIENT0 TO AFP-TABLE-ROTATION. MOVE 1.0 TO AFP-TOP-THICKNESS. MOVE .5 TO AFP-BOTTOM-THICKNESS. MOVE .5 TO AFP-LEFT-THICKNESS. MOVE .5 TO AFP-RIGHT-THICKNESS. PERFORM 362-AFPBTABL. MOVE AFP-TABLE-HANDLE TO AFP-CURRENT-HANDLE. \*---------------------------------------------------------------\* Write the header rows \*---------------------------------------------------------------\* PERFORM WRITE-HEADER-ROWS.

/---------------------------------------------------------------\* \*---------------------------------------------------------------\*  $\star$ CREATE THE HEADER FOR THE CONTINUATION PAGES  $\star$ \*---------------------------------------------------------------\* CREATE-THE-CONT-HEADER. \*---------------------------------------------------------------\* \* Include the page segment \* \*---------------------------------------------------------------\* MOVE 29 TO AFP-X-COORDINATE. MOVE XABS TO AFP-X-REF-COORD-SYS. MOVE 23 TO AFP-Y-COORDINATE. MOVE YABS TO AFP-Y-REF-COORD-SYS. PERFORM 270-AFPSPOS. MOVE ″APQPSEG″ TO AFP-PSEG-NAME. MOVE TRU TO AFP-INLINE-OPTION. MOVE FALS TO AFP-REUSE-OPTION. PERFORM 440-AFPIPSEG. \*---------------------------------------------------------------\* \* Draw a rule underneath the page segment \* \*---------------------------------------------------------------\* MOVE 1.5 TO AFP-RULE-THICKNESS. PERFORM 290-AFPSRTHK. MOVE 29 TO AFP-X-COORDINATE. MOVE XABS TO AFP-X-REF-COORD-SYS. MOVE 50 TO AFP-Y-COORDINATE. MOVE YABS TO AFP-Y-REF-COORD-SYS. PERFORM 270-AFPSPOS. MOVE XDIRECTION TO AFP-DIRECTION. MOVE 158 TO AFP-RULE-LENGTH. PERFORM 310-AFPPRULE. \*---------------------------------------------------------------\* \* Leave space after the rule \* \*---------------------------------------------------------------\* MOVE 4 TO AFP-Y-COORDINATE. MOVE YREL TO AFP-Y-REF-COORD-SYS. PERFORM 270-AFPSPOS. \*---------------------------------------------------------------\* \* Query the position and calculate the page header depth. \* \*---------------------------------------------------------------\* PERFORM 275-AFPQPOS. MOVE AFP-Y-COORDINATE TO PAGE-HEADER-DEPTH. /---------------------------------------------------------------\* \*---------------------------------------------------------------\*  $\star$  \* TERMINATE THE AFPAPI AND THE PROGRAM  $\star$ \*---------------------------------------------------------------\* END-PROCESSING. PERFORM 490-AFPEDOC. PERFORM 500-AFPEND. COPY APQPERF.

COPY APQSTRL. COPY APQTRIM.

END PROGRAM APQSAMP.

 IDENTIFICATION DIVISION. \*\*\*\*\*\*\*\*\*\*\*\*\*\*\*\*\*\*\*\*\*\*\*\*\*\*\*\*\*\*\*\*\*\*\*\*\*\*\*\*\*\*\*\*\*\*\*\*\*\*\*\*\*\*\*\*\*\*\*\*\*\*\*\* \* COBOL PROGRAM -- AFPAPI APQSAMP2 \*  $\star$  \*  $^{\star}$  This program invokes the AFP API to produce a sample  $^{\star}$ \* customer billing statement. See the ″AFP API Programming \* \* Guide and Reference″ for a picture of the print output \* \* produced by this program. \* \* Note: This program invokes the API directly instead of \* performing the paragraphs provided in the APQPERF \* copy file. \* \*\*\*\*\*\*\*\*\*\*\*\*\*\*\*\*\*\*\*\*\*\*\*\*\*\*\*\*\*\*\*\*\*\*\*\*\*\*\*\*\*\*\*\*\*\*\*\*\*\*\*\*\*\*\*\*\*\*\*\*\*\*\*\* PROGRAM-ID. APQSAMP2. ENVIRONMENT DIVISION. CONFIGURATION SECTION. SOURCE-COMPUTER. IBM. OBJECT-COMPUTER. IBM. INPUT-OUTPUT SECTION. FILE-CONTROL. SELECT INPUT-DATA ASSIGN TO DATAFILE ORGANIZATION IS SEQUENTIAL FILE STATUS IS FILE-STATUS. \*\*\*\*\*\*\*\*\*\*\*\*\*\*\*\*\*\*\*\*\*\*\*\*\*\*\*\*\*\*\*\*\*\*\*\*\*\*\*\*\*\*\*\*\*\*\*\*\*\*\*\*\*\*\*\*\*\*\*\*\*\*\*\*  $\star$ DATA DIVISION  $\star$  \* \*\*\*\*\*\*\*\*\*\*\*\*\*\*\*\*\*\*\*\*\*\*\*\*\*\*\*\*\*\*\*\*\*\*\*\*\*\*\*\*\*\*\*\*\*\*\*\*\*\*\*\*\*\*\*\*\*\*\*\*\*\*\*\* DATA DIVISION. FILE SECTION. FD INPUT-DATA BLOCK CONTAINS 0 RECORDS RECORD CONTAINS 80 CHARACTERS LABEL RECORDS OMITTED RECORDING MODE F. 01 INPUT-RECORD. 03 POST-DATE-IN PIC 9(4).<br>03 TRANSACTION-DESCRIPTION PIC X(40). 03 TRANSACTION-DESCRIPTION 03 TRANSACTION-AMOUNT-IN PIC S9(7)V9(2). WORKING-STORAGE SECTION. 01 FILE-STATUS PIC 99. 01 CUST-IN. 03 CUST-NAME PIC X(25) VALUE SPACES.<br>03 CUST-ST-ADDR PIC X(30) VALUE SPACES. 03 CUST-ST-ADDR PIC X(30) VALUE SPACES.<br>03 CUST-CITY-STATE PIC X(35) VALUE SPACES. 03 CUST-CITY-STATE PIC X(35) VALUE SPACES.<br>03 ACCOUNT-NUM-IN PIC 9(16) VALUE ZERO. PIC 9(16) VALUE ZERO. 03 CUSTOMER-BALANCE-IN PIC S9(7)V9(2) BINARY. 01 TRANSACTION-PROCESSING-VARS.<br>03 PAGE-HEADER-DEPTH PIC 9(5)V9(4) BINARY VALUE 0.0. 03 PAGE-BODY PIC 9(5)V9(4) BINARY VALUE 0.0. 03 BOTTOM-MARGIN PIC 9(5)V9(4) BINARY VALUE 20.0.<br>PIC 9(5)V9(4) BINARY 03 TABLE-WHITE-SPACE VALUE 10.0. 03 PARAGRAPH-WHITE-SPACE PIC 9(5)V9(4) BINARY VALUE 0.0. 03 TABLE-DEPTH PIC 9(5)V9(4) VALUE 0.0.<br>03 FND-TABLE-POSITION PIC 9(5)V9(4) VALUE 7FRO PIC  $9(5)$ V $9(4)$  VALUE ZERO. 03 NUM-CUSTOMER-PAGES PIC 99 BINARY VALUE 1. 01 CUST-OUT.<br>03 ACCOUNT-NUM-OUT 03 ACCOUNT-NUM-OUT PIC 9999B9999B9999B9999. 03 OLD-BALANCE-OUT PIC \$\$,\$\$\$,\$\$9.99.<br>03 MIN-AMOUNT-DUE-OUT PIC \$\$\$\$,\$\$9.99. 03 MIN-AMOUNT-DUE-OUT PIC \$\$\$\$,\$:<br>03 POST-DATE-OUT PIC 99/99. 03 POST-DATE-OUT PIC 99/99.<br>03 TRANSACTION-DATE-OUT PIC 99/99. 03 TRANSACTION-DATE-OUT PIC 99/99.<br>03 TRANSACTION-AMOUNT-OUT PIC \$\$,\$\$\$,\$\$9.99CR. 03 TRANSACTION-AMOUNT-OUT PIC \$\$,\$\$\$,\$\$9.99CR.<br>03 CUSTOMER-BALANCE-OUT PIC \$\$,\$\$\$,\$\$9.99CR. 03 CUSTOMER-BALANCE-OUT 03 NUM-CUSTOMER-PAGES-OUT PIC Z9.

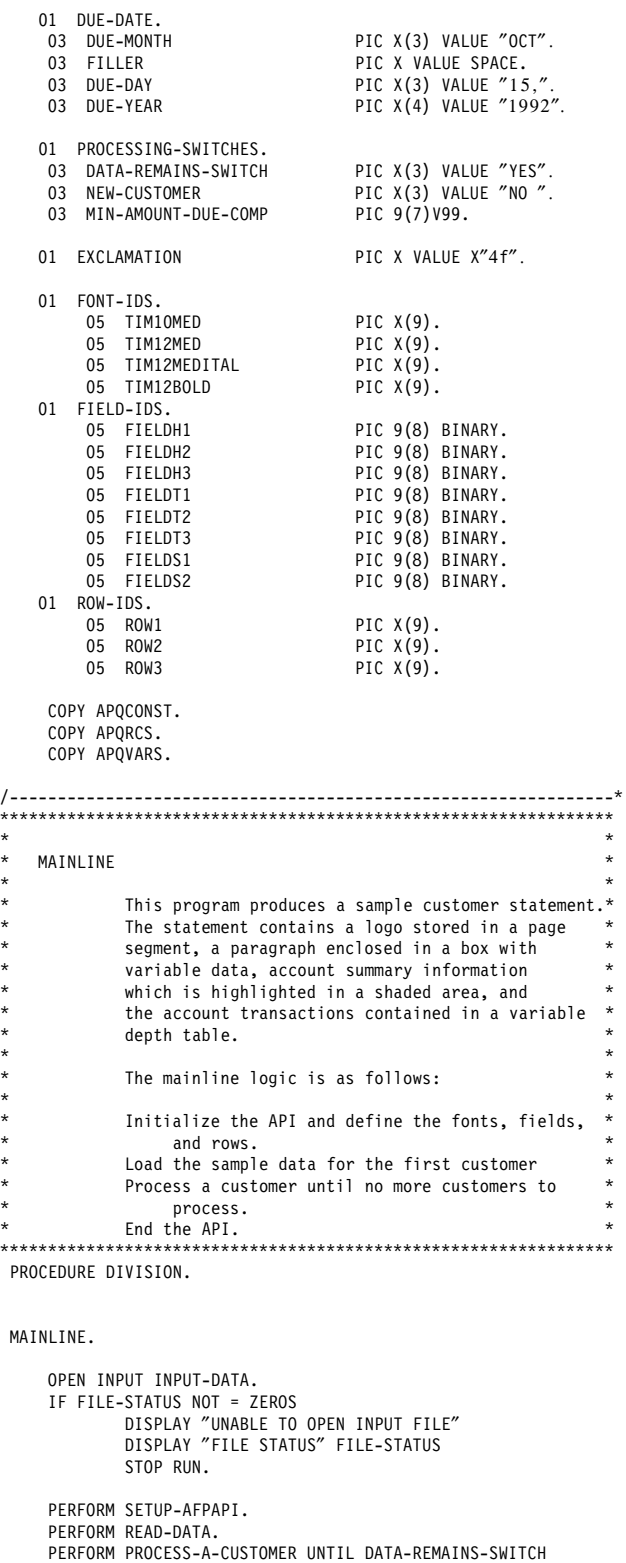

 $=$  "NO". PERFORM END-PROCESSING.

CLOSE INPUT-DATA. DISPLAY ″APQSAMP2 COMPLETED″ . STOP RUN.

/---------------------------------------------------------------\* \*---------------------------------------------------------------\*  $\star$ SETUP-AFPAPI. Initialize the AFP API. Set the output characteristics. Begin a document. Define the fonts Define the fields and rows of a table.  $\star$ \*---------------------------------------------------------------\* SETUP-AFPAPI. CALL ″AFPINIT″ USING BY REFERENCE AFPAPI-HANDLE BY CONTENT FALS BY REFERENCE AFP-RET-CODE AFP-SEVERITY-CODE. MOVE ″AFPINIT″ TO AFP-ERRDATA. PERFORM CHKSUCC. \*---------------------------------------------------------------\*  $\star$ Set the output characteristics.  $\star$  \* \*---------------------------------------------------------------\* MOVE 8205 TO AFP-OUTPUT-RECORD-SIZE. MOVE ″APQSAMP2″ TO AFP-OUTPUT-FILENAME. MOVE ″LISTAFP″ TO AFP-OUTPUT-FILETYPE. MOVE ″A1″ TO AFP-OUTPUT-FILEMODE. CALL ″AFPSOUT″ USING BY CONTENT AFPAPI-HANDLE AFP-OUTPUT-RECORD-SIZE AFP-OUTPUT-FILENAME AFP-OUTPUT-FILETYPE AFP-OUTPUT-FILEMODE TRU BY REFERENCE AFP-RET-CODE AFP-SEVERITY-CODE. MOVE ″AFPSOUT″ TO AFP-ERRDATA. PERFORM CHKSUCC. \*---------------------------------------------------------------\*  $\star$ Begin the document.  $\star$ \*---------------------------------------------------------------\* MOVE 215 TO AFP-DOC-PAGE-WIDTH. MOVE 280 TO AFP-DOC-PAGE-DEPTH. CALL ″AFPBDOC″ USING BY CONTENT AFPAPI-HANDLE MM AFP-DOC-PAGE-WIDTH AFP-DOC-PAGE-DEPTH ORIENT0 BY REFERENCE AFP-DOCUMENT-HANDLE AFP-RET-CODE AFP-SEVERITY-CODE. MOVE ″AFPBDOC″ TO AFP-ERRDATA. PERFORM CHKSUCC.

\*---------------------------------------------------------------\*  $\star$ \* Define the fonts. \*  $\star$ \*---------------------------------------------------------------\* MOVE ″T1V10500″ TO AFP-CODE-PAGE. MOVE 22 TO AFP-DESC-NAME-LENGTH. MOVE ″TIMES NEW ROMAN LATIN1″ TO AFP-DESCRIPTIVE-NAME. MOVE 10 TO AFP-POINT-SIZE. CALL ″AFPDFNT″ USING BY CONTENT AFPAPI-HANDLE AFP-DOCUMENT-HANDLE AFP-CODE-PAGE AFP-DESC-NAME-LENGTH AFP-DESCRIPTIVE-NAME AFP-POINT-SIZE MEDIUM NORMAL ROTATE0 ROMAN BY REFERENCE TIM10MED AFP-RET-CODE AFP-SEVERITY-CODE. MOVE ″AFPDFNT TIM10MED″ TO AFP-ERRDATA. PERFORM CHKSUCC. MOVE ″T1V10500″ TO AFP-CODE-PAGE. MOVE 22 TO AFP-DESC-NAME-LENGTH. MOVE ″TIMES NEW ROMAN LATIN1″ TO AFP-DESCRIPTIVE-NAME. MOVE 12 TO AFP-POINT-SIZE. CALL ″AFPDFNT″ USING BY CONTENT AFPAPI-HANDLE AFP-DOCUMENT-HANDLE AFP-CODE-PAGE AFP-DESC-NAME-LENGTH AFP-DESCRIPTIVE-NAME AFP-POINT-SIZE MEDIUM NORMAL ROTATE0 ROMAN BY REFERENCE TIM12MED AFP-RET-CODE AFP-SEVERITY-CODE. MOVE ″AFPDFNT TIM12MED″ TO AFP-ERRDATA. PERFORM CHKSUCC. MOVE ″T1V10500″ TO AFP-CODE-PAGE. MOVE 22 TO AFP-DESC-NAME-LENGTH. MOVE ″TIMES NEW ROMAN LATIN1″ TO AFP-DESCRIPTIVE-NAME. MOVE 12 TO AFP-POINT-SIZE. CALL ″AFPDFNT″ USING BY CONTENT AFPAPI-HANDLE AFP-DOCUMENT-HANDLE AFP-CODE-PAGE AFP-DESC-NAME-LENGTH AFP-DESCRIPTIVE-NAME AFP-POINT-SIZE MEDIUM NORMAL ROTATE0 ITALIC BY REFERENCE TIM12MEDITAL AFP-RET-CODE AFP-SEVERITY-CODE. MOVE ″AFPDFNT TIM12MEDITAL″ TO AFP-ERRDATA. PERFORM CHKSUCC.

MOVE ″T1V10500″ TO AFP-CODE-PAGE. MOVE 22 TO AFP-DESC-NAME-LENGTH. MOVE ″TIMES NEW ROMAN LATIN1″ TO AFP-DESCRIPTIVE-NAME. MOVE 12 TO AFP-POINT-SIZE.<br>CALL "AFPDFNT" USING "AFPDFNT" USING BY CONTENT AFPAPI-HANDLE AFP-DOCUMENT-HANDLE AFP-CODE-PAGE AFP-DESC-NAME-LENGTH AFP-DESCRIPTIVE-NAME AFP-POINT-SIZE BOLD NORMAL ROTATE0 ROMAN BY REFERENCE TIM12BOLD AFP-RET-CODE AFP-SEVERITY-CODE. MOVE ″AFPDFNT TIM12BOLD″ TO AFP-ERRDATA. PERFORM CHKSUCC. /---------------------------------------------------------------\* \* THIS IS THE START OF THE FIELD AND ROW DEFINITIONS. \* \*---------------------------------------------------------------\* MOVE 18 TO AFP-SHADING-INTENSITY. MOVE 0 TO AFP-ALIGNMENT-POSITION. MOVE 0.0 TO AFP-LEFT-MARGIN. MOVE 0.0 TO AFP-RIGHT-MARGIN. MOVE AFP-DEFAULT TO AFP-LINE-SPACING. MOVE .5 TO AFP-TOP-THICKNESS. MOVE .5 TO AFP-BOTTOM-THICKNESS. MOVE .5 TO AFP-LEFT-THICKNESS. MOVE .5 TO AFP-RIGHT-THICKNESS. CALL ″AFPDFLD″ USING BY CONTENT AFPAPI-HANDLE AFP-DOCUMENT-HANDLE FOCENTER AFP-ALIGNMENT-POSITION VERCENTER AFP-LEFT-MARGIN AFP-RIGHT-MARGIN AFP-LINE-SPACING TXTOR0-0 SCREEN AFP-SHADING-INTENSITY AFP-TOP-THICKNESS AFP-BOTTOM-THICKNESS AFP-LEFT-THICKNESS AFP-RIGHT-THICKNESS BY REFERENCE FIELDH1 AFP-RET-CODE AFP-SEVERITY-CODE. MOVE ″AFPDFLD FIELDH1″ TO AFP-ERRDATA. PERFORM CHKSUCC. CALL ″AFPDFLD″ USING BY CONTENT AFPAPI-HANDLE AFP-DOCUMENT-HANDLE FOCENTER AFP-ALIGNMENT-POSITION VERCENTER AFP-LEFT-MARGIN AFP-RIGHT-MARGIN AFP-LINE-SPACING TXTOR0-0 SCREEN AFP-SHADING-INTENSITY AFP-TOP-THICKNESS AFP-BOTTOM-THICKNESS AFP-LEFT-THICKNESS AFP-RIGHT-THICKNESS

BY REFERENCE FIELDH2 AFP-RET-CODE AFP-SEVERITY-CODE. MOVE ″AFPDFLD FIELDH2″ TO AFP-ERRDATA. PERFORM CHKSUCC. CALL "AFPDFLD" USING BY CONTENT AFPAPI-HANDLE AFP-DOCUMENT-HANDLE FOCENTER AFP-ALIGNMENT-POSITION VERCENTER AFP-LEFT-MARGIN AFP-RIGHT-MARGIN AFP-LINE-SPACING TXTOR0-0 SCREEN AFP-SHADING-INTENSITY AFP-TOP-THICKNESS AFP-BOTTOM-THICKNESS AFP-LEFT-THICKNESS AFP-RIGHT-THICKNESS BY REFERENCE FIELDH3 AFP-RET-CODE AFP-SEVERITY-CODE. MOVE ″AFPDFLD FIELDH3″ TO AFP-ERRDATA. PERFORM CHKSUCC. MOVE 3 TO AFP-NUMBER-COLUMNS. MOVE 1 TO AFP-NUMBER-SUBROWS. MOVE AFP-DEFAULT TO AFP-SUBROW-DEPTH(1). MOVE FIELDH1 TO AFP-COLUMN-ARRANGE (1, 1). MOVE 25.0 TO AFP-COLUMN-WIDTH (1). MOVE FIELDH2 TO AFP-COLUMN-ARRANGE (1, 2). MOVE 70.0 TO AFP-COLUMN-WIDTH (2). MOVE FIELDH3 TO AFP-COLUMN-ARRANGE (1, 3). MOVE 30.0 TO AFP-COLUMN-WIDTH (3). CALL ″AFPDROW″ USING BY CONTENT AFPAPI-HANDLE AFP-DOCUMENT-HANDLE AFP-MIN-SUBROW-DEPTH-ARRAY AFP-TOP-THICKNESS AFP-BOTTOM-THICKNESS AFP-NUMBER-COLUMNS AFP-NUMBER-SUBROWS AFP-ROW-ARRANGE-ARRAY AFP-COLUMN-WIDTH-ARRAY BY REFERENCE ROW1 AFP-RET-CODE AFP-SEVERITY-CODE. MOVE ″AFPDROW ROW1″ TO AFP-ERRDATA. PERFORM CHKSUCC. /---------------------------------------------------------------\* \* Define the transaction row. \*---------------------------------------------------------------\* MOVE 0 TO AFP-SHADING-INTENSITY MOVE 0 TO AFP-ALIGNMENT-POSITION. MOVE 1.0 TO AFP-LEFT-MARGIN. MOVE 1.0 TO AFP-RIGHT-MARGIN. MOVE AFP-DEFAULT TO AFP-LINE-SPACING. MOVE 0.5 TO AFP-TOP-THICKNESS. MOVE 0.5 TO AFP-BOTTOM-THICKNESS. MOVE 0.5 TO AFP-LEFT-THICKNESS. MOVE 0.5 TO AFP-RIGHT-THICKNESS. CALL ″AFPDFLD″ USING BY CONTENT AFPAPI-HANDLE AFP-DOCUMENT-HANDLE FOCENTER

AFP-ALIGNMENT-POSITION VERCENTER AFP-LEFT-MARGIN AFP-RIGHT-MARGIN AFP-LINE-SPACING TXTOR0-0 NOSHADE AFP-SHADING-INTENSITY AFP-TOP-THICKNESS AFP-BOTTOM-THICKNESS AFP-LEFT-THICKNESS AFP-RIGHT-THICKNESS BY REFERENCE FIELDT1 AFP-RET-CODE AFP-SEVERITY-CODE. MOVE ″AFPDFLD FIELDT1″ TO AFP-ERRDATA. PERFORM CHKSUCC. CALL ″AFPDFLD″ USING BY CONTENT AFPAPI-HANDLE AFP-DOCUMENT-HANDLE FOCENTER AFP-ALIGNMENT-POSITION VERCENTER AFP-LEFT-MARGIN AFP-RIGHT-MARGIN AFP-LINE-SPACING TXTOR0-0 NOSHADE AFP-SHADING-INTENSITY AFP-TOP-THICKNESS AFP-BOTTOM-THICKNESS AFP-LEFT-THICKNESS AFP-RIGHT-THICKNESS BY REFERENCE FIELDT2 AFP-RET-CODE AFP-SEVERITY-CODE. MOVE ″AFPDFLD FIELDT2″ TO AFP-ERRDATA. PERFORM CHKSUCC. MOVE 0.0 TO AFP-LEFT-MARGIN. MOVE 20 TO AFP-ALIGNMENT-POSITION. CALL ″AFPDFLD″ USING BY CONTENT AFPAPI-HANDLE AFP-DOCUMENT-HANDLE FOCENTER AFP-ALIGNMENT-POSITION VERCENTER AFP-LEFT-MARGIN AFP-RIGHT-MARGIN AFP-LINE-SPACING TXTOR0-0 NOSHADE AFP-SHADING-INTENSITY AFP-TOP-THICKNESS AFP-BOTTOM-THICKNESS AFP-LEFT-THICKNESS AFP-RIGHT-THICKNESS BY REFERENCE FIELDT3 AFP-RET-CODE AFP-SEVERITY-CODE.

PERFORM CHKSUCC. MOVE 0.5 TO AFP-TOP-THICKNESS. MOVE 0.5 TO AFP-BOTTOM-THICKNESS. MOVE 1 TO AFP-NUMBER-SUBROWS. MOVE 3 TO AFP-NUMBER-COLUMNS. MOVE AFP-DEFAULT TO AFP-SUBROW-DEPTH(1). MOVE FIELDT1 TO AFP-COLUMN-ARRANGE (1, 1). MOVE 25.0 TO AFP-COLUMN-WIDTH (1). MOVE FIELDT2 TO AFP-COLUMN-ARRANGE (1, 2). MOVE 70.0 TO AFP-COLUMN-WIDTH (2). MOVE FIELDT3 TO AFP-COLUMN-ARRANGE (1, 3). MOVE 30.0 TO AFP-COLUMN-WIDTH (3). CALL ″AFPDROW″ USING BY CONTENT AFPAPI-HANDLE AFP-DOCUMENT-HANDLE AFP-MIN-SUBROW-DEPTH-ARRAY AFP-TOP-THICKNESS AFP-BOTTOM-THICKNESS AFP-NUMBER-COLUMNS AFP-NUMBER-SUBROWS AFP-ROW-ARRANGE-ARRAY AFP-COLUMN-WIDTH-ARRAY BY REFERENCE ROW2 AFP-RET-CODE AFP-SEVERITY-CODE. MOVE ″AFPDROW ROW2″ TO AFP-ERRDATA. PERFORM CHKSUCC. /---------------------------------------------------------------\* \* Define the summary row. \* \*---------------------------------------------------------------\* MOVE 0 TO AFP-ALIGNMENT-POSITION. MOVE 1.0 TO AFP-LEFT-MARGIN. MOVE 1.0 TO AFP-RIGHT-MARGIN. MOVE AFP-DEFAULT TO AFP-LINE-SPACING. MOVE 18 TO AFP-SHADING-INTENSITY. MOVE 0.5 TO AFP-TOP-THICKNESS. MOVE 0.5 TO AFP-BOTTOM-THICKNESS. MOVE 0.5 TO AFP-LEFT-THICKNESS. MOVE 0.5 TO AFP-RIGHT-THICKNESS. CALL ″AFPDFLD″ USING BY CONTENT AFPAPI-HANDLE AFP-DOCUMENT-HANDLE FOCENTER AFP-ALIGNMENT-POSITION VERCENTER AFP-LEFT-MARGIN AFP-RIGHT-MARGIN AFP-LINE-SPACING TXTOR0-0 SCREEN AFP-SHADING-INTENSITY AFP-TOP-THICKNESS AFP-BOTTOM-THICKNESS AFP-LEFT-THICKNESS AFP-RIGHT-THICKNESS BY REFERENCE

MOVE ″AFPDFLD FIELDS1″ TO AFP-ERRDATA. PERFORM CHKSUCC.

FIELDS1 AFP-RET-CODE AFP-SEVERITY-CODE.

MOVE ″AFPDFLD FIELDT3″ TO AFP-ERRDATA.

MOVE 0.0 TO AFP-LEFT-MARGIN. MOVE 20 TO AFP-ALIGNMENT-POSITION. CALL ″AFPDFLD″ USING BY CONTENT AFPAPI-HANDLE AFP-DOCUMENT-HANDLE FOCENTER AFP-ALIGNMENT-POSITION VERCENTER AFP-LEFT-MARGIN AFP-RIGHT-MARGIN AFP-LINE-SPACING TXTOR0-0 SCREEN AFP-SHADING-INTENSITY AFP-TOP-THICKNESS AFP-BOTTOM-THICKNESS AFP-LEFT-THICKNESS AFP-RIGHT-THICKNESS BY REFERENCE FIELDS2 AFP-RET-CODE AFP-SEVERITY-CODE. MOVE ″AFPDFLD FIELDS2″ TO AFP-ERRDATA. PERFORM CHKSUCC. MOVE 0.0 TO AFP-TOP-THICKNESS. MOVE 0.0 TO AFP-BOTTOM-THICKNESS. MOVE 1 TO AFP-NUMBER-SUBROWS. MOVE 2 TO AFP-NUMBER-COLUMNS. MOVE AFP-DEFAULT TO AFP-SUBROW-DEPTH(1). MOVE FIELDS1 TO AFP-COLUMN-ARRANGE (1, 1). MOVE 95.0 TO AFP-COLUMN-WIDTH (1). MOVE FIELDS2 TO AFP-COLUMN-ARRANGE (1, 2). MOVE 30.0 TO AFP-COLUMN-WIDTH (2). CALL ″AFPDROW″ USING BY CONTENT AFPAPI-HANDLE AFP-DOCUMENT-HANDLE AFP-MIN-SUBROW-DEPTH-ARRAY AFP-TOP-THICKNESS AFP-BOTTOM-THICKNESS AFP-NUMBER-COLUMNS AFP-NUMBER-SUBROWS AFP-ROW-ARRANGE-ARRAY AFP-COLUMN-WIDTH-ARRAY BY REFERENCE ROW3 AFP-RET-CODE AFP-SEVERITY-CODE. MOVE ″AFPDROW ROW3″ TO AFP-ERRDATA. PERFORM CHKSUCC. /---------------------------------------------------------------\* \*---------------------------------------------------------------\*  $\star$ READ SAMPLE DATA  $\star$ \*---------------------------------------------------------------\* READ-DATA. READ INPUT-DATA AT END MOVE ″NO″ TO DATA-REMAINS-SWITCH END-READ. IF FILE-STATUS NOT = ZEROS AND FILE-STATUS NOT = 10 DISPLAY ″READ ERROR″ DISPLAY ″FILE STATUS″ FILE-STATUS STOP RUN. \*---------------------------------------------------------------\* \* If this is a new customer, read the customer address and  $*$ <br>\* assess the lange  $*$  account balance. \*---------------------------------------------------------------\* IF POST-DATE-IN EQUAL ZEROS MOVE ″YES″ TO NEW-CUSTOMER STRING TRANSACTION-DESCRIPTION DELIMITED BY " " INTO ACCOUNT-NUM-IN ON OVERFLOW CONTINUE END-STRING

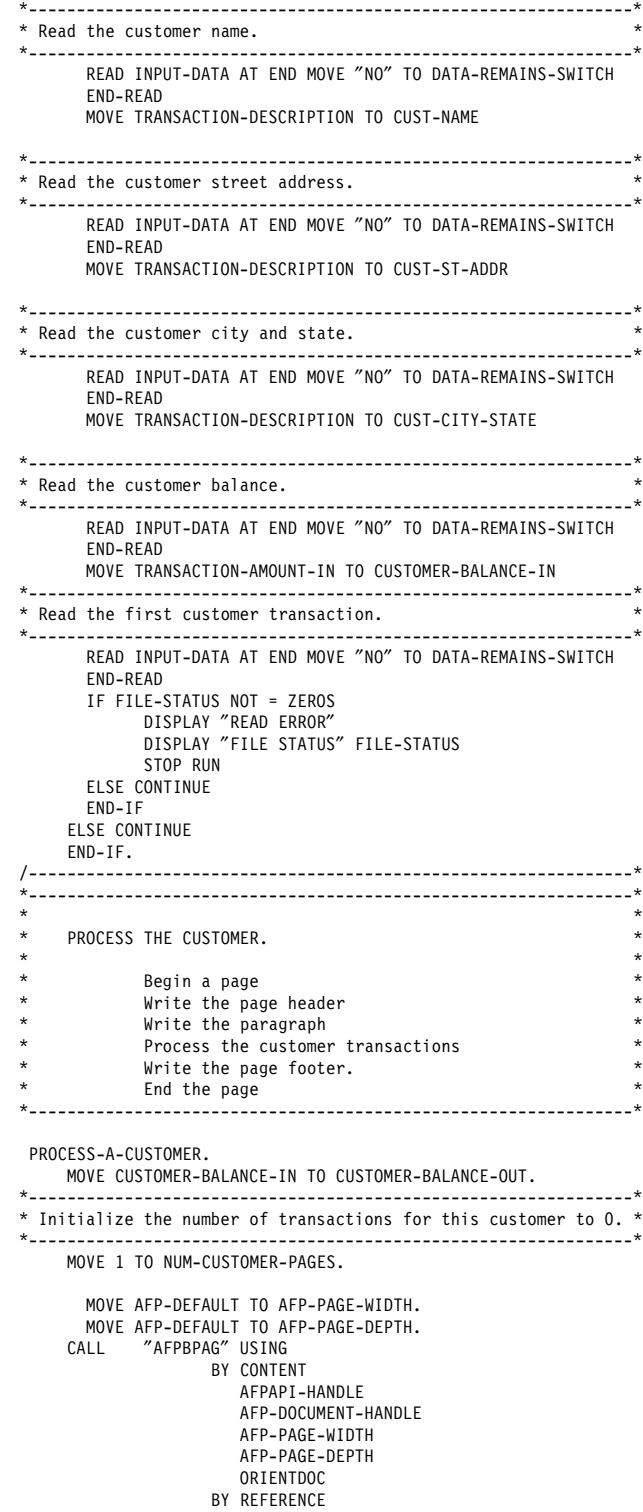

MOVE ″AFPBPAG″ TO AFP-ERRDATA. PERFORM CHKSUCC.

AFP-PAGE-HANDLE AFP-RET-CODE AFP-SEVERITY-CODE.

PERFORM CREATE-THE-HEADER.

\*---------------------------------------------------------------\* \* Calculate the page body size as the page size less the page \* \* header and bottom margin. \* \*---------------------------------------------------------------\* COMPUTE PAGE-BODY = AFP-DOC-PAGE-DEPTH - PAGE-HEADER-DEPTH - BOTTOM-MARGIN. PERFORM PROCESS-THE-PARAGRAPH. \*---------------------------------------------------------------\* \* Calculate the remaining page body after the paragraph. \* \*---------------------------------------------------------------\* COMPUTE PAGE-BODY = PAGE-BODY - AFP-PARAGRAPH-DEPTH. PERFORM PROCESS-TRANSACTIONS. PERFORM CREATE-THE-FOOTER. CALL ″AFPEPAG″ USING BY CONTENT AFPAPI-HANDLE BY REFERENCE AFP-PAGE-HANDLE AFP-RET-CODE AFP-SEVERITY-CODE. MOVE ″AFPEPAG″ TO AFP-ERRDATA. PERFORM CHKSUCC. /---------------------------------------------------------------\* \*---------------------------------------------------------------\*  $\star$ CREATE THE HEADER.  $\star$ \*---------------------------------------------------------------\* CREATE-THE-HEADER. PERFORM PROCESS-THE-AREA. \*---------------------------------------------------------------\* \* Include the Page Segment. \* \*---------------------------------------------------------------\* MOVE 29 TO AFP-X-COORDINATE. MOVE 23 TO AFP-Y-COORDINATE. CALL ″AFPSPOS″ USING BY CONTENT AFPAPI-HANDLE AFP-PAGE-HANDLE AFP-X-COORDINATE XABS AFP-Y-COORDINATE YABS BY REFERENCE AFP-RET-CODE AFP-SEVERITY-CODE. MOVE ″AFPSPOS IPSG″ TO AFP-ERRDATA. PERFORM CHKSUCC. MOVE ″APQPSEG″ TO AFP-PSEG-NAME. CALL ″AFPIPSG″ USING BY CONTENT AFPAPI-HANDLE AFP-PAGE-HANDLE AFP-PSEG-NAME TRU FALS BY REFERENCE AFP-RET-CODE AFP-SEVERITY-CODE. MOVE ″AFPIPSG″ TO AFP-ERRDATA. PERFORM CHKSUCC. PERFORM PROCESS-THE-ADDRESS. \*---------------------------------------------------------------\* \* Draw a rule underneath the address. \* \*---------------------------------------------------------------\* MOVE 1.5 TO AFP-RULE-THICKNESS. CALL ″AFPSRTH″ USING BY CONTENT AFPAPI-HANDLE AFP-PAGE-HANDLE AFP-RULE-THICKNESS BY REFERENCE AFP-RET-CODE AFP-SEVERITY-CODE. MOVE ″AFPSRTH″ TO AFP-ERRDATA. PERFORM CHKSUCC. MOVE 29 TO AFP-X-COORDINATE. MOVE 73 TO AFP-Y-COORDINATE. CALL ″AFPSPOS″ USING BY CONTENT AFPAPI-HANDLE AFP-PAGE-HANDLE AFP-X-COORDINATE XABS AFP-Y-COORDINATE YABS BY REFERENCE AFP-RET-CODE AFP-SEVERITY-CODE. MOVE ″AFPSPOS PRUL″ TO AFP-ERRDATA. PERFORM CHKSUCC. MOVE 158 TO AFP-RULE-LENGTH. CALL ″AFPPRUL″ USING BY CONTENT AFPAPI-HANDLE AFP-PAGE-HANDLE XDIRECTION AFP-RULE-LENGTH BY REFERENCE AFP-RET-CODE AFP-SEVERITY-CODE. MOVE ″AFPPRUL″ TO AFP-ERRDATA. PERFORM CHKSUCC. \*---------------------------------------------------------------\* \* Leave space after the rule. \* \*---------------------------------------------------------------\* MOVE 4 TO AFP-Y-COORDINATE. CALL ″AFPSPOS″ USING BY CONTENT AFPAPI-HANDLE AFP-PAGE-HANDLE AFP-X-COORDINATE XABS AFP-Y-COORDINATE YREL BY REFERENCE AFP-RET-CODE AFP-SEVERITY-CODE. MOVE ″AFPSPOS″ TO AFP-ERRDATA. PERFORM CHKSUCC. \*---------------------------------------------------------------\* \* Query the position and calculate the page header depth. \* \*---------------------------------------------------------------\* CALL ″AFPQPOS″ USING BY CONTENT AFPAPI-HANDLE AFP-PAGE-HANDLE BY REFERENCE AFP-X-COORDINATE PAGE-HEADER-DEPTH AFP-RET-CODE AFP-SEVERITY-CODE.

/---------------------------------------------------------------\* \*---------------------------------------------------------------\*  $\star$ PROCESS THE AREA.  $\star$ \*---------------------------------------------------------------\* PROCESS-THE-AREA. MOVE 50.0 TO AFP-AREA-WIDTH. MOVE 65.0 TO AFP-MAX-AREA-DEPTH. MOVE 0 TO AFP-SHADING-INTENSITY. CALL ″AFPCARE″ USING BY CONTENT AFPAPI-HANDLE AFP-PAGE-HANDLE AFP-AREA-WIDTH AFP-MAX-AREA-DEPTH FALS NOSHADE AFP-SHADING-INTENSITY BY REFERENCE AFP-AREA-HANDLE AFP-RET-CODE AFP-SEVERITY-CODE. MOVE ″AFPCARE″ TO AFP-ERRDATA. PERFORM CHKSUCC. \*---------------------------------------------------------------\* \* Include the Page Overlay. \* \*---------------------------------------------------------------\* MOVE ″O1APQL2″ TO AFP-OVLY-NAME. CALL ″AFPIOVL″ USING BY CONTENT AFPAPI-HANDLE AFP-AREA-HANDLE AFP-OVLY-NAME BY REFERENCE AFP-RET-CODE AFP-SEVERITY-CODE. MOVE ″AFPIOVL″ TO AFP-ERRDATA. PERFORM CHKSUCC. \*---------------------------------------------------------------\* \* Write the account number. \*---------------------------------------------------------------\* CALL ″AFPSFNT″ USING BY CONTENT AFPAPI-HANDLE AFP-AREA-HANDLE TIM10MED BY REFERENCE AFP-RET-CODE AFP-SEVERITY-CODE. MOVE ″AFPSFNT″ TO AFP-ERRDATA. PERFORM CHKSUCC. MOVE 49 TO AFP-X-COORDINATE. MOVE 7 TO AFP-Y-COORDINATE. CALL ″AFPSPOS″ USING BY CONTENT AFPAPI-HANDLE AFP-AREA-HANDLE AFP-X-COORDINATE XABS AFP-Y-COORDINATE YABS BY REFERENCE AFP-RET-CODE AFP-SEVERITY-CODE. MOVE ″AFPSPOS ACCOUNT-NUM″ TO AFP-ERRDATA. PERFORM CHKSUCC. MOVE ACCOUNT-NUM-IN TO ACCOUNT-NUM-OUT. MOVE 19 TO AFP-STRING-LENGTH. MOVE ACCOUNT-NUM-OUT TO AFP-CHARACTER-STRING. CALL ″AFPPCHS″ USING BY CONTENT AFPAPI-HANDLE AFP-AREA-HANDLE AFP-STRING-LENGTH AFP-CHARACTER-STRING R-GHT AFP-ALIGNMENT-CHAR FALS FALS BY REFERENCE AFP-RET-CODE AFP-SEVERITY-CODE. MOVE ″AFPPCHS ACCOUNT-NUM″ TO AFP-ERRDATA. PERFORM CHKSUCC. \*---------------------------------------------------------------\* \* Write the due date. \*---------------------------------------------------------------\* MOVE 49 TO AFP-X-COORDINATE. MOVE 12 TO AFP-Y-COORDINATE. CALL ″AFPSPOS″ USING BY CONTENT AFPAPI-HANDLE AFP-AREA-HANDLE AFP-X-COORDINATE XABS AFP-Y-COORDINATE YABS BY REFERENCE AFP-RET-CODE AFP-SEVERITY-CODE. MOVE ″AFPSPOS DUE-DATE″ TO AFP-ERRDATA. PERFORM CHKSUCC. MOVE DUE-DATE TO AFP-CHARACTER-STRING. MOVE 11 TO AFP-STRING-LENGTH. CALL ″AFPPCHS″ USING BY CONTENT AFPAPI-HANDLE AFP-AREA-HANDLE AFP-STRING-LENGTH AFP-CHARACTER-STRING R-GHT AFP-ALIGNMENT-CHAR FALS FALS BY REFERENCE AFP-RET-CODE AFP-SEVERITY-CODE. MOVE ″AFPPCHS DUE-DATE″ TO AFP-ERRDATA. PERFORM CHKSUCC. \*---------------------------------------------------------------\* \* Write the customer balance. \* \*---------------------------------------------------------------\* MOVE 49 TO AFP-X-COORDINATE. MOVE 19 TO AFP-Y-COORDINATE. CALL ″AFPSPOS″ USING BY CONTENT AFPAPI-HANDLE AFP-AREA-HANDLE AFP-X-COORDINATE XABS AFP-Y-COORDINATE YABS BY REFERENCE AFP-RET-CODE AFP-SEVERITY-CODE. MOVE ″AFPSPOS CUST-BAL″ TO AFP-ERRDATA. PERFORM CHKSUCC.

CALL ″TRIM″ USING CUSTOMER-BALANCE-OUT, BY CONTENT LENGTH OF CUSTOMER-BALANCE-OUT, BY REFERENCE AFP-CHARACTER-STRING, AFP-STRING-LENGTH. CALL ″AFPPCHS″ USING BY CONTENT AFPAPI-HANDLE AFP-AREA-HANDLE AFP-STRING-LENGTH AFP-CHARACTER-STRING R-GHT AFP-ALIGNMENT-CHAR FALS FALS BY REFERENCE AFP-RET-CODE AFP-SEVERITY-CODE. MOVE ″AFPPCHS CUST-BAL″ TO AFP-ERRDATA. PERFORM CHKSUCC. \*---------------------------------------------------------------\* \* Write the customer payment. \* \*---------------------------------------------------------------\* MOVE 49 TO AFP-X-COORDINATE. MOVE 24 TO AFP-Y-COORDINATE. CALL ″AFPSPOS″ USING BY CONTENT AFPAPI-HANDLE AFP-AREA-HANDLE AFP-X-COORDINATE XABS AFP-Y-COORDINATE YABS BY REFERENCE AFP-RET-CODE AFP-SEVERITY-CODE. MOVE ″AFPSPOS MIN-AMT-DUE″ TO AFP-ERRDATA. PERFORM CHKSUCC. MULTIPLY .1 BY CUSTOMER-BALANCE-IN GIVING MIN-AMOUNT-DUE-COMP ROUNDED. MOVE MIN-AMOUNT-DUE-COMP TO MIN-AMOUNT-DUE-OUT. CALL ″TRIM″ USING MIN-AMOUNT-DUE-OUT, BY CONTENT LENGTH OF MIN-AMOUNT-DUE-OUT, BY REFERENCE AFP-CHARACTER-STRING, AFP-STRING-LENGTH. CALL ″AFPPCHS″ USING BY CONTENT AFPAPI-HANDLE AFP-AREA-HANDLE AFP-STRING-LENGTH AFP-CHARACTER-STRING R-GHT AFP-ALIGNMENT-CHAR FALS FALS BY REFERENCE AFP-RET-CODE AFP-SEVERITY-CODE. MOVE ″AFPPCHS MIN-AMT-DUE″ TO AFP-ERRDATA. PERFORM CHKSUCC. CALL ″AFPEARE″ USING BY CONTENT AFPAPI-HANDLE AFP-AREA-HANDLE BY REFERENCE AFP-AREA-DEPTH AFP-RET-CODE AFP-SEVERITY-CODE. MOVE ″AFPEARE″ TO AFP-ERRDATA. PERFORM CHKSUCC. \*---------------------------------------------------------------\* \* Place the area on the page. \*---------------------------------------------------------------\* MOVE 137 TO AFP-X-COORDINATE. MOVE 23 TO AFP-Y-COORDINATE. CALL ″AFPSPOS″ USING Write the customer name. \*---------------------------------------------------------------\* CALL ″AFPSFNT″ USING MOVE ″AFPSFNT″ TO AFP-ERRDATA. PERFORM CHKSUCC.

AFP-PAGE-HANDLE AFP-X-COORDINATE XABS AFP-Y-COORDINATE YABS BY REFERENCE AFP-RET-CODE AFP-SEVERITY-CODE. MOVE ″AFPSPOS PARE″ TO AFP-ERRDATA. PERFORM CHKSUCC. CALL ″AFPPARE″ USING BY CONTENT AFPAPI-HANDLE AFP-PAGE-HANDLE AFP-AREA-HANDLE ROTATE0 BY REFERENCE AFP-RET-CODE AFP-SEVERITY-CODE. MOVE ″AFPPARE″ TO AFP-ERRDATA. PERFORM CHKSUCC. \*---------------------------------------------------------------\* \* Destroy the area from AFP API storage. \* \*---------------------------------------------------------------\* CALL ″AFPXARE″ USING BY CONTENT AFPAPI-HANDLE BY REFERENCE AFP-AREA-HANDLE AFP-RET-CODE AFP-SEVERITY-CODE. MOVE ″AFPXARE″ TO AFP-ERRDATA. PERFORM CHKSUCC. /---------------------------------------------------------------\* \*---------------------------------------------------------------\*  $\star$ PROCESS THE ADDRESS.  $\star$  \* \*---------------------------------------------------------------\* PROCESS-THE-ADDRESS. \*---------------------------------------------------------------\*

> BY CONTENT AFPAPI-HANDLE AFP-PAGE-HANDLE TIM12BOLD BY REFERENCE AFP-RET-CODE AFP-SEVERITY-CODE.

BY CONTENT AFPAPI-HANDLE

MOVE 29 TO AFP-X-COORDINATE. MOVE 56 TO AFP-Y-COORDINATE. CALL ″AFPSPOS″ USING BY CONTENT AFPAPI-HANDLE AFP-PAGE-HANDLE AFP-X-COORDINATE XABS AFP-Y-COORDINATE YABS BY REFERENCE AFP-RET-CODE AFP-SEVERITY-CODE. MOVE ″AFPSPOS CUST-NAME″ TO AFP-ERRDATA. PERFORM CHKSUCC. CALL ″TRIM″ USING CUST-NAME, BY CONTENT LENGTH OF CUST-NAME, BY REFERENCE AFP-CHARACTER-STRING, AFP-STRING-LENGTH. CALL ″AFPPCHS″ USING BY CONTENT AFPAPI-HANDLE AFP-PAGE-HANDLE AFP-STRING-LENGTH AFP-CHARACTER-STRING L-FT AFP-ALIGNMENT-CHAR FALS FALS BY REFERENCE AFP-RET-CODE AFP-SEVERITY-CODE. MOVE ″AFPPCHS CUST-NAME″ TO AFP-ERRDATA. PERFORM CHKSUCC. \*---------------------------------------------------------------\* \* Write the customer address. \* \*---------------------------------------------------------------\* CALL ″AFPSFNT″ USING BY CONTENT AFPAPI-HANDLE AFP-PAGE-HANDLE TIM10MED BY REFERENCE AFP-RET-CODE AFP-SEVERITY-CODE. MOVE ″AFPSFNT″ TO AFP-ERRDATA. PERFORM CHKSUCC MOVE 1 TO AFP-Y-COORDINATE. CALL ″AFPSPOS″ USING BY CONTENT AFPAPI-HANDLE AFP-PAGE-HANDLE AFP-X-COORDINATE XABS AFP-Y-COORDINATE YLINES BY REFERENCE AFP-RET-CODE AFP-SEVERITY-CODE. MOVE ″AFPSPOS CUST-ST-ADDR″ TO AFP-ERRDATA. PERFORM CHKSUCC. CALL ″TRIM″ USING CUST-ST-ADDR, BY CONTENT LENGTH OF CUST-ST-ADDR, BY REFERENCE AFP-CHARACTER-STRING, AFP-STRING-LENGTH. CALL ″AFPPCHS″ USING BY CONTENT AFPAPI-HANDLE AFP-PAGE-HANDLE AFP-STRING-LENGTH AFP-CHARACTER-STRING L-FT

AFP-ALIGNMENT-CHAR FALS FALS BY REFERENCE AFP-RET-CODE AFP-SEVERITY-CODE. MOVE ″AFPPCHS CUST-ST-ADDR″ TO AFP-ERRDATA. PERFORM CHKSUCC. MOVE 1 TO AFP-Y-COORDINATE. CALL ″AFPSPOS″ USING BY CONTENT AFPAPI-HANDLE AFP-PAGE-HANDLE AFP-X-COORDINATE XABS AFP-Y-COORDINATE YLINES BY REFERENCE AFP-RET-CODE AFP-SEVERITY-CODE. MOVE ″AFPSPOS CUST-CITY-STATE″ TO AFP-ERRDATA. PERFORM CHKSUCC. CALL ″TRIM″ USING CUST-CITY-STATE, BY CONTENT LENGTH OF CUST-CITY-STATE, BY REFERENCE AFP-CHARACTER-STRING, AFP-STRING-LENGTH. CALL ″AFPPCHS″ USING BY CONTENT AFPAPI-HANDLE AFP-PAGE-HANDLE AFP-STRING-LENGTH AFP-CHARACTER-STRING L-FT AFP-ALIGNMENT-CHAR FALS FALS BY REFERENCE AFP-RET-CODE AFP-SEVERITY-CODE. MOVE ″AFPPCHS CUST-CITY-STATE″ TO AFP-ERRDATA. PERFORM CHKSUCC. /---------------------------------------------------------------\* \*---------------------------------------------------------------\*  $\star$ PROCESS THE PARAGRAPH.  $\star$ \*---------------------------------------------------------------\* PROCESS-THE-PARAGRAPH. MOVE 29 TO AFP-X-COORDINATE. MOVE PARAGRAPH-WHITE-SPACE TO AFP-Y-COORDINATE. CALL ″AFPSPOS″ USING BY CONTENT AFPAPI-HANDLE AFP-PAGE-HANDLE AFP-X-COORDINATE XABS AFP-Y-COORDINATE YREL BY REFERENCE AFP-RET-CODE AFP-SEVERITY-CODE. MOVE ″AFPSPOS AFPBPAR″ TO AFP-ERRDATA. PERFORM CHKSUCC. MOVE 0.5 TO AFP-RULE-THICKNESS. CALL ″AFPSRTH″ USING BY CONTENT AFPAPI-HANDLE AFP-PAGE-HANDLE AFP-RULE-THICKNESS BY REFERENCE AFP-RET-CODE

AFP-SEVERITY-CODE.

MOVE ″AFPSRTH AFPBPAR″ TO AFP-ERRDATA. PERFORM CHKSUCC. MOVE 0 TO AFP-FIRST-LINE-INDENT. MOVE AFP-DEFAULT TO AFP-FIRST-LINE-OFFSET. MOVE 10.0 TO AFP-LEFT-MARGIN. MOVE 135.0 TO AFP-LINE-LENGTH. MOVE AFP-DEFAULT TO AFP-LINE-SPACING. MOVE 158.0 TO AFP-RT-RULE-OFFSET. MOVE 0.0 TO AFP-BOT-RULE-OFFSET. MOVE 0 TO AFP-SHADING-INTENSITY. CALL ″AFPBPAR″ USING BY CONTENT AFPAPI-HANDLE AFP-PAGE-HANDLE AFP-FIRST-LINE-INDENT FOJUSTIFY AFP-FIRST-LINE-OFFSET AFP-LEFT-MARGIN AFP-LINE-LENGTH AFP-LINE-SPACING TRU AFP-RT-RULE-OFFSET AFP-BOT-RULE-OFFSET NOSHADE AFP-SHADING-INTENSITY BY REFERENCE AFP-PARAGRAPH-HANDLE AFP-RET-CODE AFP-SEVERITY-CODE. MOVE ″AFPBPAR″ TO AFP-ERRDATA. PERFORM CHKSUCC. CALL ″AFPSFNT″ USING BY CONTENT AFPAPI-HANDLE AFP-PARAGRAPH-HANDLE TIM12BOLD BY REFERENCE AFP-RET-CODE AFP-SEVERITY-CODE. MOVE ″AFPSFNT″ TO AFP-ERRDATA. PERFORM CHKSUCC. MOVE LOW-VALUES TO AFP-CHARACTER-STRING. STRING ″CONGRATULATIONS, ″ DELIMITED BY SIZE INTO AFP-CHARACTER-STRING. CALL ″STRING-LENGTH″ USING AFP-CHARACTER-STRING, BY CONTENT LENGTH OF AFP-CHARACTER-STRING, BY REFERENCE AFP-STRING-LENGTH. CALL ″AFPPTXT″ USING BY CONTENT AFPAPI-HANDLE AFP-PARAGRAPH-HANDLE AFP-STRING-LENGTH AFP-CHARACTER-STRING **TRU** FALS BY REFERENCE AFP-REMAINING-LENGTH AFP-REMAINING-STRING AFP-RET-CODE AFP-SEVERITY-CODE. MOVE ″AFPPTXT″ TO AFP-ERRDATA. PERFORM CHKSUCC. CALL ″TRIM″ USING CUST-NAME, BY CONTENT LENGTH OF CUST-NAME, BY REFERENCE AFP-CHARACTER-STRING, AFP-STRING-LENGTH. CALL ″AFPSFNT″ USING

BY CONTENT AFPAPI-HANDLE AFP-PARAGRAPH-HANDLE TIM12MED BY REFERENCE AFP-RET-CODE AFP-SEVERITY-CODE. MOVE ″AFPSFNT″ TO AFP-ERRDATA. PERFORM CHKSUCC. CALL ″AFPPTXT″ USING BY CONTENT AFPAPI-HANDLE AFP-PARAGRAPH-HANDLE AFP-STRING-LENGTH AFP-CHARACTER-STRING TRU FALS BY REFERENCE AFP-REMAINING-LENGTH AFP-REMAINING-STRING AFP-RET-CODE AFP-SEVERITY-CODE. MOVE ″AFPPTXT″ TO AFP-ERRDATA. PERFORM CHKSUCC. MOVE LOW-VALUES TO AFP-CHARACTER-STRING. STRING EXCLAMATION DELIMITED BY SIZE ″ Because of your excellent credit rating, you are - ″now eligible for free credit insurance which″ DELIMITED BY SIZE INTO AFP-CHARACTER-STRING. CALL ″STRING-LENGTH″ USING AFP-CHARACTER-STRING, BY CONTENT LENGTH OF AFP-CHARACTER-STRING. BY REFERENCE AFP-STRING-LENGTH. CALL ″AFPPTXT″ USING BY CONTENT AFPAPI-HANDLE AFP-PARAGRAPH-HANDLE AFP-STRING-LENGTH AFP-CHARACTER-STRING TRU FALS BY REFERENCE AFP-REMAINING-LENGTH AFP-REMAINING-STRING AFP-RET-CODE AFP-SEVERITY-CODE. MOVE ″AFPPTXT″ TO AFP-ERRDATA. PERFORM CHKSUCC. MOVE LOW-VALUES TO AFP-CHARACTER-STRING. STRING ″ protects you in case your Primo card is ever lost  $"$ or stolen. DELIMITED BY SIZE INTO AFP-CHARACTER-STRING. CALL ″STRING-LENGTH″ USING AFP-CHARACTER-STRING, BY CONTENT LENGTH OF AFP-CHARACTER-STRING, BY REFERENCE AFP-STRING-LENGTH. CALL ″AFPPTXT″ USING BY CONTENT AFPAPI-HANDLE AFP-PARAGRAPH-HANDLE AFP-STRING-LENGTH AFP-CHARACTER-STRING TRU FALS BY REFERENCE AFP-REMAINING-LENGTH AFP-REMAINING-STRING AFP-RET-CODE AFP-SEVERITY-CODE.

```
MOVE ″AFPPTXT″ TO AFP-ERRDATA.
      PERFORM CHKSUCC.
      MOVE LOW-VALUES TO AFP-CHARACTER-STRING.
      STRING " Call NOW for more information"
                DELIMITED BY SIZE
            EXCLAMATION DELIMITED BY SIZE
        INTO AFP-CHARACTER-STRING.
       CALL ″STRING-LENGTH″ USING AFP-CHARACTER-STRING,
                    BY CONTENT LENGTH OF AFP-CHARACTER-STRING,
                     BY REFERENCE AFP-STRING-LENGTH.
     CALL ″AFPPTXT″ USING
                   BY CONTENT
                       AFPAPI-HANDLE
                       AFP-PARAGRAPH-HANDLE
                       AFP-STRING-LENGTH
                      AFP-CHARACTER-STRING
                       TRU
                       TRU
                   BY REFERENCE
                       AFP-REMAINING-LENGTH
                       AFP-REMAINING-STRING
                      AFP-RET-CODE
                      AFP-SEVERITY-CODE.
      MOVE ″AFPPTXT″ TO AFP-ERRDATA.
     PERFORM CHKSUCC.
     CALL ″AFPEPAR″ USING
                   BY CONTENT
                      AFPAPI-HANDLE
                   BY REFERENCE
                      AFP-PARAGRAPH-HANDLE
                      AFP-PARAGRAPH-DEPTH
                       AFP-RET-CODE
                       AFP-SEVERITY-CODE.
     MOVE ″AFPEPAR″ TO AFP-ERRDATA.
      PERFORM CHKSUCC.
*---------------------------------------------------------------*
* Calculate the amount of space taken up by the paragraph. *
*---------------------------------------------------------------*
    COMPUTE AFP-PARAGRAPH-DEPTH = AFP-PARAGRAPH-DEPTH +
                                  PARAGRAPH-WHITE-SPACE.
/---------------------------------------------------------------*
*---------------------------------------------------------------*
\starPROCESS TRANSACTIONS.
\star *
            Begin a table.
            Write the header rows. *<br>Write a transaction row until no more data for *Write a transaction row until no more data for
                  this customer or no more data. *<br>the summany now
            Write the summary row. \starEnd the table.
           Compute the table depth.
*---------------------------------------------------------------*
  PROCESS-TRANSACTIONS.
      MOVE ″NO ″ TO NEW-CUSTOMER.
                                                                      *---------------------------------------------------------------*
                                                                      * Start the table whose maximum depth is the remaining page *
                                                                      * body space after the white space preceding the table. *
                                                                      *---------------------------------------------------------------*
                                                                            MOVE 45 TO AFP-X-COORDINATE.
                                                                            MOVE TABLE-WHITE-SPACE TO AFP-Y-COORDINATE.
                                                                           CALL ″AFPSPOS″ USING
BY CONTENT
                                                                                             AFPAPI-HANDLE
                                                                                             AFP-PAGE-HANDLE
                                                                                             AFP-X-COORDINATE
                                                                                             XABS
                                                                                             AFP-Y-COORDINATE
                                                                                             YREL
                                                                                          BY REFERENCE
                                                                                             AFP-RET-CODE
                                                                                             AFP-SEVERITY-CODE.
                                                                           MOVE ″AFPSPOS AFPBTBL″ TO AFP-ERRDATA.
                                                                           PERFORM CHKSUCC.
                                                                             COMPUTE AFP-MAX-TABLE-DEPTH = PAGE-BODY -
                                                                                                          TABLE-WHITE-SPACE.
                                                                             MOVE 125.0 TO AFP-TABLE-WIDTH.
                                                                             MOVE 1.0 TO AFP-TOP-THICKNESS.
                                                                             MOVE .5 TO AFP-BOTTOM-THICKNESS.
                                                                             MOVE .5 TO AFP-LEFT-THICKNESS.
                                                                            MOVE .5 TO AFP-RIGHT-THICKNESS.<br>ALL "AFPBTBL" USING
                                                                           CALL "AFPBTBL"
                                                                                         BY CONTENT
                                                                                             AFPAPI-HANDLE
                                                                                             AFP-PAGE-HANDLE
                                                                                             AFP-TABLE-WIDTH
                                                                                             AFP-MAX-TABLE-DEPTH
                                                                                             ROTATE0
                                                                                             AFP-TOP-THICKNESS
                                                                                             AFP-BOTTOM-THICKNESS
                                                                                             AFP-LEFT-THICKNESS
                                                                                             AFP-RIGHT-THICKNESS
                                                                                          BY REFERENCE
                                                                                             AFP-TABLE-HANDLE
                                                                                             AFP-RET-CODE
                                                                                             AFP-SEVERITY-CODE.
                                                                            MOVE ″AFPBTBL″ TO AFP-ERRDATA.
                                                                            PERFORM CHKSUCC.
                                                                      *---------------------------------------------------------------*
                                                                      * Write the table header rows. *
                                                                      *---------------------------------------------------------------*
                                                                           PERFORM WRITE-HEADER-ROWS.
                                                                      *---------------------------------------------------------------*
                                                                      * Write the transaction rows. *
                                                                      *---------------------------------------------------------------*
                                                                           PERFORM WRITE-TRANSACTIONS UNTIL
                                                                            NEW-CUSTOMER = ″YES″ OR DATA-REMAINS-SWITCH = ″NO″ .
                                                                      *---------------------------------------------------------------*
                                                                      * Write the table summary rows. *
                                                                      *---------------------------------------------------------------*
                                                                           PERFORM WRITE-SUMMARY-ROW.
                                                                           *---------------------------------------------------------------*
                                                                      * If the end of the table was reached, end this page, start *<br>* 2 now page, and write the summany pow that didn't fit
                                                                      * a new page, and write the summary row that didn′ t fit. *
                                                                      *---------------------------------------------------------------*
                                                                           IF AFP-SEVERITY-CODE = WARNING
                                                                                    PERFORM END-CUST-PAGE
```
PERFORM WRITE-SUMMARY-ROW.

\*---------------------------------------------------------------\* \* End the table. \* \*---------------------------------------------------------------\* CALL ″AFPETBL″ USING BY CONTENT AFPAPI-HANDLE BY REFERENCE AFP-TABLE-HANDLE AFP-TABLE-DEPTH AFP-RET-CODE AFP-SEVERITY-CODE. MOVE ″AFPETBL″ TO AFP-ERRDATA. PERFORM CHKSUCC. \*---------------------------------------------------------------\* \* Calculate the amount of space taken up by the table. \* \*---------------------------------------------------------------\* COMPUTE AFP-TABLE-DEPTH = AFP-TABLE-DEPTH + TABLE-WHITE-SPACE. /---------------------------------------------------------------\* \*---------------------------------------------------------------\*  $\star$ WRITE-HEADER-ROWS.  $\star$ Write the header row for the table.  $*$ \*---------------------------------------------------------------\* WRITE-HEADER-ROWS. CALL ″AFPBROW″ USING BY CONTENT AFPAPI-HANDLE AFP-TABLE-HANDLE ROW1 BY REFERENCE AFP-RET-CODE AFP-SEVERITY-CODE. MOVE ″AFPBROW ROW1″ TO AFP-ERRDATA. PERFORM CHKSUCC. \*---------------------------------------------------------------\* \* Write the first field in column 1. \* \*---------------------------------------------------------------\* CALL ″AFPBFLD″ USING BY CONTENT AFPAPI-HANDLE AFP-TABLE-HANDLE FIELDH1 BY REFERENCE AFP-RET-CODE AFP-SEVERITY-CODE. MOVE ″AFPBFLD FIELDH1″ TO AFP-ERRDATA. PERFORM CHKSUCC. CALL ″AFPSFNT″ USING BY CONTENT AFPAPI-HANDLE AFP-TABLE-HANDLE TIM12MED BY REFERENCE AFP-RET-CODE AFP-SEVERITY-CODE. MOVE ″AFPSFNT″ TO AFP-ERRDATA. PERFORM CHKSUCC. MOVE ″Date″ TO AFP-STRING-IN. CALL ″TRIM″ USING AFP-STRING-IN, BY CONTENT LENGTH OF AFP-STRING-IN, BY REFERENCE AFP-CHARACTER-STRING, AFP-STRING-LENGTH. CALL ″AFPPCHS″ USING BY CONTENT AFPAPI-HANDLE AFP-TABLE-HANDLE AFP-STRING-LENGTH AFP-CHARACTER-STRING CENTER AFP-ALIGNMENT-CHAR FALS FALS BY REFERENCE AFP-RET-CODE AFP-SEVERITY-CODE. MOVE ″AFPPCHS FIELDH1″ TO AFP-ERRDATA. PERFORM CHKSUCC. CALL ″AFPEFLD″ USING BY CONTENT AFPAPI-HANDLE AFP-TABLE-HANDLE BY REFERENCE AFP-RET-CODE AFP-SEVERITY-CODE. MOVE ″AFPEFLD FIELDH1″ TO AFP-ERRDATA. PERFORM CHKSUCC. \*---------------------------------------------------------------\* \* Write the second field in column 2. \* \*---------------------------------------------------------------\* CALL ″AFPBFLD″ USING BY CONTENT AFPAPI-HANDLE AFP-TABLE-HANDLE FIELDH2 BY REFERENCE AFP-RET-CODE AFP-SEVERITY-CODE. MOVE ″AFPBFLD FIELDH2″ TO AFP-ERRDATA. PERFORM CHKSUCC. MOVE SPACES TO AFP-STRING-IN. MOVE ″Transaction Description″ TO AFP-STRING-IN. CALL ″TRIM″ USING AFP-STRING-IN, BY CONTENT LENGTH OF AFP-STRING-IN, BY REFERENCE AFP-CHARACTER-STRING, AFP-STRING-LENGTH. CALL ″AFPPCHS″ USING BY CONTENT AFPAPI-HANDLE AFP-TABLE-HANDLE AFP-STRING-LENGTH AFP-CHARACTER-STRING CENTER AFP-ALIGNMENT-CHAR FALS FALS BY REFERENCE AFP-RET-CODE AFP-SEVERITY-CODE. MOVE ″AFPPCHS FIELDH2″ TO AFP-ERRDATA. PERFORM CHKSUCC. CALL ″AFPEFLD″ USING BY CONTENT AFPAPI-HANDLE AFP-TABLE-HANDLE BY REFERENCE AFP-RET-CODE AFP-SEVERITY-CODE. MOVE ″AFPEFLD FIELDH2″ TO AFP-ERRDATA. PERFORM CHKSUCC.

\*---------------------------------------------------------------\* \* Write the third field in column 3. \* \*---------------------------------------------------------------\* CALL ″AFPBFLD″ USING BY CONTENT AFPAPI-HANDLE AFP-TABLE-HANDLE FIELDH3 BY REFERENCE AFP-RET-CODE AFP-SEVERITY-CODE. MOVE ″AFPBFLD FIELDH3″ TO AFP-ERRDATA. PERFORM CHKSUCC. MOVE SPACES TO AFP-STRING-IN. MOVE ″Amount″ TO AFP-STRING-IN. CALL ″TRIM″ USING AFP-STRING-IN, BY CONTENT LENGTH OF AFP-STRING-IN. BY REFERENCE AFP-CHARACTER-STRING, AFP-STRING-LENGTH. CALL ″AFPPCHS″ USING BY CONTENT AFPAPI-HANDLE AFP-TABLE-HANDLE AFP-STRING-LENGTH AFP-CHARACTER-STRING CENTER AFP-ALIGNMENT-CHAR FALS FALS BY REFERENCE AFP-RET-CODE AFP-SEVERITY-CODE. MOVE ″AFPPCHS FIELDH3″ TO AFP-ERRDATA. PERFORM CHKSUCC. CALL ″AFPEFLD″ USING BY CONTENT AFPAPI-HANDLE AFP-TABLE-HANDLE BY REFERENCE AFP-RET-CODE AFP-SEVERITY-CODE. MOVE ″AFPEFLD FIELDH3″ TO AFP-ERRDATA. PERFORM CHKSUCC. CALL ″AFPEROW″ USING BY CONTENT AFPAPI-HANDLE AFP-TABLE-HANDLE BY REFERENCE AFP-CURRENT-TABLE-DEPTH AFP-RET-CODE AFP-SEVERITY-CODE. MOVE ″AFPEROW ROW1″ TO AFP-ERRDATA. PERFORM CHKSUCC. /---------------------------------------------------------------\* \*---------------------------------------------------------------\*  $\star$  \* WRITE-TRANSACTIONS.  $\star$ Write a transaction row. If the maximum table depth was reached,  $*$ <br>and the page and start a new page end the page and start a new page. Read another data record.  $*$ WRITE-TRANSACTIONS. PERFORM WRITE-TRANSACTION-ROW. \*---------------------------------------------------------------\* If the end of the table was reached, \* end this page, start a new page,  $\qquad \qquad$  \* \* and write the transaction row that didn′ t fit. \* \*---------------------------------------------------------------\* IF AFP-SEVERITY-CODE = WARNING PERFORM END-CUST-PAGE PERFORM WRITE-TRANSACTION-ROW. PERFORM READ-DATA. /---------------------------------------------------------------\* \*---------------------------------------------------------------\*  $\star$  \*  $WRITE-TRANSACTION-ROW.$  $\star$  $\star$  Begin a row. \* Write the post date to the first field in the table\* Write the transaction description to the second  $field$ . \* field. \* \* Write the transaction amount to the third field. \* End the row. \*---------------------------------------------------------------\* WRITE-TRANSACTION-ROW. CALL ″AFPBROW″ USING BY CONTENT AFPAPI-HANDLE AFP-TABLE-HANDLE ROW2 BY REFERENCE AFP-RET-CODE AFP-SEVERITY-CODE. MOVE ″AFPBROW ROW2″ TO AFP-ERRDATA. PERFORM CHKSUCC. \*---------------------------------------------------------------\* \* Write the transaction date in column 1. \* \*---------------------------------------------------------------\* CALL ″AFPBFLD″ USING BY CONTENT AFPAPI-HANDLE AFP-TABLE-HANDLE FIELDT1 BY REFERENCE AFP-RET-CODE AFP-SEVERITY-CODE. MOVE ″AFPBFLD FIELDT1″ TO AFP-ERRDATA. PERFORM CHKSUCC. CALL ″AFPSFNT″ USING BY CONTENT AFPAPI-HANDLE AFP-TABLE-HANDLE TIM10MED BY REFERENCE AFP-RET-CODE AFP-SEVERITY-CODE. MOVE ″AFPSFNT″ TO AFP-ERRDATA. PERFORM CHKSUCC. MOVE POST-DATE-IN TO POST-DATE-OUT. CALL ″TRIM″ USING POST-DATE-OUT, BY CONTENT LENGTH OF POST-DATE-OUT, BY REFERENCE AFP-CHARACTER-STRING, AFP-STRING-LENGTH.

CALL ″AFPPCHS″ USING BY CONTENT AFPAPI-HANDLE AFP-TABLE-HANDLE AFP-STRING-LENGTH AFP-CHARACTER-STRING CENTER AFP-ALIGNMENT-CHAR FALS FALS BY REFERENCE AFP-RET-CODE AFP-SEVERITY-CODE. MOVE ″AFPPCHS FIELDT1″ TO AFP-ERRDATA. PERFORM CHKSUCC. CALL ″AFPEFLD″ USING BY CONTENT AFPAPI-HANDLE AFP-TABLE-HANDLE BY REFERENCE AFP-RET-CODE AFP-SEVERITY-CODE. MOVE ″AFPEFLD FIELDT1″ TO AFP-ERRDATA. PERFORM CHKSUCC. \*---------------------------------------------------------------\* \* Write the transaction description in column 2. \* \*---------------------------------------------------------------\* CALL ″AFPBFLD″ USING BY CONTENT AFPAPI-HANDLE AFP-TABLE-HANDLE FIELDT2 BY REFERENCE AFP-RET-CODE AFP-SEVERITY-CODE. MOVE ″AFPBFLD FIELDT2″ TO AFP-ERRDATA. PERFORM CHKSUCC. MOVE LOW-VALUES TO AFP-CHARACTER-STRING. STRING TRANSACTION-DESCRIPTION DELIMITED BY SIZE INTO AFP-CHARACTER-STRING. CALL ″STRING-LENGTH″ USING AFP-CHARACTER-STRING, BY CONTENT LENGTH OF AFP-CHARACTER-STRING, BY REFERENCE AFP-STRING-LENGTH. CALL ″AFPPCHS″ USING BY CONTENT AFPAPI-HANDLE AFP-TABLE-HANDLE AFP-STRING-LENGTH AFP-CHARACTER-STRING L-FT AFP-ALIGNMENT-CHAR FALS FALS BY REFERENCE AFP-RET-CODE AFP-SEVERITY-CODE. MOVE ″AFPPCHS FIELDT2″ TO AFP-ERRDATA. PERFORM CHKSUCC. CALL ″AFPEFLD″ USING BY CONTENT AFPAPI-HANDLE AFP-TABLE-HANDLE BY REFERENCE AFP-RET-CODE AFP-SEVERITY-CODE. MOVE ″AFPEFLD FIELDT2″ TO AFP-ERRDATA. PERFORM CHKSUCC. \*---------------------------------------------------------------\* \* Write the transaction amount in column 3. \* \*---------------------------------------------------------------\* CALL ″AFPBFLD″ USING BY CONTENT AFPAPI-HANDLE AFP-TABLE-HANDLE FIELDT3 BY REFERENCE AFP-RET-CODE AFP-SEVERITY-CODE. MOVE ″AFPBFLD FIELDT3″ TO AFP-ERRDATA. PERFORM CHKSUCC. MOVE TRANSACTION-AMOUNT-IN TO TRANSACTION-AMOUNT-OUT. CALL ″TRIM″ USING TRANSACTION-AMOUNT-OUT, BY CONTENT LENGTH OF TRANSACTION-AMOUNT-OUT, BY REFERENCE AFP-CHARACTER-STRING, AFP-STRING-LENGTH. MOVE ″.″ TO AFP-ALIGNMENT-CHAR. CALL ″AFPPCHS″ USING BY CONTENT AFPAPI-HANDLE AFP-TABLE-HANDLE AFP-STRING-LENGTH AFP-CHARACTER-STRING CHAR AFP-ALIGNMENT-CHAR FALS FALS BY REFERENCE AFP-RET-CODE AFP-SEVERITY-CODE. MOVE ″AFPPCHS FIELDT3″ TO AFP-ERRDATA. PERFORM CHKSUCC. CALL ″AFPEFLD″ USING BY CONTENT AFPAPI-HANDLE AFP-TABLE-HANDLE BY REFERENCE AFP-RET-CODE AFP-SEVERITY-CODE. MOVE ″AFPEFLD FIELDT3″ TO AFP-ERRDATA. PERFORM CHKSUCC. CALL ″AFPEROW″ USING BY CONTENT AFPAPI-HANDLE AFP-TABLE-HANDLE BY REFERENCE AFP-CURRENT-TABLE-DEPTH AFP-RET-CODE AFP-SEVERITY-CODE. MOVE ″AFPEROW ROW2″ TO AFP-ERRDATA. PERFORM CHKSUCC. /---------------------------------------------------------------\* \*---------------------------------------------------------------\*  $\star$  \*  $WRITE-SUMMARY-ROW.$  $\star$  \* Write the customer summary row. \*---------------------------------------------------------------\* WRITE-SUMMARY-ROW. CALL ″AFPBROW″ USING BY CONTENT AFPAPI-HANDLE AFP-TABLE-HANDLE ROW3 BY REFERENCE AFP-RET-CODE AFP-SEVERITY-CODE.

MOVE ″AFPBROW ROW3″ TO AFP-ERRDATA. PERFORM CHKSUCC. CALL ″AFPBFLD″ USING BY CONTENT AFPAPI-HANDLE AFP-TABLE-HANDLE FIELDS1 BY REFERENCE AFP-RET-CODE AFP-SEVERITY-CODE. MOVE ″AFPBFLD FIELDS1″ TO AFP-ERRDATA. PERFORM CHKSUCC. CALL ″AFPSFNT″ USING BY CONTENT AFPAPI-HANDLE AFP-TABLE-HANDLE TIM12MED BY REFERENCE AFP-RET-CODE AFP-SEVERITY-CODE. MOVE ″AFPSFNT″ TO AFP-ERRDATA. PERFORM CHKSUCC. MOVE ″Total Amount″ TO AFP-STRING-IN. CALL ″TRIM″ USING AFP-STRING-IN, BY CONTENT LENGTH OF AFP-STRING-IN, BY REFERENCE AFP-CHARACTER-STRING, AFP-STRING-LENGTH. CALL ″AFPPCHS″ USING BY CONTENT AFPAPI-HANDLE AFP-TABLE-HANDLE AFP-STRING-LENGTH AFP-CHARACTER-STRING CENTER AFP-ALIGNMENT-CHAR FALS FALS BY REFERENCE AFP-RET-CODE AFP-SEVERITY-CODE. MOVE ″AFPPCHS FIELDS1″ TO AFP-ERRDATA. PERFORM CHKSUCC. CALL ″AFPEFLD″ USING BY CONTENT AFPAPI-HANDLE AFP-TABLE-HANDLE BY REFERENCE AFP-RET-CODE AFP-SEVERITY-CODE. MOVE ″AFPEFLD FIELDS1″ TO AFP-ERRDATA. PERFORM CHKSUCC. CALL ″AFPBFLD″ USING BY CONTENT AFPAPI-HANDLE AFP-TABLE-HANDLE FIELDS2 BY REFERENCE AFP-RET-CODE AFP-SEVERITY-CODE. MOVE ″AFPBFLD FIELDS2″ TO AFP-ERRDATA. PERFORM CHKSUCC. CALL ″TRIM″ USING CUSTOMER-BALANCE-OUT, BY CONTENT LENGTH OF CUSTOMER-BALANCE-OUT, BY REFERENCE AFP-CHARACTER-STRING, AFP-STRING-LENGTH.<br>USING CALL "AFPPCHS" BY CONTENT AFPAPI-HANDLE AFP-TABLE-HANDLE AFP-STRING-LENGTH AFP-CHARACTER-STRING CHAR AFP-ALIGNMENT-CHAR FALS FALS BY REFERENCE AFP-RET-CODE AFP-SEVERITY-CODE. MOVE ″AFPPCHS FIELDS2″ TO AFP-ERRDATA. PERFORM CHKSUCC. CALL ″AFPEFLD″ USING BY CONTENT AFPAPI-HANDLE AFP-TABLE-HANDLE BY REFERENCE AFP-RET-CODE AFP-SEVERITY-CODE. MOVE ″AFPEFLD FIELDS2″ TO AFP-ERRDATA. PERFORM CHKSUCC. CALL ″AFPEROW″ USING BY CONTENT AFPAPI-HANDLE AFP-TABLE-HANDLE BY REFERENCE AFP-CURRENT-TABLE-DEPTH AFP-RET-CODE AFP-SEVERITY-CODE. MOVE ″AFPEROW ROW3″ TO AFP-ERRDATA. PERFORM CHKSUCC. /---------------------------------------------------------------\* \*---------------------------------------------------------------\*  $\star$  \* CREATE-THE-FOOTER.  $\star$  \* \* Write the page footer. \* \*---------------------------------------------------------------\* CREATE-THE-FOOTER. MOVE 108 TO AFP-X-COORDINATE. MOVE 270 TO AFP-Y-COORDINATE. CALL ″AFPSPOS″ USING BY CONTENT AFPAPI-HANDLE AFP-PAGE-HANDLE AFP-X-COORDINATE XABS AFP-Y-COORDINATE YABS BY REFERENCE AFP-RET-CODE AFP-SEVERITY-CODE. MOVE ″AFPSPOS FOOTER″ TO AFP-ERRDATA. PERFORM CHKSUCC. CALL ″AFPSFNT″ USING BY CONTENT AFPAPI-HANDLE AFP-PAGE-HANDLE TIM10MED BY REFERENCE AFP-RET-CODE AFP-SEVERITY-CODE. MOVE ″AFPSFNT″ TO AFP-ERRDATA. PERFORM CHKSUCC.

MOVE LOW-VALUES TO AFP-CHARACTER-STRING. STRING ″Page ″ DELIMITED BY SIZE INTO AFP-CHARACTER-STRING. CALL ″STRING-LENGTH″ USING AFP-CHARACTER-STRING, BY CONTENT LENGTH OF AFP-CHARACTER-STRING, BY REFERENCE AFP-STRING-LENGTH. CALL ″AFPPCHS″ USING BY CONTENT AFPAPI-HANDLE AFP-PAGE-HANDLE AFP-STRING-LENGTH AFP-CHARACTER-STRING CENTER AFP-ALIGNMENT-CHAR FALS FALS BY REFERENCE AFP-RET-CODE AFP-SEVERITY-CODE. MOVE ″AFPPCHS PAGE″ TO AFP-ERRDATA. PERFORM CHKSUCC. MOVE NUM-CUSTOMER-PAGES TO NUM-CUSTOMER-PAGES-OUT. CALL ″TRIM″ USING NUM-CUSTOMER-PAGES-OUT, BY CONTENT LENGTH OF NUM-CUSTOMER-PAGES-OUT, BY REFERENCE AFP-CHARACTER-STRING, AFP-STRING-LENGTH. CALL ″AFPPCHS″ USING BY CONTENT AFPAPI-HANDLE AFP-PAGE-HANDLE AFP-STRING-LENGTH AFP-CHARACTER-STRING L-FT AFP-ALIGNMENT-CHAR FALS FALS BY REFERENCE AFP-RET-CODE AFP-SEVERITY-CODE. MOVE ″AFPPCHS″ TO AFP-ERRDATA. PERFORM CHKSUCC. /---------------------------------------------------------------\* \*---------------------------------------------------------------\*  $\star$  \* FND-CUST-PAGE.  $\star$  \* End the table. Write the page footer. End the page. Start a new page. Begin a table. Write the header rows. \*---------------------------------------------------------------\* END-CUST-PAGE. CALL ″AFPETBL″ USING BY CONTENT AFPAPI-HANDLE BY REFERENCE AFP-TABLE-HANDLE AFP-TABLE-DEPTH AFP-RET-CODE AFP-SEVERITY-CODE. MOVE ″AFPETBL CONT″ TO AFP-ERRDATA. PERFORM CHKSUCC. \*\*\*\*\*\*\*\*\*\*\*\*\*\*\*\*\*\*\*\*\*\*\*\*\*\*\*\*\*\*\*\*\*\*\*\*\*\*\*\*\*\*\*\*\*\*\*\*\*\*\*\*\*\*\*\*\*\*\*\*\*\*\*\*\*

\* Write the footer. \*\*\*\*\*\*\*\*\*\*\*\*\*\*\*\*\*\*\*\*\*\*\*\*\*\*\*\*\*\*\*\*\*\*\*\*\*\*\*\*\*\*\*\*\*\*\*\*\*\*\*\*\*\*\*\*\*\*\*\*\*\*\*\*\* PERFORM CREATE-THE-FOOTER. CALL ″AFPEPAG″ USING BY CONTENT AFPAPI-HANDLE BY REFERENCE AFP-PAGE-HANDLE AFP-RET-CODE AFP-SEVERITY-CODE. MOVE ″AFPEPAG″ TO AFP-ERRDATA. PERFORM CHKSUCC. \*\*\*\*\*\*\*\*\*\*\*\*\*\*\*\*\*\*\*\*\*\*\*\*\*\*\*\*\*\*\*\*\*\*\*\*\*\*\*\*\*\*\*\*\*\*\*\*\*\*\*\*\*\*\*\*\*\*\*\*\*\*\*\*\* Start a new page. \*\*\*\*\*\*\*\*\*\*\*\*\*\*\*\*\*\*\*\*\*\*\*\*\*\*\*\*\*\*\*\*\*\*\*\*\*\*\*\*\*\*\*\*\*\*\*\*\*\*\*\*\*\*\*\*\*\*\*\*\*\*\*\*\* ADD 1 TO NUM-CUSTOMER-PAGES. MOVE AFP-DEFAULT TO AFP-PAGE-WIDTH. MOVE AFP-DEFAULT TO AFP-PAGE-DEPTH. CALL ″AFPBPAG″ USING BY CONTENT AFPAPI-HANDLE AFP-DOCUMENT-HANDLE AFP-PAGE-WIDTH AFP-PAGE-DEPTH ORIENTDOC BY REFERENCE AFP-PAGE-HANDLE AFP-RET-CODE AFP-SEVERITY-CODE. MOVE ″CONT AFPBPAG″ TO AFP-ERRDATA. PERFORM CHKSUCC. PERFORM CREATE-THE-CONT-HEADER. \*---------------------------------------------------------------\* \* Calculate the page body space as the page size less the \* \* continuation page header size and bottom margin. \* \*---------------------------------------------------------------\* COMPUTE PAGE-BODY = AFP-DOC-PAGE-DEPTH - PAGE-HEADER-DEPTH - BOTTOM-MARGIN. \*---------------------------------------------------------------\* Begin a table. \*---------------------------------------------------------------\* MOVE 45 TO AFP-X-COORDINATE. MOVE TABLE-WHITE-SPACE TO AFP-Y-COORDINATE. CALL ″AFPSPOS″ USING BY CONTENT AFPAPI-HANDLE AFP-PAGE-HANDLE AFP-X-COORDINATE XABS AFP-Y-COORDINATE YREL BY REFERENCE AFP-RET-CODE AFP-SEVERITY-CODE. MOVE ″AFPSPOS AFPBTBL CONT″ TO AFP-ERRDATA. PERFORM CHKSUCC. COMPUTE AFP-MAX-TABLE-DEPTH = PAGE-BODY - TABLE-WHITE-SPACE. MOVE 125.0 TO AFP-TABLE-WIDTH. MOVE 1.0 TO AFP-TOP-THICKNESS. MOVE .5 TO AFP-BOTTOM-THICKNESS.

MOVE .5 TO AFP-LEFT-THICKNESS.

MOVE .5 TO AFP-RIGHT-THICKNESS.

\*---------------------------------------------------------------\*

CALL ″AFPBTBL″ USING BY CONTENT AFPAPI-HANDLE AFP-PAGE-HANDLE AFP-TABLE-WIDTH AFP-MAX-TABLE-DEPTH ROTATE0 AFP-TOP-THICKNESS AFP-BOTTOM-THICKNESS AFP-LEFT-THICKNESS AFP-RIGHT-THICKNESS BY REFERENCE AFP-TABLE-HANDLE AFP-RET-CODE AFP-SEVERITY-CODE. MOVE ″AFPBTBL CONT″ TO AFP-ERRDATA. PERFORM CHKSUCC. \*---------------------------------------------------------------\* Write the header rows. \*---------------------------------------------------------------\* PERFORM WRITE-HEADER-ROWS. /---------------------------------------------------------------\* \*---------------------------------------------------------------\*  $\star$ CREATE THE HEADER FOR THE CONTINUATION PAGES.  $\star$ \*---------------------------------------------------------------\* CREATE-THE-CONT-HEADER. \*---------------------------------------------------------------\* \* Include the page segment. \* \*---------------------------------------------------------------\* MOVE 29 TO AFP-X-COORDINATE. MOVE 23 TO AFP-Y-COORDINATE. CALL ″AFPSPOS″ USING BY CONTENT AFPAPI-HANDLE AFP-PAGE-HANDLE AFP-X-COORDINATE XABS AFP-Y-COORDINATE YABS BY REFERENCE AFP-RET-CODE AFP-SEVERITY-CODE. MOVE ″AFPSPOS CONT AFPIPSG″ TO AFP-ERRDATA. PERFORM CHKSUCC. MOVE ″APQPSEG″ TO AFP-PSEG-NAME. CALL ″AFPIPSG″ USING BY CONTENT AFPAPI-HANDLE AFP-PAGE-HANDLE AFP-PSEG-NAME TRU FALS BY REFERENCE AFP-RET-CODE AFP-SEVERITY-CODE. MOVE ″CONT AFPIPSG″ TO AFP-ERRDATA. PERFORM CHKSUCC. \*---------------------------------------------------------------\* \* Draw a rule underneath the page segment. \* MOVE 1.5 TO AFP-RULE-THICKNESS. CALL ″AFPSRTH″ USING BY CONTENT AFPAPI-HANDLE AFP-PAGE-HANDLE AFP-RULE-THICKNESS BY REFERENCE AFP-RET-CODE AFP-SEVERITY-CODE. MOVE ″CONT AFPSRTH″ TO AFP-ERRDATA. PERFORM CHKSUCC. MOVE 29 TO AFP-X-COORDINATE. MOVE 50 TO AFP-Y-COORDINATE. CALL ″AFPSPOS″ USING BY CONTENT AFPAPI-HANDLE AFP-PAGE-HANDLE AFP-X-COORDINATE XABS AFP-Y-COORDINATE YABS BY REFERENCE AFP-RET-CODE AFP-SEVERITY-CODE. MOVE ″AFPSPOS CONT AFPPRUL″ TO AFP-ERRDATA. PERFORM CHKSUCC. MOVE 158 TO AFP-RULE-LENGTH. CALL ″AFPPRUL″ USING BY CONTENT AFPAPI-HANDLE AFP-PAGE-HANDLE XDIRECTION AFP-RULE-LENGTH BY REFERENCE AFP-RET-CODE AFP-SEVERITY-CODE. MOVE ″CONT AFPPRUL″ TO AFP-ERRDATA. PERFORM CHKSUCC. \*---------------------------------------------------------------\* \* Leave space after the rule. \* \*---------------------------------------------------------------\* MOVE 4 TO AFP-Y-COORDINATE. CALL ″AFPSPOS″ USING BY CONTENT AFPAPI-HANDLE AFP-PAGE-HANDLE AFP-X-COORDINATE XABS AFP-Y-COORDINATE YREL BY REFERENCE AFP-RET-CODE AFP-SEVERITY-CODE. MOVE ″AFPSPOS CONT SPACE″ TO AFP-ERRDATA. PERFORM CHKSUCC.

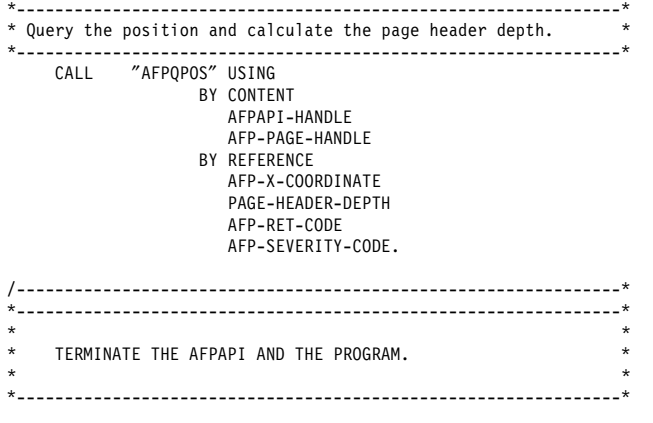

BY CONTENT AFPAPI-HANDLE BY REFERENCE AFP-DOCUMENT-HANDLE AFP-RET-CODE AFP-SEVERITY-CODE. MOVE ″AFPEDOC″ TO AFP-ERRDATA. PERFORM CHKSUCC. CALL ″AFPEND″ USING BY CONTENT AFPAPI-HANDLE BY REFERENCE AFP-RET-CODE AFP-SEVERITY-CODE. COPY APQPERF. COPY APQSTRL. COPY APQTRIM.

 END-PROCESSING. CALL ″AFPEDOC″ USING END PROGRAM APQSAMP2.

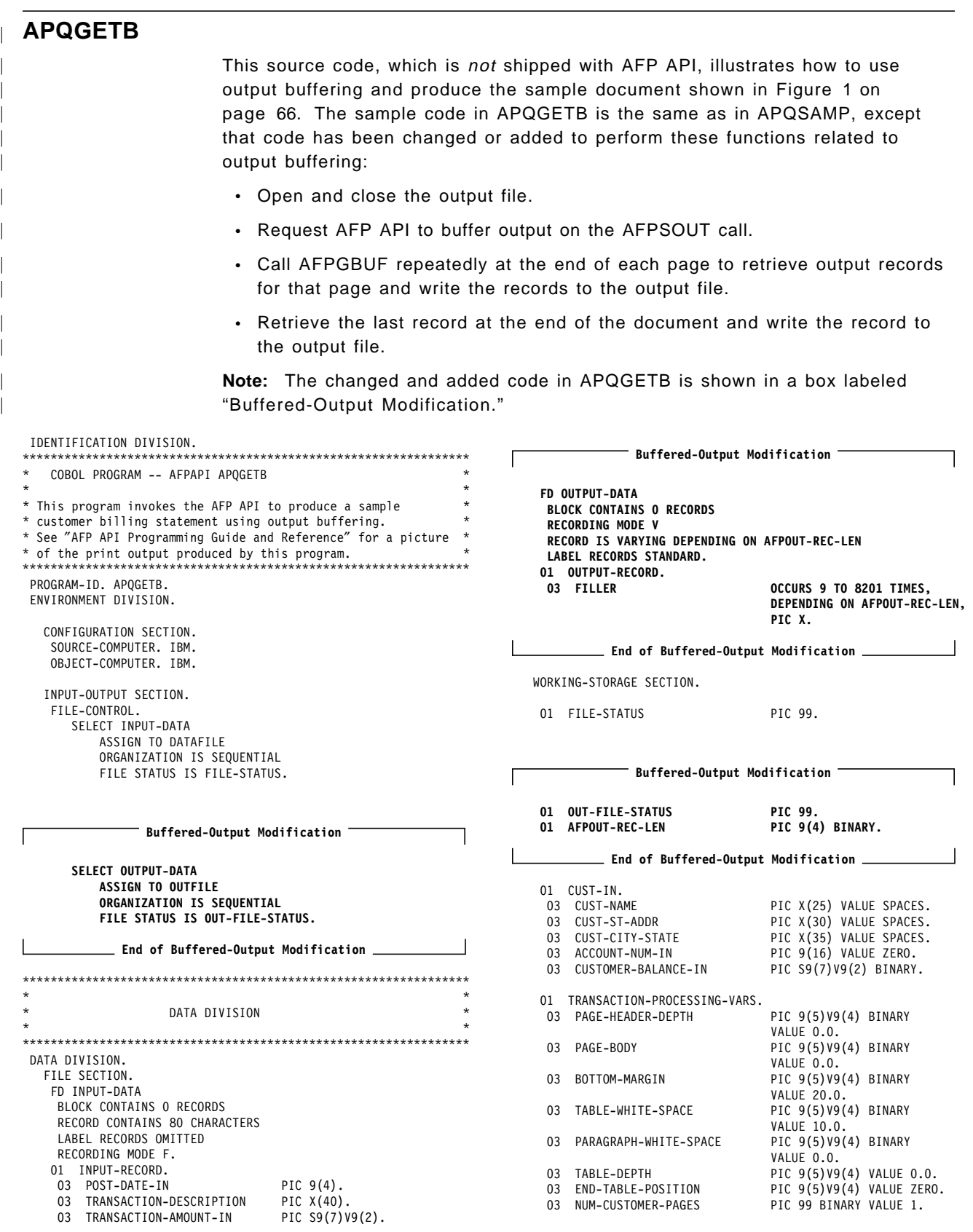

#### **APQGETB**

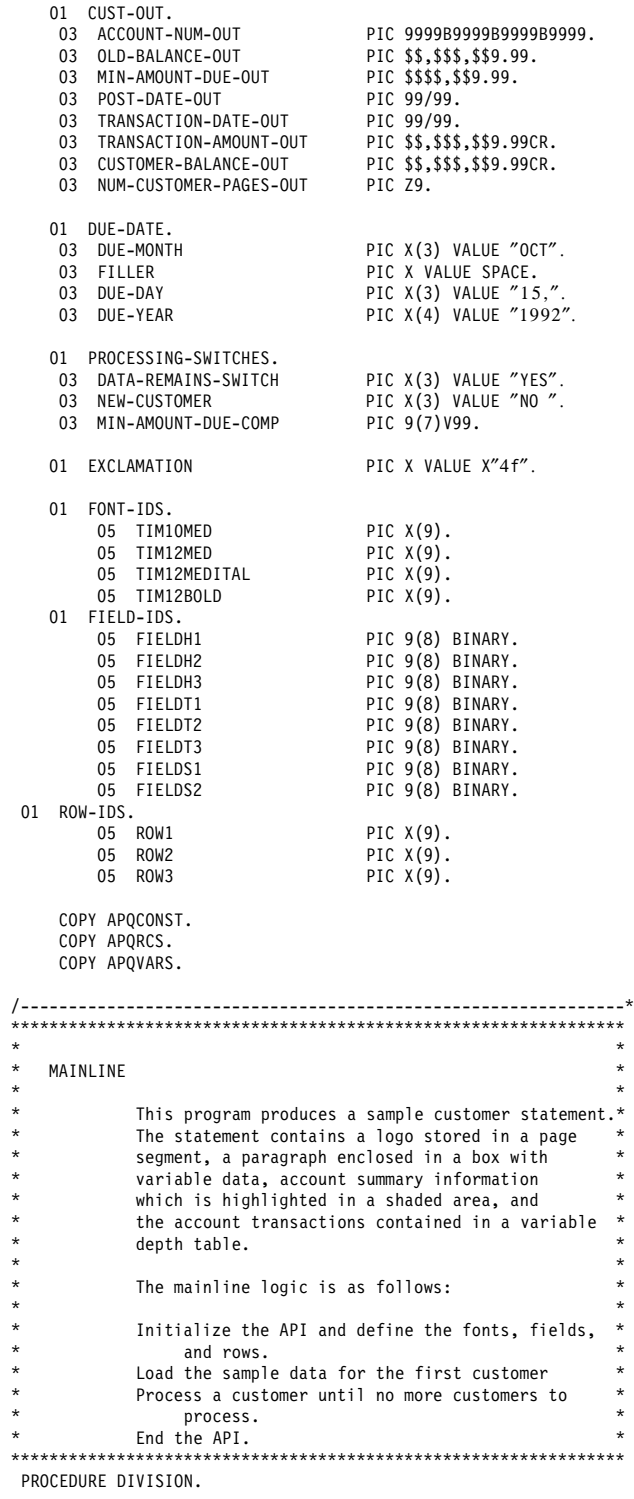

MAINLINE.

OPEN INPUT INPUT-DATA. IF FILE-STATUS NOT = ZEROS DISPLAY ″UNABLE TO OPEN INPUT FILE″ DISPLAY ″FILE STATUS″ FILE-STATUS STOP RUN.

 $-$  Buffered-Output Modification  $-$ Е **OPEN OUTPUT OUTPUT-DATA. IF OUT-FILE-STATUS NOT = ZEROS DISPLAY** ″**UNABLE TO OPEN OUTPUT FILE**″ **DISPLAY** ″**FILE STATUS**″ **OUT-FILE-STATUS STOP RUN. End of Buffered-Output Modification**  PERFORM SETUP-AFPAPI. PERFORM READ-DATA. PERFORM PROCESS-A-CUSTOMER UNTIL DATA-REMAINS-SWITCH  $=$  "NO" PERFORM END-PROCESSING. CLOSE INPUT-DATA.  **Buffered-Output Modification CLOSE OUTPUT-DATA. \* DISPLAY** ″**APQGETB COMPLETED**″ .  **End of Buffered-Output Modification**  STOP RUN. /---------------------------------------------------------------\* \*---------------------------------------------------------------\*  $\star$ \* SETUP-AFPAPI. \* \* Initialize the AFP API. \* Set the output characteristics. Begin a document. Define the fonts. Define the fields and rows of a table.  $\star$ \*---------------------------------------------------------------\* SETUP-AFPAPI. MOVE FALS TO AFP-TRACE. PERFORM 200-AFPINIT. \*---------------------------------------------------------------\*  $\star$ Set the output characteristics.  $\star$  \* \*---------------------------------------------------------------\* MOVE 8205 TO AFP-OUTPUT-RECORD-SIZE.  **Buffered-Output Modification MOVE BUFFERED TO AFP-OUTPUT-FILENAME. MOVE** ″ ″ **TO AFP-OUTPUT-FILETYPE. MOVE** ″ ″ **TO AFP-OUTPUT-FILEMODE. End of Buffered-Output Modification**  ┘ MOVE TRU TO AFP-REPLACE. PERFORM 395-AFPSOUTC. MOVE MM TO AFP-UNIT-OF-MEASURE. MOVE 215 TO AFP-DOC-PAGE-WIDTH. MOVE 280 TO AFP-DOC-PAGE-DEPTH. MOVE ORIENT0 TO AFP-PAGE-ORIENTATION. PERFORM 210-AFPBDOC. MOVE AFP-DOCUMENT-HANDLE TO AFP-CURRENT-HANDLE.

\*---------------------------------------------------------------\*  $\star$ Define the fonts.  $\star$  \* \*---------------------------------------------------------------\* MOVE ″T1V10500″ TO AFP-CODE-PAGE. MOVE 22 TO AFP-DESC-NAME-LENGTH. MOVE ″TIMES NEW ROMAN LATIN1″ TO AFP-DESCRIPTIVE-NAME. MOVE 10 TO AFP-POINT-SIZE. MOVE MEDIUM TO AFP-WEIGHT. MOVE NORMAL TO AFP-FONT-WIDTH. MOVE ORIENT0 TO AFP-ROTATION. MOVE ROMAN TO AFP-STYLE. PERFORM 260-AFPDFONT. MOVE AFP-FONT-ID TO TIM10MED. MOVE ″T1V10500″ TO AFP-CODE-PAGE. MOVE 22 TO AFP-DESC-NAME-LENGTH. MOVE ″TIMES NEW ROMAN LATIN1″ TO AFP-DESCRIPTIVE-NAME. MOVE 12 TO AFP-POINT-SIZE. MOVE MEDIUM TO AFP-WEIGHT. MOVE NORMAL TO AFP-FONT-WIDTH. MOVE ORIENT0 TO AFP-ROTATION. MOVE ROMAN TO AFP-STYLE. PERFORM 260-AFPDFONT. MOVE AFP-FONT-ID TO TIM12MED. MOVE ″T1V10500″ TO AFP-CODE-PAGE. MOVE 22 TO AFP-DESC-NAME-LENGTH. MOVE ″TIMES NEW ROMAN LATIN1″ TO AFP-DESCRIPTIVE-NAME. MOVE 12 TO AFP-POINT-SIZE. MOVE MEDIUM TO AFP-WEIGHT. MOVE NORMAL TO AFP-FONT-WIDTH. MOVE ORIENT0 TO AFP-ROTATION. MOVE ITALIC TO AFP-STYLE. PERFORM 260-AFPDFONT. MOVE AFP-FONT-ID TO TIM12MEDITAL. MOVE ″T1V10500″ TO AFP-CODE-PAGE. MOVE 22 TO AFP-DESC-NAME-LENGTH. MOVE ″TIMES NEW ROMAN LATIN1″ TO AFP-DESCRIPTIVE-NAME. MOVE 12 TO AFP-POINT-SIZE. MOVE BOLD TO AFP-WEIGHT. MOVE NORMAL TO AFP-FONT-WIDTH. MOVE ORIENT0 TO AFP-ROTATION. MOVE ROMAN TO AFP-STYLE. PERFORM 260-AFPDFONT. MOVE AFP-FONT-ID TO TIM12BOLD. /---------------------------------------------------------------\* THIS IS THE START OF THE FIELD AND ROW DEFINITIONS  $*$ \*---------------------------------------------------------------\* MOVE FOCENTER TO AFP-FORMAT-OPTION. MOVE 0 TO AFP-ALIGNMENT-POSITION. MOVE VERCENTER TO AFP-VERTICAL-FORMAT. MOVE 0.0 TO AFP-LEFT-MARGIN. MOVE 0.0 TO AFP-RIGHT-MARGIN. MOVE AFP-DEFAULT TO AFP-LINE-SPACING. MOVE TXTOR0-0 TO AFP-TEXT-ORIENTATION. MOVE SCREEN TO AFP-SHADING-PATTERN. MOVE 18 TO AFP-SHADING-INTENSITY. MOVE .5 TO AFP-TOP-THICKNESS. MOVE .5 TO AFP-BOTTOM-THICKNESS. MOVE .5 TO AFP-LEFT-THICKNESS. MOVE .5 TO AFP-RIGHT-THICKNESS. PERFORM 360-AFPDFLD. MOVE AFP-FIELD-ID TO FIELDH1. PERFORM 360-AFPDFLD. MOVE AFP-FIELD-ID TO FIELDH2. PERFORM 360-AFPDFLD. MOVE AFP-FIELD-ID TO FIELDH3. MOVE 3 TO AFP-NUMBER-COLUMNS. MOVE 1 TO AFP-NUMBER-SUBROWS. MOVE AFP-DEFAULT TO AFP-SUBROW-DEPTH(1). MOVE FIELDH1 TO AFP-COLUMN-ARRANGE (1, 1). MOVE 25.0 TO AFP-COLUMN-WIDTH (1). MOVE FIELDH2 TO AFP-COLUMN-ARRANGE (1, 2). MOVE 70.0 TO AFP-COLUMN-WIDTH (2).

MOVE FIELDH3 TO AFP-COLUMN-ARRANGE (1, 3). MOVE 30.0 TO AFP-COLUMN-WIDTH (3). PERFORM 361-AFPDROW. MOVE AFP-ROW-ID TO ROW1. /---------------------------------------------------------------\* \* Define the transaction row \*---------------------------------------------------------------\* MOVE FOCENTER TO AFP-FORMAT-OPTION. MOVE 0 TO AFP-ALIGNMENT-POSITION. MOVE VERCENTER TO AFP-VERTICAL-FORMAT. MOVE 1.0 TO AFP-LEFT-MARGIN. MOVE 1.0 TO AFP-RIGHT-MARGIN. MOVE AFP-DEFAULT TO AFP-LINE-SPACING. MOVE TXTOR0-0 TO AFP-TEXT-ORIENTATION. MOVE NOSHADE TO AFP-SHADING-PATTERN. MOVE 0 TO AFP-SHADING-INTENSITY. MOVE 0.5 TO AFP-TOP-THICKNESS. MOVE 0.5 TO AFP-BOTTOM-THICKNESS. MOVE 0.5 TO AFP-LEFT-THICKNESS. MOVE 0.5 TO AFP-RIGHT-THICKNESS. PERFORM 360-AFPDFLD. MOVE AFP-FIELD-ID TO FIELDT1. PERFORM 360-AFPDFLD. MOVE AFP-FIELD-ID TO FIELDT2. MOVE 0.0 TO AFP-LEFT-MARGIN. MOVE 20 TO AFP-ALIGNMENT-POSITION. PERFORM 360-AFPDFLD. MOVE AFP-FIELD-ID TO FIELDT3. MOVE 0.5 TO AFP-TOP-THICKNESS. MOVE 0.5 TO AFP-BOTTOM-THICKNESS. MOVE 1 TO AFP-NUMBER-SUBROWS. MOVE 3 TO AFP-NUMBER-COLUMNS. MOVE AFP-DEFAULT TO AFP-SUBROW-DEPTH(1). MOVE FIELDT1 TO AFP-COLUMN-ARRANGE (1, 1). MOVE 25.0 TO AFP-COLUMN-WIDTH (1). MOVE FIELDT2 TO AFP-COLUMN-ARRANGE (1, 2). MOVE 70.0 TO AFP-COLUMN-WIDTH (2). MOVE FIELDT3 TO AFP-COLUMN-ARRANGE (1, 3). MOVE 30.0 TO AFP-COLUMN-WIDTH (3). PERFORM 361-AFPDROW. MOVE AFP-ROW-ID TO ROW2. /---------------------------------------------------------------\* \* Define the summary row \*---------------------------------------------------------------\* MOVE FOCENTER TO AFP-FORMAT-OPTION. MOVE 0 TO AFP-ALIGNMENT-POSITION. MOVE VERCENTER TO AFP-VERTICAL-FORMAT. MOVE 1.0 TO AFP-LEFT-MARGIN. MOVE 1.0 TO AFP-RIGHT-MARGIN. MOVE AFP-DEFAULT TO AFP-LINE-SPACING. MOVE TXTOR0-0 TO AFP-TEXT-ORIENTATION. MOVE SCREEN TO AFP-SHADING-PATTERN. MOVE 18 TO AFP-SHADING-INTENSITY. MOVE 0.5 TO AFP-TOP-THICKNESS. MOVE 0.5 TO AFP-BOTTOM-THICKNESS. MOVE 0.5 TO AFP-LEFT-THICKNESS. MOVE 0.5 TO AFP-RIGHT-THICKNESS. PERFORM 360-AFPDFLD. MOVE AFP-FIELD-ID TO FIELDS1. MOVE 0.0 TO AFP-LEFT-MARGIN. MOVE 20 TO AFP-ALIGNMENT-POSITION. PERFORM 360-AFPDFLD. MOVE AFP-FIELD-ID TO FIELDS2. MOVE 0.0 TO AFP-TOP-THICKNESS. MOVE 0.0 TO AFP-BOTTOM-THICKNESS. MOVE 1 TO AFP-NUMBER-SUBROWS. MOVE 2 TO AFP-NUMBER-COLUMNS. MOVE AFP-DEFAULT TO AFP-SUBROW-DEPTH(1). MOVE FIELDS1 TO AFP-COLUMN-ARRANGE (1, 1). MOVE 95.0 TO AFP-COLUMN-WIDTH (1). MOVE FIELDS2 TO AFP-COLUMN-ARRANGE (1, 2). MOVE 30.0 TO AFP-COLUMN-WIDTH (2). PERFORM 361-AFPDROW. MOVE AFP-ROW-ID TO ROW3.

/---------------------------------------------------------------\* \*---------------------------------------------------------------\*  $\star$ READ SAMPLE DATA  $\star$ \*---------------------------------------------------------------\* READ-DATA. READ INPUT-DATA AT END MOVE ″NO″ TO DATA-REMAINS-SWITCH END-READ. IF FILE-STATUS NOT = ZEROS AND FILE-STATUS NOT = 10 DISPLAY ″READ ERROR″ DISPLAY ″FILE STATUS″ FILE-STATUS STOP RUN. \*---------------------------------------------------------------\* \* If this is a new customer, read the customer address and  $*$ <br>\* account balance account balance. \*---------------------------------------------------------------\* IF POST-DATE-IN EQUAL ZEROS MOVE ″YES″ TO NEW-CUSTOMER STRING TRANSACTION-DESCRIPTION DELIMITED BY " " INTO ACCOUNT-NUM-IN ON OVERFLOW CONTINUE END-STRING \*---------------------------------------------------------------\* \* Read the customer name \* \*---------------------------------------------------------------\* READ INPUT-DATA AT END MOVE ″NO″ TO DATA-REMAINS-SWITCH END-READ MOVE TRANSACTION-DESCRIPTION TO CUST-NAME \*---------------------------------------------------------------\* \* Read the customer street address. \* \*---------------------------------------------------------------\* READ INPUT-DATA AT END MOVE ″NO″ TO DATA-REMAINS-SWITCH END-READ MOVE TRANSACTION-DESCRIPTION TO CUST-ST-ADDR \*---------------------------------------------------------------\* \* Read the customer city and state. \* \*---------------------------------------------------------------\* READ INPUT-DATA AT END MOVE ″NO″ TO DATA-REMAINS-SWITCH END-READ MOVE TRANSACTION-DESCRIPTION TO CUST-CITY-STATE \*---------------------------------------------------------------\* \* Read the customer balance. \* \*---------------------------------------------------------------\* READ INPUT-DATA AT END MOVE ″NO″ TO DATA-REMAINS-SWITCH END-READ MOVE TRANSACTION-AMOUNT-IN TO CUSTOMER-BALANCE-IN \*---------------------------------------------------------------\* \* Read the first customer transaction \* \*---------------------------------------------------------------\* READ INPUT-DATA AT END MOVE ″NO″ TO DATA-REMAINS-SWITCH END-READ IF FILE-STATUS NOT = ZEROS DISPLAY ″READ ERROR″ DISPLAY ″FILE STATUS″ FILE-STATUS STOP RUN ELSE CONTINUE END-IF ELSE CONTINUE END-IF. /---------------------------------------------------------------\* \*---------------------------------------------------------------\*  $\star$ PROCESS THE CUSTOMER.  $\star$ Begin a page Write the page header Write the paragraph Process the customer transactions Write the page footer End the page \*---------------------------------------------------------------\* PROCESS-A-CUSTOMER. MOVE CUSTOMER-BALANCE-IN TO CUSTOMER-BALANCE-OUT. \*---------------------------------------------------------------\* \* Initialize the number of transactions for this customer to 0 \* \*---------------------------------------------------------------\* MOVE 1 TO NUM-CUSTOMER-PAGES. MOVE AFP-DEFAULT TO AFP-PAGE-WIDTH. MOVE AFP-DEFAULT TO AFP-PAGE-DEPTH. PERFORM 220-AFPBPAGE. MOVE AFP-PAGE-HANDLE TO AFP-CURRENT-HANDLE. PERFORM CREATE-THE-HEADER. \*---------------------------------------------------------------\* \* Calculate the page body size as the page size less the page \* \* header and bottom margin. \* \*---------------------------------------------------------------\* COMPUTE PAGE-BODY = AFP-DOC-PAGE-DEPTH - PAGE-HEADER-DEPTH - BOTTOM-MARGIN. PERFORM PROCESS-THE-PARAGRAPH. \*---------------------------------------------------------------\* \* Calculate the remaining page body after the paragraph. \* \*---------------------------------------------------------------\* COMPUTE PAGE-BODY = PAGE-BODY - AFP-PARAGRAPH-DEPTH. PERFORM PROCESS-TRANSACTIONS. PERFORM CREATE-THE-FOOTER.  **Buffered-Output Modification PERFORM END-THE-PAGE. End of Buffered-Output Modification**  /---------------------------------------------------------------\* \*---------------------------------------------------------------\*  $\star$  \* CREATE THE HEADER.  $\star$ \*---------------------------------------------------------------\* CREATE-THE-HEADER. PERFORM PROCESS-THE-AREA. \*---------------------------------------------------------------\* \* Include the Page Segment \* \*---------------------------------------------------------------\* MOVE 29 TO AFP-X-COORDINATE. MOVE XABS TO AFP-X-REF-COORD-SYS. MOVE 23 TO AFP-Y-COORDINATE. MOVE YABS TO AFP-Y-REF-COORD-SYS. PERFORM 270-AFPSPOS. MOVE ″APQPSEG″ TO AFP-PSEG-NAME. MOVE TRU TO AFP-INLINE-OPTION. MOVE FALS TO AFP-REUSE-OPTION. PERFORM 440-AFPIPSEG. PERFORM PROCESS-THE-ADDRESS. \*---------------------------------------------------------------\* \* Draw a rule underneath the address \* \*---------------------------------------------------------------\* MOVE 1.5 TO AFP-RULE-THICKNESS. PERFORM 290-AFPSRTHK. MOVE 29 TO AFP-X-COORDINATE. MOVE XABS TO AFP-X-REF-COORD-SYS. MOVE 73 TO AFP-Y-COORDINATE. MOVE YABS TO AFP-Y-REF-COORD-SYS. PERFORM 270-AFPSPOS. MOVE XDIRECTION TO AFP-DIRECTION. MOVE 158 TO AFP-RULE-LENGTH. PERFORM 310-AFPPRULE. \*---------------------------------------------------------------\* \* Leave space after the rule \* .................................. MOVE 4 TO AFP-Y-COORDINATE. MOVE YREL TO AFP-Y-REF-COORD-SYS. PERFORM 270-AFPSPOS. \*---------------------------------------------------------------\* \* Query the position and calculate the page header depth. \* \*---------------------------------------------------------------\*

PERFORM 275-AFPQPOS. MOVE AFP-Y-COORDINATE TO PAGE-HEADER-DEPTH. /---------------------------------------------------------------\* \*---------------------------------------------------------------\*  $\star$ PROCESS THE AREA  $\star$ \*---------------------------------------------------------------\* PROCESS-THE-AREA. MOVE AFP-PAGE-HANDLE TO AFP-CURRENT-HANDLE. MOVE 50.0 TO AFP-AREA-WIDTH. MOVE 65.0 TO AFP-MAX-AREA-DEPTH. MOVE NOSHADE TO AFP-SHADING-PATTERN. MOVE 0 TO AFP-SHADING-INTENSITY. PERFORM 230-AFPCAREA. MOVE AFP-AREA-HANDLE TO AFP-CURRENT-HANDLE. \*---------------------------------------------------------------\* \* Include the Page Overlay \* \*---------------------------------------------------------------\* MOVE ″O1APQL2″ TO AFP-OVLY-NAME. PERFORM 236-AFPIPOVL. \*---------------------------------------------------------------\* \* Write the account number \* \*---------------------------------------------------------------\* MOVE TIM10MED TO AFP-FONT-ID. PERFORM 265-AFPSFONT. MOVE 49 TO AFP-X-COORDINATE. MOVE XABS TO AFP-X-REF-COORD-SYS. MOVE 7 TO AFP-Y-COORDINATE. MOVE YABS TO AFP-Y-REF-COORD-SYS. PERFORM 270-AFPSPOS. MOVE ACCOUNT-NUM-IN TO ACCOUNT-NUM-OUT. MOVE 19 TO AFP-STRING-LENGTH. MOVE ACCOUNT-NUM-OUT TO AFP-CHARACTER-STRING. MOVE R-GHT TO AFP-ALIGNMENT-OPTION. MOVE FALS TO AFP-POSITION-OPTION. MOVE FALS TO AFP-UNDERLINE. PERFORM 350-AFPPCHS. \*---------------------------------------------------------------\* \* Write the due date. \*---------------------------------------------------------------\* MOVE 49 TO AFP-X-COORDINATE. MOVE XABS TO AFP-X-REF-COORD-SYS. MOVE 12 TO AFP-Y-COORDINATE. MOVE YABS TO AFP-Y-REF-COORD-SYS. PERFORM 270-AFPSPOS. MOVE DUE-DATE TO AFP-CHARACTER-STRING. MOVE 11 TO AFP-STRING-LENGTH. MOVE R-GHT TO AFP-ALIGNMENT-OPTION. MOVE FALS TO AFP-POSITION-OPTION. MOVE FALS TO AFP-UNDERLINE. PERFORM 350-AFPPCHS. \*---------------------------------------------------------------\* \* Write the customer balance. \* \*---------------------------------------------------------------\* MOVE 49 TO AFP-X-COORDINATE. MOVE XABS TO AFP-X-REF-COORD-SYS. MOVE 19 TO AFP-Y-COORDINATE. MOVE YABS TO AFP-Y-REF-COORD-SYS. PERFORM 270-AFPSPOS. CALL ″TRIM″ USING CUSTOMER-BALANCE-OUT, BY CONTENT LENGTH OF CUSTOMER-BALANCE-OUT, BY REFERENCE AFP-CHARACTER-STRING, AFP-STRING-LENGTH. MOVE R-GHT TO AFP-ALIGNMENT-OPTION. MOVE FALS TO AFP-POSITION-OPTION. MOVE FALS TO AFP-UNDERLINE. PERFORM 350-AFPPCHS. \*---------------------------------------------------------------\* \* Write the customer payment. \* \*---------------------------------------------------------------\* MOVE 49 TO AFP-X-COORDINATE MOVE XABS TO AFP-X-REF-COORD-SYS.

```
MOVE 24 TO AFP-Y-COORDINATE.
       MOVE YABS TO AFP-Y-REF-COORD-SYS.
     PERFORM 270-AFPSPOS.
         MULTIPLY .1 BY CUSTOMER-BALANCE-IN GIVING
            MIN-AMOUNT-DUE-COMP ROUNDED.
         MOVE MIN-AMOUNT-DUE-COMP TO MIN-AMOUNT-DUE-OUT.
       CALL ″TRIM″ USING MIN-AMOUNT-DUE-OUT,
                     BY CONTENT LENGTH OF MIN-AMOUNT-DUE-OUT,
                     BY REFERENCE AFP-CHARACTER-STRING,
                     AFP-STRING-LENGTH.
       MOVE R-GHT TO AFP-ALIGNMENT-OPTION.
       MOVE FALS TO AFP-POSITION-OPTION.
       MOVE FALS TO AFP-UNDERLINE.
     PERFORM 350-AFPPCHS.
     PERFORM 470-AFPEAREA.
*---------------------------------------------------------------*
* Place the area on the page.<br>*----------------------------
                        *---------------------------------------------------------------*
       MOVE AFP-PAGE-HANDLE TO AFP-CURRENT-HANDLE.
       MOVE 137 TO AFP-X-COORDINATE.
      MOVE XABS TO AFP-X-REF-COORD-SYS.
      MOVE 23 TO AFP-Y-COORDINATE.
       MOVE YABS TO AFP-Y-REF-COORD-SYS.
     PERFORM 270-AFPSPOS.
      MOVE ORIENT0 TO AFP-AREA-ROTATION.
     PERFORM 235-AFPPAREA.
*---------------------------------------------------------------*
* Destroy the area from AFP API storage. *
*---------------------------------------------------------------*
     PERFORM 237-AFPXAREA.
 /---------------------------------------------------------------*
 *---------------------------------------------------------------*
\starPROCESS THE ADDRESS.
\star *
*---------------------------------------------------------------*
  PROCESS-THE-ADDRESS.
*---------------------------------------------------------------*
* Write the customer name. *
* - - - - - - -
      MOVE TIM12BOLD TO AFP-FONT-ID.
     PERFORM 265-AFPSFONT.
       MOVE 29 TO AFP-X-COORDINATE.
       MOVE XABS TO AFP-X-REF-COORD-SYS.
       MOVE 56 TO AFP-Y-COORDINATE.
      MOVE YABS TO AFP-Y-REF-COORD-SYS.
     PERFORM 270-AFPSPOS.
     CALL ″TRIM″ USING CUST-NAME,
                     BY CONTENT LENGTH OF CUST-NAME,
                     BY REFERENCE AFP-CHARACTER-STRING,
                     AFP-STRING-LENGTH.
      MOVE L-FT TO AFP-ALIGNMENT-OPTION.
       MOVE FALS TO AFP-POSITION-OPTION.
       MOVE FALS TO AFP-UNDERLINE.
     PERFORM 350-AFPPCHS.
*---------------------------------------------------------------*
* Write the customer address.
*---------------------------------------------------------------*
     MOVE TIM10MED TO AFP-FONT-ID.
    PERFORM 265-AFPSFONT.
      MOVE 1 TO AFP-Y-COORDINATE.
      MOVE YLINES TO AFP-Y-REF-COORD-SYS.
     PERFORM 270-AFPSPOS.
     CALL ″TRIM″ USING CUST-ST-ADDR,
                     BY CONTENT LENGTH OF CUST-ST-ADDR,
                     BY REFERENCE AFP-CHARACTER-STRING,
                     AFP-STRING-LENGTH.
       MOVE L-FT TO AFP-ALIGNMENT-OPTION.
```
MOVE FALS TO AFP-POSITION-OPTION.

#### **APQGETB**

MOVE FALS TO AFP-UNDERLINE. PERFORM 350-AFPPCHS. MOVE 1 TO AFP-Y-COORDINATE. MOVE YLINES TO AFP-Y-REF-COORD-SYS. PERFORM 270-AFPSPOS. CALL "TRIM" USING CUST-CITY-STATE BY CONTENT LENGTH OF CUST-CITY-STATE, BY REFERENCE AFP-CHARACTER-STRING, AFP-STRING-LENGTH. MOVE L-FT TO AFP-ALIGNMENT-OPTION. MOVE FALS TO AFP-POSITION-OPTION. MOVE FALS TO AFP-UNDERLINE. PERFORM 350-AFPPCHS. /---------------------------------------------------------------\* \*---------------------------------------------------------------\*  $\star$ PROCESS THE PARAGRAPH.  $\star$ \*---------------------------------------------------------------\* PROCESS-THE-PARAGRAPH. MOVE AFP-PAGE-HANDLE TO AFP-CURRENT-HANDLE. MOVE 29 TO AFP-X-COORDINATE. MOVE PARAGRAPH-WHITE-SPACE TO AFP-Y-COORDINATE. MOVE XABS TO AFP-X-REF-COORD-SYS. MOVE YREL TO AFP-Y-REF-COORD-SYS. PERFORM 270-AFPSPOS. MOVE 0.5 TO AFP-RULE-THICKNESS. PERFORM 290-AFPSRTHK. MOVE 0 TO AFP-FIRST-LINE-INDENT. MOVE FOJUSTIFY TO AFP-FORMAT-OPTION. MOVE AFP-DEFAULT TO AFP-FIRST-LINE-OFFSET. MOVE 10.0 TO AFP-LEFT-MARGIN. MOVE 135.0 TO AFP-LINE-LENGTH. MOVE AFP-DEFAULT TO AFP-LINE-SPACING. MOVE TRU TO AFP-PARAGRAPH-FRAME. MOVE 158.0 TO AFP-RT-RULE-OFFSET. MOVE 0.0 TO AFP-BOT-RULE-OFFSET. MOVE NOSHADE TO AFP-SHADING-PATTERN. MOVE 0 TO AFP-SHADING-INTENSITY. PERFORM 240-AFPBPARA. MOVE AFP-PARAGRAPH-HANDLE TO AFP-CURRENT-HANDLE. MOVE TIM12BOLD TO AFP-FONT-ID. PERFORM 265-AFPSFONT. MOVE LOW-VALUES TO AFP-CHARACTER-STRING. STRING ″CONGRATULATIONS, ″ DELIMITED BY SIZE INTO AFP-CHARACTER-STRING. CALL ″STRING-LENGTH″ USING AFP-CHARACTER-STRING, BY CONTENT LENGTH OF AFP-CHARACTER-STRING, BY REFERENCE AFP-STRING-LENGTH. MOVE FALS TO AFP-UNDERLINE. MOVE TRU TO AFP-CONCATENATE. PERFORM 320-AFPPTEXT. MOVE TIM12MED TO AFP-FONT-ID. PERFORM 265-AFPSFONT. CALL ″TRIM″ USING CUST-NAME, BY CONTENT LENGTH OF CUST-NAME, BY REFERENCE AFP-CHARACTER-STRING, AFP-STRING-LENGTH. MOVE FALS TO AFP-UNDERLINE. PERFORM 320-AFPPTEXT. MOVE LOW-VALUES TO AFP-CHARACTER-STRING. STRING EXCLAMATION DELIMITED BY SIZE Because of your excellent credit rating, you are - ″now eligible for free credit insurance which″ DELIMITED BY SIZE INTO AFP-CHARACTER-STRING. CALL ″STRING-LENGTH″ USING AFP-CHARACTER-STRING, BY CONTENT LENGTH OF AFP-CHARACTER-STRING, BY REFERENCE AFP-STRING-LENGTH.

MOVE FALS TO AFP-UNDERLINE. PERFORM 320-AFPPTEXT. MOVE LOW-VALUES TO AFP-CHARACTER-STRING. STRING ″ protects you in case your Primo card is ever lost "or stolen. DELIMITED BY SIZE INTO AFP-CHARACTER-STRING. CALL ″STRING-LENGTH″ USING AFP-CHARACTER-STRING, BY CONTENT LENGTH OF AFP-CHARACTER-STRING, BY REFERENCE AFP-STRING-LENGTH. MOVE FALS TO AFP-UNDERLINE. PERFORM 320-AFPPTEXT. MOVE LOW-VALUES TO AFP-CHARACTER-STRING. STRING ″ Call NOW for more information″ DELIMITED BY SIZE EXCLAMATION DELIMITED BY SIZE INTO AFP-CHARACTER-STRING. CALL ″STRING-LENGTH″ USING AFP-CHARACTER-STRING, BY CONTENT LENGTH OF AFP-CHARACTER-STRING, BY REFERENCE AFP-STRING-LENGTH. MOVE TRU TO AFP-UNDERLINE. PERFORM 320-AFPPTEXT. PERFORM 460-AFPEPARA. \*---------------------------------------------------------------\* \* Calculate the amount of space taken up by the paragraph. \* \*---------------------------------------------------------------\* COMPUTE AFP-PARAGRAPH-DEPTH = AFP-PARAGRAPH-DEPTH + PARAGRAPH-WHITE-SPACE. MOVE AFP-PAGE-HANDLE TO AFP-CURRENT-HANDLE. /---------------------------------------------------------------\* \*---------------------------------------------------------------\*  $\star$ PROCESS TRANSACTIONS.  $\star$ Begin a table Write the header rows Write a transaction row until no more data for this customer or no more data. Write the summary row End the table Compute the table depth. \*---------------------------------------------------------------\* PROCESS-TRANSACTIONS. MOVE ″NO ″ TO NEW-CUSTOMER. \*---------------------------------------------------------------\* \* Start the table whose maximum depth is the remaining page \* \* body space after the white space preceeding the table. \* \*---------------------------------------------------------------\* MOVE 45 TO AFP-X-COORDINATE. MOVE XABS TO AFP-X-REF-COORD-SYS. MOVE TABLE-WHITE-SPACE TO AFP-Y-COORDINATE. MOVE YREL TO AFP-Y-REF-COORD-SYS. PERFORM 270-AFPSPOS. COMPUTE AFP-MAX-TABLE-DEPTH = PAGE-BODY - TABLE-WHITE-SPACE. MOVE 125.0 TO AFP-TABLE-WIDTH. MOVE ORIENT0 TO AFP-TABLE-ROTATION. MOVE 1.0 TO AFP-TOP-THICKNESS. MOVE .5 TO AFP-BOTTOM-THICKNESS. MOVE .5 TO AFP-LEFT-THICKNESS. MOVE .5 TO AFP-RIGHT-THICKNESS. PERFORM 362-AFPBTABL. MOVE AFP-TABLE-HANDLE TO AFP-CURRENT-HANDLE. \*---------------------------------------------------------------\* \* Write the table header rows. \* \*---------------------------------------------------------------\* PERFORM WRITE-HEADER-ROWS. \*---------------------------------------------------------------\*

\* Write the transaction rows for this customer. \*---------------------------------------------------------------\*
PERFORM WRITE-TRANSACTIONS UNTIL NEW-CUSTOMER = ″YES″ OR DATA-REMAINS-SWITCH = ″NO″ .

\*---------------------------------------------------------------\* \* Write the table summary rows. \* \*---------------------------------------------------------------\* PERFORM WRITE-SUMMARY-ROW. \*---------------------------------------------------------------\* \* If the end of the table was reached, end this page, start  $*$ <br>\* 2 now page, and write the cummany now that didn't fit \* a new page, and write the summary row that didn′ t fit. \* \*---------------------------------------------------------------\* IF AFP-SEVERITY-CODE = WARNING PERFORM END-CUST-PAGE PERFORM WRITE-SUMMARY-ROW. \*---------------------------------------------------------------\* \* End the table. \* \*---------------------------------------------------------------\* PERFORM 369-AFPETABL. MOVE AFP-PAGE-HANDLE TO AFP-CURRENT-HANDLE. \*---------------------------------------------------------------\* \* Calculate the amount of space taken up by the table. \* \*---------------------------------------------------------------\* COMPUTE AFP-TABLE-DEPTH = AFP-TABLE-DEPTH + TABLE-WHITE-SPACE. /---------------------------------------------------------------\* \*---------------------------------------------------------------\*  $\star$ WRITE-HEADER-ROWS.  $\star$  \* Write the header row for the table. \*---------------------------------------------------------------\* WRITE-HEADER-ROWS. MOVE ROW1 TO AFP-ROW-ID. PERFORM 363-AFPBROW. \*---------------------------------------------------------------\* \* Write the first field in column 1. \* \*---------------------------------------------------------------\* MOVE FIELDH1 TO AFP-FIELD-ID. PERFORM 364-AFPBFLD. MOVE TIM12MED TO AFP-FONT-ID. PERFORM 265-AFPSFONT. MOVE SPACES TO AFP-STRING-IN. MOVE ″Date″ TO AFP-STRING-IN. CALL ″TRIM″ USING AFP-STRING-IN, BY CONTENT LENGTH OF AFP-STRING-IN. BY REFERENCE AFP-CHARACTER-STRING, AFP-STRING-LENGTH. MOVE CENTER TO AFP-ALIGNMENT-OPTION. MOVE FALS TO AFP-UNDERLINE. PERFORM 350-AFPPCHS. PERFORM 367-AFPEFLD. \*---------------------------------------------------------------\* \* Write the second field in column 2. \* \*---------------------------------------------------------------\* MOVE FIELDH2 TO AFP-FIELD-ID. PERFORM 364-AFPBFLD. MOVE SPACES TO AFP-STRING-IN. MOVE ″Transaction Description″ TO AFP-STRING-IN. CALL ″TRIM″ USING AFP-STRING-IN, BY CONTENT LENGTH OF AFP-STRING-IN, BY REFERENCE AFP-CHARACTER-STRING, AFP-STRING-LENGTH. PERFORM 350-AFPPCHS. PERFORM 367-AFPEFLD. \*---------------------------------------------------------------\* \* Write the third field in column 3. \*

\*---------------------------------------------------------------\*

MOVE FIELDH3 TO AFP-FIELD-ID. PERFORM 364-AFPBFLD. MOVE SPACES TO AFP-STRING-IN. MOVE ″Amount″ TO AFP-STRING-IN. CALL ″TRIM″ USING AFP-STRING-IN, BY CONTENT LENGTH OF AFP-STRING-IN, BY REFERENCE AFP-CHARACTER-STRING, AFP-STRING-LENGTH. PERFORM 350-AFPPCHS. PERFORM 367-AFPEFLD. PERFORM 368-AFPEROW. /---------------------------------------------------------------\* \*---------------------------------------------------------------\*  $\star$ WRITE-TRANSACTIONS.  $\star$ Write a transaction row. \* Read another input data record. \* \*---------------------------------------------------------------\* WRITE-TRANSACTIONS. PERFORM WRITE-TRANSACTION-ROW. \*---------------------------------------------------------------\* If the end of the table was reached, end this page, start a new page, and write the transaction row that didn't fit. \*---------------------------------------------------------------\* IF AFP-SEVERITY-CODE = WARNING PERFORM END-CUST-PAGE PERFORM WRITE-TRANSACTION-ROW. PERFORM READ-DATA. /---------------------------------------------------------------\* \*---------------------------------------------------------------\*  $\star$  $WRITE-TRANSACTION-ROW.$  $\star$ Begin a row. Write the post date to the first field in the table\* Write the transaction description to the second field. Write the transaction amount to the third field. End the row. \*---------------------------------------------------------------\* WRITE-TRANSACTION-ROW. MOVE ROW2 TO AFP-ROW-ID. PERFORM 363-AFPBROW. \*---------------------------------------------------------------\* \* Write the transaction date in column 1. \* \*---------------------------------------------------------------\* MOVE FIELDT1 TO AFP-FIELD-ID PERFORM 364-AFPBFLD MOVE TIM10MED TO AFP-FONT-ID. PERFORM 265-AFPSFONT. MOVE POST-DATE-IN TO POST-DATE-OUT. CALL "TRIM" USING POST-DATE-OUT, BY CONTENT LENGTH OF POST-DATE-OUT, BY REFERENCE AFP-CHARACTER-STRING, AFP-STRING-LENGTH. MOVE CENTER TO AFP-ALIGNMENT-OPTION. PERFORM 350-AFPPCHS. PERFORM 367-AFPEFLD. \*---------------------------------------------------------------\* \* Write the transaction description in column 2. \* \*---------------------------------------------------------------\* MOVE FIELDT2 TO AFP-FIELD-ID. PERFORM 364-AFPBFLD. MOVE LOW-VALUES TO AFP-CHARACTER-STRING.

STRING TRANSACTION-DESCRIPTION DELIMITED BY SIZE INTO AFP-CHARACTER-STRING.

CALL ″STRING-LENGTH″ USING AFP-CHARACTER-STRING, BY CONTENT LENGTH OF AFP-CHARACTER-STRING, BY REFERENCE AFP-STRING-LENGTH. MOVE L-FT TO AFP-ALIGNMENT-OPTION. MOVE FALS TO AFP-POSITION-OPTION. PERFORM 350-AFPPCHS. PERFORM 367-AFPEFLD. \*---------------------------------------------------------------\* \* Write the transaction amount in column 3. \* \*---------------------------------------------------------------\* MOVE FIELDT3 TO AFP-FIELD-ID. PERFORM 364-AFPBFLD. MOVE TRANSACTION-AMOUNT-IN TO TRANSACTION-AMOUNT-OUT. CALL ″TRIM″ USING TRANSACTION-AMOUNT-OUT, BY CONTENT LENGTH OF TRANSACTION-AMOUNT-OUT, BY REFERENCE AFP-CHARACTER-STRING, AFP-STRING-LENGTH. MOVE CHAR TO AFP-ALIGNMENT-OPTION. MOVE ″.″ TO AFP-ALIGNMENT-CHAR. PERFORM 350-AFPPCHS. PERFORM 367-AFPEFLD. PERFORM 368-AFPEROW. /---------------------------------------------------------------\* \*---------------------------------------------------------------\*  $\star$  $W$ RITE-SUMMARY-ROW.  $\star$ Write the customer summary row. \*---------------------------------------------------------------\* WRITE-SUMMARY-ROW. MOVE ROW3 TO AFP-ROW-ID. PERFORM 363-AFPBROW. MOVE FIELDS1 TO AFP-FIELD-ID. PERFORM 364-AFPBFLD. MOVE TIM12MED TO AFP-FONT-ID. PERFORM 265-AFPSFONT. MOVE ″Total Amount″ TO AFP-STRING-IN. CALL ″TRIM″ USING AFP-STRING-IN, BY CONTENT LENGTH OF AFP-STRING-IN, BY REFERENCE AFP-CHARACTER-STRING, AFP-STRING-LENGTH. MOVE CENTER TO AFP-ALIGNMENT-OPTION. PERFORM 350-AFPPCHS. PERFORM 367-AFPEFLD. MOVE FIELDS2 TO AFP-FIELD-ID. PERFORM 364-AFPBFLD. CALL ″TRIM″ USING CUSTOMER-BALANCE-OUT, BY CONTENT LENGTH OF CUSTOMER-BALANCE-OUT, BY REFERENCE AFP-CHARACTER-STRING, AFP-STRING-LENGTH. MOVE CHAR TO AFP-ALIGNMENT-OPTION. PERFORM 350-AFPPCHS. PERFORM 367-AFPEFLD. PERFORM 368-AFPEROW. /---------------------------------------------------------------\* \*---------------------------------------------------------------\*  $\star$ CREATE-THE-FOOTER.  $\star$ Write the page footer. \*---------------------------------------------------------------\* CREATE-THE-FOOTER. MOVE 108 TO AFP-X-COORDINATE. MOVE XABS TO AFP-X-REF-COORD-SYS. MOVE 270 TO AFP-Y-COORDINATE. MOVE YABS TO AFP-Y-REF-COORD-SYS. PERFORM 270-AFPSPOS. MOVE TIM10MED TO AFP-FONT-ID. PERFORM 265-AFPSFONT. MOVE LOW-VALUES TO AFP-CHARACTER-STRING. STRING ″Page ″ DELIMITED BY SIZE INTO AFP-CHARACTER-STRING CALL ″STRING-LENGTH″ USING AFP-CHARACTER-STRING, BY CONTENT LENGTH OF AFP-CHARACTER-STRING, BY REFERENCE AFP-STRING-LENGTH. MOVE CENTER TO AFP-ALIGNMENT-OPTION. MOVE FALS TO AFP-POSITION-OPTION. PERFORM 350-AFPPCHS. MOVE NUM-CUSTOMER-PAGES TO NUM-CUSTOMER-PAGES-OUT. CALL ″TRIM″ USING NUM-CUSTOMER-PAGES-OUT, BY CONTENT LENGTH OF NUM-CUSTOMER-PAGES-OUT, BY REFERENCE AFP-CHARACTER-STRING, AFP-STRING-LENGTH. MOVE L-FT TO AFP-ALIGNMENT-OPTION. MOVE FALS TO AFP-POSITION-OPTION. PERFORM 350-AFPPCHS. /---------------------------------------------------------------\* \*---------------------------------------------------------------\*  $\star$  \* END-CUST-PAGE.  $\star$  \* \* End the table.<br>Numita the page Write the page footer. End the page. Start a new page. Begin a table Write the header rows \*---------------------------------------------------------------\* END-CUST-PAGE. PERFORM 369-AFPETABL. MOVE AFP-PAGE-HANDLE TO AFP-CURRENT-HANDLE. \*\*\*\*\*\*\*\*\*\*\*\*\*\*\*\*\*\*\*\*\*\*\*\*\*\*\*\*\*\*\*\*\*\*\*\*\*\*\*\*\*\*\*\*\*\*\*\*\*\*\*\*\*\*\*\*\*\*\*\*\*\*\*\*\* Write the footer. \*\*\*\*\*\*\*\*\*\*\*\*\*\*\*\*\*\*\*\*\*\*\*\*\*\*\*\*\*\*\*\*\*\*\*\*\*\*\*\*\*\*\*\*\*\*\*\*\*\*\*\*\*\*\*\*\*\*\*\*\*\*\*\*\* PERFORM CREATE-THE-FOOTER.  **Buffered-Output Modification PERFORM END-THE-PAGE. End of Buffered-Output Modification**  \*\*\*\*\*\*\*\*\*\*\*\*\*\*\*\*\*\*\*\*\*\*\*\*\*\*\*\*\*\*\*\*\*\*\*\*\*\*\*\*\*\*\*\*\*\*\*\*\*\*\*\*\*\*\*\*\*\*\*\*\*\*\*\*\* Start a new page. \*\*\*\*\*\*\*\*\*\*\*\*\*\*\*\*\*\*\*\*\*\*\*\*\*\*\*\*\*\*\*\*\*\*\*\*\*\*\*\*\*\*\*\*\*\*\*\*\*\*\*\*\*\*\*\*\*\*\*\*\*\*\*\*\* ADD 1 TO NUM-CUSTOMER-PAGES. MOVE AFP-DEFAULT TO AFP-PAGE-WIDTH. MOVE AFP-DEFAULT TO AFP-PAGE-DEPTH. PERFORM 220-AFPBPAGE. MOVE AFP-PAGE-HANDLE TO AFP-CURRENT-HANDLE. PERFORM CREATE-THE-CONT-HEADER. \*---------------------------------------------------------------\* \* Calculate the page body space as the page size less the \* \* continuation page header size and bottom margin. \* \*---------------------------------------------------------------\* COMPUTE PAGE-BODY = AFP-DOC-PAGE-DEPTH - PAGE-HEADER-DEPTH - BOTTOM-MARGIN. \*---------------------------------------------------------------\* Begin a table \*---------------------------------------------------------------\* MOVE 45 TO AFP-X-COORDINATE. MOVE XABS TO AFP-X-REF-COORD-SYS. MOVE TABLE-WHITE-SPACE TO AFP-Y-COORDINATE. MOVE YREL TO AFP-Y-REF-COORD-SYS. PERFORM 270-AFPSPOS. COMPUTE AFP-MAX-TABLE-DEPTH = PAGE-BODY -

 $\overline{\phantom{a}}$ 

TABLE-WHITE-SPACE. MOVE 125.0 TO AFP-TABLE-WIDTH. MOVE ORIENT0 TO AFP-TABLE-ROTATION. MOVE 1.0 TO AFP-TOP-THICKNESS. MOVE .5 TO AFP-BOTTOM-THICKNESS. MOVE .5 TO AFP-LEFT-THICKNESS. MOVE .5 TO AFP-RIGHT-THICKNESS. PERFORM 362-AFPBTABL. MOVE AFP-TABLE-HANDLE TO AFP-CURRENT-HANDLE. \* Write the header rows \* \*---------------------------------------------------------------\* PERFORM WRITE-HEADER-ROWS. /---------------------------------------------------------------\* \*---------------------------------------------------------------\*  $\star$ CREATE THE HEADER FOR THE CONTINUATION PAGES  $\star$ \*---------------------------------------------------------------\* CREATE-THE-CONT-HEADER. \*---------------------------------------------------------------\* \* Include the page segment \*---------------------------------------------------------------\* MOVE 29 TO AFP-X-COORDINATE. MOVE XABS TO AFP-X-REF-COORD-SYS. MOVE 23 TO AFP-Y-COORDINATE. MOVE YABS TO AFP-Y-REF-COORD-SYS. PERFORM 270-AFPSPOS. MOVE ″APQPSEG″ TO AFP-PSEG-NAME. MOVE TRU TO AFP-INLINE-OPTION. MOVE FALS TO AFP-REUSE-OPTION. PERFORM 440-AFPIPSEG. \*---------------------------------------------------------------\* \* Draw a rule underneath the page segment \* \*---------------------------------------------------------------\* MOVE 1.5 TO AFP-RULE-THICKNESS. PERFORM 290-AFPSRTHK. MOVE 29 TO AFP-X-COORDINATE. MOVE XABS TO AFP-X-REF-COORD-SYS. MOVE 50 TO AFP-Y-COORDINATE. MOVE YABS TO AFP-Y-REF-COORD-SYS. PERFORM 270-AFPSPOS. MOVE XDIRECTION TO AFP-DIRECTION. MOVE 158 TO AFP-RULE-LENGTH. PERFORM 310-AFPPRULE. \*---------------------------------------------------------------\* \* Leave space after the rule \* \*---------------------------------------------------------------\* MOVE 4 TO AFP-Y-COORDINATE. MOVE YREL TO AFP-Y-REF-COORD-SYS. PERFORM 270-AFPSPOS. \*---------------------------------------------------------------\* \* Query the position and calculate the page header depth. \* \*---------------------------------------------------------------\* PERFORM 275-AFPQPOS. MOVE AFP-Y-COORDINATE TO PAGE-HEADER-DEPTH.  $-$  Buffered-Output Modification  $-$ **/---------------------------------------------------------------\* \*---------------------------------------------------------------\* \* \*** END THE PAGE AND RETRIEVE THE MO:DCA **\* \* \*---------------------------------------------------------------\* END-THE-PAGE. PERFORM 480-AFPEPAGE. PERFORM GET-A-BUFFER WITH TEST AFTER UNTIL AFP-MORE-RECORDS EQUAL FALS. /---------------------------------------------------------------\* \*---------------------------------------------------------------\* \* \* \* GET A MO:DCA STRUCTURED FIELD AND WRITE IT TO \* \* THE OUTPUT FILE. \* \* \* \*---------------------------------------------------------------\* GET-A-BUFFER. PERFORM 396-AFPGBUF. \* DISPLAY** ″**BUFFER LENGTH=**″ **AFP-BUFFER-LENGTH. \* DISPLAY** ″**MORE RECORDS=**″ **AFP-MORE-RECORDS. \* DISPLAY** ″**BUFFER=**″ **AFP-BUFFER. MOVE AFP-BUFFER-LENGTH TO AFPOUT-REC-LEN. WRITE OUTPUT-RECORD FROM AFP-BUFFER END-WRITE. End of Buffered-Output Modification**  /---------------------------------------------------------------\* \*---------------------------------------------------------------\*  $\star$ TERMINATE THE AFPAPI AND THE PROGRAM  $\star$ \*---------------------------------------------------------------\* END-PROCESSING. PERFORM 490-AFPEDOC.  $-$  Buffered-Output Modification  $-$ **\*---------------------------------------------------------------\* \* Write the last MO:DCA structured field to the output file. \* \*---------------------------------------------------------------\* MOVE AFP-BUFFER-LENGTH TO AFPOUT-REC-LEN. WRITE OUTPUT-RECORD FROM AFP-BUFFER END-WRITE. End of Buffered-Output Modification**  PERFORM 500-AFPEND. COPY APQPERF. COPY APQSTRL. COPY APQTRIM. END PROGRAM APQGETB.

**APQGETB**

# <sup>|</sup> **Chapter 4. COBOL Sample Code for CICS/ESA**

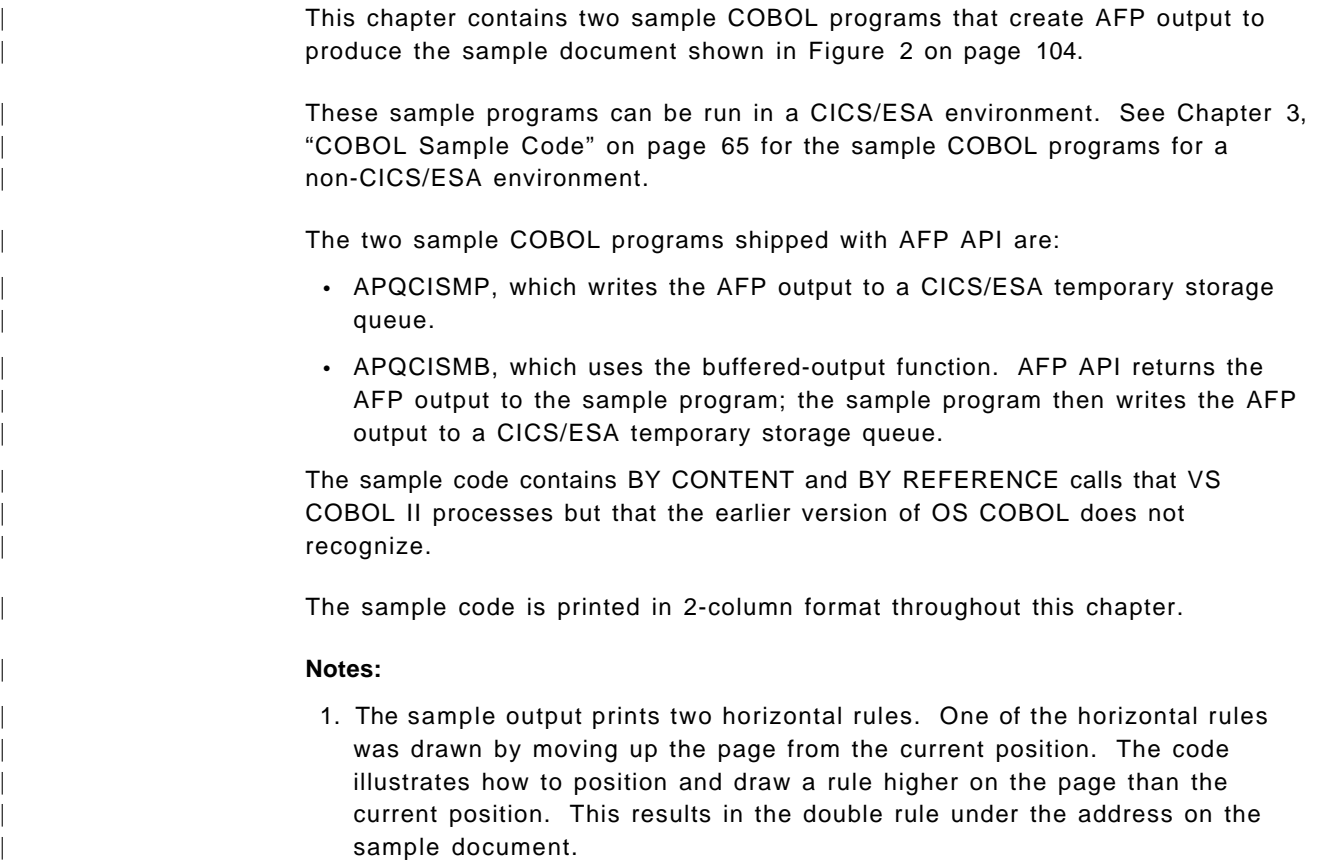

2. The code that is specific to a CICS/ESA environment is shown in a box labeled "CICS/ESA Modification."

# | **Sample Document**

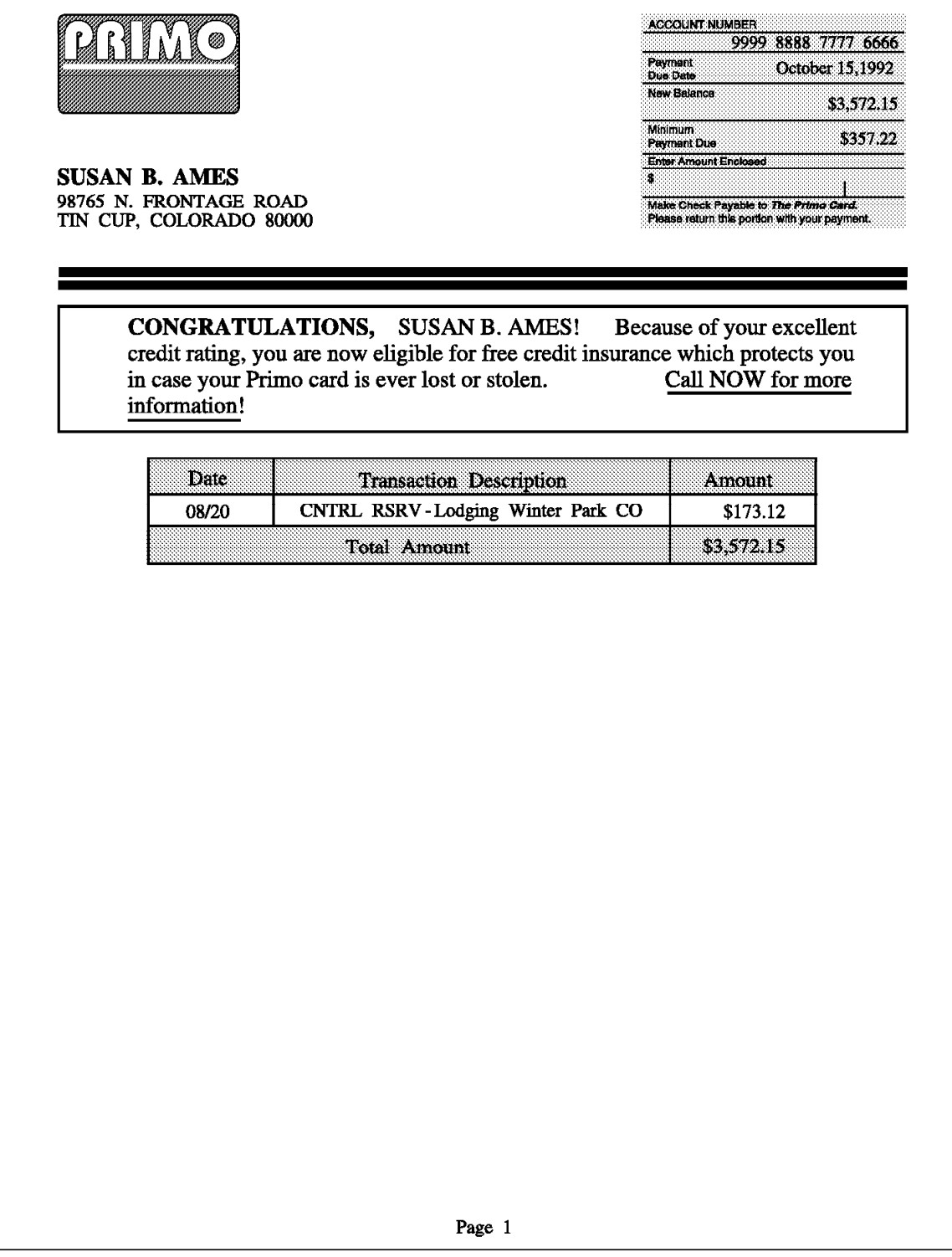

| Figure 2. Sample Document for CICS/ESA Sample Code

## | **APQCISMP**

 IDENTIFICATION DIVISION. \*\*\*\*\*\*\*\*\*\*\*\*\*\*\*\*\*\*\*\*\*\*\*\*\*\*\*\*\*\*\*\*\*\*\*\*\*\*\*\*\*\*\*\*\*\*\*\*\*\*\*\*\*\*\*\*\*\*\*\*\*\*\*\* COBOL PROGRAM -- AFPAPI APQCISMP  $\star$  \*  $^{\star}$  This program invokes the AFP API to produce a sample  $^{\star}$ \* customer billing statement. See the ″AFP API Programming \* \* Guide and Reference″ for a picture of the print output \* \* produced by this program. \* \*\*\*\*\*\*\*\*\*\*\*\*\*\*\*\*\*\*\*\*\*\*\*\*\*\*\*\*\*\*\*\*\*\*\*\*\*\*\*\*\*\*\*\*\*\*\*\*\*\*\*\*\*\*\*\*\*\*\*\*\*\*\*\* PROGRAM-ID. APQCISMP. ENVIRONMENT DIVISION. CONFIGURATION SECTION. SOURCE-COMPUTER. IBM. OBJECT-COMPUTER. IBM. INPUT-OUTPUT SECTION. FILE-CONTROL. SELECT INPUT-DATA ASSIGN TO DATAFILE ORGANIZATION IS SEQUENTIAL FILE STATUS IS FILE-STATUS. \* \*\*\*\*\*\*\*\*\*\*\*\*\*\*\*\*\*\*\*\*\*\*\*\*\*\*\*\*\*\*\*\*\*\*\*\*\*\*\*\*\*\*\*\*\*\*\*\*\*\*\*\*\*\*\*\*\*\*\*\*\*\*\*\*  $\star$  \* DATA DIVISION  $\star$  \* \*\*\*\*\*\*\*\*\*\*\*\*\*\*\*\*\*\*\*\*\*\*\*\*\*\*\*\*\*\*\*\*\*\*\*\*\*\*\*\*\*\*\*\*\*\*\*\*\*\*\*\*\*\*\*\*\*\*\*\*\*\*\*\* DATA DIVISION. FILE SECTION. FD INPUT-DATA BLOCK CONTAINS O RECORDS RECORD CONTAINS 80 CHARACTERS LABEL RECORDS OMITTED RECORDING MODE F. 01 INPUT-RECORD. 03 POST-DATE-IN PIC 9(4). 03 TRANSACTION-DESCRIPTION PIC X(40).<br>03 TRANSACTION-AMOUNT-IN PIC S9(7)V9(2). 03 TRANSACTION-AMOUNT-IN  **CICS/ESA Modification WORKING-STORAGE SECTION. 01 MESSAGES. 03 MSG1 PIC X(15) VALUE** ″**APQSAMP STARTED**″ . **03 MSG2 PIC X(17) VALUE** ″**APQSAMP COMPLETED**″ . **03 MSG3 PIC X(10) VALUE** ″**AFPINIT OK**″ . **03 MSG4 PIC X(6) VALUE** ″**FAILED**″ . **03 MSG5 PIC X(3) VALUE** ″**RC:**″ . **03 MSG6 PIC X(5) VALUE** ″**SEVC:**″ . **03 MSG7 PIC X(7) VALUE** ″**HANDLE:**″ . **03 MSG8 PIC X(4) VALUE** ″ **OK**″ .  **End of CICS/ESA Modification**  01 INPUT-RECORD. 03 POST-DATE-IN PIC 9(4).<br>03 TRANSACTION-DESCRIPTION PIC X(40). 03 TRANSACTION-DESCRIPTION

03 TRANSACTION-AMOUNT-IN PIC S9(7)V9(2).

\*

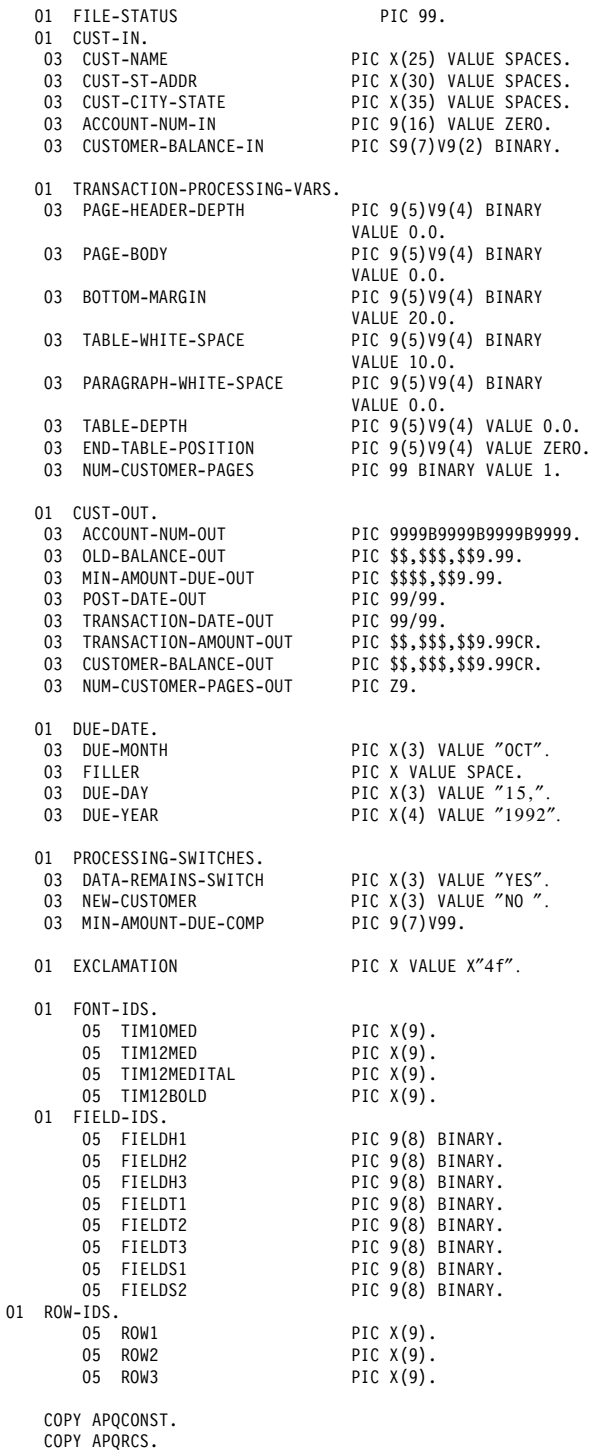

COPY APQVARS.

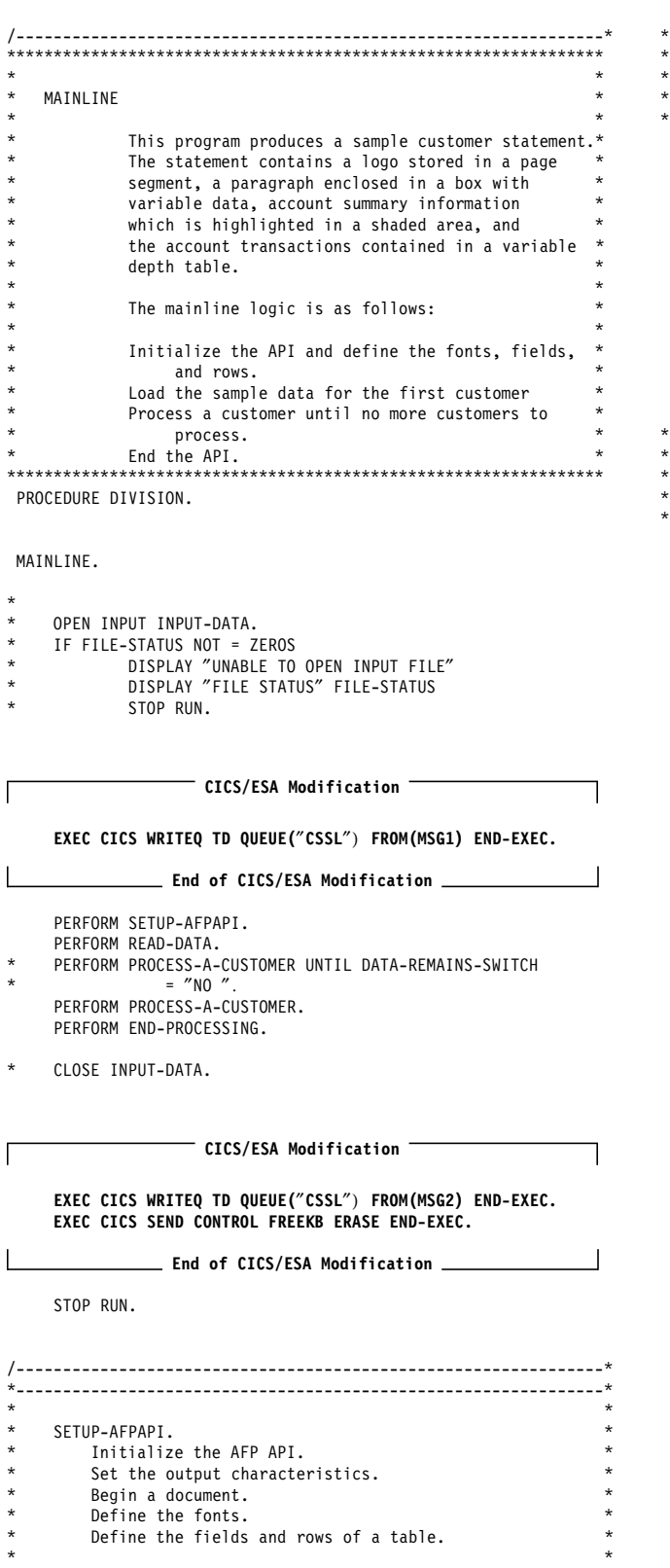

 SETUP-AFPAPI. MOVE FALS TO AFP-TRACE. PERFORM 200-AFPINIT.

\*---------------------------------------------------------------\*

\*---------------------------------------------------------------\*  $\star$ Set the output characteristics.  $\star$  \* \*---------------------------------------------------------------\* MOVE 8205 TO AFP-OUTPUT-RECORD-SIZE. MOVE ″APQSAMP″ TO AFP-OUTPUT-FILENAME. MOVE ″LISTAFP″ TO AFP-OUTPUT-FILETYPE. MOVE ″A1″ TO AFP-OUTPUT-FILEMODE. MOVE TRU TO AFP-REPLACE. PERFORM 395-AFPSOUTC. MOVE MM TO AFP-UNIT-OF-MEASURE. MOVE 215 TO AFP-DOC-PAGE-WIDTH. MOVE 280 TO AFP-DOC-PAGE-DEPTH. MOVE ORIENT0 TO AFP-PAGE-ORIENTATION. PERFORM 210-AFPBDOC. MOVE AFP-DOCUMENT-HANDLE TO AFP-CURRENT-HANDLE. \*---------------------------------------------------------------\*  $\star$ Define the fonts.  $\star$ \*---------------------------------------------------------------\* MOVE ″T1V10500″ TO AFP-CODE-PAGE. MOVE 22 TO AFP-DESC-NAME-LENGTH. MOVE ″TIMES NEW ROMAN LATIN1″ TO AFP-DESCRIPTIVE-NAME. MOVE 10 TO AFP-POINT-SIZE. MOVE MEDIUM TO AFP-WEIGHT. MOVE NORMAL TO AFP-FONT-WIDTH. MOVE ORIENT0 TO AFP-ROTATION. MOVE ROMAN TO AFP-STYLE. PERFORM 260-AFPDFONT. MOVE AFP-FONT-ID TO TIM10MED. MOVE ″T1V10500″ TO AFP-CODE-PAGE. MOVE 22 TO AFP-DESC-NAME-LENGTH. MOVE ″TIMES NEW ROMAN LATIN1″ TO AFP-DESCRIPTIVE-NAME. MOVE 12 TO AFP-POINT-SIZE. MOVE MEDIUM TO AFP-WEIGHT. MOVE NORMAL TO AFP-FONT-WIDTH. MOVE ORIENT0 TO AFP-ROTATION. MOVE ROMAN TO AFP-STYLE. PERFORM 260-AFPDFONT. MOVE AFP-FONT-ID TO TIM12MED. MOVE ″T1V10500″ TO AFP-CODE-PAGE. MOVE 22 TO AFP-DESC-NAME-LENGTH. MOVE ″TIMES NEW ROMAN LATIN1″ TO AFP-DESCRIPTIVE-NAME. MOVE 12 TO AFP-POINT-SIZE. MOVE MEDIUM TO AFP-WEIGHT. MOVE NORMAL TO AFP-FONT-WIDTH. MOVE ORIENT0 TO AFP-ROTATION. MOVE ITALIC TO AFP-STYLE. PERFORM 260-AFPDFONT. MOVE AFP-FONT-ID TO TIM12MEDITAL. MOVE ″T1V10500″ TO AFP-CODE-PAGE. MOVE 22 TO AFP-DESC-NAME-LENGTH. MOVE ″TIMES NEW ROMAN LATIN1″ TO AFP-DESCRIPTIVE-NAME. MOVE 12 TO AFP-POINT-SIZE. MOVE BOLD TO AFP-WEIGHT. MOVE NORMAL TO AFP-FONT-WIDTH. MOVE ORIENT0 TO AFP-ROTATION. MOVE ROMAN TO AFP-STYLE. PERFORM 260-AFPDFONT. MOVE AFP-FONT-ID TO TIM12BOLD.

/---------------------------------------------------------------\* THIS IS THE START OF THE FIELD AND ROW DEFINITIONS  $*$ \*---------------------------------------------------------------\* MOVE FOCENTER TO AFP-FORMAT-OPTION. MOVE 0 TO AFP-ALIGNMENT-POSITION. MOVE VERCENTER TO AFP-VERTICAL-FORMAT. MOVE 0.0 TO AFP-LEFT-MARGIN. MOVE 0.0 TO AFP-RIGHT-MARGIN. MOVE AFP-DEFAULT TO AFP-LINE-SPACING. MOVE TXTOR0-0 TO AFP-TEXT-ORIENTATION. MOVE SCREEN TO AFP-SHADING-PATTERN. MOVE 18 TO AFP-SHADING-INTENSITY. MOVE .5 TO AFP-TOP-THICKNESS. MOVE .5 TO AFP-BOTTOM-THICKNESS. MOVE .5 TO AFP-LEFT-THICKNESS. MOVE .5 TO AFP-RIGHT-THICKNESS. PERFORM 360-AFPDFLD. MOVE AFP-FIELD-ID TO FIELDH1. PERFORM 360-AFPDFLD. MOVE AFP-FIELD-ID TO FIELDH2. PERFORM 360-AFPDFLD. MOVE AFP-FIELD-ID TO FIELDH3. MOVE 3 TO AFP-NUMBER-COLUMNS. MOVE 1 TO AFP-NUMBER-SUBROWS. MOVE AFP-DEFAULT TO AFP-SUBROW-DEPTH(1). MOVE FIELDH1 TO AFP-COLUMN-ARRANGE (1, 1). MOVE 25.0 TO AFP-COLUMN-WIDTH (1). MOVE FIELDH2 TO AFP-COLUMN-ARRANGE (1, 2). MOVE 70.0 TO AFP-COLUMN-WIDTH (2). MOVE FIELDH3 TO AFP-COLUMN-ARRANGE (1, 3). MOVE 30.0 TO AFP-COLUMN-WIDTH (3). PERFORM 361-AFPDROW. MOVE AFP-ROW-ID TO ROW1. /---------------------------------------------------------------\* \* Define the transaction row \*---------------------------------------------------------------\* MOVE FOCENTER TO AFP-FORMAT-OPTION. MOVE 0 TO AFP-ALIGNMENT-POSITION. MOVE VERCENTER TO AFP-VERTICAL-FORMAT. MOVE 1.0 TO AFP-LEFT-MARGIN. MOVE 1.0 TO AFP-RIGHT-MARGIN. MOVE AFP-DEFAULT TO AFP-LINE-SPACING. MOVE TXTOR0-0 TO AFP-TEXT-ORIENTATION. MOVE NOSHADE TO AFP-SHADING-PATTERN. MOVE 0 TO AFP-SHADING-INTENSITY. MOVE 0.5 TO AFP-TOP-THICKNESS. MOVE 0.5 TO AFP-BOTTOM-THICKNESS. MOVE 0.5 TO AFP-LEFT-THICKNESS. MOVE 0.5 TO AFP-RIGHT-THICKNESS. PERFORM 360-AFPDFLD. MOVE AFP-FIELD-ID TO FIELDT1. PERFORM 360-AFPDFLD. MOVE AFP-FIELD-ID TO FIELDT2. MOVE 0.0 TO AFP-LEFT-MARGIN. MOVE 20 TO AFP-ALIGNMENT-POSITION. PERFORM 360-AFPDFLD. MOVE AFP-FIELD-ID TO FIELDT3. MOVE 0.5 TO AFP-TOP-THICKNESS. MOVE 0.5 TO AFP-BOTTOM-THICKNESS. MOVE 1 TO AFP-NUMBER-SUBROWS. MOVE 3 TO AFP-NUMBER-COLUMNS. MOVE AFP-DEFAULT TO AFP-SUBROW-DEPTH(1). MOVE FIELDT1 TO AFP-COLUMN-ARRANGE (1, 1). MOVE 25.0 TO AFP-COLUMN-WIDTH (1). MOVE FIELDT2 TO AFP-COLUMN-ARRANGE (1, 2). MOVE 70.0 TO AFP-COLUMN-WIDTH (2). MOVE FIELDT3 TO AFP-COLUMN-ARRANGE (1, 3). MOVE 30.0 TO AFP-COLUMN-WIDTH (3). PERFORM 361-AFPDROW. MOVE AFP-ROW-ID TO ROW2.

```
/---------------------------------------------------------------*
* Define the summary row
* ---------
        MOVE FOCENTER TO AFP-FORMAT-OPTION.
         MOVE 0 TO AFP-ALIGNMENT-POSITION.
         MOVE VERCENTER TO AFP-VERTICAL-FORMAT.
         MOVE 1.0 TO AFP-LEFT-MARGIN.
         MOVE 1.0 TO AFP-RIGHT-MARGIN.
         MOVE AFP-DEFAULT TO AFP-LINE-SPACING.
         MOVE TXTOR0-0 TO AFP-TEXT-ORIENTATION.
         MOVE SCREEN TO AFP-SHADING-PATTERN.
         MOVE 18 TO AFP-SHADING-INTENSITY.
         MOVE 0.5 TO AFP-TOP-THICKNESS.
         MOVE 0.5 TO AFP-BOTTOM-THICKNESS.
         MOVE 0.5 TO AFP-LEFT-THICKNESS.
         MOVE 0.5 TO AFP-RIGHT-THICKNESS.
     PERFORM 360-AFPDFLD.
       MOVE AFP-FIELD-ID TO FIELDS1.
         MOVE 0.0 TO AFP-LEFT-MARGIN.
         MOVE 20 TO AFP-ALIGNMENT-POSITION.
     PERFORM 360-AFPDFLD.
       MOVE AFP-FIELD-ID TO FIELDS2.
         MOVE 0.0 TO AFP-TOP-THICKNESS.
         MOVE 0.0 TO AFP-BOTTOM-THICKNESS.
         MOVE 1 TO AFP-NUMBER-SUBROWS.
         MOVE 2 TO AFP-NUMBER-COLUMNS.
         MOVE AFP-DEFAULT TO AFP-SUBROW-DEPTH(1).
         MOVE FIELDS1 TO AFP-COLUMN-ARRANGE (1, 1).
         MOVE 95.0 TO AFP-COLUMN-WIDTH (1).
         MOVE FIELDS2 TO AFP-COLUMN-ARRANGE (1, 2).
         MOVE 30.0 TO AFP-COLUMN-WIDTH (2).
     PERFORM 361-AFPDROW.
       MOVE AFP-ROW-ID TO ROW3.
/---------------------------------------------------------------*
 *---------------------------------------------------------------*
 \starREAD SAMPLE DATA
 \star *
*---------------------------------------------------------------*
  READ-DATA.
* READ INPUT-DATA AT END
         MOVE "NO" TO DATA-REMAINS-SWITCH
     END-READ.
     MOVE 0 TO POST-DATE-IN.
     MOVE ″9999888877776666″ TO TRANSACTION-DESCRIPTION.
     MOVE 0 TO TRANSACTION-AMOUNT-IN.
     IF FILE-STATUS NOT = ZEROS AND FILE-STATUS NOT = 10
 * DISPLAY ″READ ERROR″
 * DISPLAY ″FILE STATUS″ FILE-STATUS
           STOP RUN.
*---------------------------------------------------------------*
* If this is a new customer, read the customer address and *
* account balance. *
                   *---------------------------------------------------------------*
     IF POST-DATE-IN EQUAL ZEROS
       MOVE ″YES″ TO NEW-CUSTOMER
       STRING TRANSACTION-DESCRIPTION DELIMITED BY " "
         INTO ACCOUNT-NUM-IN ON OVERFLOW CONTINUE
       END-STRING
  *---------------------------------------------------------------*
* Read the customer name
 *---------------------------------------------------------------*
      READ INPUT-DATA AT END MOVE "NO" TO DATA-REMAINS-SWITCH
      * END-READ
     MOVE 0 TO POST-DATE-IN.
     MOVE ″SUSAN B. AMES″ TO TRANSACTION-DESCRIPTION.
     MOVE 0 TO TRANSACTION-AMOUNT-IN.
```
MOVE TRANSACTION-DESCRIPTION TO CUST-NAME

#### **APQCISMP**

\*---------------------------------------------------------------\* \* Read the customer street address. \* \*---------------------------------------------------------------\* \* READ INPUT-DATA AT END MOVE ″NO″ TO DATA-REMAINS-SWITCH END-READ MOVE 0 TO POST-DATE-IN. MOVE ″98765, N. FRONTAGE ROAD″ TO TRANSACTION-DESCRIPTION. MOVE 0 TO TRANSACTION-AMOUNT-IN. MOVE TRANSACTION-DESCRIPTION TO CUST-ST-ADDR \*---------------------------------------------------------------\* \* Read the customer city and state. \*  $\star$ READ INPUT-DATA AT END MOVE "NO" TO DATA-REMAINS-SWITCH END-READ MOVE 0 TO POST-DATE-IN. MOVE ″TIN CUP, COLORADO 80000″ TO TRANSACTION-DESCRIPTION. MOVE 0 TO TRANSACTION-AMOUNT-IN. MOVE TRANSACTION-DESCRIPTION TO CUST-CITY-STATE \*---------------------------------------------------------------\* \* Read the customer balance. \*---------------------------------------------------------------\* READ INPUT-DATA AT END MOVE "NO" TO DATA-REMAINS-SWITCH END-READ MOVE 0 TO POST-DATE-IN. MOVE ″TOTAL″ TO TRANSACTION-DESCRIPTION. MOVE 3572.15 TO TRANSACTION-AMOUNT-IN. MOVE TRANSACTION-AMOUNT-IN TO CUSTOMER-BALANCE-IN \*---------------------------------------------------------------\* \* Read the first customer transaction \* \*---------------------------------------------------------------\* READ INPUT-DATA AT END MOVE "NO" TO DATA-REMAINS-SWITCH END-READ MOVE 0820 TO POST-DATE-IN. MOVE ″CNTRL RSRV - Lodging Winter park CO″ TO TRANSACTION-DESCRIPTION. MOVE 173.12 TO TRANSACTION-AMOUNT-IN. IF FILE-STATUS NOT = ZEROS DISPLAY "READ ERROR" DISPLAY "FILE STATUS" FILE-STATUS STOP RUN ELSE CONTINUE  $END-IF$ ELSE CONTINUE  $END-IF.$ /---------------------------------------------------------------\* \*---------------------------------------------------------------\*  $\star$  \* PROCESS THE CUSTOMER.  $\star$  \* Begin a page Write the page header Write the paragraph Process the customer transactions Write the page footer End the page \*---------------------------------------------------------------\* PROCESS-A-CUSTOMER. MOVE CUSTOMER-BALANCE-IN TO CUSTOMER-BALANCE-OUT. \*---------------------------------------------------------------\* \* Initialize the number of transactions for this customer to 0 \* \*---------------------------------------------------------------\* MOVE 1 TO NUM-CUSTOMER-PAGES. MOVE AFP-DEFAULT TO AFP-PAGE-WIDTH. MOVE AFP-DEFAULT TO AFP-PAGE-DEPTH. PERFORM 220-AFPBPAGE. MOVE AFP-PAGE-HANDLE TO AFP-CURRENT-HANDLE. PERFORM CREATE-THE-HEADER. \*---------------------------------------------------------------\* \* Calculate the page body size as the page size less the page \* \* header and bottom margin. \* \*-------------------------------------COMPUTE PAGE-BODY = AFP-DOC-PAGE-DEPTH - PAGE-HEADER-DEPTH - BOTTOM-MARGIN. PERFORM PROCESS-THE-PARAGRAPH. \*---------------------------------------------------------------\* \* Calculate the remaining page body after the paragraph. \* \*---------------------------------------------------------------\* COMPUTE PAGE-BODY = PAGE-BODY - AFP-PARAGRAPH-DEPTH. PERFORM PROCESS-TRANSACTIONS. PERFORM CREATE-THE-FOOTER. PERFORM 480-AFPEPAGE. /---------------------------------------------------------------\* \*---------------------------------------------------------------\*  $\star$ CREATE THE HEADER  $\star$ \*---------------------------------------------------------------\* CREATE-THE-HEADER. PERFORM PROCESS-THE-AREA. \*---------------------------------------------------------------\* \* Include the Page Segment \* \*---------------------------------------------------------------\* MOVE 29 TO AFP-X-COORDINATE. MOVE XABS TO AFP-X-REF-COORD-SYS. MOVE 23 TO AFP-Y-COORDINATE. MOVE YABS TO AFP-Y-REF-COORD-SYS. PERFORM 270-AFPSPOS. MOVE ″APQPSEG″ TO AFP-PSEG-NAME. MOVE TRU TO AFP-INLINE-OPTION. MOVE FALS TO AFP-REUSE-OPTION. PERFORM 440-AFPIPSEG. PERFORM PROCESS-THE-ADDRESS. \*---------------------------------------------------------------\* \* Draw a rule underneath the address \* \*---------------------------------------------------------------\* MOVE 1.5 TO AFP-RULE-THICKNESS. PERFORM 290-AFPSRTHK. MOVE 29 TO AFP-X-COORDINATE. MOVE XABS TO AFP-X-REF-COORD-SYS. MOVE 76 TO AFP-Y-COORDINATE. MOVE YABS TO AFP-Y-REF-COORD-SYS. PERFORM 270-AFPSPOS. MOVE XDIRECTION TO AFP-DIRECTION. MOVE 158 TO AFP-RULE-LENGTH. PERFORM 310-AFPPRULE. \*---------------------------------------------------------------\* \* Draw a rule above the last rule(tests backwards positioning) \* \*---------------------------------------------------------------\* MOVE 1.5 TO AFP-RULE-THICKNESS. PERFORM 290-AFPSRTHK. MOVE 29 TO AFP-X-COORDINATE. MOVE XABS TO AFP-X-REF-COORD-SYS. MOVE 73 TO AFP-Y-COORDINATE. MOVE YABS TO AFP-Y-REF-COORD-SYS. PERFORM 270-AFPSPOS. MOVE XDIRECTION TO AFP-DIRECTION. MOVE 158 TO AFP-RULE-LENGTH. PERFORM 310-AFPPRULE.

\*---------------------------------------------------------------\* \* Leave space after the rule \*---------------------------------------------------------------\* MOVE 7 TO AFP-Y-COORDINATE. MOVE YREL TO AFP-Y-REF-COORD-SYS. PERFORM 270-AFPSPOS. \*---------------------------------------------------------------\* \* Query the position and calculate the page header depth. \* \*---------------------------------------------------------------\* PERFORM 275-AFPQPOS. MOVE AFP-Y-COORDINATE TO PAGE-HEADER-DEPTH. /---------------------------------------------------------------\* \*---------------------------------------------------------------\*  $\star$ PROCESS THE AREA  $\star$ \*---------------------------------------------------------------\* PROCESS-THE-AREA. MOVE AFP-PAGE-HANDLE TO AFP-CURRENT-HANDLE. MOVE 50.0 TO AFP-AREA-WIDTH. MOVE 65.0 TO AFP-MAX-AREA-DEPTH. MOVE NOSHADE TO AFP-SHADING-PATTERN. MOVE 0 TO AFP-SHADING-INTENSITY. PERFORM 230-AFPCAREA. MOVE AFP-AREA-HANDLE TO AFP-CURRENT-HANDLE. \*---------------------------------------------------------------\* \* Include the Page Overlay \* \*---------------------------------------------------------------\* MOVE ″O1APQL2″ TO AFP-OVLY-NAME. PERFORM 236-AFPIPOVL. \*---------------------------------------------------------------\* \* Write the account number \* \*---------------------------------------------------------------\* MOVE TIM10MED TO AFP-FONT-ID. PERFORM 265-AFPSFONT. MOVE 49 TO AFP-X-COORDINATE. MOVE XABS TO AFP-X-REF-COORD-SYS. MOVE 7 TO AFP-Y-COORDINATE. MOVE YABS TO AFP-Y-REF-COORD-SYS. PERFORM 270-AFPSPOS. MOVE ACCOUNT-NUM-IN TO ACCOUNT-NUM-OUT. MOVE 19 TO AFP-STRING-LENGTH. MOVE ACCOUNT-NUM-OUT TO AFP-CHARACTER-STRING. MOVE R-GHT TO AFP-ALIGNMENT-OPTION. MOVE FALS TO AFP-POSITION-OPTION. MOVE FALS TO AFP-UNDERLINE. PERFORM 350-AFPPCHS. \*---------------------------------------------------------------\* \* Write the due date. \* \*---------------------------------------------------------------\* MOVE 49 TO AFP-X-COORDINATE. MOVE XABS TO AFP-X-REF-COORD-SYS. MOVE 12 TO AFP-Y-COORDINATE. MOVE YABS TO AFP-Y-REF-COORD-SYS. PERFORM 270-AFPSPOS. MOVE DUE-DATE TO AFP-CHARACTER-STRING. MOVE 11 TO AFP-STRING-LENGTH. MOVE R-GHT TO AFP-ALIGNMENT-OPTION. MOVE FALS TO AFP-POSITION-OPTION. MOVE FALS TO AFP-UNDERLINE. PERFORM 350-AFPPCHS.

\*---------------------------------------------------------------\* \* Write the customer balance. \*  $*$  -------MOVE 49 TO AFP-X-COORDINATE. MOVE XABS TO AFP-X-REF-COORD-SYS. MOVE 19 TO AFP-Y-COORDINATE. MOVE YABS TO AFP-Y-REF-COORD-SYS. PERFORM 270-AFPSPOS. CALL ″TRIM″ USING CUSTOMER-BALANCE-OUT, BY CONTENT LENGTH OF CUSTOMER-BALANCE-OUT, BY REFERENCE AFP-CHARACTER-STRING, AFP-STRING-LENGTH. MOVE R-GHT TO AFP-ALIGNMENT-OPTION. MOVE FALS TO AFP-POSITION-OPTION. MOVE FALS TO AFP-UNDERLINE. PERFORM 350-AFPPCHS. \*---------------------------------------------------------------\* \* Write the customer payment. \* \*---------------------------------------------------------------\* MOVE 49 TO AFP-X-COORDINATE. MOVE XABS TO AFP-X-REF-COORD-SYS. MOVE 24 TO AFP-Y-COORDINATE. MOVE YABS TO AFP-Y-REF-COORD-SYS. PERFORM 270-AFPSPOS. MULTIPLY .1 BY CUSTOMER-BALANCE-IN GIVING MIN-AMOUNT-DUE-COMP ROUNDED. MOVE MIN-AMOUNT-DUE-COMP TO MIN-AMOUNT-DUE-OUT. CALL ″TRIM″ USING MIN-AMOUNT-DUE-OUT, BY CONTENT LENGTH OF MIN-AMOUNT-DUE-OUT, BY REFERENCE AFP-CHARACTER-STRING, AFP-STRING-LENGTH. MOVE R-GHT TO AFP-ALIGNMENT-OPTION. MOVE FALS TO AFP-POSITION-OPTION. MOVE FALS TO AFP-UNDERLINE. PERFORM 350-AFPPCHS. PERFORM 470-AFPEAREA. \*---------------------------------------------------------------\* \* Place the area on the page. \* \*---------------------------------------------------------------\* MOVE AFP-PAGE-HANDLE TO AFP-CURRENT-HANDLE. MOVE 137 TO AFP-X-COORDINATE. MOVE XABS TO AFP-X-REF-COORD-SYS. MOVE 23 TO AFP-Y-COORDINATE. MOVE YABS TO AFP-Y-REF-COORD-SYS. PERFORM 270-AFPSPOS. MOVE ORIENT0 TO AFP-AREA-ROTATION. PERFORM 235-AFPPAREA. \*---------------------------------------------------------------\* \* Destroy the area from AFP API storage. \* \*---------------------------------------------------------------\* PERFORM 237-AFPXAREA. /---------------------------------------------------------------\* \*---------------------------------------------------------------\*  $\star$ PROCESS THE ADDRESS.  $\star$ \*---------------------------------------------------------------\* PROCESS-THE-ADDRESS.

#### **APQCISMP**

\*---------------------------------------------------------------\* \* Write the customer name. \* \*---------------------------------------------------------------\* MOVE TIM12BOLD TO AFP-FONT-ID. PERFORM 265-AFPSFONT. MOVE 29 TO AFP-X-COORDINATE. MOVE XABS TO AFP-X-REF-COORD-SYS. MOVE 56 TO AFP-Y-COORDINATE. MOVE YABS TO AFP-Y-REF-COORD-SYS. PERFORM 270-AFPSPOS. CALL ″TRIM″ USING CUST-NAME, BY CONTENT LENGTH OF CUST-NAME, BY REFERENCE AFP-CHARACTER-STRING, AFP-STRING-LENGTH. MOVE L-FT TO AFP-ALIGNMENT-OPTION. MOVE FALS TO AFP-POSITION-OPTION. MOVE FALS TO AFP-UNDERLINE. PERFORM 350-AFPPCHS. \*---------------------------------------------------------------\* \* Write the customer address. \* \*---------------------------------------------------------------\* MOVE TIM10MED TO AFP-FONT-ID. PERFORM 265-AFPSFONT. MOVE 1 TO AFP-Y-COORDINATE. MOVE YLINES TO AFP-Y-REF-COORD-SYS. PERFORM 270-AFPSPOS. CALL ″TRIM″ USING CUST-ST-ADDR, BY CONTENT LENGTH OF CUST-ST-ADDR, BY REFERENCE AFP-CHARACTER-STRING, AFP-STRING-LENGTH. MOVE L-FT TO AFP-ALIGNMENT-OPTION. MOVE FALS TO AFP-POSITION-OPTION. MOVE FALS TO AFP-UNDERLINE. PERFORM 350-AFPPCHS. MOVE 1 TO AFP-Y-COORDINATE. MOVE YLINES TO AFP-Y-REF-COORD-SYS. PERFORM 270-AFPSPOS. CALL ″TRIM″ USING CUST-CITY-STATE, BY CONTENT LENGTH OF CUST-CITY-STATE, BY REFERENCE AFP-CHARACTER-STRING, AFP-STRING-LENGTH. MOVE L-FT TO AFP-ALIGNMENT-OPTION. MOVE FALS TO AFP-POSITION-OPTION. MOVE FALS TO AFP-UNDERLINE. PERFORM 350-AFPPCHS. /---------------------------------------------------------------\* \*---------------------------------------------------------------\*  $\star$  \* PROCESS THE PARAGRAPH.  $\star$  \* \*---------------------------------------------------------------\* PROCESS-THE-PARAGRAPH. MOVE AFP-PAGE-HANDLE TO AFP-CURRENT-HANDLE. MOVE 29 TO AFP-X-COORDINATE. MOVE PARAGRAPH-WHITE-SPACE TO AFP-Y-COORDINATE. MOVE XABS TO AFP-X-REF-COORD-SYS. MOVE YREL TO AFP-Y-REF-COORD-SYS. PERFORM 270-AFPSPOS. MOVE 0.5 TO AFP-RULE-THICKNESS. PERFORM 290-AFPSRTHK. MOVE 0 TO AFP-FIRST-LINE-INDENT. MOVE FOJUSTIFY TO AFP-FORMAT-OPTION. MOVE AFP-DEFAULT TO AFP-FIRST-LINE-OFFSET. MOVE 10.0 TO AFP-LEFT-MARGIN.

MOVE 135.0 TO AFP-LINE-LENGTH. MOVE AFP-DEFAULT TO AFP-LINE-SPACING. MOVE TRU TO AFP-PARAGRAPH-FRAME. MOVE 158.0 TO AFP-RT-RULE-OFFSET. MOVE 0.0 TO AFP-BOT-RULE-OFFSET. MOVE NOSHADE TO AFP-SHADING-PATTERN. MOVE 0 TO AFP-SHADING-INTENSITY. PERFORM 240-AFPBPARA. MOVE AFP-PARAGRAPH-HANDLE TO AFP-CURRENT-HANDLE. MOVE TIM12BOLD TO AFP-FONT-ID. PERFORM 265-AFPSFONT. MOVE LOW-VALUES TO AFP-CHARACTER-STRING. STRING ″CONGRATULATIONS, ″ DELIMITED BY SIZE INTO AFP-CHARACTER-STRING. CALL ″STRING-LENGTH″ USING AFP-CHARACTER-STRING, BY CONTENT LENGTH OF AFP-CHARACTER-STRING, BY REFERENCE AFP-STRING-LENGTH. MOVE FALS TO AFP-UNDERLINE. MOVE TRU TO AFP-CONCATENATE. PERFORM 320-AFPPTEXT MOVE TIM12MED TO AFP-FONT-ID. PERFORM 265-AFPSFONT. CALL ″TRIM″ USING CUST-NAME, BY CONTENT LENGTH OF CUST-NAME, BY REFERENCE AFP-CHARACTER-STRING, AFP-STRING-LENGTH. MOVE FALS TO AFP-UNDERLINE. PERFORM 320-AFPPTEXT. MOVE LOW-VALUES TO AFP-CHARACTER-STRING. STRING EXCLAMATION DELIMITED BY SIZE ″ Because of your excellent credit rating, you are - ″now eligible for free credit insurance which″ DELIMITED BY SIZE INTO AFP-CHARACTER-STRING. CALL ″STRING-LENGTH″ USING AFP-CHARACTER-STRING, BY CONTENT LENGTH OF AFP-CHARACTER-STRING, BY REFERENCE AFP-STRING-LENGTH. MOVE FALS TO AFP-UNDERLINE. PERFORM 320-AFPPTEXT. MOVE LOW-VALUES TO AFP-CHARACTER-STRING. STRING ″ protects you in case your Primo card is ever lost - ″or stolen. ″ DELIMITED BY SIZE INTO AFP-CHARACTER-STRING. CALL ″STRING-LENGTH″ USING AFP-CHARACTER-STRING, BY CONTENT LENGTH OF AFP-CHARACTER-STRING, BY REFERENCE AFP-STRING-LENGTH. MOVE FALS TO AFP-UNDERLINE. PERFORM 320-AFPPTEXT. MOVE LOW-VALUES TO AFP-CHARACTER-STRING. STRING ″ Call NOW for more information″ DELIMITED BY SIZE EXCLAMATION DELIMITED BY SIZE INTO AFP-CHARACTER-STRING. CALL ″STRING-LENGTH″ USING AFP-CHARACTER-STRING, BY CONTENT LENGTH OF AFP-CHARACTER-STRING, BY REFERENCE AFP-STRING-LENGTH. MOVE TRU TO AFP-UNDERLINE. PERFORM 320-AFPPTEXT. PERFORM 460-AFPEPARA. \*---------------------------------------------------------------\* \* Calculate the amount of space taken up by the paragraph. \* \*---------------------------------------------------------------\* COMPUTE AFP-PARAGRAPH-DEPTH = AFP-PARAGRAPH-DEPTH + PARAGRAPH-WHITE-SPACE.

MOVE AFP-PAGE-HANDLE TO AFP-CURRENT-HANDLE.

```
/---------------------------------------------------------------*
   *---------------------------------------------------------------*
\starPROCESS TRANSACTIONS.
\starBegin a table
             Write the header rows
            Write a transaction row until no more data for
                  this customer or no more data.
             Write the summary row
             End the table
            Compute the table depth.
                                    *---------------------------------------------------------------*
  PROCESS-TRANSACTIONS.
       MOVE ″NO ″ TO NEW-CUSTOMER.
*---------------------------------------------------------------*
* Start the table whose maximum depth is the remaining page *
* body space after the white space preceeding the table. *
        *---------------------------------------------------------------*
       MOVE 45 TO AFP-X-COORDINATE.
       MOVE XABS TO AFP-X-REF-COORD-SYS.
       MOVE TABLE-WHITE-SPACE TO AFP-Y-COORDINATE.
       MOVE YREL TO AFP-Y-REF-COORD-SYS.
     PERFORM 270-AFPSPOS.
       COMPUTE AFP-MAX-TABLE-DEPTH = PAGE-BODY -
                                    TABLE-WHITE-SPACE.
       MOVE 125.0 TO AFP-TABLE-WIDTH.
       MOVE ORIENT0 TO AFP-TABLE-ROTATION.
       MOVE 1.0 TO AFP-TOP-THICKNESS.
       MOVE .5 TO AFP-BOTTOM-THICKNESS.
       MOVE .5 TO AFP-LEFT-THICKNESS.
       MOVE .5 TO AFP-RIGHT-THICKNESS.
     PERFORM 362-AFPBTABL.
     MOVE AFP-TABLE-HANDLE TO AFP-CURRENT-HANDLE.
*---------------------------------------------------------------*
* Write the table header rows. *
*---------------------------------------------------------------*
    PERFORM WRITE-HEADER-ROWS.
*---------------------------------------------------------------*
* Write the transaction rows for this customer. *
*---------------------------------------------------------------*
    PERFORM WRITE-TRANSACTIONS UNTIL
      NEW-CUSTOMER = ″YES″ OR DATA-REMAINS-SWITCH = ″NO″ .
*---------------------------------------------------------------*
* Write the table summary rows. *
*---------------------------------------------------------------*
    PERFORM WRITE-SUMMARY-ROW.
*---------------------------------------------------------------*
* If the end of the table was reached, end this page, start *<br>* 2 now page, and write the summany row that didn''t fit
* a new page, and write the summary row that didn″t fit. *
                                  *---------------------------------------------------------------*
    IF AFP-SEVERITY-CODE = WARNING
              PERFORM END-CUST-PAGE
              PERFORM WRITE-SUMMARY-ROW.
*---------------------------------------------------------------*
* End the table. *
*---------------------------------------------------------------*
    PERFORM 369-AFPETABL.
    MOVE AFP-PAGE-HANDLE TO AFP-CURRENT-HANDLE.
*---------------------------------------------------------------*
* Calculate the amount of space taken up by the table. *
*---------------------------------------------------------------*
     COMPUTE AFP-TABLE-DEPTH = AFP-TABLE-DEPTH +
                              TABLE-WHITE-SPACE.
                                                                     /---------------------------------------------------------------*
                                                                     *---------------------------------------------------------------*
                                                                      \starWRITE-HEADER-ROWS.
                                                                      \starWrite the header row for the table.
                                                                     *---------------------------------------------------------------*
                                                                      WRITE-HEADER-ROWS.
                                                                          MOVE ROW1 TO AFP-ROW-ID.
                                                                          PERFORM 363-AFPBROW.
                                                                     *---------------------------------------------------------------*
                                                                     * Write the first field in column 1. *
                                                                     *---------------------------------------------------------------*
                                                                           MOVE FIELDH1 TO AFP-FIELD-ID.
                                                                          PERFORM 364-AFPBFLD.
                                                                           MOVE TIM12MED TO AFP-FONT-ID.
                                                                          PERFORM 265-AFPSFONT.
                                                                             MOVE SPACES TO AFP-STRING-IN.
                                                                             MOVE ″Date″ TO AFP-STRING-IN.
                                                                          CALL ″TRIM″ USING AFP-STRING-IN,
                                                                                          BY CONTENT LENGTH OF AFP-STRING-IN,
                                                                                          BY REFERENCE AFP-CHARACTER-STRING,
                                                                                          AFP-STRING-LENGTH.
                                                                            MOVE CENTER TO AFP-ALIGNMENT-OPTION.
                                                                            MOVE FALS TO AFP-UNDERLINE.
                                                                          PERFORM 350-AFPPCHS.
                                                                          PERFORM 367-AFPEFLD.
                                                                      *---------------------------------------------------------------*
                                                                     * Write the second field in column 2. *
                                                                      *---------------------------------------------------------------*
                                                                           MOVE FIELDH2 TO AFP-FIELD-ID.
                                                                          PERFORM 364-AFPBFLD.
                                                                           MOVE SPACES TO AFP-STRING-IN.
                                                                            MOVE ″Transaction Description″ TO AFP-STRING-IN.
                                                                          CALL ″TRIM″ USING AFP-STRING-IN,
                                                                                          BY CONTENT LENGTH OF AFP-STRING-IN,
                                                                                          BY REFERENCE AFP-CHARACTER-STRING,
                                                                                          AFP-STRING-LENGTH.
                                                                          PERFORM 350-AFPPCHS.
                                                                          PERFORM 367-AFPEFLD.
                                                                     *---------------------------------------------------------------*
                                                                     * Write the third field in column 3. *
                                                                     *---------------------------------------------------------------*
                                                                           MOVE FIELDH3 TO AFP-FIELD-ID.
                                                                          PERFORM 364-AFPBFLD.
                                                                           MOVE SPACES TO AFP-STRING-IN.
                                                                            MOVE ″Amount″ TO AFP-STRING-IN.
                                                                          CALL ″TRIM″ USING AFP-STRING-IN,
                                                                                          BY CONTENT LENGTH OF AFP-STRING-IN,
                                                                                          BY REFERENCE AFP-CHARACTER-STRING,
                                                                                          AFP-STRING-LENGTH.
                                                                          PERFORM 350-AFPPCHS.
                                                                          PERFORM 367-AFPEFLD.
                                                                          PERFORM 368-AFPEROW.
```
/---------------------------------------------------------------\* \*---------------------------------------------------------------\*  $\star$ WRITE-TRANSACTIONS.  $\star$ Write a transaction row. Read another input data record. \*---------------------------------------------------------------\* WRITE-TRANSACTIONS. PERFORM WRITE-TRANSACTION-ROW. \*---------------------------------------------------------------\* If the end of the table was reached, end this page, start a new page, and write the transaction row that didn"t fit.  $*$ \*---------------------------------------------------------------\* IF AFP-SEVERITY-CODE = WARNING PERFORM END-CUST-PAGE PERFORM WRITE-TRANSACTION-ROW. PERFORM READ-DATA. /---------------------------------------------------------------\* \*---------------------------------------------------------------\*  $\star$  $WRITE-TRANSACTION-ROW.$  $\star$ Begin a row. Write the post date to the first field in the table\* Write the transaction description to the second  $*$ field. Write the transaction amount to the third field.  $*$ End the row. \*---------------------------------------------------------------\* WRITE-TRANSACTION-ROW. MOVE ROW2 TO AFP-ROW-ID. PERFORM 363-AFPBROW. \*---------------------------------------------------------------\* \* Write the transaction date in column 1. \* \*---------------------------------------------------------------\* MOVE FIELDT1 TO AFP-FIELD-ID PERFORM 364-AFPBFLD MOVE TIM10MED TO AFP-FONT-ID. PERFORM 265-AFPSFONT. MOVE POST-DATE-IN TO POST-DATE-OUT. CALL ″TRIM″ USING POST-DATE-OUT, BY CONTENT LENGTH OF POST-DATE-OUT, BY REFERENCE AFP-CHARACTER-STRING, AFP-STRING-LENGTH. MOVE CENTER TO AFP-ALIGNMENT-OPTION. PERFORM 350-AFPPCHS. PERFORM 367-AFPEFLD. \*---------------------------------------------------------------\* \* Write the transaction description in column 2. \* \*---------------------------------------------------------------\* MOVE FIELDT2 TO AFP-FIELD-ID. PERFORM 364-AFPBFLD. MOVE LOW-VALUES TO AFP-CHARACTER-STRING. STRING TRANSACTION-DESCRIPTION DELIMITED BY SIZE INTO AFP-CHARACTER-STRING. CALL ″STRING-LENGTH″ USING AFP-CHARACTER-STRING, BY CONTENT LENGTH OF AFP-CHARACTER-STRING, BY REFERENCE AFP-STRING-LENGTH. MOVE L-FT TO AFP-ALIGNMENT-OPTION. MOVE FALS TO AFP-POSITION-OPTION. PERFORM 350-AFPPCHS. PERFORM 367-AFPEFLD. \*---------------------------------------------------------------\* \* Write the transaction amount in column 3. \* \*---------------------------------------------------------------\* MOVE FIELDT3 TO AFP-FIELD-ID. PERFORM 364-AFPBFLD. MOVE TRANSACTION-AMOUNT-IN TO TRANSACTION-AMOUNT-OUT. CALL ″TRIM″ USING TRANSACTION-AMOUNT-OUT, BY CONTENT LENGTH OF TRANSACTION-AMOUNT-OUT, BY REFERENCE AFP-CHARACTER-STRING, AFP-STRING-LENGTH. MOVE CHAR TO AFP-ALIGNMENT-OPTION. MOVE ″.″ TO AFP-ALIGNMENT-CHAR. PERFORM 350-AFPPCHS. PERFORM 367-AFPEFLD. PERFORM 368-AFPEROW. /---------------------------------------------------------------\* \*---------------------------------------------------------------\*  $\star$  $WRITF-SIIMMARY-ROM.$  $\star$ Write the customer summary row. \*---------------------------------------------------------------\* WRITE-SUMMARY-ROW. MOVE ROW3 TO AFP-ROW-ID. PERFORM 363-AFPBROW. MOVE FIELDS1 TO AFP-FIELD-ID. PERFORM 364-AFPBFLD. MOVE TIM12MED TO AFP-FONT-ID. PERFORM 265-AFPSFONT. MOVE ″Total Amount″ TO AFP-STRING-IN. CALL ″TRIM″ USING AFP-STRING-IN, BY CONTENT LENGTH OF AFP-STRING-IN, BY REFERENCE AFP-CHARACTER-STRING, AFP-STRING-LENGTH. MOVE CENTER TO AFP-ALIGNMENT-OPTION. PERFORM 350-AFPPCHS. PERFORM 367-AFPFFLD. MOVE FIELDS2 TO AFP-FIELD-ID. PERFORM 364-AFPBFLD. CALL ″TRIM″ USING CUSTOMER-BALANCE-OUT, BY CONTENT LENGTH OF CUSTOMER-BALANCE-OUT, BY REFERENCE AFP-CHARACTER-STRING, AFP-STRING-LENGTH. MOVE CHAR TO AFP-ALIGNMENT-OPTION. PERFORM 350-AFPPCHS. PERFORM 367-AFPEFLD. PERFORM 368-AFPEROW. /---------------------------------------------------------------\* \*---------------------------------------------------------------\*  $\star$ CREATE-THE-FOOTER.  $\star$ Write the page footer. \*---------------------------------------------------------------\* CREATE-THE-FOOTER. MOVE 108 TO AFP-X-COORDINATE. MOVE XABS TO AFP-X-REF-COORD-SYS. MOVE 270 TO AFP-Y-COORDINATE. MOVE YABS TO AFP-Y-REF-COORD-SYS. PERFORM 270-AFPSPOS. MOVE TIM10MED TO AFP-FONT-ID. PERFORM 265-AFPSFONT.

MOVE LOW-VALUES TO AFP-CHARACTER-STRING. STRING ″Page ″ DELIMITED BY SIZE INTO AFP-CHARACTER-STRING.

CALL ″STRING-LENGTH″ USING AFP-CHARACTER-STRING, BY CONTENT LENGTH OF AFP-CHARACTER-STRING, BY REFERENCE AFP-STRING-LENGTH. MOVE CENTER TO AFP-ALIGNMENT-OPTION. MOVE FALS TO AFP-POSITION-OPTION. PERFORM 350-AFPPCHS. MOVE NUM-CUSTOMER-PAGES TO NUM-CUSTOMER-PAGES-OUT. CALL ″TRIM″ USING NUM-CUSTOMER-PAGES-OUT, BY CONTENT LENGTH OF NUM-CUSTOMER-PAGES-OUT, BY REFERENCE AFP-CHARACTER-STRING, AFP-STRING-LENGTH. MOVE L-FT TO AFP-ALIGNMENT-OPTION. MOVE FALS TO AFP-POSITION-OPTION. PERFORM 350-AFPPCHS. /---------------------------------------------------------------\* \*---------------------------------------------------------------\*  $\star$ \* END-CUST-PAGE. \*  $\star$  \* End the table. Write the page footer. End the page. Start a new page. Begin a table Write the header rows \*---------------------------------------------------------------\* END-CUST-PAGE. PERFORM 369-AFPETABL. MOVE AFP-PAGE-HANDLE TO AFP-CURRENT-HANDLE. \*\*\*\*\*\*\*\*\*\*\*\*\*\*\*\*\*\*\*\*\*\*\*\*\*\*\*\*\*\*\*\*\*\*\*\*\*\*\*\*\*\*\*\*\*\*\*\*\*\*\*\*\*\*\*\*\*\*\*\*\*\*\*\*\* Write the footer. \*\*\*\*\*\*\*\*\*\*\*\*\*\*\*\*\*\*\*\*\*\*\*\*\*\*\*\*\*\*\*\*\*\*\*\*\*\*\*\*\*\*\*\*\*\*\*\*\*\*\*\*\*\*\*\*\*\*\*\*\*\*\*\*\* PERFORM CREATE-THE-FOOTER. PERFORM 480-AFPEPAGE. \*\*\*\*\*\*\*\*\*\*\*\*\*\*\*\*\*\*\*\*\*\*\*\*\*\*\*\*\*\*\*\*\*\*\*\*\*\*\*\*\*\*\*\*\*\*\*\*\*\*\*\*\*\*\*\*\*\*\*\*\*\*\*\*\* Start a new page. \*\*\*\*\*\*\*\*\*\*\*\*\*\*\*\*\*\*\*\*\*\*\*\*\*\*\*\*\*\*\*\*\*\*\*\*\*\*\*\*\*\*\*\*\*\*\*\*\*\*\*\*\*\*\*\*\*\*\*\*\*\*\*\*\* ADD 1 TO NUM-CUSTOMER-PAGES. MOVE AFP-DEFAULT TO AFP-PAGE-WIDTH. MOVE AFP-DEFAULT TO AFP-PAGE-DEPTH. PERFORM 220-AFPBPAGE. MOVE AFP-PAGE-HANDLE TO AFP-CURRENT-HANDLE. PERFORM CREATE-THE-CONT-HEADER. \*---------------------------------------------------------------\* \* Calculate the page body space as the page size less the  $*$ <br>\* continuation page beader size and bottom margin \* continuation page header size and bottom margin. \* \*---------------------------------------------------------------\* COMPUTE PAGE-BODY = AFP-DOC-PAGE-DEPTH - PAGE-HEADER-DEPTH - BOTTOM-MARGIN. \*---------------------------------------------------------------\* Begin a table \*---------------------------------------------------------------\* MOVE 45 TO AFP-X-COORDINATE. MOVE XABS TO AFP-X-REF-COORD-SYS. MOVE TABLE-WHITE-SPACE TO AFP-Y-COORDINATE. MOVE YREL TO AFP-Y-REF-COORD-SYS. PERFORM 270-AFPSPOS. COMPUTE AFP-MAX-TABLE-DEPTH = PAGE-BODY - TABLE-WHITE-SPACE. MOVE 125.0 TO AFP-TABLE-WIDTH. MOVE ORIENT0 TO AFP-TABLE-ROTATION. MOVE 1.0 TO AFP-TOP-THICKNESS. MOVE .5 TO AFP-BOTTOM-THICKNESS. MOVE .5 TO AFP-LEFT-THICKNESS. MOVE .5 TO AFP-RIGHT-THICKNESS. PERFORM 362-AFPBTABL. MOVE AFP-TABLE-HANDLE TO AFP-CURRENT-HANDLE. \*---------------------------------------------------------------\* Write the header rows \*---------------------------------------------------------------\* PERFORM WRITE-HEADER-ROWS.

/---------------------------------------------------------------\* \*---------------------------------------------------------------\*  $\star$ CREATE THE HEADER FOR THE CONTINUATION PAGES  $\star$ \*---------------------------------------------------------------\* CREATE-THE-CONT-HEADER. \*---------------------------------------------------------------\* \* Include the page segment \* \*---------------------------------------------------------------\* MOVE 29 TO AFP-X-COORDINATE. MOVE XABS TO AFP-X-REF-COORD-SYS. MOVE 23 TO AFP-Y-COORDINATE. MOVE YABS TO AFP-Y-REF-COORD-SYS. PERFORM 270-AFPSPOS. MOVE ″APQPSEG″ TO AFP-PSEG-NAME. MOVE TRU TO AFP-INLINE-OPTION. MOVE FALS TO AFP-REUSE-OPTION. PERFORM 440-AFPIPSEG. \*---------------------------------------------------------------\* \* Draw a rule underneath the page segment \* \*---------------------------------------------------------------\* MOVE 1.5 TO AFP-RULE-THICKNESS. PERFORM 290-AFPSRTHK. MOVE 29 TO AFP-X-COORDINATE. MOVE XABS TO AFP-X-REF-COORD-SYS. MOVE 50 TO AFP-Y-COORDINATE. MOVE YABS TO AFP-Y-REF-COORD-SYS. PERFORM 270-AFPSPOS. MOVE XDIRECTION TO AFP-DIRECTION. MOVE 158 TO AFP-RULE-LENGTH. PERFORM 310-AFPPRULE. \*---------------------------------------------------------------\* \* Leave space after the rule \* \*---------------------------------------------------------------\* MOVE 7 TO AFP-Y-COORDINATE. MOVE YREL TO AFP-Y-REF-COORD-SYS. PERFORM 270-AFPSPOS. \*---------------------------------------------------------------\* \* Query the position and calculate the page header depth. \* \*---------------------------------------------------------------\* PERFORM 275-AFPQPOS. MOVE AFP-Y-COORDINATE TO PAGE-HEADER-DEPTH. /---------------------------------------------------------------\* \*---------------------------------------------------------------\*  $\star$  \* TERMINATE THE AFPAPI AND THE PROGRAM  $\star$ \*---------------------------------------------------------------\* END-PROCESSING. PERFORM 490-AFPEDOC. PERFORM 495-AFPTERM. COPY APQPERF. COPY APQSTRL. COPY APQTRIM. END PROGRAM APQCISMP.

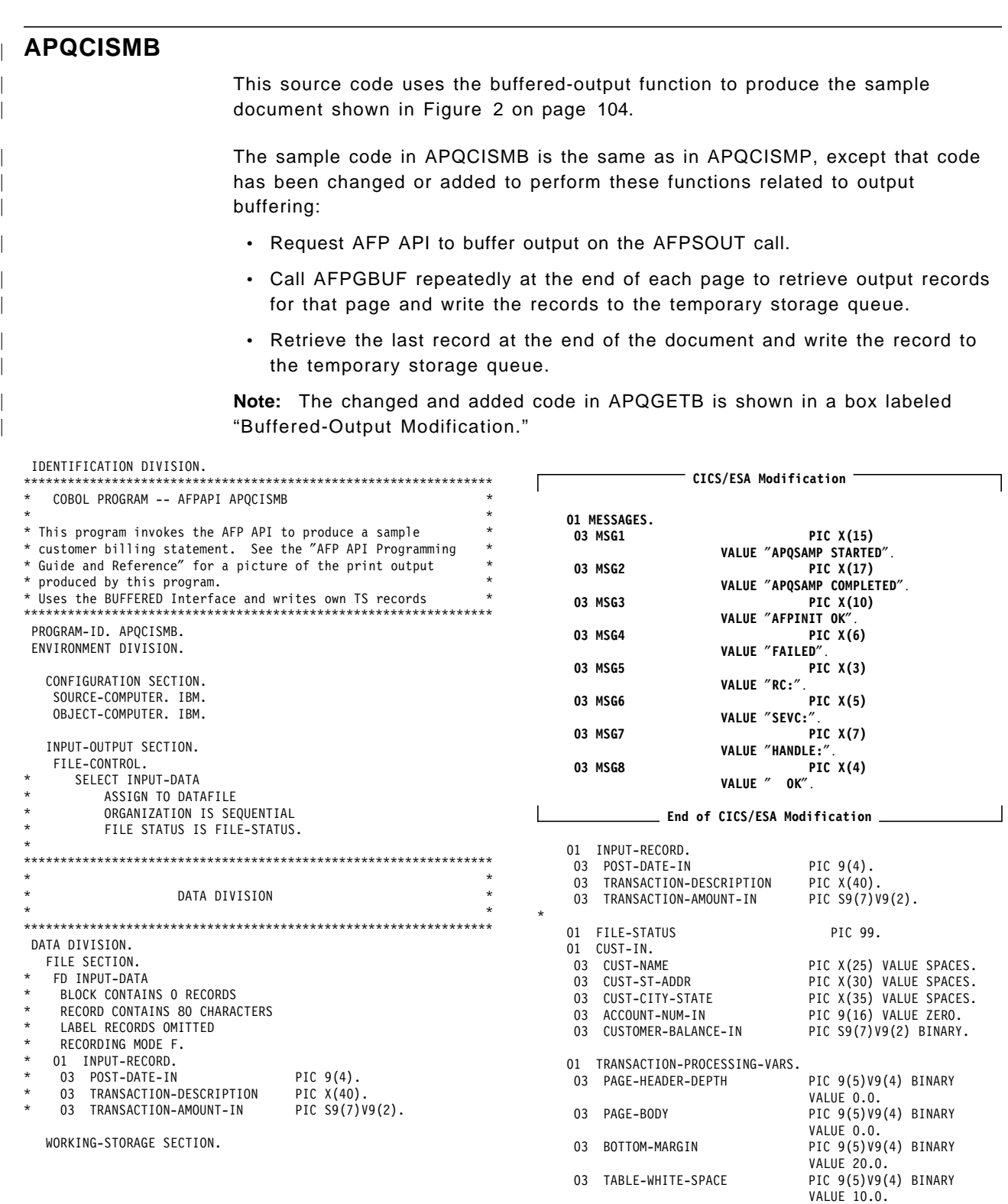

- 03 END-TABLE-POSITION PIC 9(5)V9(4) VALUE ZERO.
- 03 NUM-CUSTOMER-PAGES PIC 99 BINARY VALUE 1.

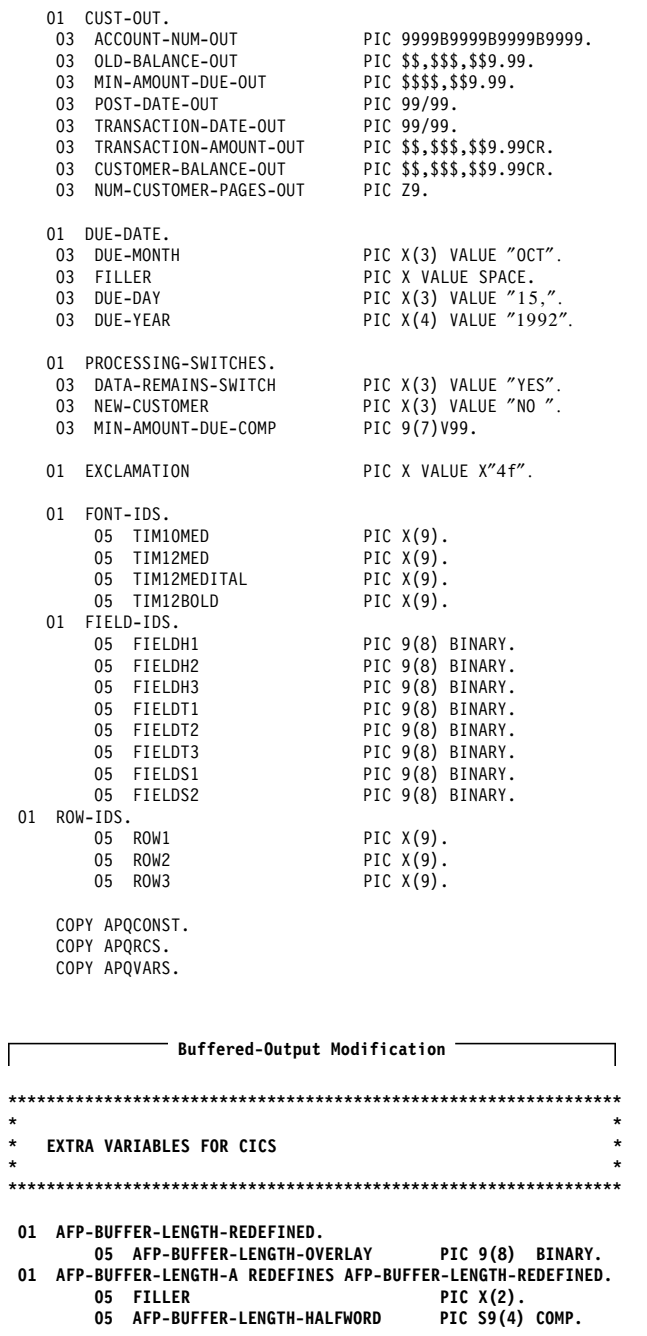

 **End of Buffered-Output Modification** 

This program produces a sample customer statement.\* \* The statement contains a logo stored in a page \* \* segment, a paragraph enclosed in a box with \* variable data, account summary information which is highlighted in a shaded area, and the account transactions contained in a variable depth table.  $\star$  \* The mainline logic is as follows:  $\star$ Initialize the API and define the fonts, fields, and rows. Load the sample data for the first customer \* Process a customer until no more customers to process.<br>Fnd the API. \* End the API. \* \*\*\*\*\*\*\*\*\*\*\*\*\*\*\*\*\*\*\*\*\*\*\*\*\*\*\*\*\*\*\*\*\*\*\*\*\*\*\*\*\*\*\*\*\*\*\*\*\*\*\*\*\*\*\*\*\*\*\*\*\*\*\*\* PROCEDURE DIVISION. MAINLINE.

/---------------------------------------------------------------\* \*\*\*\*\*\*\*\*\*\*\*\*\*\*\*\*\*\*\*\*\*\*\*\*\*\*\*\*\*\*\*\*\*\*\*\*\*\*\*\*\*\*\*\*\*\*\*\*\*\*\*\*\*\*\*\*\*\*\*\*\*\*\*\*  $\star$  \*

 $\star$ 

\* MAINLINE \*

\* \* OPEN INPUT INPUT-DATA.<br>\* IF FILE STATUS NOT - 7 \* IF FILE-STATUS NOT = ZEROS \* DISPLAY ″UNABLE TO OPEN INPUT FILE″ \* DISPLAY ″FILE STATUS″ FILE-STATUS \* STOP RUN.  **CICS/ESA Modification** 

### **EXEC CICS WRITEQ TD QUEUE(**″**CSSL**″) **FROM(MSG1) END-EXEC. End of CICS/ESA Modification**  PERFORM SETUP-AFPAPI. PERFORM READ-DATA. \* PERFORM PROCESS-A-CUSTOMER UNTIL DATA-REMAINS-SWITCH  $*$  = "NO". PERFORM PROCESS-A-CUSTOMER. PERFORM END-PROCESSING. \* CLOSE INPUT-DATA.  **CICS/ESA Modification**  f

**EXEC CICS WRITEQ TD QUEUE(**″**CSSL**″) **FROM(MSG2) END-EXEC. EXEC CICS SEND CONTROL FREEKB ERASE END-EXEC.**

 **End of CICS/ESA Modification** 

STOP RUN.

#### **APQCISMB**

/---------------------------------------------------------------\* \*---------------------------------------------------------------\*  $\star$ SETUP-AFPAPI. Initialize the AFP API. Set the output characteristics. Begin a document. Define the fonts Define the fields and rows of a table.  $\star$ \*---------------------------------------------------------------\* SETUP-AFPAPI. MOVE FALS TO AFP-TRACE. PERFORM 200-AFPINIT. \*---------------------------------------------------------------\*  $\star$  \* Set the output characteristics.  $\star$ \*---------------------------------------------------------------\* MOVE 8205 TO AFP-OUTPUT-RECORD-SIZE.  $-$  Buffered-Output Modification  $-$ **MOVE BUFFERED TO AFP-OUTPUT-FILENAME. End of Buffered-Output Modification**  MOVE TRU TO AFP-REPLACE. PERFORM 395-AFPSOUTC. MOVE MM TO AFP-UNIT-OF-MEASURE. MOVE 215 TO AFP-DOC-PAGE-WIDTH. MOVE 280 TO AFP-DOC-PAGE-DEPTH. MOVE ORIENT0 TO AFP-PAGE-ORIENTATION. PERFORM 210-AFPBDOC. MOVE AFP-DOCUMENT-HANDLE TO AFP-CURRENT-HANDLE. \*---------------------------------------------------------------\*  $\star$ Define the fonts.  $\star$  \* \*---------------------------------------------------------------\* MOVE ″T1V10500″ TO AFP-CODE-PAGE. MOVE 22 TO AFP-DESC-NAME-LENGTH. MOVE ″TIMES NEW ROMAN LATIN1″ TO AFP-DESCRIPTIVE-NAME. MOVE 10 TO AFP-POINT-SIZE. MOVE MEDIUM TO AFP-WEIGHT. MOVE NORMAL TO AFP-FONT-WIDTH. MOVE ORIENT0 TO AFP-ROTATION. MOVE ROMAN TO AFP-STYLE. PERFORM 260-AFPDFONT. MOVE AFP-FONT-ID TO TIM10MED. MOVE ″T1V10500″ TO AFP-CODE-PAGE. MOVE 22 TO AFP-DESC-NAME-LENGTH. MOVE ″TIMES NEW ROMAN LATIN1″ TO AFP-DESCRIPTIVE-NAME. MOVE 12 TO AFP-POINT-SIZE. MOVE MEDIUM TO AFP-WEIGHT. MOVE NORMAL TO AFP-FONT-WIDTH. MOVE ORIENT0 TO AFP-ROTATION. MOVE ROMAN TO AFP-STYLE. PERFORM 260-AFPDFONT. MOVE AFP-FONT-ID TO TIM12MED. MOVE ″T1V10500″ TO AFP-CODE-PAGE. MOVE 22 TO AFP-DESC-NAME-LENGTH. MOVE ″TIMES NEW ROMAN LATIN1″ TO AFP-DESCRIPTIVE-NAME. MOVE 12 TO AFP-POINT-SIZE. MOVE MEDIUM TO AFP-WEIGHT. MOVE NORMAL TO AFP-FONT-WIDTH. MOVE ORIENT0 TO AFP-ROTATION. MOVE ITALIC TO AFP-STYLE. PERFORM 260-AFPDFONT. MOVE AFP-FONT-ID TO TIM12MEDITAL.

MOVE ″T1V10500″ TO AFP-CODE-PAGE. MOVE 22 TO AFP-DESC-NAME-LENGTH. MOVE ″TIMES NEW ROMAN LATIN1″ TO AFP-DESCRIPTIVE-NAME. MOVE 12 TO AFP-POINT-SIZE. MOVE BOLD TO AFP-WEIGHT. MOVE NORMAL TO AFP-FONT-WIDTH. MOVE ORIENT0 TO AFP-ROTATION. MOVE ROMAN TO AFP-STYLE. PERFORM 260-AFPDFONT. MOVE AFP-FONT-ID TO TIM12BOLD. /---------------------------------------------------------------\* THIS IS THE START OF THE FIELD AND ROW DEFINITIONS \*---------------------------------------------------------------\* MOVE FOCENTER TO AFP-FORMAT-OPTION. MOVE 0 TO AFP-ALIGNMENT-POSITION. MOVE VERCENTER TO AFP-VERTICAL-FORMAT. MOVE 0.0 TO AFP-LEFT-MARGIN. MOVE 0.0 TO AFP-RIGHT-MARGIN. MOVE AFP-DEFAULT TO AFP-LINE-SPACING. MOVE TXTOR0-0 TO AFP-TEXT-ORIENTATION. MOVE SCREEN TO AFP-SHADING-PATTERN. MOVE 18 TO AFP-SHADING-INTENSITY. MOVE .5 TO AFP-TOP-THICKNESS. MOVE .5 TO AFP-BOTTOM-THICKNESS. MOVE .5 TO AFP-LEFT-THICKNESS. MOVE .5 TO AFP-RIGHT-THICKNESS. PERFORM 360-AFPDFLD. MOVE AFP-FIELD-ID TO FIELDH1. PERFORM 360-AFPDFLD. MOVE AFP-FIELD-ID TO FIELDH2. PERFORM 360-AFPDFLD. MOVE AFP-FIELD-ID TO FIELDH3. MOVE 3 TO AFP-NUMBER-COLUMNS. MOVE 1 TO AFP-NUMBER-SUBROWS. MOVE AFP-DEFAULT TO AFP-SUBROW-DEPTH(1). MOVE FIELDH1 TO AFP-COLUMN-ARRANGE (1, 1). MOVE 25.0 TO AFP-COLUMN-WIDTH (1). MOVE FIELDH2 TO AFP-COLUMN-ARRANGE (1, 2). MOVE 70.0 TO AFP-COLUMN-WIDTH (2). MOVE FIELDH3 TO AFP-COLUMN-ARRANGE (1, 3). MOVE 30.0 TO AFP-COLUMN-WIDTH (3). PERFORM 361-AFPDROW. MOVE AFP-ROW-ID TO ROW1. /---------------------------------------------------------------\* \* Define the transaction row \*---------------------------------------------------------------\* MOVE FOCENTER TO AFP-FORMAT-OPTION. MOVE 0 TO AFP-ALIGNMENT-POSITION. MOVE VERCENTER TO AFP-VERTICAL-FORMAT. MOVE 1.0 TO AFP-LEFT-MARGIN. MOVE 1.0 TO AFP-RIGHT-MARGIN. MOVE AFP-DEFAULT TO AFP-LINE-SPACING. MOVE TXTOR0-0 TO AFP-TEXT-ORIENTATION. MOVE NOSHADE TO AFP-SHADING-PATTERN. MOVE 0 TO AFP-SHADING-INTENSITY. MOVE 0.5 TO AFP-TOP-THICKNESS. MOVE 0.5 TO AFP-BOTTOM-THICKNESS. MOVE 0.5 TO AFP-LEFT-THICKNESS. MOVE 0.5 TO AFP-RIGHT-THICKNESS. PERFORM 360-AFPDFLD. MOVE AFP-FIELD-ID TO FIELDT1. PERFORM 360-AFPDFLD. MOVE AFP-FIELD-ID TO FIELDT2. MOVE 0.0 TO AFP-LEFT-MARGIN. MOVE 20 TO AFP-ALIGNMENT-POSITION. PERFORM 360-AFPDFLD. MOVE AFP-FIELD-ID TO FIELDT3.

MOVE 0.5 TO AFP-TOP-THICKNESS. MOVE 0.5 TO AFP-BOTTOM-THICKNESS. MOVE 1 TO AFP-NUMBER-SUBROWS. MOVE 3 TO AFP-NUMBER-COLUMNS. MOVE AFP-DEFAULT TO AFP-SUBROW-DEPTH(1). MOVE FIELDT1 TO AFP-COLUMN-ARRANGE (1, 1). MOVE 25.0 TO AFP-COLUMN-WIDTH (1). MOVE FIELDT2 TO AFP-COLUMN-ARRANGE (1, 2). MOVE 70.0 TO AFP-COLUMN-WIDTH (2). MOVE FIELDT3 TO AFP-COLUMN-ARRANGE (1, 3). MOVE 30.0 TO AFP-COLUMN-WIDTH (3). PERFORM 361-AFPDROW. MOVE AFP-ROW-ID TO ROW2. /---------------------------------------------------------------\* \* Define the summary row \*---------------------------------------------------------------\* MOVE FOCENTER TO AFP-FORMAT-OPTION. MOVE 0 TO AFP-ALIGNMENT-POSITION. MOVE VERCENTER TO AFP-VERTICAL-FORMAT. MOVE 1.0 TO AFP-LEFT-MARGIN. MOVE 1.0 TO AFP-RIGHT-MARGIN. MOVE AFP-DEFAULT TO AFP-LINE-SPACING. MOVE TXTOR0-0 TO AFP-TEXT-ORIENTATION. MOVE SCREEN TO AFP-SHADING-PATTERN. MOVE 18 TO AFP-SHADING-INTENSITY. MOVE 0.5 TO AFP-TOP-THICKNESS. MOVE 0.5 TO AFP-BOTTOM-THICKNESS. MOVE 0.5 TO AFP-LEFT-THICKNESS. MOVE 0.5 TO AFP-RIGHT-THICKNESS. PERFORM 360-AFPDFLD. MOVE AFP-FIELD-ID TO FIELDS1. MOVE 0.0 TO AFP-LEFT-MARGIN. MOVE 20 TO AFP-ALIGNMENT-POSITION. PERFORM 360-AFPDFLD. MOVE AFP-FIELD-ID TO FIELDS2. MOVE 0.0 TO AFP-TOP-THICKNESS. MOVE 0.0 TO AFP-BOTTOM-THICKNESS. MOVE 1 TO AFP-NUMBER-SUBROWS. MOVE 2 TO AFP-NUMBER-COLUMNS. MOVE AFP-DEFAULT TO AFP-SUBROW-DEPTH(1). MOVE FIELDS1 TO AFP-COLUMN-ARRANGE (1, 1). MOVE 95.0 TO AFP-COLUMN-WIDTH (1). MOVE FIELDS2 TO AFP-COLUMN-ARRANGE (1, 2). MOVE 30.0 TO AFP-COLUMN-WIDTH (2). PERFORM 361-AFPDROW. MOVE AFP-ROW-ID TO ROW3. /---------------------------------------------------------------\* \*---------------------------------------------------------------\*  $\star$ READ SAMPLE DATA  $\star$ \*---------------------------------------------------------------\* READ-DATA. READ INPUT-DATA AT END MOVE "NO" TO DATA-REMAINS-SWITCH END-READ. MOVE 0 TO POST-DATE-IN. MOVE ″9999888877776666″ TO TRANSACTION-DESCRIPTION. MOVE 0 TO TRANSACTION-AMOUNT-IN. IF FILE-STATUS NOT = ZEROS AND FILE-STATUS NOT = 10 DISPLAY "READ ERROR" DISPLAY "FILE STATUS" FILE-STATUS STOP RUN. \*---------------------------------------------------------------\* \* If this is a new customer, read the customer address and \* \* account balance. \*---------------------------------------------------------------\* IF POST-DATE-IN EQUAL ZEROS MOVE ″YES″ TO NEW-CUSTOMER STRING TRANSACTION-DESCRIPTION DELIMITED BY " " INTO ACCOUNT-NUM-IN ON OVERFLOW CONTINUE END-STRING

```
*---------------------------------------------------------------*
* READ INPUT-DATA AT END MOVE ″NO″ TO DATA-REMAINS-SWITCH
      END-READ
    MOVE 0 TO POST-DATE-IN.
    MOVE ″SUSAN B. AMES″ TO TRANSACTION-DESCRIPTION.
    MOVE 0 TO TRANSACTION-AMOUNT-IN.
      MOVE TRANSACTION-DESCRIPTION TO CUST-NAME
*---------------------------------------------------------------*
* Read the customer street address. *
*---------------------------------------------------------------*
       READ INPUT-DATA AT END MOVE "NO" TO DATA-REMAINS-SWITCH
      END-READ
    MOVE 0 TO POST-DATE-IN.
     MOVE ″98765, N. FRONTAGE ROAD″ TO TRANSACTION-DESCRIPTION.
    MOVE 0 TO TRANSACTION-AMOUNT-IN.
      MOVE TRANSACTION-DESCRIPTION TO CUST-ST-ADDR
*---------------------------------------------------------------*
* Read the customer city and state. *
*---------------------------------------------------------------*
      READ INPUT-DATA AT END MOVE "NO" TO DATA-REMAINS-SWITCH
      END-READ
    MOVE 0 TO POST-DATE-IN.
    MOVE ″TIN CUP, COLORADO 80000″ TO TRANSACTION-DESCRIPTION.
    MOVE 0 TO TRANSACTION-AMOUNT-IN.
      MOVE TRANSACTION-DESCRIPTION TO CUST-CITY-STATE
        *---------------------------------------------------------------*
* Read the customer balance. *
*---------------------------------------------------------------*
* READ INPUT-DATA AT END MOVE ″NO″ TO DATA-REMAINS-SWITCH
      END-READ
     MOVE 0 TO POST-DATE-IN.
     MOVE ″TOTAL″ TO TRANSACTION-DESCRIPTION.
MOVE 3572.15 TO TRANSACTION-AMOUNT-IN.
      MOVE TRANSACTION-AMOUNT-IN TO CUSTOMER-BALANCE-IN
*---------------------------------------------------------------*
* Read the first customer transaction *
*---------------------------------------------------------------*
       READ INPUT-DATA AT END MOVE "NO" TO DATA-REMAINS-SWITCH
      END-READ
    MOVE 0820 TO POST-DATE-IN.
    MOVE ″CNTRL RSRV - Lodging Winter park CO″
            TO TRANSACTION-DESCRIPTION.
    MOVE 173.12 TO TRANSACTION-AMOUNT-IN.
      IF FILE-STATUS NOT = ZEROS
* DISPLAY ″READ ERROR″
* DISPLAY ″FILE STATUS″ FILE-STATUS
            STOP RUN
      ELSE CONTINUE
      * END-IF
    ELSE CONTINUE
    END-IF.
/---------------------------------------------------------------*
*---------------------------------------------------------------*
\starPROCESS THE CUSTOMER.
\star *
* Begin a page *
            Write the page header
            Write the paragraph
            Process the customer transactions
            Write the page footer
            End the page
*---------------------------------------------------------------*
```
\*---------------------------------------------------------------\*

\* Read the customer name \*

 PROCESS-A-CUSTOMER. MOVE CUSTOMER-BALANCE-IN TO CUSTOMER-BALANCE-OUT.

#### **APQCISMB**

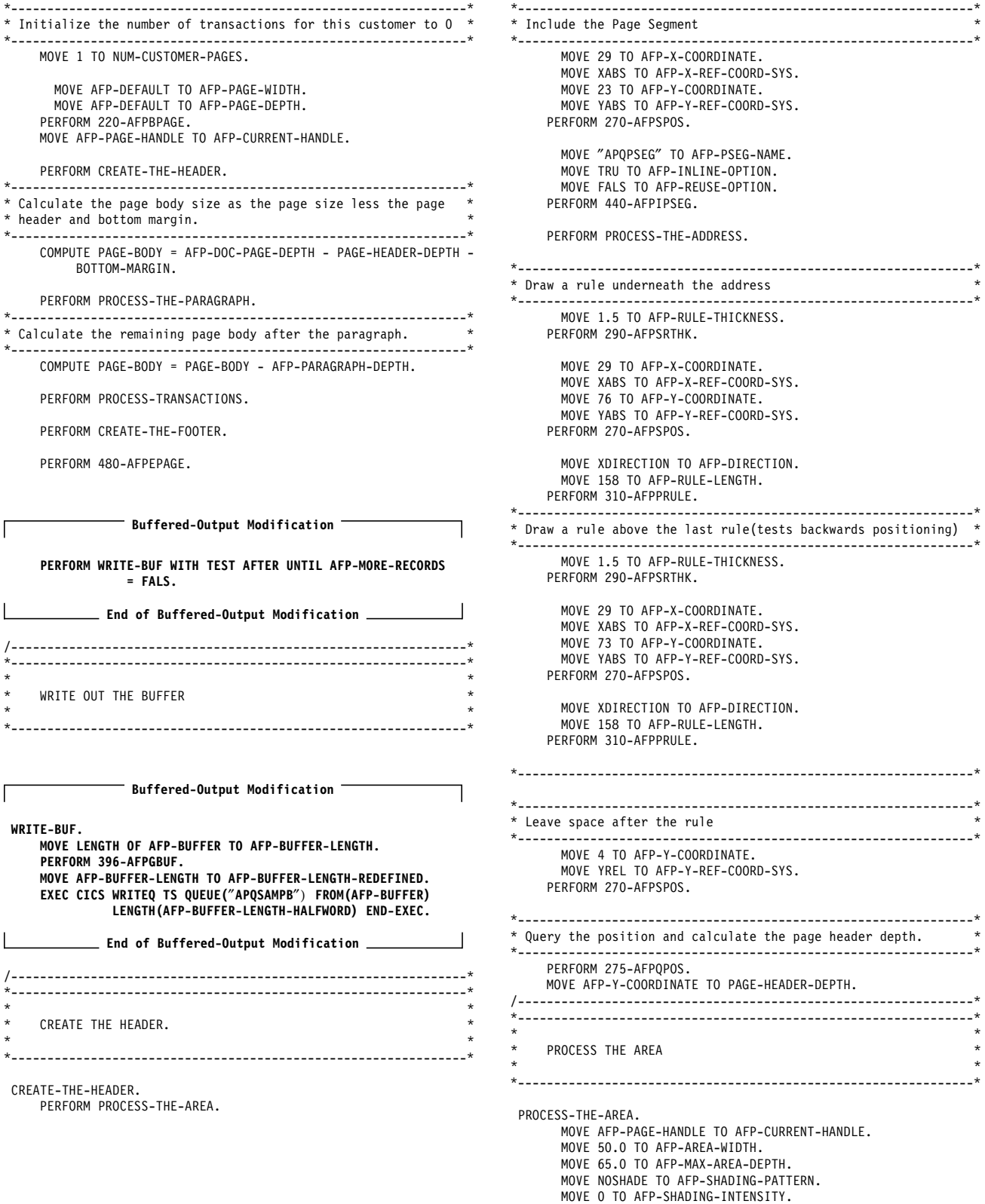

PERFORM 230-AFPCAREA.

MOVE AFP-AREA-HANDLE TO AFP-CURRENT-HANDLE.

\*---------------------------------------------------------------\* \* Include the Page Overlay \* \*---------------------------------------------------------------\* MOVE ″O1APQL2″ TO AFP-OVLY-NAME. PERFORM 236-AFPIPOVL. \*---------------------------------------------------------------\* \* Write the account number \* \*---------------------------------------------------------------\* MOVE TIM10MED TO AFP-FONT-ID. PERFORM 265-AFPSFONT. MOVE 49 TO AFP-X-COORDINATE. MOVE XABS TO AFP-X-REF-COORD-SYS. MOVE 7 TO AFP-Y-COORDINATE. MOVE YABS TO AFP-Y-REF-COORD-SYS. PERFORM 270-AFPSPOS. MOVE ACCOUNT-NUM-IN TO ACCOUNT-NUM-OUT. MOVE 19 TO AFP-STRING-LENGTH. MOVE ACCOUNT-NUM-OUT TO AFP-CHARACTER-STRING. MOVE R-GHT TO AFP-ALIGNMENT-OPTION. MOVE FALS TO AFP-POSITION-OPTION. MOVE FALS TO AFP-UNDERLINE. PERFORM 350-AFPPCHS. \*---------------------------------------------------------------\* \* Write the due date. \*---------------------------------------------------------------\* MOVE 49 TO AFP-X-COORDINATE. MOVE XABS TO AFP-X-REF-COORD-SYS. MOVE 12 TO AFP-Y-COORDINATE. MOVE YABS TO AFP-Y-REF-COORD-SYS. PERFORM 270-AFPSPOS. MOVE DUE-DATE TO AFP-CHARACTER-STRING. MOVE 11 TO AFP-STRING-LENGTH. MOVE R-GHT TO AFP-ALIGNMENT-OPTION. MOVE FALS TO AFP-POSITION-OPTION. MOVE FALS TO AFP-UNDERLINE. PERFORM 350-AFPPCHS. \*---------------------------------------------------------------\* \* Write the customer balance. \* \*---------------------------------------------------------------\* MOVE 49 TO AFP-X-COORDINATE. MOVE XABS TO AFP-X-REF-COORD-SYS. MOVE 19 TO AFP-Y-COORDINATE. MOVE YABS TO AFP-Y-REF-COORD-SYS. PERFORM 270-AFPSPOS. CALL ″TRIM″ USING CUSTOMER-BALANCE-OUT, BY CONTENT LENGTH OF CUSTOMER-BALANCE-OUT, BY REFERENCE AFP-CHARACTER-STRING, AFP-STRING-LENGTH. MOVE R-GHT TO AFP-ALIGNMENT-OPTION. MOVE FALS TO AFP-POSITION-OPTION. MOVE FALS TO AFP-UNDERLINE. PERFORM 350-AFPPCHS. \*---------------------------------------------------------------\* \* Write the customer payment. \* \*---------------------------------------------------------------\* MOVE 49 TO AFP-X-COORDINATE. MOVE XABS TO AFP-X-REF-COORD-SYS. MOVE 24 TO AFP-Y-COORDINATE. MOVE YABS TO AFP-Y-REF-COORD-SYS. PERFORM 270-AFPSPOS. MULTIPLY .1 BY CUSTOMER-BALANCE-IN GIVING MIN-AMOUNT-DUE-COMP ROUNDED. MOVE MIN-AMOUNT-DUE-COMP TO MIN-AMOUNT-DUE-OUT. CALL ″TRIM″ USING MIN-AMOUNT-DUE-OUT, BY CONTENT LENGTH OF MIN-AMOUNT-DUE-OUT, BY REFERENCE AFP-CHARACTER-STRING, AFP-STRING-LENGTH. MOVE R-GHT TO AFP-ALIGNMENT-OPTION. MOVE FALS TO AFP-POSITION-OPTION. MOVE FALS TO AFP-UNDERLINE. PERFORM 350-AFPPCHS. PERFORM 470-AFPEAREA.

```
*---------------------------------------------------------------*
* Place the area on the page.
 *---------------------------------------------------------------*
    MOVE AFP-PAGE-HANDLE TO AFP-CURRENT-HANDLE.
      MOVE 137 TO AFP-X-COORDINATE.
      MOVE XABS TO AFP-X-REF-COORD-SYS.
      MOVE 23 TO AFP-Y-COORDINATE.
      MOVE YABS TO AFP-Y-REF-COORD-SYS.
     PERFORM 270-AFPSPOS.
      MOVE ORIENT0 TO AFP-AREA-ROTATION.
     PERFORM 235-AFPPAREA.
*---------------------------------------------------------------*
* Destroy the area from AFP API storage. *
             *---------------------------------------------------------------*
     PERFORM 237-AFPXAREA.
/---------------------------------------------------------------*
 *---------------------------------------------------------------*
 \star *
     PROCESS THE ADDRESS.
 \star*---------------------------------------------------------------*
  PROCESS-THE-ADDRESS.
*---------------------------------------------------------------*
* Write the customer name. *
*---------------------------------------------------------------*
      MOVE TIM12BOLD TO AFP-FONT-ID.
     PERFORM 265-AFPSFONT.
       MOVE 29 TO AFP-X-COORDINATE.
      MOVE XABS TO AFP-X-REF-COORD-SYS.
       MOVE 56 TO AFP-Y-COORDINATE.
       MOVE YABS TO AFP-Y-REF-COORD-SYS.
     PERFORM 270-AFPSPOS.
     CALL ″TRIM″ USING CUST-NAME,
                    BY CONTENT LENGTH OF CUST-NAME,
                     BY REFERENCE AFP-CHARACTER-STRING,
                     AFP-STRING-LENGTH.
      MOVE L-FT TO AFP-ALIGNMENT-OPTION.
      MOVE FALS TO AFP-POSITION-OPTION.
       MOVE FALS TO AFP-UNDERLINE.
     PERFORM 350-AFPPCHS.
*---------------------------------------------------------------*
* Write the customer address. *
*---------------------------------------------------------------*
      MOVE TIM10MED TO AFP-FONT-ID.
    PERFORM 265-AFPSFONT.
      MOVE 1 TO AFP-Y-COORDINATE.
      MOVE YLINES TO AFP-Y-REF-COORD-SYS.
     PERFORM 270-AFPSPOS.
     CALL ″TRIM″ USING CUST-ST-ADDR,
                    BY CONTENT LENGTH OF CUST-ST-ADDR,
                     BY REFERENCE AFP-CHARACTER-STRING,
                    AFP-STRING-LENGTH.
      MOVE L-FT TO AFP-ALIGNMENT-OPTION.
       MOVE FALS TO AFP-POSITION-OPTION.
       MOVE FALS TO AFP-UNDERLINE.
     PERFORM 350-AFPPCHS.
       MOVE 1 TO AFP-Y-COORDINATE.
       MOVE YLINES TO AFP-Y-REF-COORD-SYS.
     PERFORM 270-AFPSPOS.
     CALL ″TRIM″ USING CUST-CITY-STATE,
                     BY CONTENT LENGTH OF CUST-CITY-STATE,
                     BY REFERENCE AFP-CHARACTER-STRING,
                    AFP-STRING-LENGTH.
       MOVE L-FT TO AFP-ALIGNMENT-OPTION.
       MOVE FALS TO AFP-POSITION-OPTION.
      MOVE FALS TO AFP-UNDERLINE.
     PERFORM 350-AFPPCHS.
```
/---------------------------------------------------------------\* \*---------------------------------------------------------------\*  $\star$ PROCESS THE PARAGRAPH.  $\star$ \*---------------------------------------------------------------\* PROCESS-THE-PARAGRAPH. MOVE AFP-PAGE-HANDLE TO AFP-CURRENT-HANDLE. MOVE 29 TO AFP-X-COORDINATE. MOVE PARAGRAPH-WHITE-SPACE TO AFP-Y-COORDINATE. MOVE XABS TO AFP-X-REF-COORD-SYS. MOVE YREL TO AFP-Y-REF-COORD-SYS. PERFORM 270-AFPSPOS. MOVE 0.5 TO AFP-RULE-THICKNESS. PERFORM 290-AFPSRTHK. MOVE 0 TO AFP-FIRST-LINE-INDENT. MOVE FOJUSTIFY TO AFP-FORMAT-OPTION. MOVE AFP-DEFAULT TO AFP-FIRST-LINE-OFFSET. MOVE 10.0 TO AFP-LEFT-MARGIN. MOVE 135.0 TO AFP-LINE-LENGTH. MOVE AFP-DEFAULT TO AFP-LINE-SPACING. MOVE TRU TO AFP-PARAGRAPH-FRAME. MOVE 158.0 TO AFP-RT-RULE-OFFSET. MOVE 0.0 TO AFP-BOT-RULE-OFFSET. MOVE NOSHADE TO AFP-SHADING-PATTERN. MOVE 0 TO AFP-SHADING-INTENSITY. PERFORM 240-AFPBPARA. MOVE AFP-PARAGRAPH-HANDLE TO AFP-CURRENT-HANDLE. MOVE TIM12BOLD TO AFP-FONT-ID. PERFORM 265-AFPSFONT. MOVE LOW-VALUES TO AFP-CHARACTER-STRING. STRING ″CONGRATULATIONS, ″ DELIMITED BY SIZE INTO AFP-CHARACTER-STRING. CALL ″STRING-LENGTH″ USING AFP-CHARACTER-STRING, BY CONTENT LENGTH OF AFP-CHARACTER-STRING, BY REFERENCE AFP-STRING-LENGTH. MOVE FALS TO AFP-UNDERLINE. MOVE TRU TO AFP-CONCATENATE. PERFORM 320-AFPPTEXT. MOVE TIM12MED TO AFP-FONT-ID. PERFORM 265-AFPSFONT. CALL ″TRIM″ USING CUST-NAME, BY CONTENT LENGTH OF CUST-NAME, BY REFERENCE AFP-CHARACTER-STRING, AFP-STRING-LENGTH. MOVE FALS TO AFP-UNDERLINE. PERFORM 320-AFPPTEXT. MOVE LOW-VALUES TO AFP-CHARACTER-STRING. STRING EXCLAMATION DELIMITED BY SIZE Because of your excellent credit rating, you are - ″now eligible for free credit insurance which″ DELIMITED BY SIZE INTO AFP-CHARACTER-STRING. CALL ″STRING-LENGTH″ USING AFP-CHARACTER-STRING, BY CONTENT LENGTH OF AFP-CHARACTER-STRING, BY REFERENCE AFP-STRING-LENGTH. MOVE FALS TO AFP-UNDERLINE. PERFORM 320-AFPPTEXT.

MOVE LOW-VALUES TO AFP-CHARACTER-STRING. STRING ″ protects you in case your Primo card is ever lost  $"$ or stolen. DELIMITED BY SIZE INTO AFP-CHARACTER-STRING. CALL ″STRING-LENGTH″ USING AFP-CHARACTER-STRING, BY CONTENT LENGTH OF AFP-CHARACTER-STRING, BY REFERENCE AFP-STRING-LENGTH. MOVE FALS TO AFP-UNDERLINE. PERFORM 320-AFPPTEXT. MOVE LOW-VALUES TO AFP-CHARACTER-STRING. STRING ″ Call NOW for more information″ DELIMITED BY SIZE EXCLAMATION DELIMITED BY SIZE INTO AFP-CHARACTER-STRING. CALL ″STRING-LENGTH″ USING AFP-CHARACTER-STRING, BY CONTENT LENGTH OF AFP-CHARACTER-STRING, BY REFERENCE AFP-STRING-LENGTH. MOVE TRU TO AFP-UNDERLINE. PERFORM 320-AFPPTEXT. PERFORM 460-AFPEPARA. \*---------------------------------------------------------------\* \* Calculate the amount of space taken up by the paragraph. \* \*---------------------------------------------------------------\* COMPUTE AFP-PARAGRAPH-DEPTH = AFP-PARAGRAPH-DEPTH + PARAGRAPH-WHITE-SPACE. MOVE AFP-PAGE-HANDLE TO AFP-CURRENT-HANDLE. /---------------------------------------------------------------\* \*---------------------------------------------------------------\*  $\star$ PROCESS TRANSACTIONS.  $\star$ Begin a table Write the header rows Write a transaction row until no more data for this customer or no more data. Write the summary row End the table Compute the table depth. \*---------------------------------------------------------------\* PROCESS-TRANSACTIONS.

MOVE ″NO ″ TO NEW-CUSTOMER.

\*---------------------------------------------------------------\* \* Start the table whose maximum depth is the remaining page \* \* body space after the white space preceeding the table. \* \*---------------------------------------------------------------\* MOVE 45 TO AFP-X-COORDINATE. MOVE XABS TO AFP-X-REF-COORD-SYS. MOVE TABLE-WHITE-SPACE TO AFP-Y-COORDINATE. MOVE YREL TO AFP-Y-REF-COORD-SYS. PERFORM 270-AFPSPOS. COMPUTE AFP-MAX-TABLE-DEPTH = PAGE-BODY - TABLE-WHITE-SPACE. MOVE 125.0 TO AFP-TABLE-WIDTH. MOVE ORIENT0 TO AFP-TABLE-ROTATION. MOVE 1.0 TO AFP-TOP-THICKNESS. MOVE .5 TO AFP-BOTTOM-THICKNESS. MOVE .5 TO AFP-LEFT-THICKNESS. MOVE .5 TO AFP-RIGHT-THICKNESS. PERFORM 362-AFPBTABL.

MOVE AFP-TABLE-HANDLE TO AFP-CURRENT-HANDLE.

\*---------------------------------------------------------------\* \* Write the table header rows. \*---------------------------------------------------------------\* PERFORM WRITE-HEADER-ROWS. \*---------------------------------------------------------------\* \* Write the transaction rows for this customer. \* \*---------------------------------------------------------------\* PERFORM WRITE-TRANSACTIONS UNTIL NEW-CUSTOMER = ″YES″ OR DATA-REMAINS-SWITCH = ″NO″ . \*---------------------------------------------------------------\* \* Write the table summary rows. \* \*---------------------------------------------------------------\* PERFORM WRITE-SUMMARY-ROW. \*---------------------------------------------------------------\* \* If the end of the table was reached, end this page, start \* \* a new page, and write the summary row that didn″t fit. \* \*---------------------------------------------------------------\* IF AFP-SEVERITY-CODE = WARNING PERFORM END-CUST-PAGE PERFORM WRITE-SUMMARY-ROW. \*---------------------------------------------------------------\* \* End the table. \* \*---------------------------------------------------------------\* PERFORM 369-AFPETABL. MOVE AFP-PAGE-HANDLE TO AFP-CURRENT-HANDLE. \*---------------------------------------------------------------\* \* Calculate the amount of space taken up by the table. \*  $\cdot$  - - - - - - - - - - -  $\cdot$ COMPUTE AFP-TABLE-DEPTH = AFP-TABLE-DEPTH + TABLE-WHITE-SPACE. /---------------------------------------------------------------\* \*---------------------------------------------------------------\*  $\star$ WRITE-HEADER-ROWS.  $\star$ \* Write the header row for the table. \* \*---------------------------------------------------------------\* WRITE-HEADER-ROWS. MOVE ROW1 TO AFP-ROW-ID. PERFORM 363-AFPBROW. \*---------------------------------------------------------------\* \* Write the first field in column 1. \* \*---------------------------------------------------------------\* MOVE FIELDH1 TO AFP-FIELD-ID. PERFORM 364-AFPBFLD. MOVE TIM12MED TO AFP-FONT-ID. PERFORM 265-AFPSFONT. MOVE SPACES TO AFP-STRING-IN. MOVE ″Date″ TO AFP-STRING-IN. CALL ″TRIM″ USING AFP-STRING-IN, BY CONTENT LENGTH OF AFP-STRING-IN, BY REFERENCE AFP-CHARACTER-STRING, AFP-STRING-LENGTH. MOVE CENTER TO AFP-ALIGNMENT-OPTION. MOVE FALS TO AFP-UNDERLINE. PERFORM 350-AFPPCHS. PERFORM 367-AFPEFLD.

\*---------------------------------------------------------------\* \* Write the second field in column 2. \* \*---------------------------------------------------------------\* MOVE FIELDH2 TO AFP-FIELD-ID. PERFORM 364-AFPBFLD. MOVE SPACES TO AFP-STRING-IN. MOVE ″Transaction Description″ TO AFP-STRING-IN. CALL ″TRIM″ USING AFP-STRING-IN, BY CONTENT LENGTH OF AFP-STRING-IN, BY REFERENCE AFP-CHARACTER-STRING, AFP-STRING-LENGTH. PERFORM 350-AFPPCHS. PERFORM 367-AFPEFLD. \*---------------------------------------------------------------\* \* Write the third field in column 3. \* \*---------------------------------------------------------------\* MOVE FIELDH3 TO AFP-FIELD-ID. PERFORM 364-AFPBFLD. MOVE SPACES TO AFP-STRING-IN. MOVE ″Amount″ TO AFP-STRING-IN. CALL ″TRIM″ USING AFP-STRING-IN, BY CONTENT LENGTH OF AFP-STRING-IN, BY REFERENCE AFP-CHARACTER-STRING, AFP-STRING-LENGTH. PERFORM 350-AFPPCHS. PERFORM 367-AFPEFLD. PERFORM 368-AFPEROW. /---------------------------------------------------------------\* \*---------------------------------------------------------------\*  $\star$ WRITE-TRANSACTIONS.  $\star$  \* \* Write a transaction row. \* \* Read another input data record. \* \*---------------------------------------------------------------\* WRITE-TRANSACTIONS. PERFORM WRITE-TRANSACTION-ROW. \*---------------------------------------------------------------\* If the end of the table was reached, end this page, start a new page, and write the transaction row that didn"t fit. \*---------------------------------------------------------------\* IF AFP-SEVERITY-CODE = WARNING PERFORM END-CUST-PAGE PERFORM WRITE-TRANSACTION-ROW. PERFORM READ-DATA. /---------------------------------------------------------------\* \*---------------------------------------------------------------\*  $\star$  \* WRITE-TRANSACTION-ROW.  $\star$  \*  $*$  Begin a row. \* Write the post date to the first field in the table\* Write the transaction description to the second \* field. \* Write the transaction amount to the third field. End the row. \*---------------------------------------------------------------\* WRITE-TRANSACTION-ROW.

MOVE ROW2 TO AFP-ROW-ID. PERFORM 363-AFPBROW.

\*---------------------------------------------------------------\* \* Write the transaction date in column 1. \* \*---------------------------------------------------------------\* MOVE FIELDT1 TO AFP-FIELD-ID PERFORM 364-AFPBFLD MOVE TIM10MED TO AFP-FONT-ID. PERFORM 265-AFPSFONT MOVE POST-DATE-IN TO POST-DATE-OUT. CALL ″TRIM″ USING POST-DATE-OUT, BY CONTENT LENGTH OF POST-DATE-OUT, BY REFERENCE AFP-CHARACTER-STRING, AFP-STRING-LENGTH. MOVE CENTER TO AFP-ALIGNMENT-OPTION. PERFORM 350-AFPPCHS. PERFORM 367-AFPEFLD. \*---------------------------------------------------------------\* \* Write the transaction description in column 2. \* \*---------------------------------------------------------------\* MOVE FIELDT2 TO AFP-FIELD-ID. PERFORM 364-AFPBFLD. MOVE LOW-VALUES TO AFP-CHARACTER-STRING. STRING TRANSACTION-DESCRIPTION DELIMITED BY SIZE INTO AFP-CHARACTER-STRING. CALL ″STRING-LENGTH″ USING AFP-CHARACTER-STRING, BY CONTENT LENGTH OF AFP-CHARACTER-STRING, BY REFERENCE AFP-STRING-LENGTH. MOVE L-FT TO AFP-ALIGNMENT-OPTION. MOVE FALS TO AFP-POSITION-OPTION. PERFORM 350-AFPPCHS. PERFORM 367-AFPEFLD. \*---------------------------------------------------------------\* \* Write the transaction amount in column 3. \* ................................... MOVE FIELDT3 TO AFP-FIELD-ID. PERFORM 364-AFPBFLD. MOVE TRANSACTION-AMOUNT-IN TO TRANSACTION-AMOUNT-OUT. CALL ″TRIM″ USING TRANSACTION-AMOUNT-OUT, BY CONTENT LENGTH OF TRANSACTION-AMOUNT-OUT, BY REFERENCE AFP-CHARACTER-STRING, AFP-STRING-LENGTH. MOVE CHAR TO AFP-ALIGNMENT-OPTION. MOVE ″.″ TO AFP-ALIGNMENT-CHAR. PERFORM 350-AFPPCHS. PERFORM 367-AFPEFLD. PERFORM 368-AFPEROW. /---------------------------------------------------------------\* \*---------------------------------------------------------------\*  $\star$ WRITE-SUMMARY-ROW.  $\star$  \* Write the customer summary row. \*---------------------------------------------------------------\* WRITE-SUMMARY-ROW. MOVE ROW3 TO AFP-ROW-ID. PERFORM 363-AFPBROW. MOVE FIELDS1 TO AFP-FIELD-ID. PERFORM 364-AFPBFLD. MOVE TIM12MED TO AFP-FONT-ID. PERFORM 265-AFPSFONT. MOVE ″Total Amount″ TO AFP-STRING-IN. CALL ″TRIM″ USING AFP-STRING-IN, BY CONTENT LENGTH OF AFP-STRING-IN, BY REFERENCE AFP-CHARACTER-STRING, AFP-STRING-LENGTH. MOVE CENTER TO AFP-ALIGNMENT-OPTION. PERFORM 350-AFPPCHS. PERFORM 367-AFPEFLD. MOVE FIELDS2 TO AFP-FIELD-ID. PERFORM 364-AFPBFLD. CALL ″TRIM″ USING CUSTOMER-BALANCE-OUT, BY CONTENT LENGTH OF CUSTOMER-BALANCE-OUT, BY REFERENCE AFP-CHARACTER-STRING, AFP-STRING-LENGTH. MOVE CHAR TO AFP-ALIGNMENT-OPTION. PERFORM 350-AFPPCHS. PERFORM 367-AFPEFLD. PERFORM 368-AFPEROW. /---------------------------------------------------------------\* \*---------------------------------------------------------------\*  $\star$ \* CREATE-THE-FOOTER. \*  $\star$ \* Write the page footer. \* \*---------------------------------------------------------------\* CREATE-THE-FOOTER. MOVE 108 TO AFP-X-COORDINATE. MOVE XABS TO AFP-X-REF-COORD-SYS. MOVE 270 TO AFP-Y-COORDINATE. MOVE YABS TO AFP-Y-REF-COORD-SYS. PERFORM 270-AFPSPOS. MOVE TIM10MED TO AFP-FONT-ID. PERFORM 265-AFPSFONT. MOVE LOW-VALUES TO AFP-CHARACTER-STRING. STRING ″Page ″ DELIMITED BY SIZE INTO AFP-CHARACTER-STRING. CALL ″STRING-LENGTH″ USING AFP-CHARACTER-STRING, BY CONTENT LENGTH OF AFP-CHARACTER-STRING, BY REFERENCE AFP-STRING-LENGTH. MOVE CENTER TO AFP-ALIGNMENT-OPTION. MOVE FALS TO AFP-POSITION-OPTION. PERFORM 350-AFPPCHS. MOVE NUM-CUSTOMER-PAGES TO NUM-CUSTOMER-PAGES-OUT. CALL ″TRIM″ USING NUM-CUSTOMER-PAGES-OUT, BY CONTENT LENGTH OF NUM-CUSTOMER-PAGES-OUT, BY REFERENCE AFP-CHARACTER-STRING, AFP-STRING-LENGTH. MOVE L-FT TO AFP-ALIGNMENT-OPTION. MOVE FALS TO AFP-POSITION-OPTION. PERFORM 350-AFPPCHS. /---------------------------------------------------------------\* \*---------------------------------------------------------------\*  $\star$ FND-CUST-PAGE.  $\star$ End the table. Write the page footer. End the page. Start a new page. Begin a table Write the header rows \*---------------------------------------------------------------\* END-CUST-PAGE. PERFORM 369-AFPETABL. MOVE AFP-PAGE-HANDLE TO AFP-CURRENT-HANDLE.

\*\*\*\*\*\*\*\*\*\*\*\*\*\*\*\*\*\*\*\*\*\*\*\*\*\*\*\*\*\*\*\*\*\*\*\*\*\*\*\*\*\*\*\*\*\*\*\*\*\*\*\*\*\*\*\*\*\*\*\*\*\*\*\*\* \* Write the footer. \*\*\*\*\*\*\*\*\*\*\*\*\*\*\*\*\*\*\*\*\*\*\*\*\*\*\*\*\*\*\*\*\*\*\*\*\*\*\*\*\*\*\*\*\*\*\*\*\*\*\*\*\*\*\*\*\*\*\*\*\*\*\*\*\* PERFORM CREATE-THE-FOOTER. PERFORM 480-AFPEPAGE.  **Buffered-Output Modification PERFORM WRITE-BUF WITH TEST AFTER UNTIL AFP-MORE-RECORDS = FALS. End of Buffered-Output Modification**  \*\*\*\*\*\*\*\*\*\*\*\*\*\*\*\*\*\*\*\*\*\*\*\*\*\*\*\*\*\*\*\*\*\*\*\*\*\*\*\*\*\*\*\*\*\*\*\*\*\*\*\*\*\*\*\*\*\*\*\*\*\*\*\*\* Start a new page. \*\*\*\*\*\*\*\*\*\*\*\*\*\*\*\*\*\*\*\*\*\*\*\*\*\*\*\*\*\*\*\*\*\*\*\*\*\*\*\*\*\*\*\*\*\*\*\*\*\*\*\*\*\*\*\*\*\*\*\*\*\*\*\*\* ADD 1 TO NUM-CUSTOMER-PAGES. MOVE AFP-DEFAULT TO AFP-PAGE-WIDTH. MOVE AFP-DEFAULT TO AFP-PAGE-DEPTH. PERFORM 220-AFPBPAGE. MOVE AFP-PAGE-HANDLE TO AFP-CURRENT-HANDLE. PERFORM CREATE-THE-CONT-HEADER. \*---------------------------------------------------------------\* \* Calculate the page body space as the page size less the \* \* continuation page header size and bottom margin. \* \*---------------------------------------------------------------\* COMPUTE PAGE-BODY = AFP-DOC-PAGE-DEPTH - PAGE-HEADER-DEPTH - BOTTOM-MARGIN. \*---------------------------------------------------------------\* Begin a table \*---------------------------------------------------------------\* MOVE 45 TO AFP-X-COORDINATE. MOVE XABS TO AFP-X-REF-COORD-SYS. MOVE TABLE-WHITE-SPACE TO AFP-Y-COORDINATE. MOVE YREL TO AFP-Y-REF-COORD-SYS. PERFORM 270-AFPSPOS. COMPUTE AFP-MAX-TABLE-DEPTH = PAGE-BODY - TABLE-WHITE-SPACE. MOVE 125.0 TO AFP-TABLE-WIDTH. MOVE ORIENT0 TO AFP-TABLE-ROTATION. MOVE 1.0 TO AFP-TOP-THICKNESS. MOVE .5 TO AFP-BOTTOM-THICKNESS. MOVE .5 TO AFP-LEFT-THICKNESS. MOVE .5 TO AFP-RIGHT-THICKNESS. PERFORM 362-AFPBTABL. MOVE AFP-TABLE-HANDLE TO AFP-CURRENT-HANDLE. \*---------------------------------------------------------------\* Write the header rows \*---------------------------------------------------------------\* PERFORM WRITE-HEADER-ROWS. /---------------------------------------------------------------\* \*---------------------------------------------------------------\*  $\star$ \* CREATE THE HEADER FOR THE CONTINUATION PAGES \*  $\star$ \*---------------------------------------------------------------\* CREATE-THE-CONT-HEADER. \*---------------------------------------------------------------\* \* Include the page segment \*  $*$  -------MOVE 29 TO AFP-X-COORDINATE. MOVE XABS TO AFP-X-REF-COORD-SYS. MOVE 23 TO AFP-Y-COORDINATE. MOVE YABS TO AFP-Y-REF-COORD-SYS. PERFORM 270-AFPSPOS. MOVE ″APQPSEG″ TO AFP-PSEG-NAME. MOVE TRU TO AFP-INLINE-OPTION. MOVE FALS TO AFP-REUSE-OPTION. PERFORM 440-AFPIPSEG. \*---------------------------------------------------------------\* \* Draw a rule underneath the page segment \* \*---------------------------------------------------------------\* MOVE 1.5 TO AFP-RULE-THICKNESS. PERFORM 290-AFPSRTHK. MOVE 29 TO AFP-X-COORDINATE. MOVE XABS TO AFP-X-REF-COORD-SYS. MOVE 50 TO AFP-Y-COORDINATE. MOVE YABS TO AFP-Y-REF-COORD-SYS. PERFORM 270-AFPSPOS. MOVE XDIRECTION TO AFP-DIRECTION. MOVE 158 TO AFP-RULE-LENGTH. PERFORM 310-AFPPRULE. \*---------------------------------------------------------------\* \* Leave space after the rule \*---------------------------------------------------------------\* MOVE 4 TO AFP-Y-COORDINATE. MOVE YREL TO AFP-Y-REF-COORD-SYS. PERFORM 270-AFPSPOS. \*---------------------------------------------------------------\* \* Query the position and calculate the page header depth. \* \*---------------------------------------------------------------\* PERFORM 275-AFPQPOS. MOVE AFP-Y-COORDINATE TO PAGE-HEADER-DEPTH. /---------------------------------------------------------------\* \*---------------------------------------------------------------\*  $\star$ TERMINATE THE AFPAPI AND THE PROGRAM  $\star$ \*---------------------------------------------------------------\* END-PROCESSING. PERFORM 490-AFPEDOC.  $-$  Buffered-Output Modification  $-$ **MOVE AFP-BUFFER-LENGTH TO AFP-BUFFER-LENGTH-REDEFINED. EXEC CICS WRITEQ TS QUEUE(**″**APQSAMPB**″) **FROM(AFP-BUFFER) LENGTH(AFP-BUFFER-LENGTH-HALFWORD) END-EXEC. End of Buffered-Output Modification**  PERFORM 495-AFPTERM. COPY APQPERF. COPY APQSTRL. COPY APQTRIM.

END PROGRAM APQCISMB.

**APQCISMB**

# **Appendix A. COBOL Macros Used as Programming Interfaces**

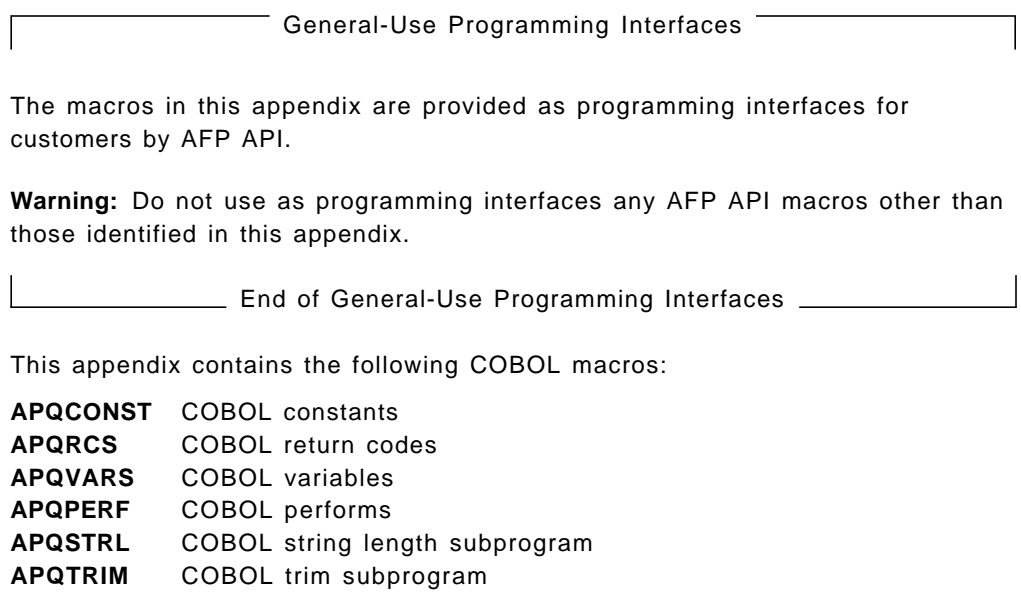

#### **APQCONST**

/---------------------------------------------------------------\* \*---------------------------------------------------------------\*  $\star$  \* COPY BOOK --- APOCONST  $\star$ \* This copy book contains the constants for the variables used \* \* by the AFP API. \* \*---------------------------------------------------------------\* \*\*\*\*\*\*\*\*\*\*\*\*\*\*\*\*\*\*\*\*\*\*\*\*\*\*\*\*\*\*\*\*\*\*\*\*\*\*\*\*\*\*\*\*\*\*\*\*\*\*\*\*\* \* The following value indicates that a default \* \* value is to be used for an AFP API parameter. \* \*\*\*\*\*\*\*\*\*\*\*\*\*\*\*\*\*\*\*\*\*\*\*\*\*\*\*\*\*\*\*\*\*\*\*\*\*\*\*\*\*\*\*\*\*\*\*\*\*\*\*\*\* 01 AFP-DEFAULT PIC S9(5)V9(4) BINARY VALUE IS -1.0. \*\*\*\*\*\*\*\*\*\*\*\*\*\*\*\*\*\*\*\*\*\*\*\*\*\*\*\*\*\*\*\*\*\*\*\*\*\*\*\*\*\*\*\*\*\*\*\*\*\*\*\*\* \* The following value indicates that the document \* \* page orientation is to be used for a page. \* \* Specified on AFPBPAG (Begin Page). \* \*\*\*\*\*\*\*\*\*\*\*\*\*\*\*\*\*\*\*\*\*\*\*\*\*\*\*\*\*\*\*\*\*\*\*\*\*\*\*\*\*\*\*\*\*\*\*\*\*\*\*\*\* 01 ORIENTDOC PIC 9(8) BINARY VALUE IS 1. \*\*\*\*\*\*\*\*\*\*\*\*\*\*\*\*\*\*\*\*\*\*\*\*\*\*\*\*\*\*\*\*\*\*\*\*\*\*\*\*\*\*\*\*\*\*\*\*\*\*\*\*\* \* Boolean values \* \*\*\*\*\*\*\*\*\*\*\*\*\*\*\*\*\*\*\*\*\*\*\*\*\*\*\*\*\*\*\*\*\*\*\*\*\*\*\*\*\*\*\*\*\*\*\*\*\*\*\*\*\* 01 TRU PIC 9(8) BINARY VALUE IS 1. 01 FALS PIC 9(8) BINARY VALUE IS 0. \*\*\*\*\*\*\*\*\*\*\*\*\*\*\*\*\*\*\*\*\*\*\*\*\*\*\*\*\*\*\*\*\*\*\*\*\*\*\*\*\*\*\*\*\*\*\*\*\*\*\*\*\* \* The input units of measurement for AFPSUNI and \* \* AFPBDOC (Set Units and Begin Document) \* \*\*\*\*\*\*\*\*\*\*\*\*\*\*\*\*\*\*\*\*\*\*\*\*\*\*\*\*\*\*\*\*\*\*\*\*\*\*\*\*\*\*\*\*\*\*\*\*\*\*\*\*\* 01 INCH PIC 9(8) BINARY VALUE IS 1.<br>01 MM PIC 9(8) BINARY VALUE IS 2. 01 MM PIC 9(8) BINARY VALUE IS 2. 01 CM PIC 9(8) BINARY VALUE IS 3. 01 U240 PIC 9(8) BINARY VALUE IS 4. 01 U1440 PIC 9(8) BINARY VALUE IS 5. \*\*\*\*\*\*\*\*\*\*\*\*\*\*\*\*\*\*\*\*\*\*\*\*\*\*\*\*\*\*\*\*\*\*\*\*\*\*\*\*\*\*\*\*\*\*\*\*\*\*\*\*\* \* The colors for AFPSCLR(Set Color) \* \*\*\*\*\*\*\*\*\*\*\*\*\*\*\*\*\*\*\*\*\*\*\*\*\*\*\*\*\*\*\*\*\*\*\*\*\*\*\*\*\*\*\*\*\*\*\*\*\*\*\*\*\* 01 BLACK PIC 9(8) BINARY VALUE IS 1. 01 BLUE PIC 9(8) BINARY VALUE IS 2. 01 RED PIC 9(8) BINARY VALUE IS 3. 01 MAGENTA PIC 9(8) BINARY VALUE IS 4. 01 GREEN PIC 9(8) BINARY VALUE IS 5. 01 CYAN PIC 9(8) BINARY VALUE IS 6. 01 YELLOW PIC 9(8) BINARY VALUE IS 7. 01 BROWN PIC 9(8) BINARY VALUE IS 8. 01 MEDIA PIC 9(8) BINARY VALUE IS 9. \*\*\*\*\*\*\*\*\*\*\*\*\*\*\*\*\*\*\*\*\*\*\*\*\*\*\*\*\*\*\*\*\*\*\*\*\*\*\*\*\*\*\*\*\*\*\*\*\*\*\*\*\* \* The font weights for AFPDFNT(Define Font) \* \*\*\*\*\*\*\*\*\*\*\*\*\*\*\*\*\*\*\*\*\*\*\*\*\*\*\*\*\*\*\*\*\*\*\*\*\*\*\*\*\*\*\*\*\*\*\*\*\*\*\*\*\* 01 ULTRALIGHT PIC 9(8) BINARY VALUE IS 1. 01 EXTRALIGHT PIC 9(8) BINARY VALUE IS 2. 01 LIGHT PIC 9(8) BINARY VALUE IS 3. 01 SEMILIGHT PIC 9(8) BINARY VALUE IS 4. 01 MEDIUM PIC 9(8) BINARY VALUE IS 5. 01 SEMIBOLD PIC 9(8) BINARY VALUE IS 6. 01 BOLD PIC 9(8) BINARY VALUE IS 7. 01 EXTRABOLD PIC 9(8) BINARY VALUE IS 8. 01 ULTRABOLD PIC 9(8) BINARY VALUE IS 9. \*\*\*\*\*\*\*\*\*\*\*\*\*\*\*\*\*\*\*\*\*\*\*\*\*\*\*\*\*\*\*\*\*\*\*\*\*\*\*\*\*\*\*\*\*\*\*\*\*\*\*\*\* \* The font widths for AFPDFNT(Define Font) \* \*\*\*\*\*\*\*\*\*\*\*\*\*\*\*\*\*\*\*\*\*\*\*\*\*\*\*\*\*\*\*\*\*\*\*\*\*\*\*\*\*\*\*\*\*\*\*\*\*\*\*\*\* 01 ULTRACOND PIC 9(8) BINARY VALUE IS 1. 01 EXTRACOND PIC 9(8) BINARY VALUE IS 2. 01 CONDENSED PIC 9(8) BINARY VALUE IS 3. 01 SEMICOND PIC 9(8) BINARY VALUE IS 4.<br>01 NORMAL PIC 9(8) BINARY VALUE IS 5.<br>01 SEMIEXP PIC 9(8) BINARY VALUE IS 6. PIC 9(8) BINARY VALUE IS 5.<br>PIC 9(8) BINARY VALUE IS 6. 01 SEMIEXP PIC 9(8) BINARY VALUE IS 6. 01 EXPANDED PIC 9(8) BINARY VALUE IS 7. 01 EXTRAEXP PIC 9(8) BINARY VALUE IS 8. 01 ULTRAEXP PIC 9(8) BINARY VALUE IS 9. \*\*\*\*\*\*\*\*\*\*\*\*\*\*\*\*\*\*\*\*\*\*\*\*\*\*\*\*\*\*\*\*\*\*\*\*\*\*\*\*\*\*\*\*\*\*\*\*\*\*\*\*\* \* The font styles for AFPDFNT(Define Font) \* \*\*\*\*\*\*\*\*\*\*\*\*\*\*\*\*\*\*\*\*\*\*\*\*\*\*\*\*\*\*\*\*\*\*\*\*\*\*\*\*\*\*\*\*\*\*\*\*\*\*\*\*\* 01 ROMAN PIC 9(8) BINARY VALUE IS 1. 01 ITALIC PIC 9(8) BINARY VALUE IS 2.

\*\*\*\*\*\*\*\*\*\*\*\*\*\*\*\*\*\*\*\*\*\*\*\*\*\*\*\*\*\*\*\*\*\*\*\*\*\*\*\*\*\*\*\*\*\*\*\*\*\*\*\*\* \* The string alignment values for AFPPCHS (Put \* \* Character String) \* \*\*\*\*\*\*\*\*\*\*\*\*\*\*\*\*\*\*\*\*\*\*\*\*\*\*\*\*\*\*\*\*\*\*\*\*\*\*\*\*\*\*\*\*\*\*\*\*\*\*\*\*\* 01 R-GHT PIC 9(8) BINARY VALUE IS 1. 01 L-FT PIC 9(8) BINARY VALUE IS 2. 01 CENTER PIC 9(8) BINARY VALUE IS 3. 01 CHAR PIC 9(8) BINARY VALUE IS 4. \*\*\*\*\*\*\*\*\*\*\*\*\*\*\*\*\*\*\*\*\*\*\*\*\*\*\*\*\*\*\*\*\*\*\*\*\*\*\*\*\*\*\*\*\*\*\*\*\*\*\*\*\* \* The format options for AFPBPAR and AFPDFLD \* \* (Begin Paragraph and Define Field) \* \*\*\*\*\*\*\*\*\*\*\*\*\*\*\*\*\*\*\*\*\*\*\*\*\*\*\*\*\*\*\*\*\*\*\*\*\*\*\*\*\*\*\*\*\*\*\*\*\*\*\*\*\* 01 FOLEFT PIC 9(8) BINARY VALUE IS 1. 01 FOCENTER PIC 9(8) BINARY VALUE IS 2. 01 FORIGHT PIC 9(8) BINARY VALUE IS 3. 01 FOJUSTIFY PIC 9(8) BINARY VALUE IS 4. \*\*\*\*\*\*\*\*\*\*\*\*\*\*\*\*\*\*\*\*\*\*\*\*\*\*\*\*\*\*\*\*\*\*\*\*\*\*\*\*\*\*\*\*\*\*\*\*\*\*\*\*\* \* The line directions for AFPPRUL (Put Rule) \* \*\*\*\*\*\*\*\*\*\*\*\*\*\*\*\*\*\*\*\*\*\*\*\*\*\*\*\*\*\*\*\*\*\*\*\*\*\*\*\*\*\*\*\*\*\*\*\*\*\*\*\*\* 01 XDIRECTION PIC 9(8) BINARY VALUE IS 1. 01 YDIRECTION PIC 9(8) BINARY VALUE IS 2. \*\*\*\*\*\*\*\*\*\*\*\*\*\*\*\*\*\*\*\*\*\*\*\*\*\*\*\*\*\*\*\*\*\*\*\*\*\*\*\*\*\*\*\*\*\*\*\*\*\*\*\*\* \* The Y Reference Coordinate systems for AFPSPOS \* \* (Set Position) \* \*\*\*\*\*\*\*\*\*\*\*\*\*\*\*\*\*\*\*\*\*\*\*\*\*\*\*\*\*\*\*\*\*\*\*\*\*\*\*\*\*\*\*\*\*\*\*\*\*\*\*\*\* 01 YABS PIC 9(8) BINARY VALUE IS 1. 01 YREL PIC 9(8) BINARY VALUE IS 2. 01 YLINES PIC 9(8) BINARY VALUE IS 3. \*\*\*\*\*\*\*\*\*\*\*\*\*\*\*\*\*\*\*\*\*\*\*\*\*\*\*\*\*\*\*\*\*\*\*\*\*\*\*\*\*\*\*\*\*\*\*\*\*\*\*\*\* \* The X Reference Coordinate systems for AFPSPOS \* \* (Set Position) \* \*\*\*\*\*\*\*\*\*\*\*\*\*\*\*\*\*\*\*\*\*\*\*\*\*\*\*\*\*\*\*\*\*\*\*\*\*\*\*\*\*\*\*\*\*\*\*\*\*\*\*\*\* 01 XABS PIC 9(8) BINARY VALUE IS 1. 01 XREL PIC 9(8) BINARY VALUE IS 2. \*\*\*\*\*\*\*\*\*\*\*\*\*\*\*\*\*\*\*\*\*\*\*\*\*\*\*\*\*\*\*\*\*\*\*\*\*\*\*\*\*\*\*\*\*\*\*\*\*\*\*\*\* \* The shading patterns \* \*\*\*\*\*\*\*\*\*\*\*\*\*\*\*\*\*\*\*\*\*\*\*\*\*\*\*\*\*\*\*\*\*\*\*\*\*\*\*\*\*\*\*\*\*\*\*\*\*\*\*\*\* 01 STNDARD PIC 9(8) BINARY VALUE IS 1. 01 SCREEN PIC 9(8) BINARY VALUE IS 2. 01 NOSHADE PIC 9(8) BINARY VALUE IS 3. \*\*\*\*\*\*\*\*\*\*\*\*\*\*\*\*\*\*\*\*\*\*\*\*\*\*\*\*\*\*\*\*\*\*\*\*\*\*\*\*\*\*\*\*\*\*\*\*\*\*\*\*\* \* The page orientations for AFPBDOC and AFPBPAG \* \* (Begin Document and Begin Page) \* \*\*\*\*\*\*\*\*\*\*\*\*\*\*\*\*\*\*\*\*\*\*\*\*\*\*\*\*\*\*\*\*\*\*\*\*\*\*\*\*\*\*\*\*\*\*\*\*\*\*\*\*\* 01 ORIENT0 PIC 9(8) BINARY VALUE IS 0. 01 ORIENT90 PIC 9(8) BINARY VALUE IS 90. 01 ORIENT180 PIC 9(8) BINARY VALUE IS 180. 01 ORIENT270 PIC 9(8) BINARY VALUE IS 270. \*\*\*\*\*\*\*\*\*\*\*\*\*\*\*\*\*\*\*\*\*\*\*\*\*\*\*\*\*\*\*\*\*\*\*\*\*\*\*\*\*\*\*\*\*\*\*\*\*\*\*\*\* \* The font, area, table, and object rotations for \* \* AFPDFNT, AFPPARE, AFPBTBL, and AFPIOBJ \* \* (Define Font, Put Area, Begin Table, and Include \* \* Object) \* \*\*\*\*\*\*\*\*\*\*\*\*\*\*\*\*\*\*\*\*\*\*\*\*\*\*\*\*\*\*\*\*\*\*\*\*\*\*\*\*\*\*\*\*\*\*\*\*\*\*\*\*\* 01 ROTATE0 PIC 9(8) BINARY VALUE IS 0. 01 ROTATE90 PIC 9(8) BINARY VALUE IS 90. 01 ROTATE180 PIC 9(8) BINARY VALUE IS 180. 01 ROTATE270 PIC 9(8) BINARY VALUE IS 270. 01 ROTATE-DEFAULT PIC 9(8) BINARY VALUE IS 1. \*\*\*\*\*\*\*\*\*\*\*\*\*\*\*\*\*\*\*\*\*\*\*\*\*\*\*\*\*\*\*\*\*\*\*\*\*\*\*\*\*\*\*\*\*\*\*\*\*\*\*\*\* \* The text orientation for AFPDFLD (Define Field) \* \*\*\*\*\*\*\*\*\*\*\*\*\*\*\*\*\*\*\*\*\*\*\*\*\*\*\*\*\*\*\*\*\*\*\*\*\*\*\*\*\*\*\*\*\*\*\*\*\*\*\*\*\* 01 TXTOR0-0 PIC 9(8) BINARY VALUE IS 0. 01 TXTOR90-180 PIC 9(8) BINARY VALUE IS 90. 01 TXTOR180-270 PIC 9(8) BINARY VALUE IS 180. 01 TXTOR270-0 PIC 9(8) BINARY VALUE IS 270. \*\*\*\*\*\*\*\*\*\*\*\*\*\*\*\*\*\*\*\*\*\*\*\*\*\*\*\*\*\*\*\*\*\*\*\*\*\*\*\*\*\*\*\*\*\*\*\*\*\*\*\*\* \* The vertical alignment for AFPDFLD (Define Field) \* \*\*\*\*\*\*\*\*\*\*\*\*\*\*\*\*\*\*\*\*\*\*\*\*\*\*\*\*\*\*\*\*\*\*\*\*\*\*\*\*\*\*\*\*\*\*\*\*\*\*\*\*\* PIC 9(8) BINARY VALUE IS 1. 01 VERCENTER PIC 9(8) BINARY VALUE IS 2. 01 VERBOTTOM PIC 9(8) BINARY VALUE IS 3.

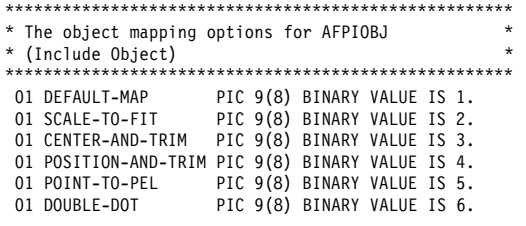

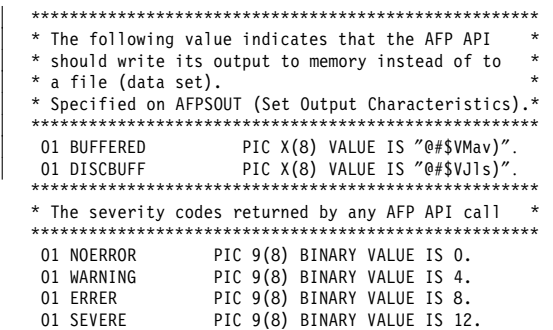

01 FATAL PIC 9(8) BINARY VALUE IS 16.

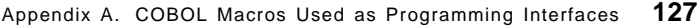

## **APQRCS**

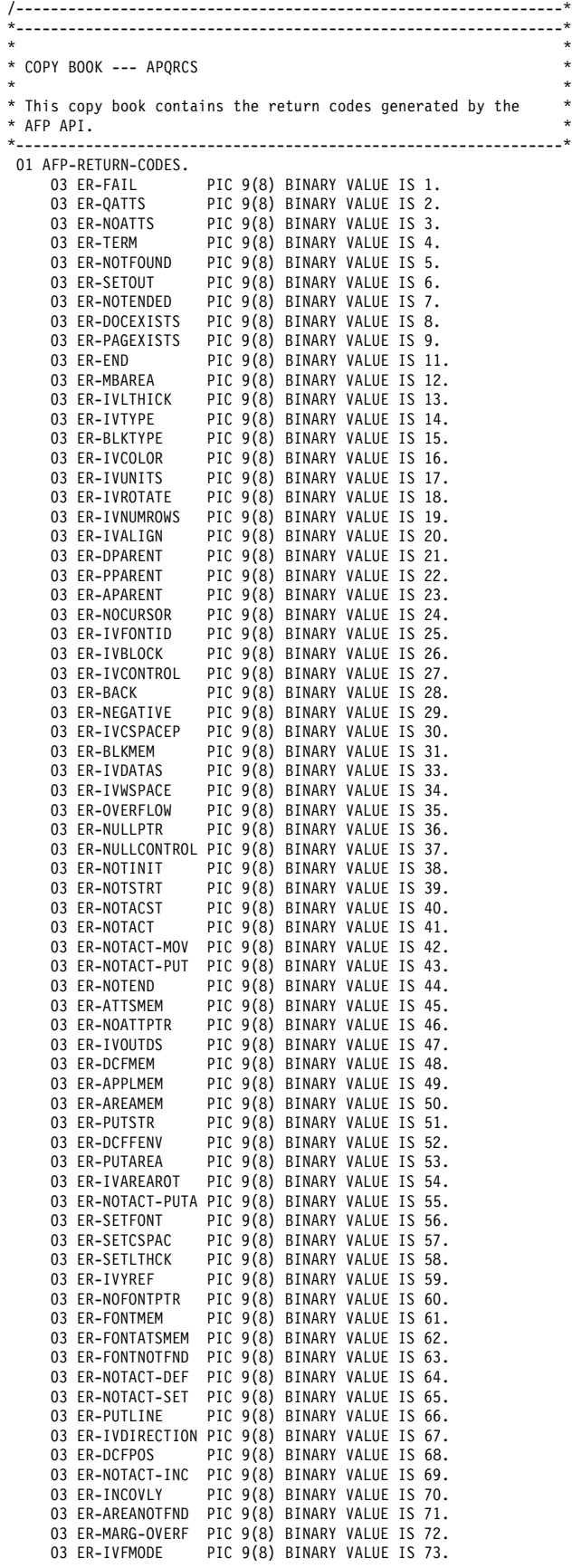

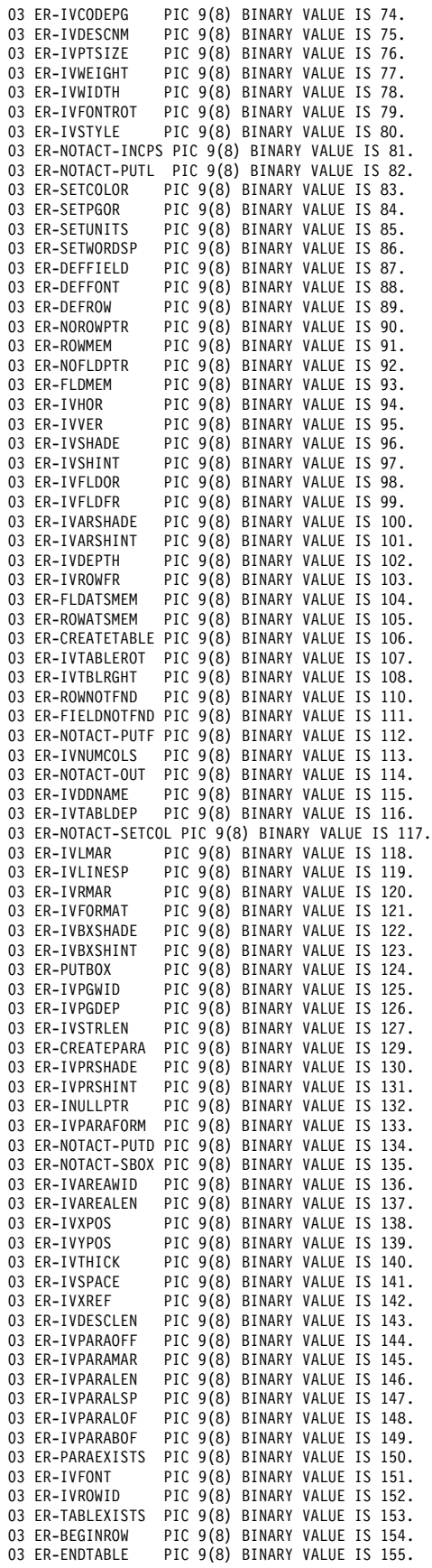

```
03 ER-BEGINFLD PIC 9(8) BINARY VALUE IS 156.
03 ER-NOTACT-SFLD PIC 9(8) BINARY VALUE IS 157.
03 ER-NOTACT-EFLD PIC 9(8) BINARY VALUE IS 158.
03 ER-NOTACT-SROW PIC 9(8) BINARY VALUE IS 159.
03 ER-NOTACT-EROW PIC 9(8) BINARY VALUE IS 160.
03 ER-NOTACT-ETBL PIC 9(8) BINARY VALUE IS 161.
03 ER-NOTACT-EPAR PIC 9(8) BINARY VALUE IS 162.
03 ER-ENDFLD PIC 9(8) BINARY VALUE IS 163.<br>03 FR-ENDROW PIC 9(8) BINARY VALUE IS 164.
03 ER-ENDROW PIC 9(8) BINARY VALUE IS 164.<br>03 ER-ENDPARA PIC 9(8) BINARY VALUE IS 165.
                       PIC 9(8) BINARY VALUE IS 165.
03 ER-IVPARADEP PIC 9(8) BINARY VALUE IS 166.
03 ER-IVBOXWIDTH PIC 9(8) BINARY VALUE IS 167.
03 ER-IVBOXDEPTH PIC 9(8) BINARY VALUE IS 168.<br>03 ER-IVRULELEN PIC 9(8) BINARY VALUE IS 169.
03 ER-IVRULELEN PIC 9(8) BINARY VALUE IS 169.<br>03 ER-IVTBLTOP PIC 9(8) BINARY VALUE IS 170.
                       PIC 9(8) BINARY VALUE IS 170.
03 ER-IVTBLBOT PIC 9(8) BINARY VALUE IS 171.<br>03 ER-IVTBLLFT PIC 9(8) BINARY VALUE IS 172.
03 ER-IVTBLLFT PIC 9(8) BINARY VALUE IS 172.<br>03 ER-IVFLDBOT PIC 9(8) BINARY VALUE IS 173.
03 ER-IVFLDBOT PIC 9(8) BINARY VALUE IS 173.<br>03 ER-IVFLDLFT PIC 9(8) BINARY VALUE IS 174.
                       PIC 9(8) BINARY VALUE IS 174.
03 ER-IVFLDRGHT PIC 9(8) BINARY VALUE IS 175.
03 ER-IVCOLWID PIC 9(8) BINARY VALUE IS 176.
03 ER-FONTDEFS PIC 9(8) BINARY VALUE IS 177.<br>03 ER-ENDPAGE PIC 9(8) BINARY VALUE IS 178
                       PIC 9(8) BINARY VALUE IS 178.
03 ER-ENDDOC PIC 9(8) BINARY VALUE IS 179.<br>03 ER-INCPSEG PIC 9(8) BINARY VALUE IS 180.
                       PIC 9(8) BINARY VALUE IS 180.
03 ER-IVUNITP PIC 9(8) BINARY VALUE IS 181.<br>03 ER-IVXPOSP PIC 9(8) BINARY VALUE IS 182.
03 ER-IVXPOSP PIC 9(8) BINARY VALUE IS 182.<br>03 ER-IVYPOSP PIC 9(8) BINARY VALUE IS 183.
03 ER-IVYPOSP PIC 9(8) BINARY VALUE IS 183.<br>03 ER-IVCOLORP PIC 9(8) BINARY VALUE IS 184.
03 ER-IVCOLORP PIC 9(8) BINARY VALUE IS 184.
03 ER-IVINLINE PIC 9(8) BINARY VALUE IS 185.<br>03 ER-IVBLKP PIC 9(8) BINARY VALUE IS 186.
03 ER-IVBLKP PIC 9(8) BINARY VALUE IS 186.<br>03 ER-IVCSPACE PIC 9(8) BINARY VALUE IS 187.
                       PIC 9(8) BINARY VALUE IS 187.
03 ER-NOTACT-SETWSP
                 PIC 9(8) BINARY VALUE IS 188.
03 ER-NOTACT-SETISP
                  PIC 9(8) BINARY VALUE IS 189.
03 ER-PUTTEXT PIC 9(8) BINARY VALUE IS 190.
03 ER-IVPARAIND PIC 9(8) BINARY VALUE IS 191.
03 ER-INVMM PIC 9(8) BINARY VALUE IS 192.
03 ER-NOTACT-INVMM
PIC 9(8) BINARY VALUE IS 193.<br>O3 ER-IVROWDEP PIC 9(8) BINARY VALUE IS
                     PIC 9(8) BINARY VALUE IS 194.
03 ER-NOTACT-SLIBS
                  PIC 9(8) BINARY VALUE IS 195.
03 ER-SETLIBS PIC 9(8) BINARY VALUE IS 196.<br>03 ER-IVPSEGLIB PIC 9(8) BINARY VALUE IS 197.
                       PIC 9(8) BINARY VALUE IS 197.
03 ER-IVOBJLIB PIC 9(8) BINARY VALUE IS 198.<br>03 ER-IVFONTLIB PIC 9(8) BINARY VALUE IS 199.
                       PIC 9(8) BINARY VALUE IS 199.
03 ER-NO-STORAGE PIC 9(8) BINARY VALUE IS 200.<br>03 ER-READ-LIB PIC 9(8) BINARY VALUE IS 201.
                       PIC 9(8) BINARY VALUE IS 201.
03 ER-TOO-WIDE PIC 9(8) BINARY VALUE IS 202.
03 ER-NO-SHADE PIC 9(8) BINARY VALUE IS 203.
03 ER-IVREQUEST PIC 9(8) BINARY VALUE IS 204.
03 ER-QFONT-NOTFOUND
                 PIC 9(8) BINARY VALUE IS 206.
03 ER-END-OF-PAGE PIC 9(8) BINARY VALUE IS 207.
03 ER-NO-FORMATTER-HANDLE
                  PIC 9(8) BINARY VALUE IS 208.
```
03 ER-ROW-TOO-DEEP PIC 9(8) BINARY VALUE IS 209. 03 ER-WRITE-OUTPUT PIC 9(8) BINARY VALUE IS 210. 03 ER-TOO-BIG PIC 9(8) BINARY VALUE IS 211. 03 ER-FONTINDEX PIC 9(8) BINARY VALUE IS 212. 03 ER-DEPTH-EXCEEDED PIC 9(8) BINARY VALUE IS 213. 03 ER-STARTFONT PIC 9(8) BINARY VALUE IS 214. 03 ER-NO-DEFINITION PIC 9(8) BINARY VALUE IS 215. 03 ER-NO-OBJECT PIC 9(8) BINARY VALUE IS 216.<br>03 ER-INVFONT PIC 9(8) BINARY VALUE IS 217. 03 ER-INVFONT PIC 9(8) BINARY VALUE IS 217.<br>03 ER-CODEPAGE PIC 9(8) BINARY VALUE IS 218. PIC 9(8) BINARY VALUE IS 218. 03 ER-OFF-PAGE PIC 9(8) BINARY VALUE IS 219. 03 ER-FONTSIZE PIC 9(8) BINARY VALUE IS 220. 03 ER-AREA-OFF-PAGE PIC 9(8) BINARY VALUE IS 221.<br>
03 ER-INVPSEG PIC 9(8) BINARY VALUE IS 03 ER-INVPSEG PIC 9(8) BINARY VALUE IS 222.<br>03 ER-LOADMOD PIC 9(8) BINARY VALUE IS 223. PIC 9(8) BINARY VALUE IS 223. 03 ER-REPLACE PIC 9(8) BINARY VALUE IS 224.<br>03 ER-FIELDNDEF PIC 9(8) BINARY VALUE IS 225. 03 ER-FIELDNDEF PIC 9(8) BINARY VALUE IS 225.<br>03 ER-NESTGRPS PIC 9(8) BINARY VALUE IS 226 PIC 9(8) BINARY VALUE IS 226. 03 ER-NOBEGGRP PIC 9(8) BINARY VALUE IS 227. 03 ER-NOACTGRP PIC 9(8) BINARY VALUE IS 228. 03 ER-INVSUBROW PIC 9(8) BINARY VALUE IS 229.<br>03 ER-INCOBJ – PIC 9(8) BINARY VALUE IS 260. 03 ER-INCOBJ PIC 9(8) BINARY VALUE IS 260.<br>03 ER-TRACE PIC 9(8) BINARY VALUE IS 261. PIC 9(8) BINARY VALUE IS 261. 03 ER-IVOBJWIDTH PIC 9(8) BINARY VALUE IS 262. 03 ER-IVOBJDEPTH PIC 9(8) BINARY VALUE IS 263.<br>03 ER-IVOBJROT PIC 9(8) BINARY VALUE IS 264. 03 ER-IVOBJROT PIC 9(8) BINARY VALUE IS 264.<br>03 ER-IVOBJMAP PIC 9(8) BINARY VALUE IS 265. 03 ER-IVOBJMAP PIC 9(8) BINARY VALUE IS 265.<br>03 ER-IVOBJXPOS PIC 9(8) BINARY VALUE IS 266. PIC 9(8) BINARY VALUE IS 266. 03 ER-IVOBJYPOS PIC 9(8) BINARY VALUE IS 267. 03 ER-NOTACT-INCOBJ PIC 9(8) BINARY VALUE IS 268. 03 ER-BEGGRP PIC 9(8) BINARY VALUE IS 269. 03 ER-IVGRPNAME PIC 9(8) BINARY VALUE IS 270. 03 ER-ENDGRP PIC 9(8) BINARY VALUE IS 271. 03 ER-PUTTAG PIC 9(8) BINARY VALUE IS 272. 03 ER-IVTAGNAME PIC 9(8) BINARY VALUE IS 273. 03 ER-IVTAGVALUE PIC 9(8) BINARY VALUE IS 274. 03 ER-NOTACT-BGRP PIC 9(8) BINARY VALUE IS 275. 03 ER-NOTACT-EGRP PIC 9(8) BINARY VALUE IS 276. 03 ER-NOTACT-PTAG PIC 9(8) BINARY VALUE IS 277. 03 ER-ABORT PIC 9(8) BINARY VALUE IS 278. | 03 ER-TERMINATE PIC 9(8) BINARY VALUE IS 278. 03 ER-LINELEN-OVERF PIC 9(8) BINARY VALUE IS 279. 03 ER-GETOUT PIC 9(8) BINARY VALUE IS 280. 03 ER-NOTACT-GBUF PIC 9(8) BINARY VALUE IS 281.<br>03 ER-IVBUFFER PIC 9(8) BINARY VALUE IS 282. 03 ER-IVBUFFER PIC 9(8) BINARY VALUE IS 282.<br>03 ER-OSTR PIC 9(8) BINARY VALUE IS 284 PIC 9(8) BINARY VALUE IS 284. 03 ER-OSTR-IVSTRLEN PIC 9(8) BINARY VALUE IS 285. 03 ER-FORMATTER-ABEND

PIC 9(8) BINARY VALUE IS 255.

## **APQVARS**

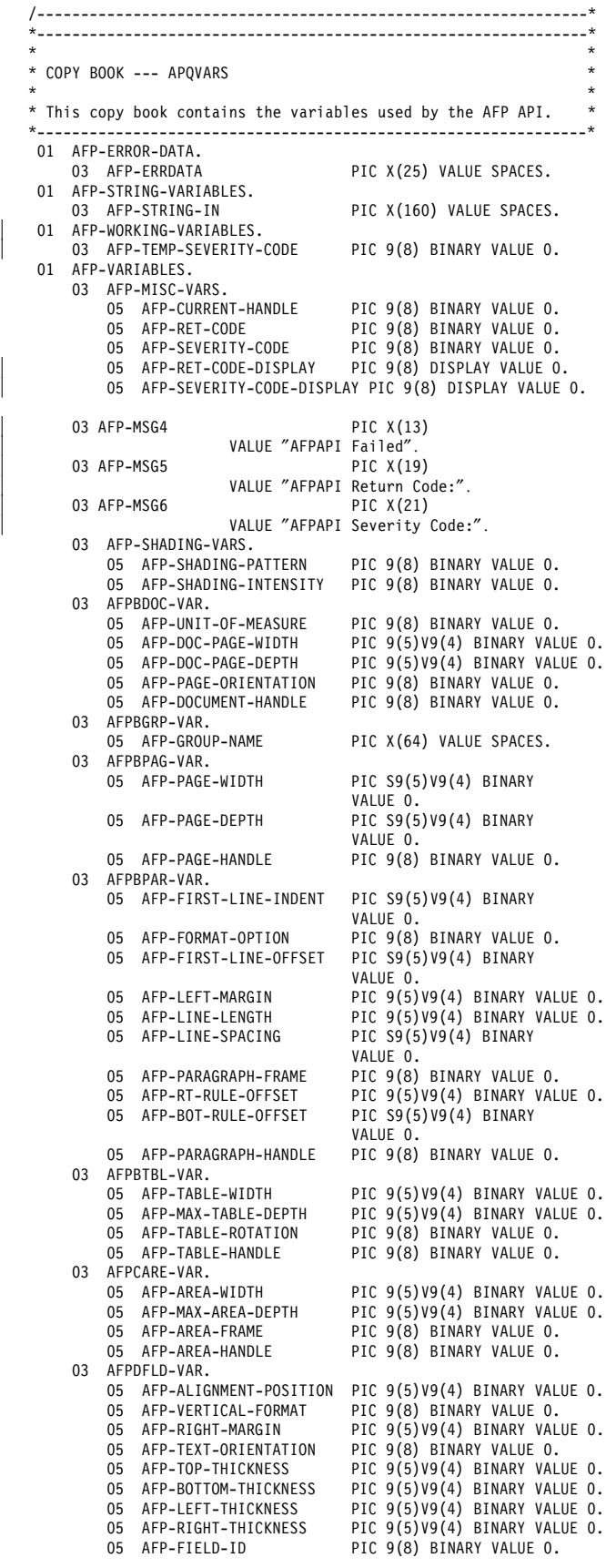

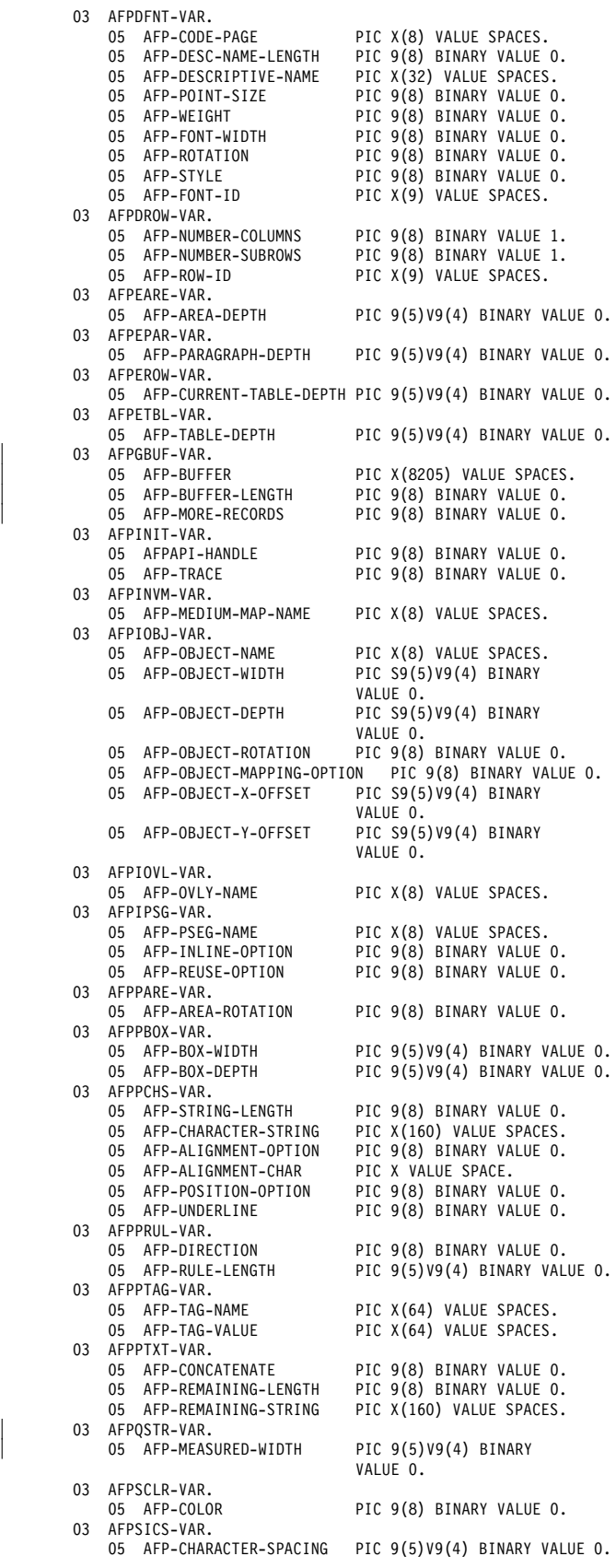

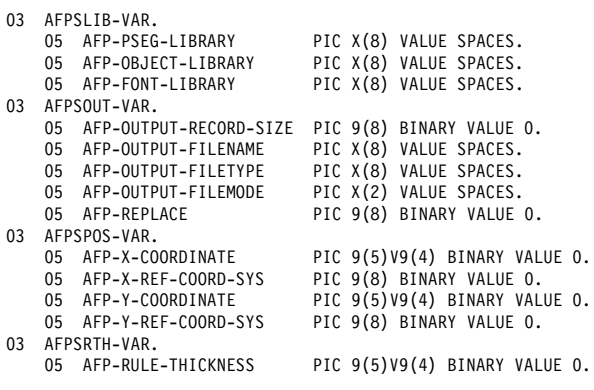

SPACES. SPACES. SPACES. VALUE 0. SPACES. VALUE 0. INARY VALUE 0. VALUE 0. INARY VALUE 0. VALUE 0.

03 AFPSWSP-VAR.<br>05 AFP-WORD-SPACING PIC S9(5)V9(4) BINARY VALUE 0. 03 AFP-ROW-ARRANGE-ARRAY. 10 AFP-SUBROW-ARRANGE OCCURS 1 TO 64 TIMES DEPENDING ON AFP-NUMBER-SUBROWS. 15 AFP-COLUMN-ARRANGE OCCURS 1 TO 64 TIMES DEPENDING ON AFP-NUMBER-COLUMNS PIC 9(8) BINARY. 03 AFP-COLUMN-WIDTH-ARRAY. 10 AFP-COLUMN-WIDTH OCCURS 1 TO 64 TIMES DEPENDING ON AFP-NUMBER-COLUMNS PIC 9(5)V9(4) BINARY.

03 AFP-MIN-SUBROW-DEPTH-ARRAY. 10 AFP-SUBROW-DEPTH OCCURS 1 TO 64 TIMES DEPENDING ON AFP-NUMBER-SUBROWS PIC S9(5)V9(4) BINARY.

## **APQPERF**

| To modify the APQPERF copy book for a CICS/ESA environment, follow the instructions in the comments on page 139.

```
/---------------------------------------------------------------*
*---------------------------------------------------------------*
\star* COPY BOOK --- APQPERF *
\star* This copy book contains paragraphs which invoke the AFP API *
* procedures. Upon return from an AFP API procedure, the *
* severity code is examined and if found to contain a SEVERE *
* or FATAL code, the name of the AFP API call in error and *
* its associated return code and severity code are displayed *
* at SYSOUT. In addition, the API is terminated by calling *
* AFPTERM which causes any partial page to be printed and the *
* COBOL program is also terminated by generating a STOP RUN *
* statement. *
*---------------------------------------------------------------*
*---------------------------------------------------------------*
\starInitialize the AFPAPI
\star *
*---------------------------------------------------------------*
 200-AFPINIT.
    CALL ″AFPINIT″
                USING
                BY REFERENCE
                  AFPAPI-HANDLE
                BY CONTENT
                  AFP-TRACE
                BY REFERENCE
                  AFP-RET-CODE
                  AFP-SEVERITY-CODE.
     MOVE ″AFPINIT″ TO AFP-ERRDATA.
     PERFORM CHKSUCC.
       /---------------------------------------------------------------*
       *---------------------------------------------------------------*
\starBEGIN DOCUMENT
\star *
   *---------------------------------------------------------------*
 210-AFPBDOC.
    CALL ″AFPBDOC″
                USING
                BY CONTENT
                   AFPAPI-HANDLE
                   AFP-UNIT-OF-MEASURE
                   AFP-DOC-PAGE-WIDTH
                   AFP-DOC-PAGE-DEPTH
                   AFP-PAGE-ORIENTATION
                BY REFERENCE
                   AFP-DOCUMENT-HANDLE
                   AFP-RET-CODE
                  AFP-SEVERITY-CODE.
     MOVE ″AFPBDOC″ TO AFP-ERRDATA.
     PERFORM CHKSUCC.
                                                          /---------------------------------------------------------------*
                                                          *---------------------------------------------------------------*
                                                          \star* BEGIN PAGE *
                                                          \star*---------------------------------------------------------------*
                                                          220-AFPBPAGE.
                                                             CALL ″AFPBPAG″
                                                                          USING
                                                                          BY CONTENT
                                                                             AFPAPI-HANDLE
                                                                             AFP-DOCUMENT-HANDLE
                                                                            AFP-PAGE-WIDTH
                                                                             AFP-PAGE-DEPTH
                                                                             AFP-PAGE-ORIENTATION
                                                                          BY REFERENCE
                                                                             AFP-PAGE-HANDLE
                                                                             AFP-RET-CODE
                                                                             AFP-SEVERITY-CODE.
                                                               MOVE ″AFPBPAG″ TO AFP-ERRDATA.
                                                              PERFORM CHKSUCC.
                                                          /---------------------------------------------------------------*
                                                                *---------------------------------------------------------------*
                                                          \starCREATE AN AREA
                                                          \star*---------------------------------------------------------------*
                                                           230-AFPCAREA.
                                                                 CALL ″AFPCARE″
                                                                          USING
                                                                          BY CONTENT
                                                                             AFPAPI-HANDLE
                                                                             AFP-CURRENT-HANDLE
                                                                             AFP-AREA-WIDTH
                                                                             AFP-MAX-AREA-DEPTH
                                                                             AFP-AREA-FRAME
                                                                             AFP-SHADING-PATTERN
                                                                             AFP-SHADING-INTENSITY
                                                                          BY REFERENCE
                                                                             AFP-AREA-HANDLE
                                                                             AFP-RET-CODE
                                                                             AFP-SEVERITY-CODE.
                                                              MOVE ″AFPCARE″ TO AFP-ERRDATA.
                                                              PERFORM CHKSUCC.
                                                                     /---------------------------------------------------------------*
                                                          *---------------------------------------------------------------*
                                                          \starPUT AN AREA
                                                          \star*---------------------------------------------------------------*
                                                           235-AFPPAREA.
                                                                 CALL ″AFPPARE″
                                                                          USING
                                                                          BY CONTENT
                                                                             AFPAPI-HANDLE
                                                                             AFP-CURRENT-HANDLE
                                                                             AFP-AREA-HANDLE
                                                                             AFP-AREA-ROTATION
                                                                          BY REFERENCE
                                                                             AFP-RET-CODE
                                                                             AFP-SEVERITY-CODE.
                                                               MOVE ″AFPPARE″ TO AFP-ERRDATA.
```
PERFORM CHKSUCC.

/---------------------------------------------------------------\* \*---------------------------------------------------------------\*  $\star$ INCLUDE A PAGE OVERLAY  $\star$ \*---------------------------------------------------------------\* 236-AFPIPOVL. CALL ″AFPIOVL″ USING BY CONTENT AFPAPI-HANDLE AFP-CURRENT-HANDLE AFP-OVLY-NAME BY REFERENCE AFP-RET-CODE AFP-SEVERITY-CODE. MOVE ″AFPIOVL″ TO AFP-ERRDATA. PERFORM CHKSUCC. /---------------------------------------------------------------\* \*---------------------------------------------------------------\*  $\star$ DESTROY AN AREA  $\star$ \*---------------------------------------------------------------\* 237-AFPXAREA. CALL ″AFPXARE″ USING BY CONTENT AFPAPI-HANDLE BY REFERENCE AFP-AREA-HANDLE AFP-RET-CODE AFP-SEVERITY-CODE. MOVE ″AFPXARE″ TO AFP-ERRDATA. PERFORM CHKSUCC. /---------------------------------------------------------------\* \*---------------------------------------------------------------\*  $\star$  \* BEGIN A PARAGRAPH  $\star$  \* \*---------------------------------------------------------------\* 240-AFPBPARA. CALL ″AFPBPAR″ USING BY CONTENT AFPAPI-HANDLE AFP-CURRENT-HANDLE AFP-FIRST-LINE-INDENT AFP-FORMAT-OPTION AFP-FIRST-LINE-OFFSET AFP-LEFT-MARGIN AFP-LINE-LENGTH AFP-LINE-SPACING AFP-PARAGRAPH-FRAME AFP-RT-RULE-OFFSET AFP-BOT-RULE-OFFSET AFP-SHADING-PATTERN AFP-SHADING-INTENSITY BY REFERENCE AFP-PARAGRAPH-HANDLE AFP-RET-CODE AFP-SEVERITY-CODE. MOVE ″AFPBPAR″ TO AFP-ERRDATA. PERFORM CHKSUCC. /---------------------------------------------------------------\* \*---------------------------------------------------------------\*  $\star$ \* QUERY CURRENT ATTRIBUTES \*  $\star$ \*---------------------------------------------------------------\* 250-AFPQATTR. CALL ″AFPQATT″ USING BY CONTENT AFPAPI-HANDLE AFP-CURRENT-HANDLE BY REFERENCE AFP-UNIT-OF-MEASURE AFP-X-COORDINATE AFP-Y-COORDINATE AFP-COLOR AFP-RULE-THICKNESS AFP-FONT-ID AFP-CHARACTER-SPACING AFP-WORD-SPACING AFP-RET-CODE AFP-SEVERITY-CODE. MOVE ″AFPQATT″ TO AFP-ERRDATA. PERFORM CHKSUCC. /---------------------------------------------------------------\* \*---------------------------------------------------------------\*  $\star$ DEFINE FONT BY ATTRIBUTES  $\star$ \*---------------------------------------------------------------\* 260-AFPDFONT. CALL ″AFPDFNT″ USING BY CONTENT AFPAPI-HANDLE AFP-CURRENT-HANDLE AFP-CODE-PAGE AFP-DESC-NAME-LENGTH AFP-DESCRIPTIVE-NAME AFP-POINT-SIZE AFP-WEIGHT AFP-FONT-WIDTH AFP-ROTATION AFP-STYLE BY REFERENCE AFP-FONT-ID AFP-RET-CODE AFP-SEVERITY-CODE. MOVE ″AFPDFNT″ TO AFP-ERRDATA. PERFORM CHKSUCC. /---------------------------------------------------------------\* \*---------------------------------------------------------------\*  $\star$ SET FONT  $\star$  \* \*---------------------------------------------------------------\* 265-AFPSFONT. CALL ″AFPSFNT″ USING BY CONTENT AFPAPI-HANDLE AFP-CURRENT-HANDLE AFP-FONT-ID BY REFERENCE AFP-RET-CODE AFP-SEVERITY-CODE. MOVE ″AFPSFNT″ TO AFP-ERRDATA. PERFORM CHKSUCC.

```
/---------------------------------------------------------------*
           *---------------------------------------------------------------*
  \starSET POSITION
  \star*---------------------------------------------------------------*
   270-AFPSPOS.
      CALL ″AFPSPOS″
                  USING
                  BY CONTENT
                     AFPAPI-HANDLE
                     AFP-CURRENT-HANDLE
                     AFP-X-COORDINATE
                     AFP-X-REF-COORD-SYS
                     AFP-Y-COORDINATE
                     AFP-Y-REF-COORD-SYS
                  BY REFERENCE
                    AFP-RET-CODE
                    AFP-SEVERITY-CODE.
       MOVE ″AFPSPOS″ TO AFP-ERRDATA.
       PERFORM CHKSUCC.
  /---------------------------------------------------------------*
  *---------------------------------------------------------------*
  \starQUERY CURRENT POSITION
  \star*---------------------------------------------------------------*
   275-AFPQPOS.
      CALL ″AFPQPOS″
                  USING
                  BY CONTENT
                     AFPAPI-HANDLE
                     AFP-CURRENT-HANDLE
                  BY REFERENCE
                    AFP-X-COORDINATE
                     AFP-Y-COORDINATE
                     AFP-RET-CODE
                     AFP-SEVERITY-CODE.
       MOVE ″AFPQPOS″ TO AFP-ERRDATA.
       PERFORM CHKSUCC.
           | /---------------------------------------------------------------*
         | *---------------------------------------------------------------*
\vert \star *
      Query Character String Area Size
| * *
     | *---------------------------------------------------------------*
| 277-AFPQSTR.
| CALL ″AFPQSTR″
| USING
                  | BY CONTENT
                     | AFPAPI-HANDLE
                     | AFP-CURRENT-HANDLE
                     | AFP-CHARACTER-STRING
                     | AFP-STRING-LENGTH
                  BY REFERENCE
                     | AFP-MEASURED-WIDTH
                     | AFP-LINE-SPACING
                     | AFP-RET-CODE
                    | AFP-SEVERITY-CODE.
       | MOVE ″AFPQSTR″ TO AFP-ERRDATA.
       PERFORM CHKSUCC.
                                                           /---------------------------------------------------------------*
                                                           *---------------------------------------------------------------*
                                                            \star* SET UNITS *
                                                            \star*---------------------------------------------------------------*
                                                            280-AFPSUNIT.
                                                               CALL ″AFPSUNI″
                                                                            USING
                                                                            BY CONTENT
                                                                              AFPAPI-HANDLE
                                                                              AFP-CURRENT-HANDLE
                                                                              AFP-UNIT-OF-MEASURE
                                                                            BY REFERENCE
                                                                              AFP-RET-CODE
                                                                              AFP-SEVERITY-CODE.
                                                                MOVE ″AFPSUNI″ TO AFP-ERRDATA.
                                                                PERFORM CHKSUCC.
                                                           /---------------------------------------------------------------*
                                                            *---------------------------------------------------------------*
                                                            \star* SET RULE THICKNESS *
                                                            \star*---------------------------------------------------------------*
                                                             290-AFPSRTHK.
                                                               CALL ″AFPSRTH″
                                                                            USING
                                                                            BY CONTENT
                                                                              AFPAPI-HANDLE
                                                                              AFP-CURRENT-HANDLE
                                                                              AFP-RULE-THICKNESS
                                                                            BY REFERENCE
                                                                              AFP-RET-CODE
                                                                              AFP-SEVERITY-CODE.
                                                                MOVE ″AFPSRTH″ TO AFP-ERRDATA.
                                                                PERFORM CHKSUCC.
                                                           /---------------------------------------------------------------*
                                                           *---------------------------------------------------------------*
                                                            \star *
                                                           * PUT A BOX *
                                                            \star*---------------------------------------------------------------*
                                                             300-AFPPBOX.
                                                                  CALL ″AFPPBOX″
                                                                            USING
                                                                            BY CONTENT
                                                                              AFPAPI-HANDLE
                                                                              AFP-CURRENT-HANDLE
                                                                              AFP-BOX-WIDTH
                                                                              AFP-BOX-DEPTH
                                                                              AFP-SHADING-PATTERN
                                                                              AFP-SHADING-INTENSITY
                                                                            BY REFERENCE
                                                                              AFP-RET-CODE
                                                                              AFP-SEVERITY-CODE.
                                                                MOVE ″AFPPBOX″ TO AFP-ERRDATA.
                                                                PERFORM CHKSUCC.
```
```
/---------------------------------------------------------------*
    *---------------------------------------------------------------*
\starPUT A RULE
\star*---------------------------------------------------------------*
 310-AFPPRULE.
       CALL ″AFPPRUL″
                USING
                BY CONTENT
                  AFPAPI-HANDLE
                   AFP-CURRENT-HANDLE
                  AFP-DIRECTION
                  AFP-RULE-LENGTH
                BY REFERENCE
                  AFP-RET-CODE
                  AFP-SEVERITY-CODE.
    MOVE ″AFPPRUL″ TO AFP-ERRDATA.
    PERFORM CHKSUCC.
/---------------------------------------------------------------*
*---------------------------------------------------------------*
\starPUT TEXT IN A PARAGRAPH
\star*---------------------------------------------------------------*
 320-AFPPTEXT.
       CALL ″AFPPTXT″
                USING
                BY CONTENT
                  AFPAPI-HANDLE
                  AFP-CURRENT-HANDLE
                  AFP-STRING-LENGTH
                  AFP-CHARACTER-STRING
                  AFP-CONCATENATE
                  AFP-UNDERLINE
                BY REFERENCE
                  AFP-REMAINING-LENGTH
                   AFP-REMAINING-STRING
                   AFP-RET-CODE
                  AFP-SEVERITY-CODE.
    MOVE ″AFPPTXT″ TO AFP-ERRDATA.
    PERFORM CHKSUCC.
 /---------------------------------------------------------------*
*---------------------------------------------------------------*
\starBEGIN GROUP
\star*---------------------------------------------------------------*
 330-AFPBGRP.
       CALL ″AFPBGRP″
                USING
                BY CONTENT
                  AFPAPI-HANDLE
                  AFP-DOCUMENT-HANDLE
                  AFP-GROUP-NAME
                BY REFERENCE
                  AFP-RET-CODE
                  AFP-SEVERITY-CODE.
    MOVE ″AFPBGRP″ TO AFP-ERRDATA.
    PERFORM CHKSUCC.
                                                         /---------------------------------------------------------------*
                                                         *---------------------------------------------------------------*
                                                         \star* PUT TAG *
                                                         \star*---------------------------------------------------------------*
                                                          335-AFPPTAG.
                                                                CALL ″AFPPTAG″
                                                                         USING
                                                                         BY CONTENT
                                                                            AFPAPI-HANDLE
                                                                            AFP-CURRENT-HANDLE
                                                                            AFP-TAG-NAME
                                                                            AFP-TAG-VALUE
                                                                          BY REFERENCE
                                                                            AFP-RET-CODE
                                                                            AFP-SEVERITY-CODE.
                                                              MOVE ″AFPPTAG″ TO AFP-ERRDATA.
                                                              PERFORM CHKSUCC.
                                                         /---------------------------------------------------------------*
                                                         *---------------------------------------------------------------*
                                                         \star* END GROUP *
                                                         \star*---------------------------------------------------------------*
                                                           340-AFPEGRP.
                                                                CALL ″AFPEGRP″
                                                                         USING
                                                                         BY CONTENT
                                                                            AFPAPI-HANDLE
                                                                            AFP-DOCUMENT-HANDLE
                                                                            AFP-GROUP-NAME
                                                                          BY REFERENCE
                                                                            AFP-RET-CODE
                                                                            AFP-SEVERITY-CODE.
                                                              MOVE ″AFPEGRP″ TO AFP-ERRDATA.
                                                              PERFORM CHKSUCC.
                                                                            /---------------------------------------------------------------*
                                                                *---------------------------------------------------------------*
                                                         \star* PUT CHARACTER STRING *
                                                         \star*---------------------------------------------------------------*
                                                           350-AFPPCHS.
                                                                CALL ″AFPPCHS″
                                                                         USING
                                                                          BY CONTENT
                                                                            AFPAPI-HANDLE
                                                                            AFP-CURRENT-HANDLE
                                                                            AFP-STRING-LENGTH
                                                                            AFP-CHARACTER-STRING
                                                                            AFP-ALIGNMENT-OPTION
                                                                            AFP-ALIGNMENT-CHAR
                                                                            AFP-POSITION-OPTION
                                                                            AFP-UNDERLINE
                                                                          BY REFERENCE
                                                                            AFP-RET-CODE
                                                                            AFP-SEVERITY-CODE.
                                                              MOVE ″AFPPCHS″ TO AFP-ERRDATA.
                                                              PERFORM CHKSUCC.
```
/---------------------------------------------------------------\* \*---------------------------------------------------------------\*  $\star$ DEFINE A FIELD OF A ROW IN A TABLE  $*$  $\star$ \*---------------------------------------------------------------\* 360-AFPDFLD. CALL ″AFPDFLD″ USING BY CONTENT AFPAPI-HANDLE AFP-CURRENT-HANDLE AFP-FORMAT-OPTION AFP-ALIGNMENT-POSITION AFP-VERTICAL-FORMAT AFP-LEFT-MARGIN AFP-RIGHT-MARGIN AFP-LINE-SPACING AFP-TEXT-ORIENTATION AFP-SHADING-PATTERN AFP-SHADING-INTENSITY AFP-TOP-THICKNESS AFP-BOTTOM-THICKNESS AFP-LEFT-THICKNESS AFP-RIGHT-THICKNESS BY REFERENCE AFP-FIELD-ID AFP-RET-CODE AFP-SEVERITY-CODE. MOVE ″AFPDFLD″ TO AFP-ERRDATA. PERFORM CHKSUCC. /---------------------------------------------------------------\* \*---------------------------------------------------------------\*  $\star$ DEFINE A ROW OF A TABLE  $\star$  \* \*---------------------------------------------------------------\* 361-AFPDROW. CALL ″AFPDROW″ USING BY CONTENT AFPAPI-HANDLE AFP-CURRENT-HANDLE AFP-MIN-SUBROW-DEPTH-ARRAY AFP-TOP-THICKNESS AFP-BOTTOM-THICKNESS AFP-NUMBER-COLUMNS AFP-NUMBER-SUBROWS AFP-ROW-ARRANGE-ARRAY AFP-COLUMN-WIDTH-ARRAY BY REFERENCE AFP-ROW-ID AFP-RET-CODE AFP-SEVERITY-CODE. MOVE ″AFPDROW″ TO AFP-ERRDATA. PERFORM CHKSUCC. /---------------------------------------------------------------\* \*---------------------------------------------------------------\*  $\star$ \* BEGIN A TABLE \*  $\star$ \*---------------------------------------------------------------\* 362-AFPBTABL. CALL ″AFPBTBL″ USING BY CONTENT AFPAPI-HANDLE AFP-CURRENT-HANDLE AFP-TABLE-WIDTH AFP-MAX-TABLE-DEPTH AFP-TABLE-ROTATION AFP-TOP-THICKNESS AFP-BOTTOM-THICKNESS AFP-LEFT-THICKNESS AFP-RIGHT-THICKNESS BY REFERENCE AFP-TABLE-HANDLE AFP-RET-CODE AFP-SEVERITY-CODE. MOVE ″AFPBTBL″ TO AFP-ERRDATA. PERFORM CHKSUCC. /---------------------------------------------------------------\* \*---------------------------------------------------------------\*  $\star$  \* BEGIN A ROW IN A TABLE  $\star$ \*---------------------------------------------------------------\* 363-AFPBROW. CALL ″AFPBROW″ USING BY CONTENT AFPAPI-HANDLE AFP-TABLE-HANDLE AFP-ROW-ID BY REFERENCE AFP-RET-CODE AFP-SEVERITY-CODE. MOVE ″AFPBROW″ TO AFP-ERRDATA. PERFORM CHKSUCC. /---------------------------------------------------------------\* \*---------------------------------------------------------------\*  $\star$  \* BEGIN A FIELD IN A ROW OF A TABLE  $\star$ \*---------------------------------------------------------------\* 364-AFPBFLD. CALL ″AFPBFLD″ USING BY CONTENT AFPAPI-HANDLE AFP-TABLE-HANDLE AFP-FIELD-ID BY REFERENCE

AFP-RET-CODE AFP-SEVERITY-CODE. MOVE ″AFPBFLD″ TO AFP-ERRDATA. PERFORM CHKSUCC.

/---------------------------------------------------------------\* \*---------------------------------------------------------------\*  $\star$ END FIELD  $\star$ \*---------------------------------------------------------------\* 367-AFPEFLD. CALL ″AFPEFLD″ USING BY CONTENT AFPAPI-HANDLE AFP-TABLE-HANDLE BY REFERENCE AFP-RET-CODE AFP-SEVERITY-CODE. MOVE ″AFPEFLD″ TO AFP-ERRDATA. PERFORM CHKSUCC. /---------------------------------------------------------------\* \*---------------------------------------------------------------\*  $\star$ FND A ROW IN A TABLE  $\star$  \* \*---------------------------------------------------------------\* 368-AFPEROW. CALL ″AFPEROW″ USING BY CONTENT AFPAPI-HANDLE AFP-TABLE-HANDLE BY REFERENCE AFP-CURRENT-TABLE-DEPTH AFP-RET-CODE AFP-SEVERITY-CODE. MOVE ″AFPEROW″ TO AFP-ERRDATA. PERFORM CHKSUCC. /---------------------------------------------------------------\* \*---------------------------------------------------------------\*  $\star$ END A TABLE  $\star$ \*---------------------------------------------------------------\* 369-AFPETABL. CALL ″AFPETBL″ USING BY CONTENT AFPAPI-HANDLE AFP-TABLE-HANDLE BY REFERENCE AFP-TABLE-DEPTH AFP-RET-CODE AFP-SEVERITY-CODE. MOVE ″AFPETBL″ TO AFP-ERRDATA. PERFORM CHKSUCC. /---------------------------------------------------------------\* \*---------------------------------------------------------------\*  $\star$ SET COLOR  $\star$ \*---------------------------------------------------------------\* 380-AFPSCLR. CALL ″AFPSCLR″ USING BY CONTENT AFPAPI-HANDLE AFP-CURRENT-HANDLE AFP-COLOR BY REFERENCE AFP-RET-CODE AFP-SEVERITY-CODE. MOVE ″AFPSCLR″ TO AFP-ERRDATA. PERFORM CHKSUCC. /---------------------------------------------------------------\* \*---------------------------------------------------------------\*  $\star$ \* SET INTERCHARACTER SPACING \*  $\star$ \*---------------------------------------------------------------\* 385-AFPSICS. CALL ″AFPSICS″ USING BY CONTENT AFPAPI-HANDLE AFP-CURRENT-HANDLE AFP-CHARACTER-SPACING BY REFERENCE AFP-RET-CODE AFP-SEVERITY-CODE. MOVE ″AFPSICS″ TO AFP-ERRDATA. PERFORM CHKSUCC. /---------------------------------------------------------------\* \*---------------------------------------------------------------\*  $\star$ SET RESOURCE LIBRARY NAMES  $\star$  \* \*---------------------------------------------------------------\* 390-AFPSLIBS. CALL ″AFPSLIB″ USING BY CONTENT AFPAPI-HANDLE AFP-PSEG-LIBRARY AFP-OBJECT-LIBRARY AFP-FONT-LIBRARY BY REFERENCE AFP-RET-CODE AFP-SEVERITY-CODE. MOVE ″AFPSLIB″ TO AFP-ERRDATA. PERFORM CHKSUCC. /---------------------------------------------------------------\* \*---------------------------------------------------------------\*  $\star$ SET OUTPUT CHARACTERISTICS  $\star$ \*---------------------------------------------------------------\* 395-AFPSOUTC. CALL ″AFPSOUT″ USING BY CONTENT AFPAPI-HANDLE AFP-OUTPUT-RECORD-SIZE AFP-OUTPUT-FILENAME AFP-OUTPUT-FILETYPE AFP-OUTPUT-FILEMODE AFP-REPLACE BY REFERENCE AFP-RET-CODE AFP-SEVERITY-CODE. MOVE ″AFPSOUT″ TO AFP-ERRDATA. PERFORM CHKSUCC.

| /---------------------------------------------------------------\* | \*---------------------------------------------------------------\*  $\vert$  \* \* \* | \* GET OUTPUT BUFFER \*  $\vert \star$  \* | \*---------------------------------------------------------------\* | 396-AFPGBUF. | CALL ″AFPGBUF″ | USING | BY CONTENT | AFPAPI-HANDLE | AFP-DOCUMENT-HANDLE | BY REFERENCE | AFP-BUFFER | AFP-BUFFER-LENGTH | AFP-MORE-RECORDS | AFP-RET-CODE AFP-SEVERITY-CODE. | MOVE ″AFPGBUF″ TO AFP-ERRDATA. PERFORM CHKSUCC. /---------------------------------------------------------------\* \*---------------------------------------------------------------\*  $\star$ SET WORD SPACING  $\star$ \*---------------------------------------------------------------\* 400-AFPSWSP. CALL ″AFPSWSP″ USING BY CONTENT AFPAPI-HANDLE AFP-CURRENT-HANDLE AFP-WORD-SPACING BY REFERENCE AFP-RET-CODE AFP-SEVERITY-CODE. MOVE ″AFPSWSP″ TO AFP-ERRDATA. PERFORM CHKSUCC. /---------------------------------------------------------------\* \*---------------------------------------------------------------\*  $\star$ INCLUDE OBJECT  $\star$ \*---------------------------------------------------------------\* 420-AFPIOBJ. CALL ″AFPIOBJ″ USING BY CONTENT AFPAPI-HANDLE AFP-CURRENT-HANDLE AFP-OBJECT-NAME AFP-OBJECT-WIDTH AFP-OBJECT-DEPTH AFP-OBJECT-ROTATION AFP-OBJECT-MAPPING-OPTION AFP-OBJECT-X-OFFSET AFP-OBJECT-Y-OFFSET BY REFERENCE AFP-RET-CODE AFP-SEVERITY-CODE. MOVE ″AFPIOBJ″ TO AFP-ERRDATA. PERFORM CHKSUCC. /---------------------------------------------------------------\* \*---------------------------------------------------------------\*  $\star$ \* INCLUDE A PAGE SEGMENT \*  $\star$ \*---------------------------------------------------------------\* 440-AFPIPSEG. CALL ″AFPIPSG″ USING BY CONTENT AFPAPI-HANDLE AFP-CURRENT-HANDLE AFP-PSEG-NAME AFP-INLINE-OPTION AFP-REUSE-OPTION BY REFERENCE AFP-RET-CODE AFP-SEVERITY-CODE. MOVE ″AFPIPSG″ TO AFP-ERRDATA. PERFORM CHKSUCC. /---------------------------------------------------------------\* \*---------------------------------------------------------------\*  $\star$ \* INVOKE A MEDIUM MAP \*  $\star$ \*---------------------------------------------------------------\* 450-AFPINVMM. CALL ″AFPINVM″ USING BY CONTENT AFPAPI-HANDLE AFP-DOCUMENT-HANDLE AFP-MEDIUM-MAP-NAME BY REFERENCE AFP-RET-CODE AFP-SEVERITY-CODE. MOVE ″AFPINVM″ TO AFP-ERRDATA. PERFORM CHKSUCC. /---------------------------------------------------------------\* \*---------------------------------------------------------------\*  $\star$  \* \* END PARAGRAPH \*  $\star$ \*---------------------------------------------------------------\* 460-AFPEPARA. CALL ″AFPEPAR″ USING BY CONTENT AFPAPI-HANDLE AFP-PARAGRAPH-HANDLE BY REFERENCE AFP-PARAGRAPH-DEPTH AFP-RET-CODE AFP-SEVERITY-CODE. MOVE ″AFPEPAR″ TO AFP-ERRDATA. PERFORM CHKSUCC. /---------------------------------------------------------------\* \*---------------------------------------------------------------\*  $\star$  \* \* END AREA \*  $\star$ \*---------------------------------------------------------------\* 470-AFPEAREA. CALL ″AFPEARE″ USING BY CONTENT AFPAPI-HANDLE AFP-AREA-HANDLE BY REFERENCE AFP-AREA-DEPTH AFP-RET-CODE AFP-SEVERITY-CODE. MOVE ″AFPEARE″ TO AFP-ERRDATA. PERFORM CHKSUCC.

```
/---------------------------------------------------------------*
*---------------------------------------------------------------*
\starEND PAGE
\star*---------------------------------------------------------------*
480-AFPEPAGE.
   CALL ″AFPEPAG″
                USING
                BY CONTENT
                  AFPAPI-HANDLE
                BY REFERENCE
                  AFP-PAGE-HANDLE
                   AFP-RET-CODE
                  AFP-SEVERITY-CODE.
    MOVE ″AFPEPAG″ TO AFP-ERRDATA.
    PERFORM CHKSUCC.
/---------------------------------------------------------------*
*---------------------------------------------------------------*
\starEND DOCUMENT
\star *
*---------------------------------------------------------------*
 490-AFPEDOC.
    CALL ″AFPEDOC″
                USING
                BY CONTENT
                  AFPAPI-HANDLE
                BY REFERENCE
                  AFP-DOCUMENT-HANDLE
                  AFP-RET-CODE
                  AFP-SEVERITY-CODE.
    MOVE ″AFPEDOC″ TO AFP-ERRDATA.
    PERFORM CHKSUCC.
/---------------------------------------------------------------*
*---------------------------------------------------------------*
\starTERMINATE AFPAPI
\star *
*---------------------------------------------------------------*
 495-AFPTERM.
      CALL ″AFPTERM″
                USING
                BY CONTENT
                  AFPAPI-HANDLE
                BY REFERENCE
                  AFP-RET-CODE
                  AFP-SEVERITY-CODE.
    MOVE ″AFPTERM″ TO AFP-ERRDATA.
    PERFORM CHKSUCC.
/---------------------------------------------------------------*
*---------------------------------------------------------------*
\star *
   END THE AFPAPI
\star*---------------------------------------------------------------*
 500-AFPEND.
       CALL ″AFPEND″
                USING
                BY CONTENT
                  AFPAPI-HANDLE
                BY REFERENCE
                  AFP-RET-CODE
                   AFP-SEVERITY-CODE.
    MOVE ″AFPEND″ TO AFP-ERRDATA.
    PERFORM CHKSUCC.
                                                          /---------------------------------------------------------------*
                                                          *---------------------------------------------------------------*
                                                          \starDETERMINE SUCCESS OR FAILURE OF THE API CALL
                                                          \star* IF THE CALL FAILED, DISPLAY THE NAME OF THE CALL IN ERROR, *
                                                          * THE API RETURN CODE AND SEVERITY CODE ON SYSOUT. ALSO, *
                                                            CALL AFPTERM TO TERMINATE THE API SESSION AND PRINT THE
                                                            PARTIAL PAGE (IF ONE EXISTS).
                                                          \star*---------------------------------------------------------------*
                                                            CHKSUCC.
                                                              IF (AFP-SEVERITY-CODE IS GREATER THAN WARNING)
                                                       | *---------------------------------------------------------------*
                                                                 THE FOLLOWING LINES
                                                                 REPRESENT THE OUTPUT FROM THE EXEC CICS
                                                                 TRANSLATOR FOR THE FOLLOWING STATEMENTS:
                                                       | * *
                                                          | *EXEC CICS WRITEQ TD QUEUE(″CSSL″ ) *
                                                                   FROM(AFP-ERRDATA) END-EXEC.
                                                          | *EXEC CICS WRITEQ TD QUEUE(″CSSL″ ) *
                                                                   FROM(AFP-MSG4) END-EXEC.
                                                          | *EXEC CICS WRITEQ TD QUEUE(″CSSL″ ) *
                                                                   FROM(AFP-MSG5) END-EXEC.
                                                          | *EXEC CICS WRITEQ TD QUEUE(″CSSL″ ) *
                                                                   | * FROM(AFP-RET-CODE-DISPLAY) END-EXEC. *
                                                          | *EXEC CICS WRITEQ TD QUEUE(″CSSL″ ) *
                                                                   FROM(AFP-MSG6) END-EXEC.
                                                          | *EXEC CICS WRITEQ TD QUEUE(″CSSL″ ) *
                                                                   FROM(AFP-SEVERITY-CODE-DISPLAY) END-EXEC.
                                                       | * *
                                                          | * THE FOLLOWING LINES SHOULD BE UNCOMMENTED FOR CICS: *
                                                                | *---------------------------------------------------------------*
                                                                 MOVE AFP-RET-CODE TO AFP-RET-CODE-DISPLAY
                                                       | * MOVE AFP-SEVERITY-CODE TO AFP-SEVERITY-CODE-DISPLAY *
                                                       | * MOVE ″ ; \′ 00008 ″ TO DFHEIV0 *
                                                       | * MOVE ″CSSL″ TO DFHC0040 *
                                                                  MOVE LENGTH OF AFP-ERRDATA TO DFHB0020
                                                              CALL "DFHEI1" USING DFHEIVO DFHC0040 AFP-ERRDATA DFHB0020
                                                       | * DFHB0020 *
                                                                  Molve ''; \ '00010' ' T0 DFHEIV0MOVE "CSSL" TO DFHC0040
                                                                  MOVE LENGTH OF AFP-MSG4 TO DFHB0020
                                                                 | * CALL ″DFHEI1″ USING DFHEIV0 DFHC0040 AFP-MSG4 DFHB0020*
                                                       | * MOVE ″ ; \′ 00012 ″ TO DFHEIV0 *
                                                       | * MOVE ″CSSL″ TO DFHC0040 *
                                                                  MOVE LENGTH OF AFP-MSG5 TO DFHB0020
                                                       | * CALL ″DFHEI1″ USING DFHEIV0 DFHC0040 AFP-MSG5 DFHB0020*
                                                       \parallel * MOVE ";\' 00014 " TO DFHEIVO *
                                                                  MOVE "CSSL" TO DFHC0040
                                                       | * MOVE LENGTH OF AFP-RET-CODE-DISPLAY TO DFHB0020 *
                                                       | * CALL ″DFHEI1″ USING DFHEIV0 DFHC0040 *
                                                       | * AFP-RET-CODE-DISPLAY DFHB0020 *
                                                       \parallel * MOVE ";\' 00016 " TO DFHEIVO *
                                                                  MOVE "CSSL" TO DFHC0040
                                                                  MOVE LENGTH OF AFP-MSG6 TO DFHB0020
                                                       | * CALL ″DFHEI1″ USING DFHEIV0 DFHC0040 AFP-MSG6 DFHB0020*
                                                       | * MOVE ″ ; \′ 00018 ″ TO DFHEIV0 *
                                                                  MOVE "CSSL" TO DFHC0040
                                                                  MOVE LENGTH OF AFP-SEVERITY-CODE-DISPLAY TO DFHB0020
                                                                 CALL "DFHEI1" USING DFHEIVO DFHC0040
                                                              | * AFP-SEVERITY-CODE-DISPLAY DFHB0020 *
                                                                 | *---------------------------------------------------------------*
                                                                 COMMENT OUT THE FOLLOWING LINES IF USING CICS API
                                                                 | *---------------------------------------------------------------*
                                                       | DISPLAY AFP-ERRDATA ″FAILED″ UPON SYSOUT
                                                       | DISPLAY ″AFPAPI Return Code: ″ AFP-RET-CODE UPON SYSOUT
                                                       | DISPLAY ″AFPAPI Severity Code: ″ AFP-SEVERITY-CODE UPON
                                                                    | SYSOUT
                                                                       | *---------------------------------------------------------------*
                                                                 END OF OPTIONAL CODE FOR CICS API
                                                       | *---------------------------------------------------------------*
```
IF (AFP-ERRDATA NOT EQUAL TO ″AFPEND″) AND (AFP-ERRDATA NOT EQUAL TO ″AFPTERM″ ) CALL ″AFPTERM″ USING BY CONTENT AFPAPI-HANDLE BY REFERENCE

AFP-RET-CODE AFP-SEVERITY-CODE STOP RUN ELSE CONTINUE END-IF ELSE CONTINUE END-IF.

#### **APQSTRL**

/---------------------------------------------------------------\* \*--------------------------------------------------------------\*  $\star$  \* STRING-LENGTH Program  $\star$  \* \*--------------------------------------------------------------\* TITLE ″STRING-LENGTH: Determine string length″ . ID DIVISION. PROGRAM-ID. STRING-LENGTH. \*---------------------------------------------------------------\* \* This subroutine determines the number of characters in a \* \* string which includes leading and trailing blanks \* \* and returns the length in STRING-OUT-LENGTH \* \* \* and returns the length in STRING-OUT-LENGTH. \* \* The string is assumed to be padded on the right with LOWVALUEs\* \* so that the end of the string (including trailing blanks) can \* \* be determined. \* \* The end of the string is determined by the rightmost character\* \* that is not a LOW-VALUE. \*  $\star$ \* The calling parameter list is: \* \* PIC X string (up to 32760 bytes) \*  $^{\star}$  PIC 9(8) binary length of the number of bytes in string  $\quad$   $^{\star}$ PIC 9(8) binary length of returned string. \* A return code of zero signals successful completion, \* \* Return code 4 indicates an empty (all LOW-VALUES) string. \* \*--------------------------------------------------------------\* DATA DIVISION. WORKING-STORAGE SECTION.<br>77 RETCODE PIC 9(8) BINARY. SKIP1 LINKAGE SECTION.

```
01 STRING-IN.
     05 STRING-IN-PARM OCCURS 32760 TIMES
                                DEPENDING ON STRING-IN-LENGTH
                                PIC X.<br>PIC 9(8) BINARY.
 01 STRING-IN-LENGTH PIC 9(8) BINARY.<br>01 STRING-OUT-LENGTH PIC 9(8) BINARY.
 01 STRING-OUT-LENGTH
  SKIP3
  PROCEDURE DIVISION USING STRING-IN,
                             STRING-IN-LENGTH,
                            STRING-OUT-LENGTH.
     MOVE ZERO TO RETCODE,
*--------------------------------------------------------------*
* find the last non-blank character.
         *--------------------------------------------------------------*
     PERFORM WITH TEST AFTER
          VARYING STRING-OUT-LENGTH FROM STRING-IN-LENGTH
          BY -1
         UNTIL STRING-OUT-LENGTH = ZERO OR
                STRING-IN (STRING-OUT-LENGTH : 1) NOT = LOW-VALUE
       CONTINUE;
     END-PERFORM.
     IF STRING-OUT-LENGTH = ZERO
     THEN
       MOVE 4 TO RETCODE;
     END-IF.
                                               *--------------------------------------------------------------*
* signal successful completion.
     *--------------------------------------------------------------*
     MOVE RETCODE TO RETURN-CODE.
     GOBACK.
```

```
 END PROGRAM STRING-LENGTH.
```
## **APQTRIM**

/---------------------------------------------------------------\* \*--------------------------------------------------------------\*  $\star$  \* TRIM Program  $\star$  \* \*--------------------------------------------------------------\* TITLE ″TRIM: Trim leading and trailing blanks″ . ID DIVISION. PROGRAM-ID. TRIM. \*--------------------------------------------------------------\* \* This subroutine trims leading and trailing blanks \* from a character variable and returns the length \* in STRING-LENGTH and the trimmed string in STRING-TRIM. \* The calling parameter list is: \* PIC X string (up to 32760 bytes) to be trimmed \* PIC 9(8) binary length of string to be trimmed \* PIC X returned string \* PIC 9(8) binary length of returned string. \* A return code of zero signals successful completion, \* return code 4 indicates an empty (all spaces) string. \*--------------------------------------------------------------\* DATA DIVISION. WORKING-STORAGE SECTION. 77 STRING-START PIC 9(8) BINARY.<br>77 STRING-END PIC 9(8) BINARY.<br>77 STRING-LENGTH PIC S9(8) BINARY. 77 STRING-END PIC 9(8) BINARY. 77 STRING-LENGTH PIC S9(8) BINARY. 77 RETCODE PIC 9(8) BINARY. SKIP1 LINKAGE SECTION. 01 STRING-IN. 05 STRING-IN-PARM OCCURS 32760 TIMES DEPENDING ON STRING-IN-LENGTH PIC X.<br>PIC 9(8) BINARY. 01 STRING-IN-LENGTH 01 STRING-TRIM.<br>05 STRING-OUT OCCURS 32760 TIMES DEPENDING ON STRING-LENGTH PIC X.<br>PIC 9(8) BINARY. 01 STRING-OUT-LENGTH SKIP3

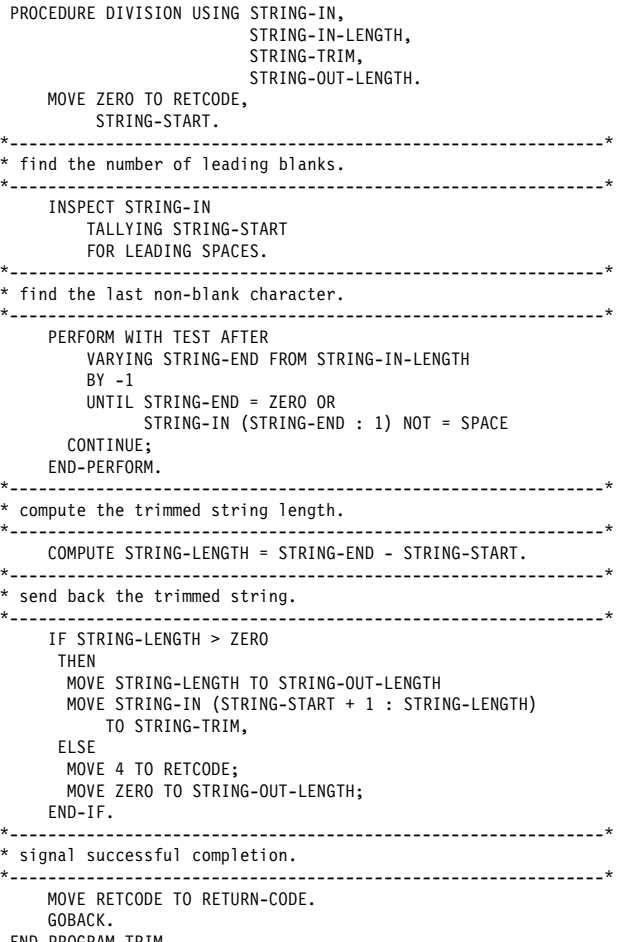

END PROGRAM TRIM.

# <sup>|</sup> **Appendix B. Related Publications**

| The following publications may help you understand the information in this publication.

#### | **Advanced Function Presentation**

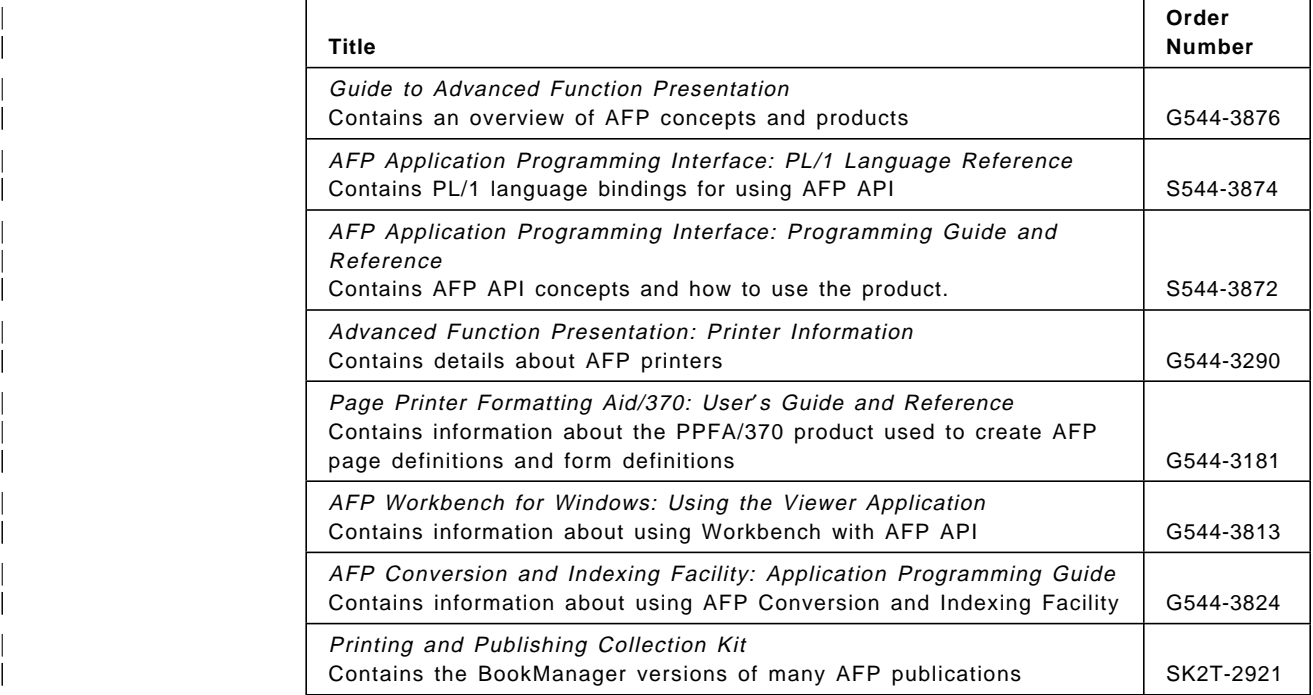

#### | **Fonts**

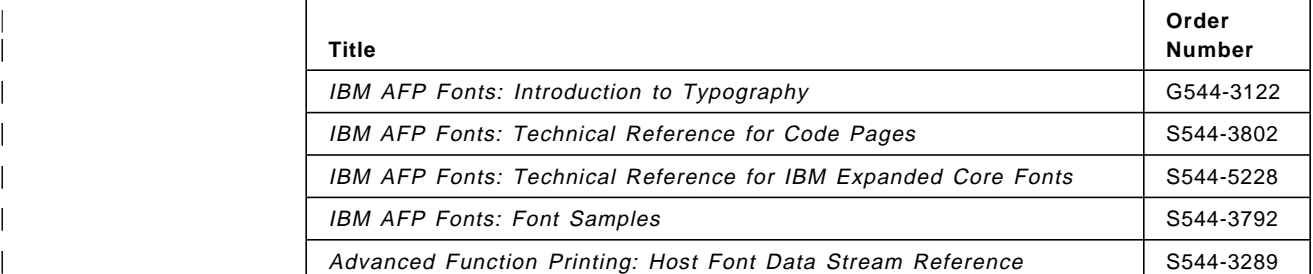

### | **PSF/MVS**

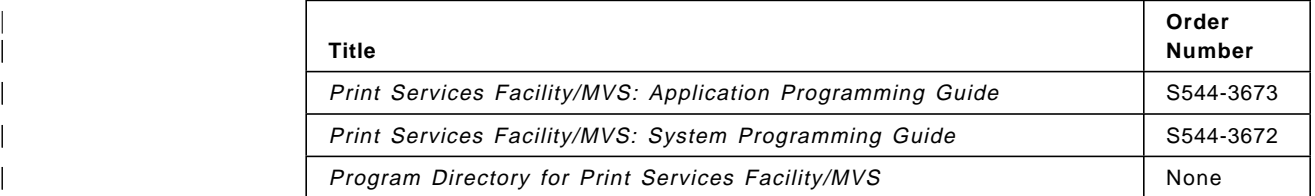

#### | **PSF/VM**

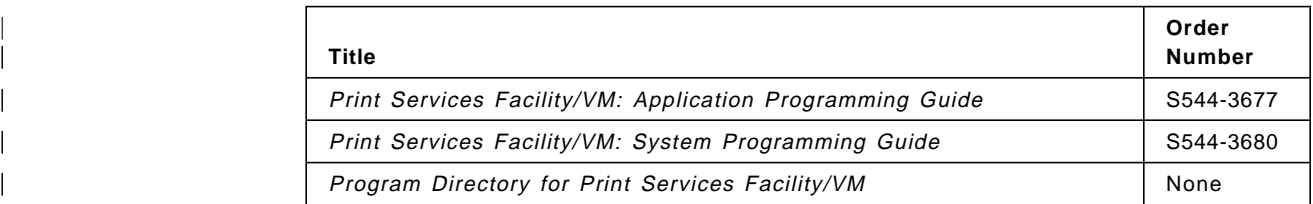

### | **PSF/VSE**

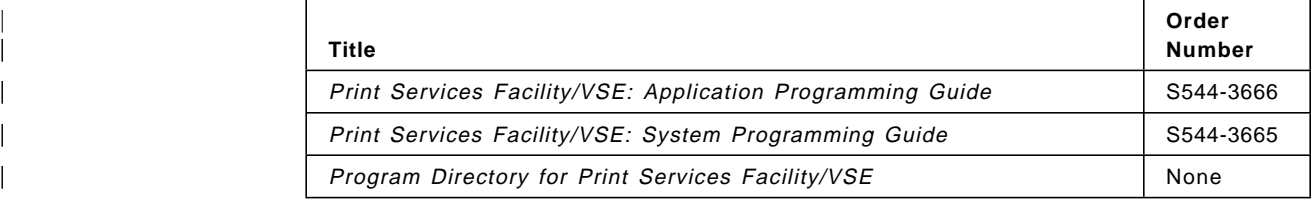

#### | **Architecture**

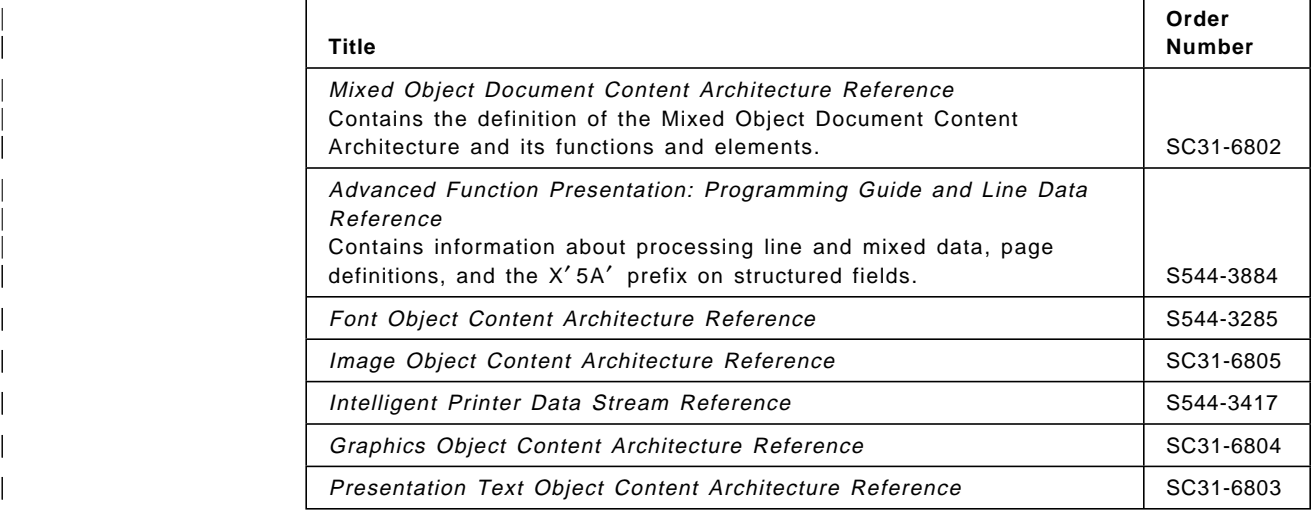

## | **CICS/ESA Version 4 Release 1**

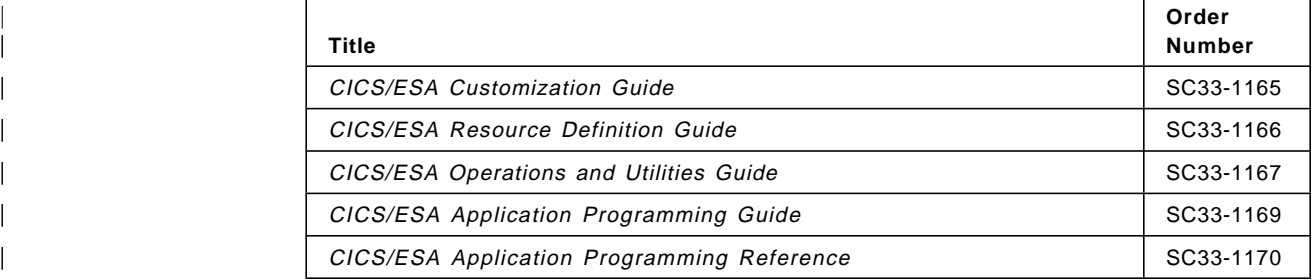

## **Readers**′ **Comments — We**′**d Like to Hear from You**

#### **Advanced Function Presentation Application Programming Interface: COBOL Language Reference**

#### **Publication No. S544-3873-02**

Use this form to provide comments about this publication, its organization, or subject matter. Understand that IBM may use the information any way it believes appropriate, without incurring any obligation to you. Your comments will be sent to the author′s department for the appropriate action. Comments may be written in your language.

**Note:** IBM publications are not stocked at the location to which this form is addressed. Direct requests for publications or for assistance in using your IBM system, to your IBM representative or local IBM branch office.

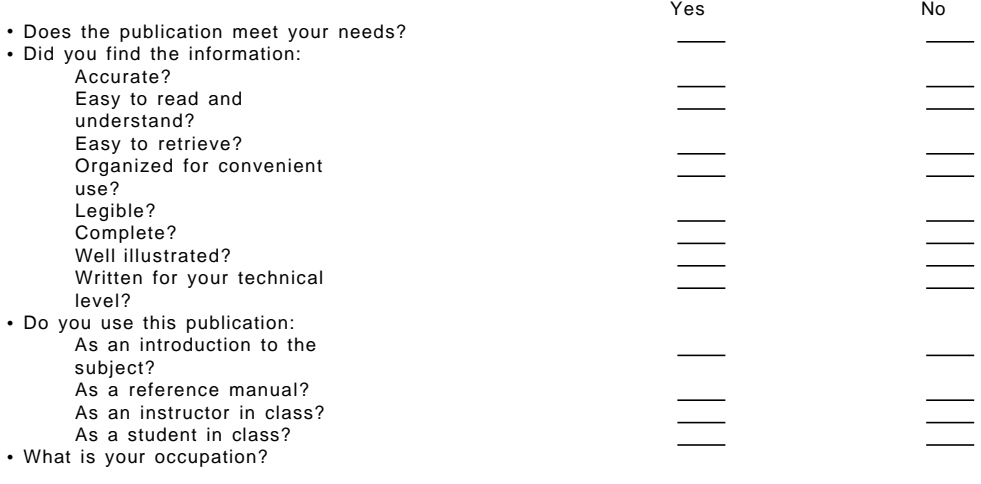

Thank you for your input and cooperation.

**Note:** You may either send your comments by fax to 1-800-524-1519, or mail your comments. If mailed in the U.S.A., no postage stamp is necessary. For residents outside the U.S.A., your local IBM office or representative will forward your comments.

#### **Comments:**

Name Address and Address and Address and Address and Address and Address and Address and Address and Address a

Company or Organization

Phone No.

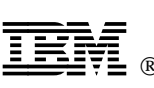

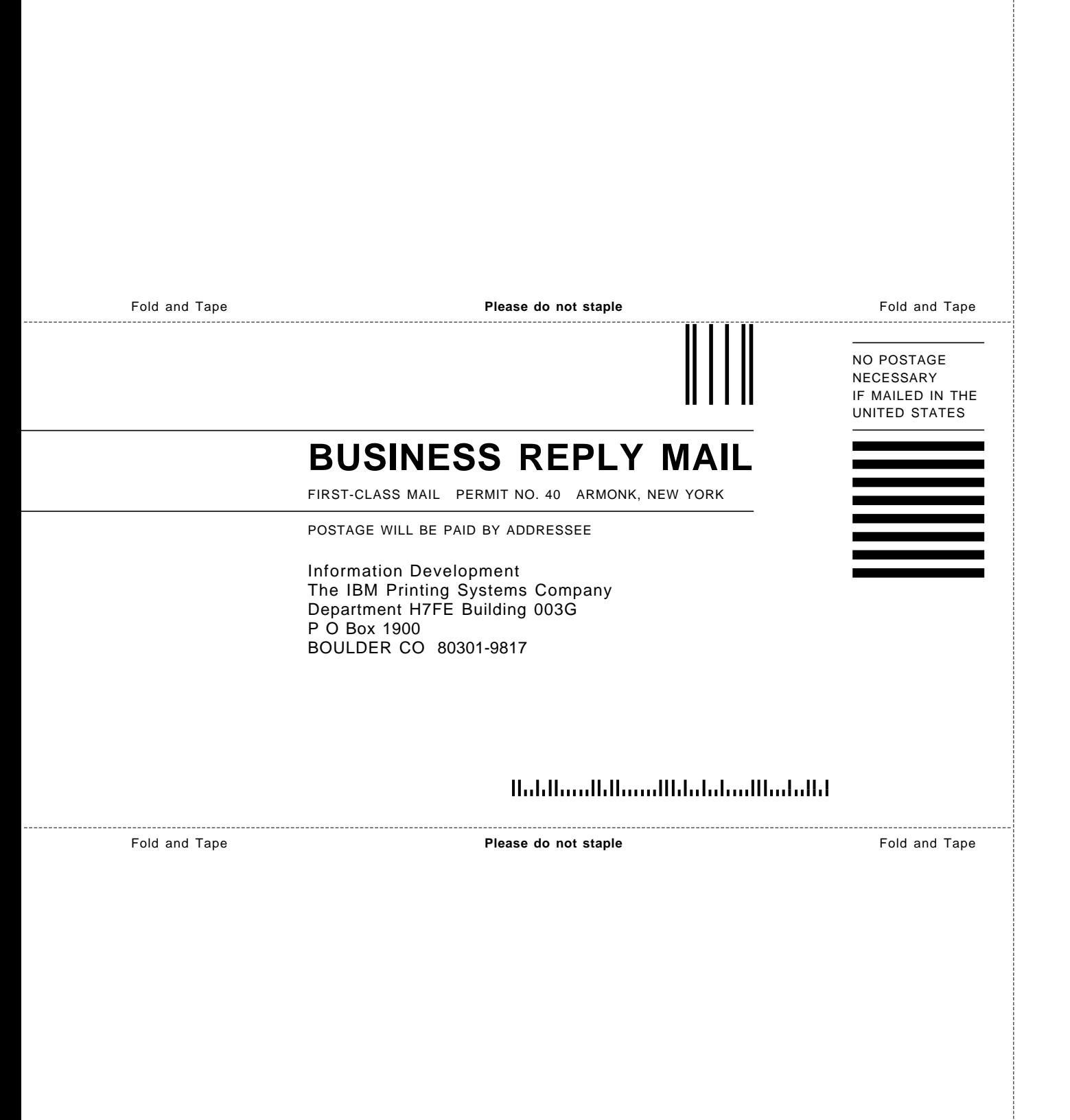

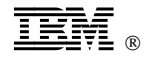

File Number: S370-40

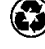

Printed in the United States of America on recycled paper containing 10% recovered post-consumer fiber.

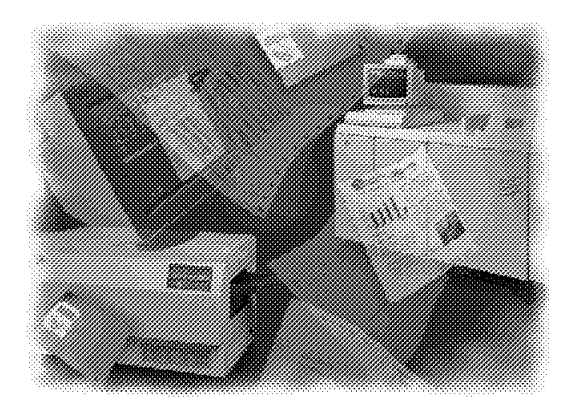

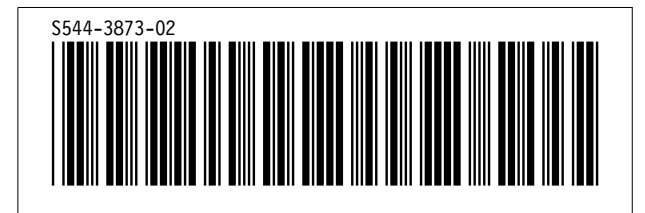